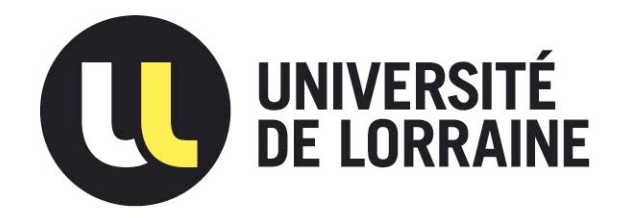

# AVERTISSEMENT

Ce document est le fruit d'un long travail approuvé par le jury de soutenance et mis à disposition de l'ensemble de la communauté universitaire élargie.

Il est soumis à la propriété intellectuelle de l'auteur. Ceci implique une obligation de citation et de référencement lors de l'utilisation de ce document.

D'autre part, toute contrefaçon, plagiat, reproduction illicite encourt une poursuite pénale.

Contact : ddoc-theses-contact@univ-lorraine.fr

# LIENS

Code de la Propriété Intellectuelle. articles L 122. 4 Code de la Propriété Intellectuelle. articles L 335.2- L 335.10 http://www.cfcopies.com/V2/leg/leg\_droi.php http://www.culture.gouv.fr/culture/infos-pratiques/droits/protection.htm

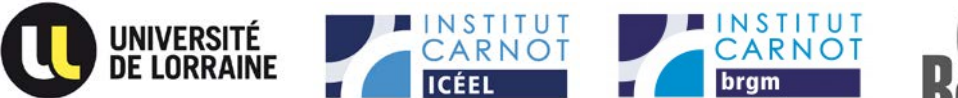

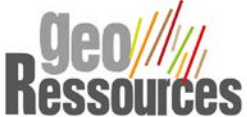

# **UNIVERSITÉ DE LORRAINE**

UMR GeoRessources École Doctorale RP2E

# **THÈSE**

Présentée en vue de l'obtention du grade de

#### **Docteur de l'Université de Lorraine**

par

**Guillaume REICHART**

# **Modélisation thermo-hydrodynamique d'un réservoir minier profond ennoyé**

# **- Le cas du Bassin Houiller Lorrain**

Soutenue publiquement le 1<sup>er</sup> juin 2015 devant la commission d'examen

Membres du Jury :

Directeur de thèse :<br>
Co-directrice de thèse :<br>
M. Michel BUES<br>
Mme Pauline COLLON Co-directrice de thèse : Co-directeur de thèse : M. Laurent VAUTE

Rapporteurs : M. Serge BROUYERE M. Philippe ACKERER Examinateur : M. Laurent ORGOGOZO

# **QUALITÉS ET SPÉCIALITÉ DES MEMBRES DU JURY DE THÈSE**

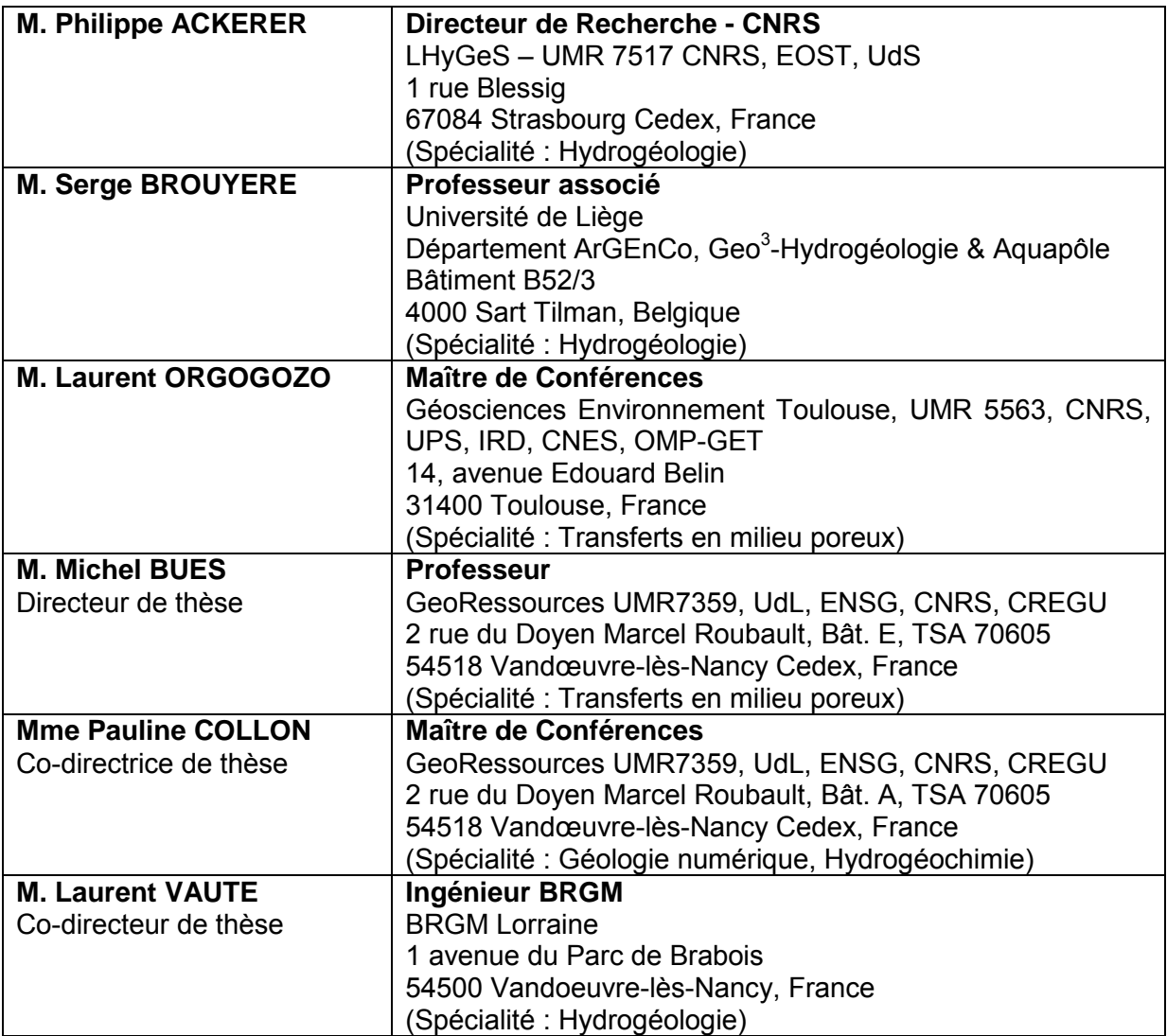

#### **REMERCIEMENTS**

*« La science, mon garçon, est faite d'erreurs, mais d'erreurs qu'il est bon de commettre, car elles mènent peu à peu à la vérité ». Jules Verne, Voyage au centre de la Terre* 

Je commencerai par remercier les Instituts Carnot qui ont rendu possible cette thèse : l'ICEEL et l'IC BRGM.

Je tiens ensuite à remercier mes encadrants universitaires, Michel Buès, mon directeur de thèse, et Pauline Collon, ma co-directrice de thèse. Merci de leur compétence, de leur patience, de leurs conseils avisés. Merci encore pour leur relecture attentive de mon manuscrit, pour avoir su séparer le bon grain de l'ivraie.

Je continuerai en remerciant Laurent Vaute, ingénieur du BRGM, dont le rôle au cours de ces années ne saurait être résumé en quelques mots. Je garderai de lui l'idée que l'on commence à comprendre quelque chose en hydrogéologie quand on arrive à identifier ce qu'on ne comprend pas. Merci, Laurent.

Merci à Philippe Ackerer, Directeur de Recherche au CNRS, et merci à Serge Brouyère, Premier Assistant à l'Université de Liège, pour l'honneur qu'ils me font en acceptant d'être les rapporteurs de ce manuscrit. Merci également à Laurent Orgogozo, enseignant-chercheur à l'Université Paul Sabatier, pour avoir accepté de participer au jury.

Impossible d'oublier mes collègues du BRGM, que j'ai connus dès l'avant-thèse pour certains, alors que j'étais jeune stagiaire. Ainsi, merci à toute l'équipe du BRGM Lorraine, en particulier à Dominique Midot, son directeur, pour son accueil. Merci à l'équipe de l'UTAM Est du DPSM pour son aide précieuse tout au long de mes travaux. Merci à son directeur, Roger Cosquer, pour avoir permis et facilité ces échanges dans les meilleures conditions. Merci aux « Orléanais » avec qui j'ai pu échanger, la liste est longue. En particulier, un très grand merci à Hossein Davarzani pour son aide précieuse et pour sa gentillesse.

Je remercie ensuite le Laboratoire Environnement, Géomécanique & Ouvrages (LAEGO), à présent membre de Georessources, pour m'avoir accueilli dans ses locaux durant la première moitié de ma thèse.

Un grand merci à l'équipe de GEODERIS, et particulièrement à ses dirigeants, pour son soutien et sa compréhension durant la période de rédaction du manuscrit. Travailler sur deux fronts n'aura pas été chose facile.

Mes salutations et mes remerciements à mes anciens étudiants, pour le changement d'air que l'enseignement a pu m'offrir dans les moments où ma tête avait du mal à se séparer du guidon laborantin.

Merci à ma femme, Emilie, pour sa présence tout au long de ce chemin parsemé d'obstacles, et pour son abnégation (oui !) durant les derniers mois de travail.

Merci à ma famille et à tous mes amis, pour leurs paroles d'encouragement, ou tout simplement pour leur positivisme.

Je mets pour terminer un plateau de mercis sur cette page, pour tous ceux qui ont lu ou liront un jour ce mémoire. Servez-vous, je vous les offre de bon cœur.

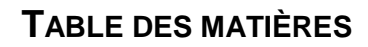

<span id="page-6-0"></span>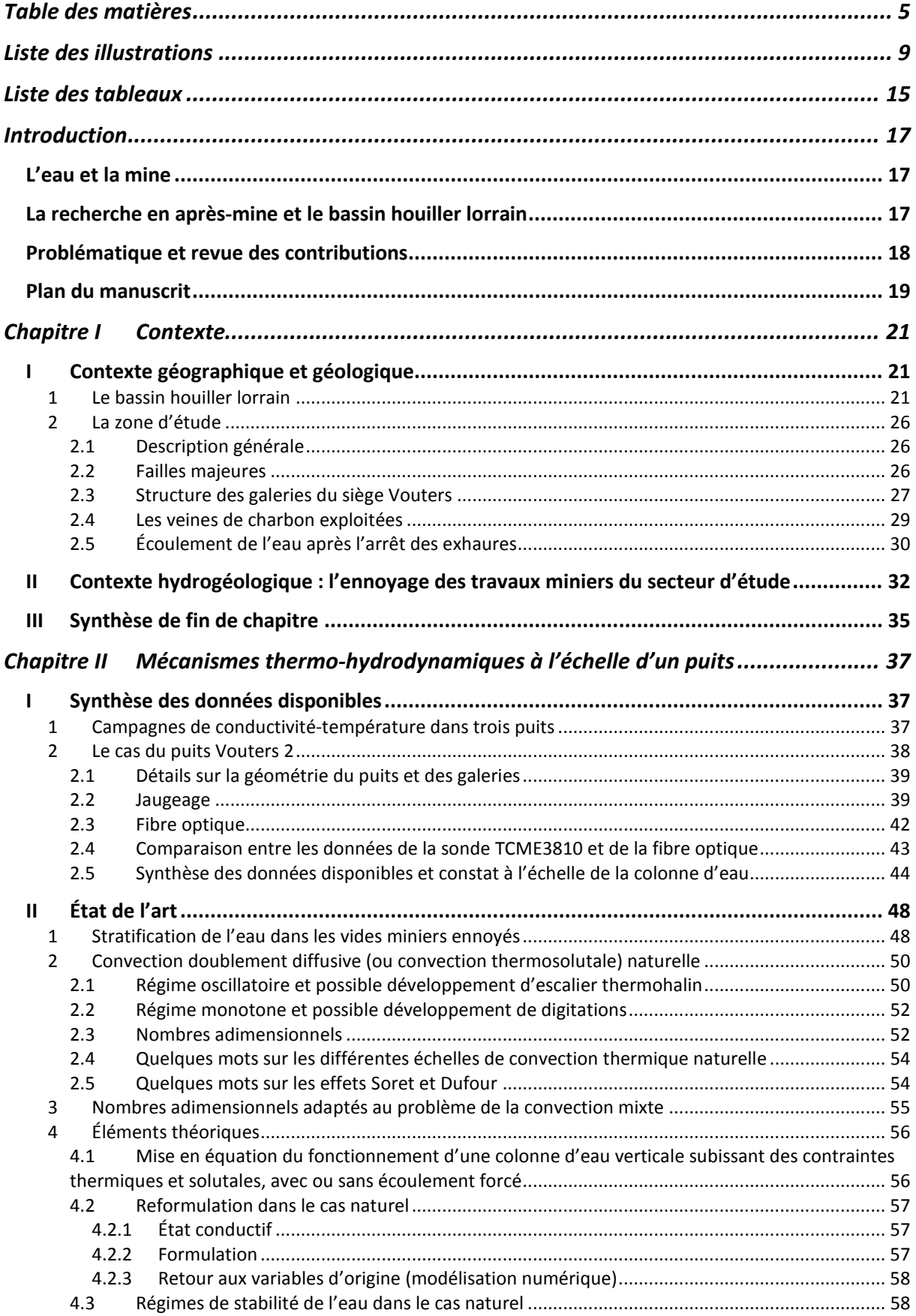

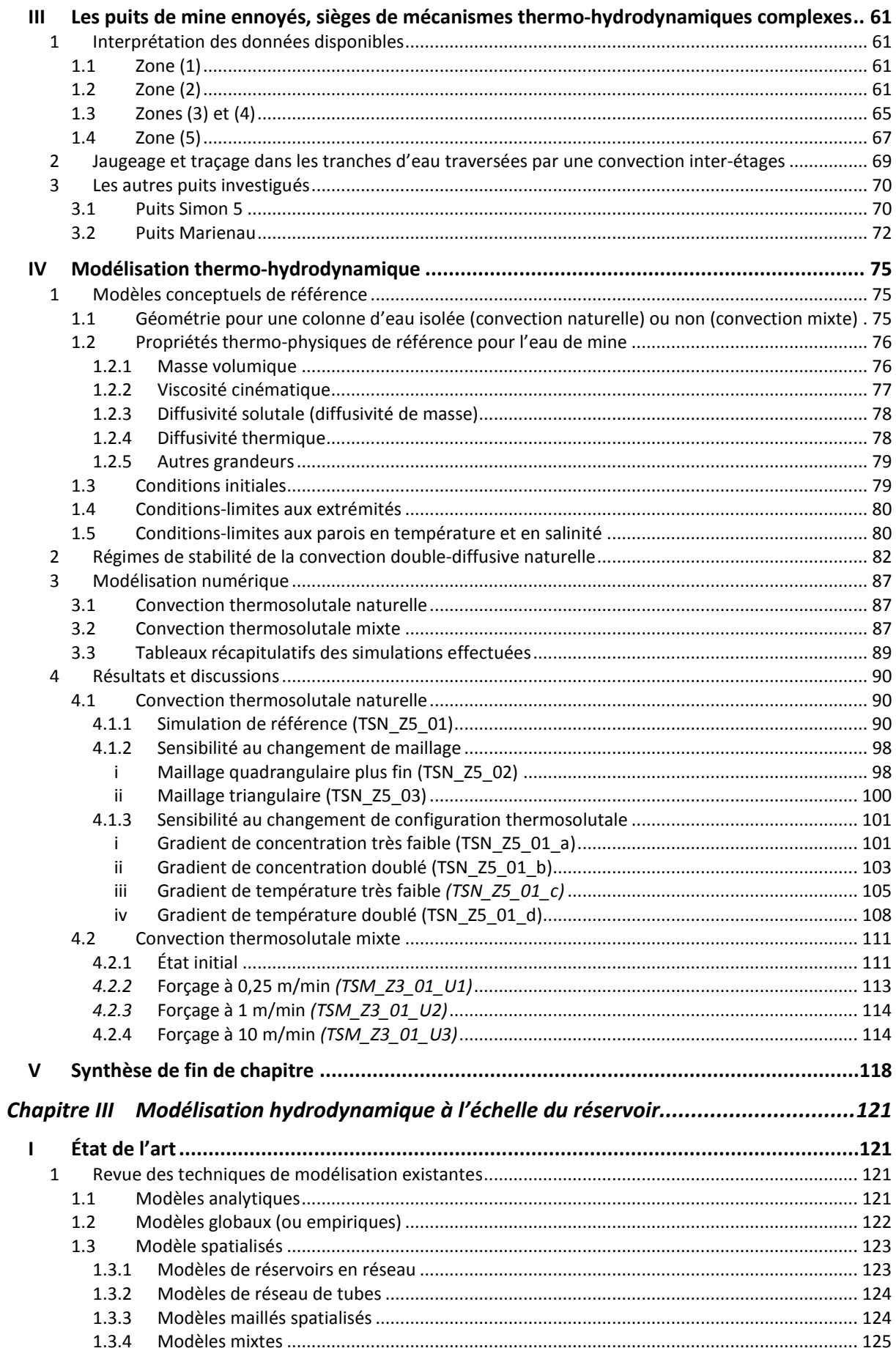

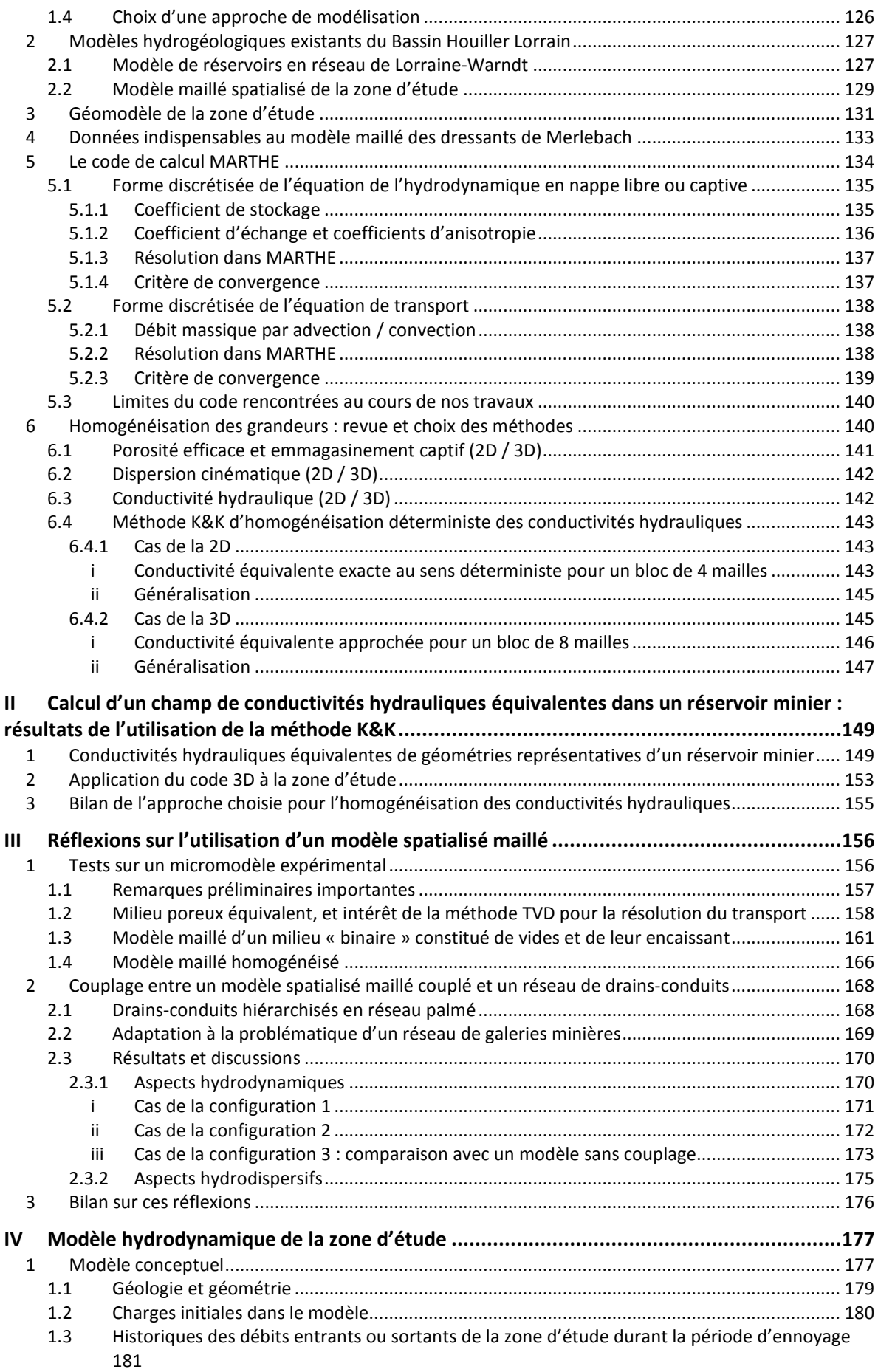

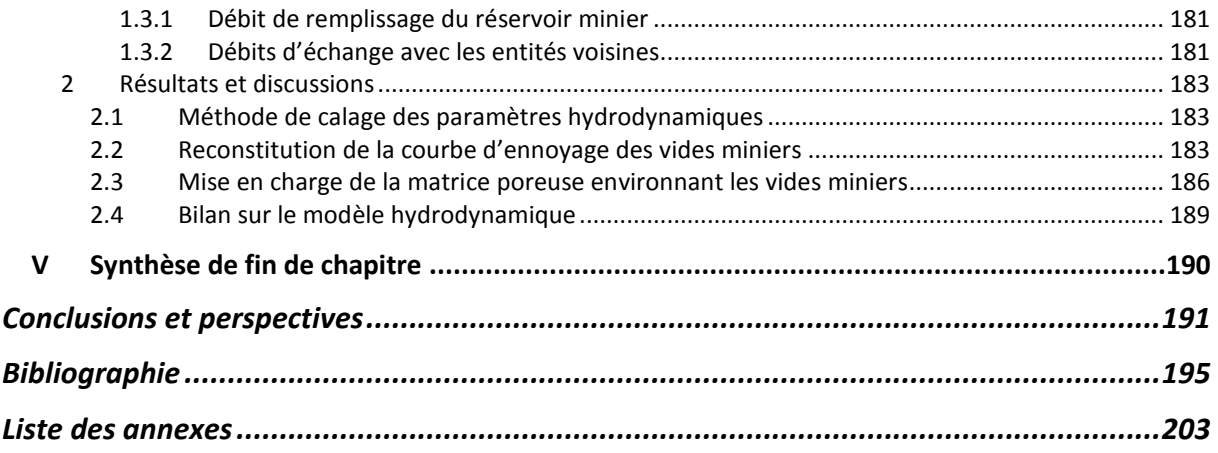

## **LISTE DES ILLUSTRATIONS**

<span id="page-10-0"></span>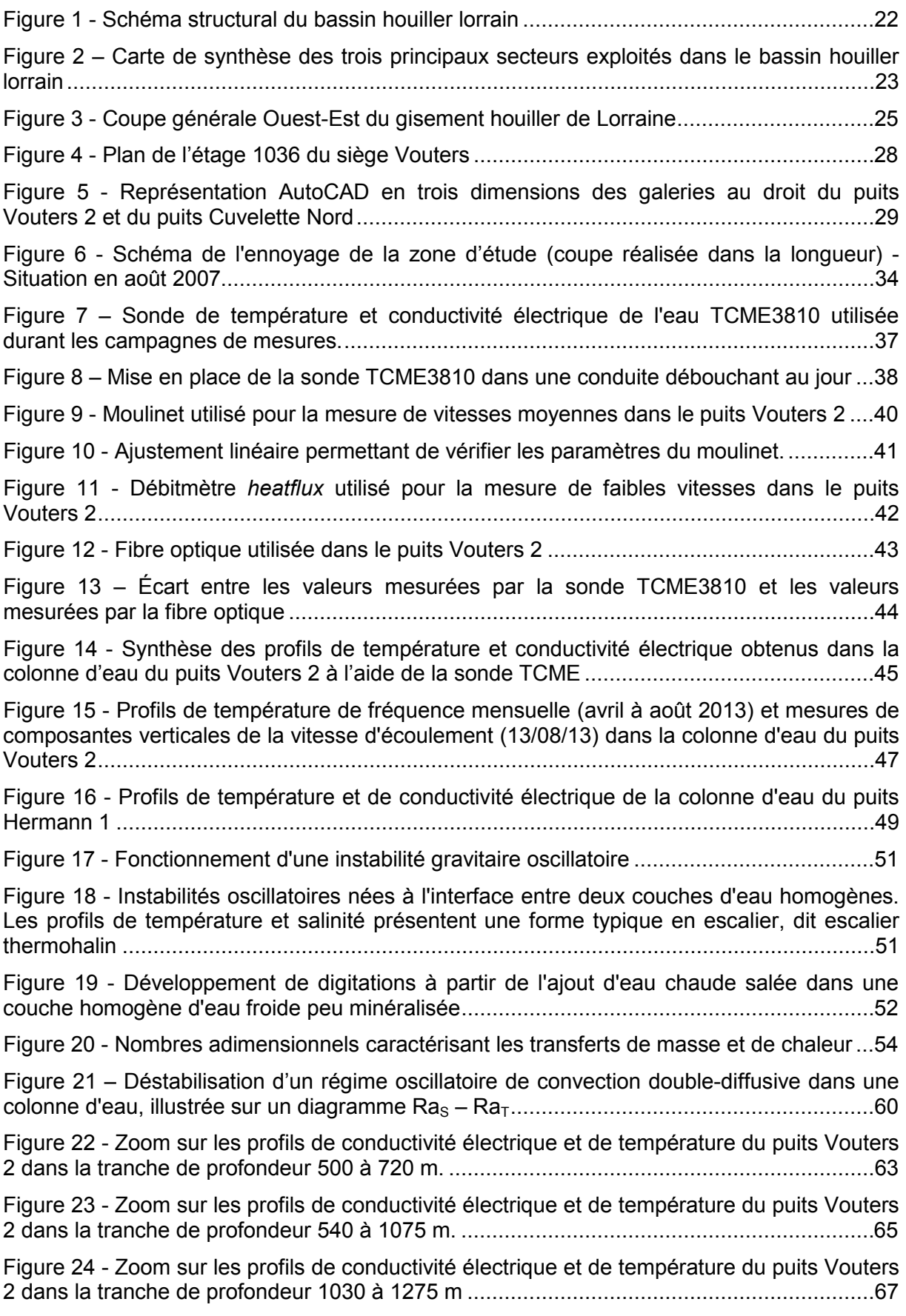

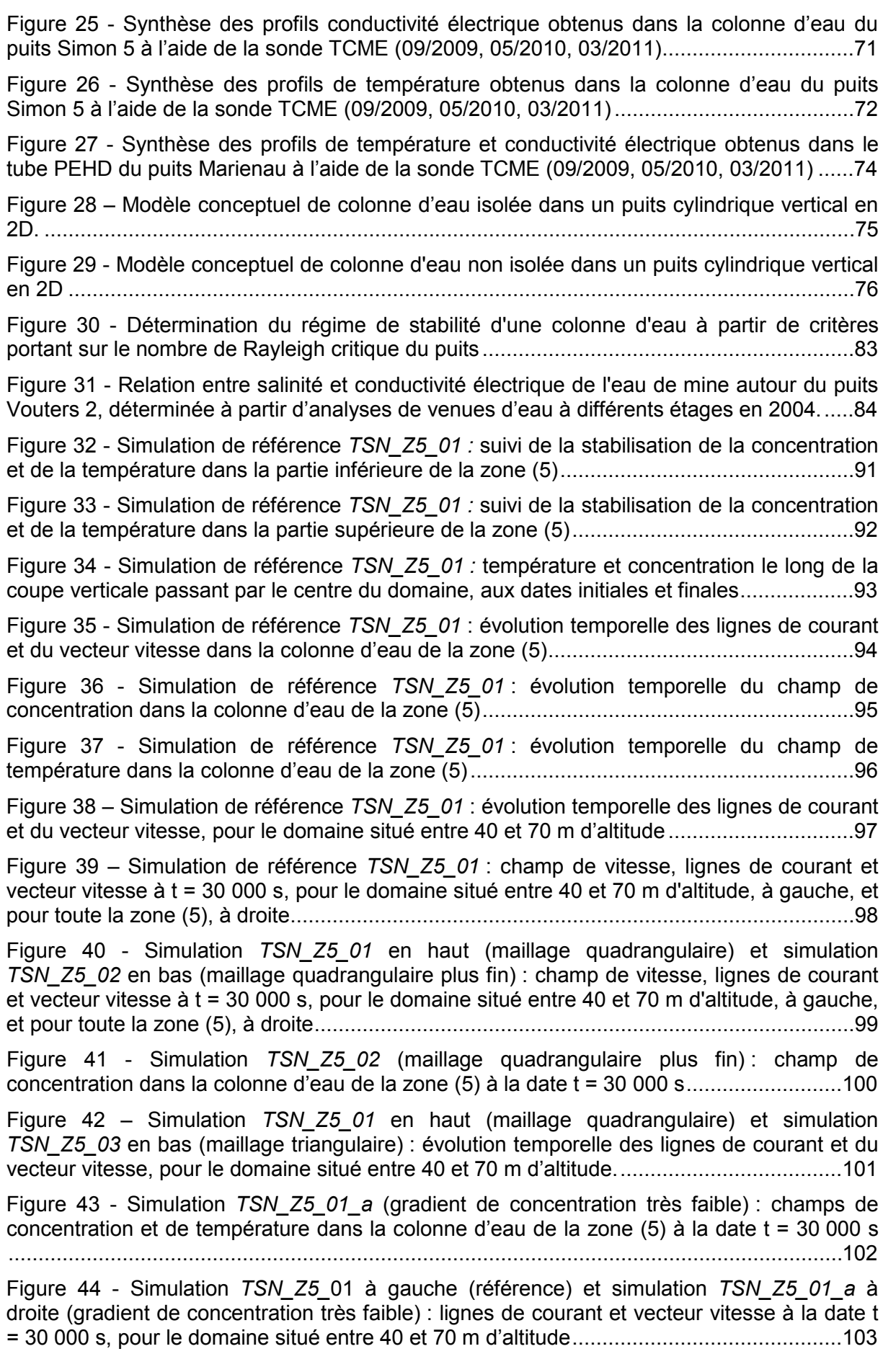

Figure 45 - Simulation *TSN\_Z5\_01\_b* [\(gradient de concentration doublé\)](#page-105-0) : champs de [concentration et de température dans la colonne d'eau de la zone \(5\) à la date t = 30](#page-105-0) 000 s [...........................................................................................................................................104](#page-105-0) Figure 46 - Simulation *TSN\_Z5\_01* [à gauche \(référence\) et simulation](#page-106-1) *TSN\_Z5\_01\_b* à droite (gradient de concentration doublé) [: lignes de courant et vecteur vitesse à la date t =](#page-106-1)  30 [000 s, pour le domaine situé entre 40 et 70 m d'altitude................................................105](#page-106-1) Figure 47 - Simulation *TSN\_Z5\_01* [à gauche \(référence\) et simulation](#page-107-0) *TSN\_Z5\_01\_c* à droite (gradient de température très faible) [: champ de vitesse dans la colonne d'eau de la](#page-107-0)  [zone \(5\) aux dates finales \(t= 30](#page-107-0) 000 s et t = 50 000 s respectivement) ............................106 Figure 48 - Simulation *TSN\_Z5\_01\_c* [\(gradient de température très faible\)](#page-108-0) : champs de [concentration et de température dans la colonne d'eau de la zone \(5\) à la date t = 50](#page-108-0) 000 s. [...........................................................................................................................................107](#page-108-0) Figure 49 - Simulation *TSN\_Z5\_01\_c* [\(gradient de température très faible\)](#page-109-1) : concentration le long de la coupe verticale passant par le centre du domaine, aux dates  $t = 0$  s (en vert) et  $t =$ 50 000 s (en bleu). [.............................................................................................................108](#page-109-1) Figure 50 - Simulation *TSN\_Z5\_01\_d* [\(gradient de température doublé\)](#page-110-0) : champs de [concentration et de température dans la colonne d'eau de la zone \(5\) à la date t = 30](#page-110-0) 000 s [...........................................................................................................................................109](#page-110-0) Figure 51 - Simulation *TSN\_Z5\_01* [en haut \(référence\) et simulation](#page-111-0) *TSN\_Z5\_01\_d* en bas (gradient de température doublé) [: champ de vitesse, lignes de courant et vecteur vitesse à t](#page-111-0)  = 30 [000 s, pour le domaine situé entre 40 et 70 m d'altitude, à gauche, et pour toute la zone](#page-111-0)  [\(5\), à droite.........................................................................................................................110](#page-111-0) [Figure 52 – Simulation préliminaire au forçage de l'écoulement](#page-112-2) : champs de concentration et [de température dans la colonne d'eau de la zone \(3\) à la date t = 30 000 s](#page-112-2) .......................111 [Figure 53 - Simulation préliminaire au forçage de l'écoulement](#page-113-0) : concentration le long de la coupe verticale passant par le centre du domaine, aux dates  $t = 0$  s (en vert) et  $t = 30000$  s [\(en bleu\).............................................................................................................................112](#page-113-0) Figure 54 - Simulation [préliminaire au forçage de l'écoulement](#page-113-1) : champ de vitesse, lignes de [courant et vecteur vitesse à t = 30 000 s, pour le domaine situé entre 40 et 70 m d'altitude, à](#page-113-1)  gauche, et pour toute la zone (3), à droite [..........................................................................112](#page-113-1) Figure 55 - Simulation *TSM\_Z3\_01\_U1* [\(forçage par le bas à 0,004 m/s\)](#page-114-1) : champ de vitesse à t = 100 [000 s, pour le domaine de la zone \(3\) situé entre 0 et 80 m d'altitude](#page-114-1) .................113 Figure 56 - Simulation *TSM\_Z3\_01\_U2* [\(forçage par le bas à 0,017 m/s\) : évolution](#page-115-2)  [temporelle des lignes de courant et du vecteur vitesse, pour la moitié inférieure de la zone](#page-115-2)  (3) [......................................................................................................................................114](#page-115-2) Figure 57 - Simulation *TSM\_Z3\_01\_U3* [\(forçage par le bas à 0,17 m/s\)](#page-116-0) : champ de température à t = 1 [000s, pour toute la zone \(3\), à gauche, pour toute sa moitié inférieure](#page-116-0)  [\(A\), et pour toute sa moitié supérieure \(B\)..........................................................................115](#page-116-0) Figure 58 - Simulation *TSM\_Z3\_01\_U3* [\(forçage par le bas à 0,17 m/s\) : concentration le](#page-117-0)  long de la coupe verticale passant par le centre du domaine, aux dates  $t = 0$  s,  $t = 200$  s et t = 600 s [...............................................................................................................................116](#page-117-0) Figure 59 - Simulation *TSM\_Z3\_01\_U3* [\(forçage par le bas à 0,17 m/s\) : lignes de courant et](#page-117-1)  vecteur vitesse aux dates  $t = 1,000$  s et  $t = 2,000$  s, pour la moitié supérieure de la zone (3) [...........................................................................................................................................116](#page-117-1) Figure 60 - Simulation *TSM\_Z3\_01\_U3* [\(forçage par le bas à 0,17 m/s\)](#page-118-0) : concentration le long de la coupe verticale passant par le centre du domaine, aux dates  $t = 1000$  s (en bleu) et t = 2 [000 s \(en rouge\).....................................................................................................117](#page-118-0)

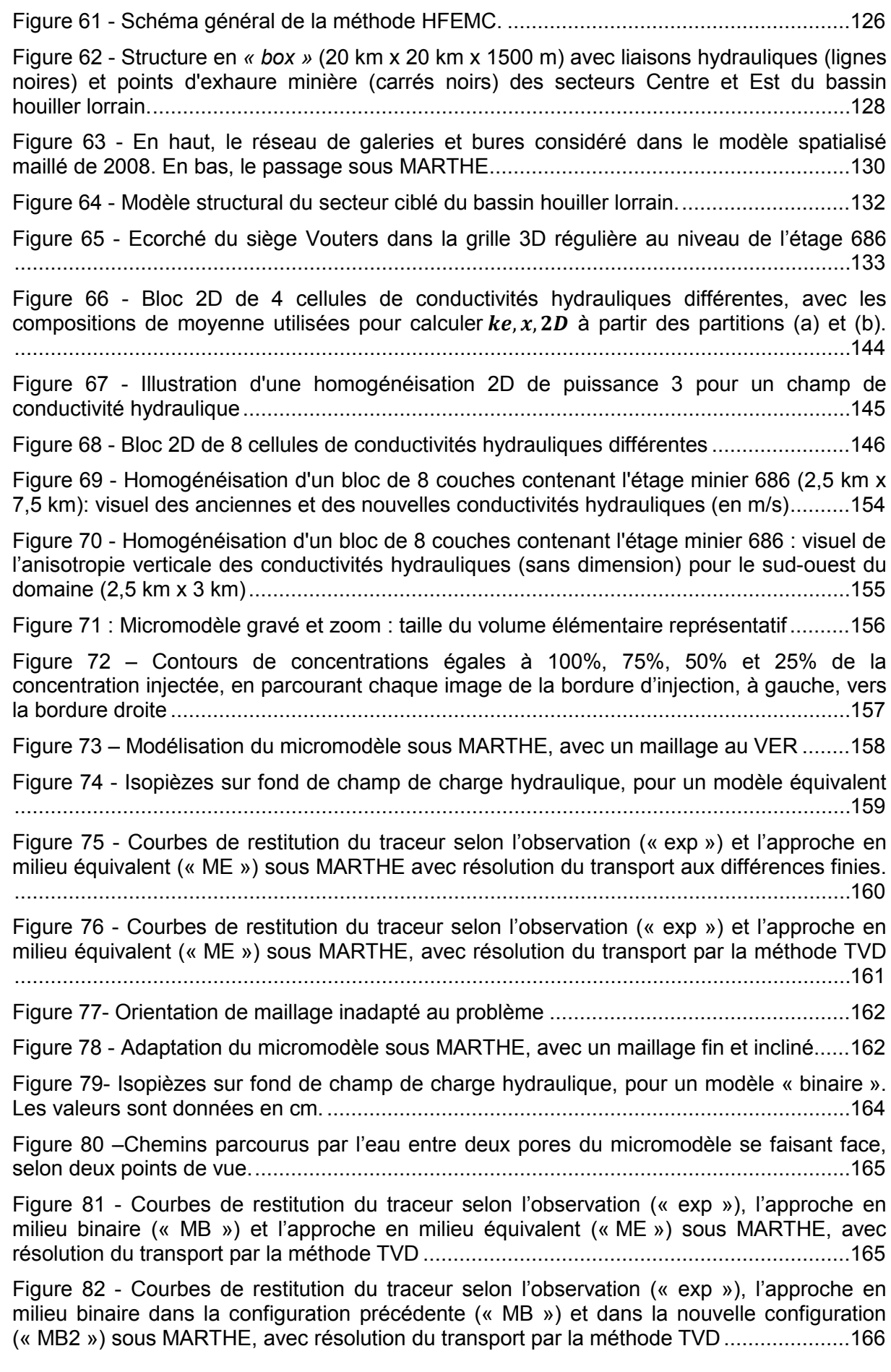

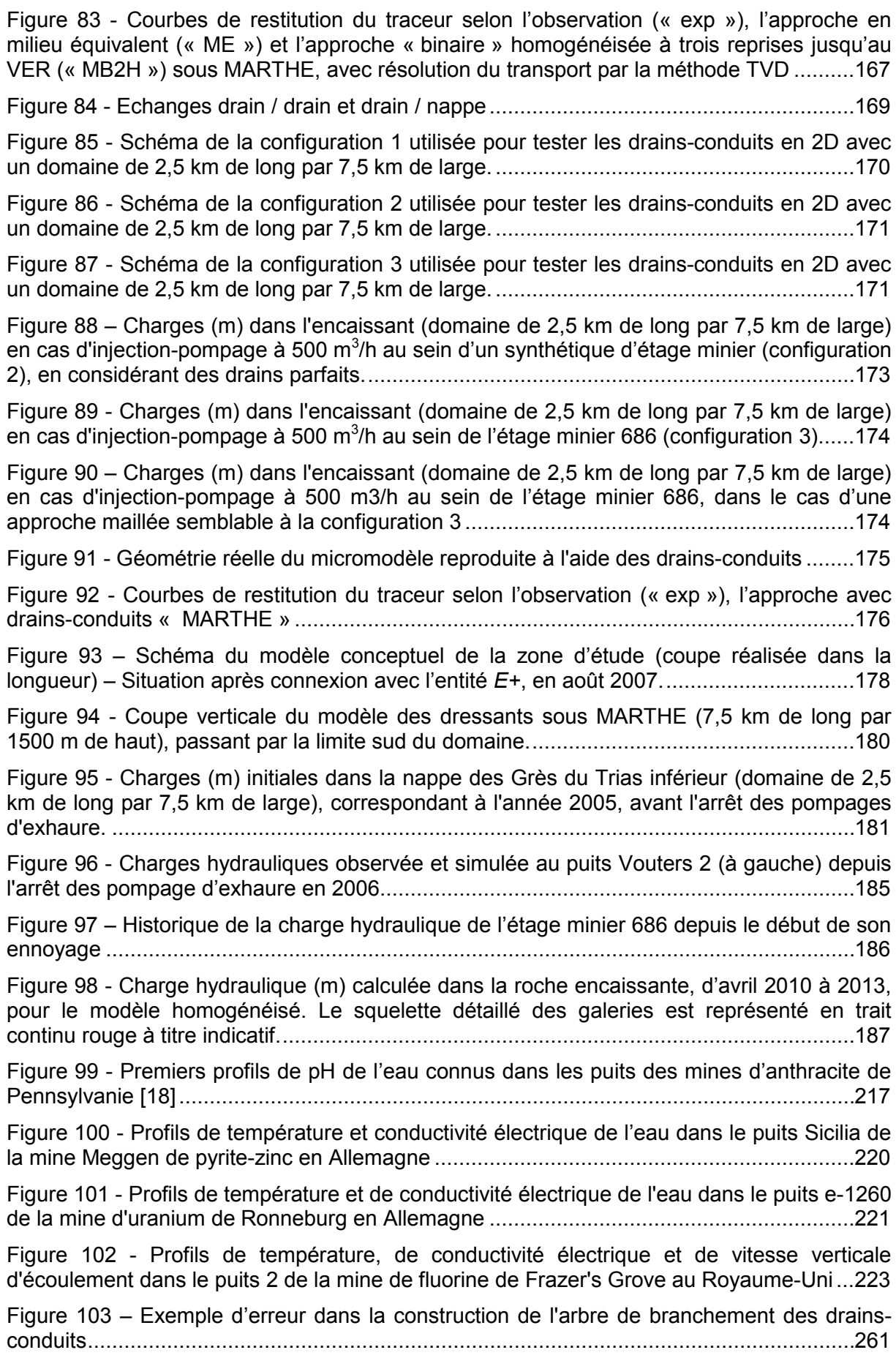

## **LISTE DES TABLEAUX**

<span id="page-16-0"></span>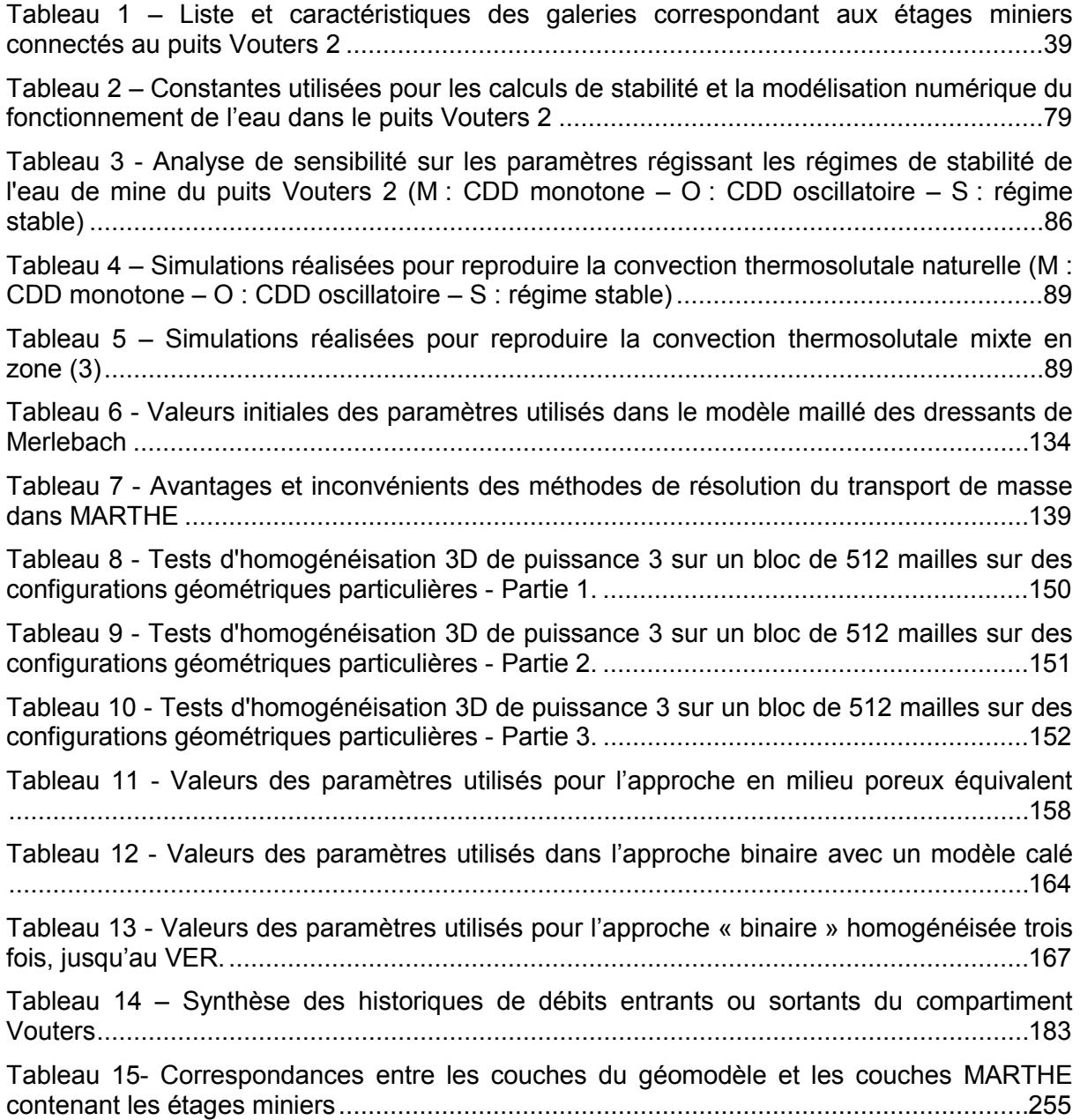

#### **INTRODUCTION**

### **L'eau et la mine**

<span id="page-18-1"></span><span id="page-18-0"></span>L'humanité exploite le sous-sol de la planète depuis des millénaires. Avec le temps et la demande croissante en matières premières minérales, creuser de plus en plus profond devint une nécessité, mais aussi un défi pour le mineur chargé de répondre à cette demande. L'eau fait partie de ce défi.

La problématique de l'eau au sein de l'environnement minier a toujours été au cœur du métier de mineur. Une mine ne peut fonctionner sans eau. Il faut de l'eau pour refroidir les machines, il faut de l'eau pour nettoyer, trier, décanter le minerai, il faut de l'eau pour éliminer les poussières, il faut de l'eau pour permettre l'essor démographique, économique et industriel accompagnant le développement de l'activité minière d'une région.

Bien souvent, l'eau est là avant la mine. Et bien souvent, il suffit de creuser le sol sur quelques mètres pour obtenir de l'eau en quantité : pour trouver une nappe. L'exploitation de niveaux minéralisés en environnement aquifère pose alors le problème du devenir de cette eau. Si le minerai recherché se trouve dans une roche saturée d'eau, il faut alors pomper pour rabattre le niveau piézométrique. Si le minerai se trouve sous l'aquifère, dans un encaissant sec, les divers percements et forages effectués dans le sous-sol pour atteindre le niveau souhaité endommagent le substratum – la base imperméable – de l'aquifère. Ce dernier finit par se vider dans la mine fraîchement creusée. A nouveau, il faut pomper l'eau. Dans ces deux situations, l'opération de pompage mise en place pour une longue durée est appelée l'exhaure.

Rabattre une nappe a le plus souvent un impact majeur sur l'hydrodynamique d'un secteur. En surface, des zones humides, des cours d'eau s'assèchent. Les exutoires naturels disparaissent. En profondeur, les cônes de rabattement induits par l'exploitation minière peuvent modifier la direction d'écoulement d'une nappe à grande échelle.

Au bout d'un certain temps, ce peut être des siècles, l'activité minière d'une région vient à décliner, puis s'arrête. Le plus souvent, ce n'est alors qu'une question de temps avant que l'exhaure ne prenne fin également. À partir de ce moment, les vides miniers se remplissent d'eau, puis, suivant la configuration hydrogéologique du secteur, l'aquifère se reconstitue. Le nouvel équilibre hydrodynamique obtenu est rarement identique au précédent. De nouvelles zones humides peuvent apparaître, de nouveaux exutoires peuvent entrer en activité. L'ennoyage des vides miniers a donc un impact quantitatif sur l'eau. Dans de nombreux cas, il laisse également une empreinte durable sur la qualité de l'eau, dégradée par des effluents chargés en polluants dissous : c'est le drainage minier [1].

## **La recherche en après-mine et le bassin houiller lorrain**

<span id="page-18-2"></span>Nous avons évoqué l'impact de l'arrêt d'une mine sur l'eau, mais les problèmes liés à l'après-mine sont bien plus vastes (mouvements de terrain d'amplitude et de dangerosité variées, émanations de gaz, etc.). En France, pour faire face à la demande sociale d'une plus grande maîtrise des risques liés à la présence de cavités artificielles dans le sous-sol, un pôle national de recherche, le GISOS<sup>[1](#page-18-3)</sup>, a été créé en 1999. Il est historiquement constitué du BRGM<sup>[2](#page-18-4)</sup>, de l'INERIS<sup>[3](#page-18-5)</sup>, de l'INPL<sup>[4](#page-18-3)</sup> (désormais intégré dans l'Université de Lorraine), du LAEGO<sup>[5](#page-18-4)</sup> (désormais intégré dans le Laboratoire GeoRessources) et de MINES ParisTech<sup>[6](#page-18-5)</sup>.

 $\overline{a}$  $\frac{1}{2}$  Groupement d'Intérêt Scientifique sur l'Impact et la Sécurité des Ouvrages Souterrains

<span id="page-18-4"></span><span id="page-18-3"></span><sup>2</sup> Bureau de Recherches Géologiques et Minières

<span id="page-18-5"></span><sup>3</sup> Institut National de l'Environnement Industriel et des Risques

Depuis sa création, le GISOS oriente ses travaux autour de trois axes de recherche :

- Axe 1 : Comportement des terrains et impacts en surface des ouvrages souterrains ;
- Axe 2 : Impacts des ouvrages souterrains sur l'eau ;
- Axe 3 : Gestion des risques liés aux ouvrages souterrains.

À l'issue des réflexions menées de 2005 à 2008 dans le cadre du projet européen MineWater, il avait été établi que la Lorraine présentait un contexte favorable à l'exploitation de la chaleur des anciennes mines de charbon ennoyées, où la température de la roche encaissante atteint théoriquement 50°C à 1 200 m de profondeur [2]. Un projet-pilote à Heerlen (Pays-Bas) avait montré en 2007 qu'une telle exploitation de la chaleur en réservoir profond pouvait être optimisée par la mise en place d'un doublet géothermique : l'eau chaude est remontée en surface jusqu'à un échangeur, puis est réinjectée dans la mine à une température autour de 20°C, après extraction de la chaleur. Ce système permet de maintenir la pression du gisement et de prévenir tout risque de contamination des eaux superficielles. La différence de ce type de doublet géothermique par rapport aux installations classiques, dans les bassins sédimentaires profonds, réside dans la structure du réservoir, constituée de l'ensemble des vides laissés par les travaux miniers. Ce type de géométrie rend difficile la prévision du comportement du réservoir.

Les travaux portant sur la modélisation couplée hydrodynamique-thermique de ce type de réservoirs sont peu nombreux à ce jour [2, 3, 4], et suscitent de nombreuses interrogations qui ont été formulées par le GISOS en 2010, dans le cadre de l'Axe 2 des travaux de recherche du pôle. Ces interrogations forment les objectifs de cette thèse.

#### **Problématique et revue des contributions**

<span id="page-19-0"></span>La problématique de cette thèse est ainsi de chercher à comprendre le comportement thermo-hydrodynamique de l'eau de mine au sein d'un système en cours d'ennoyage ou récemment ennoyé, en prenant l'exemple du bassin houiller lorrain.

Dans cette optique, nous nous sommes intéressés aux points suivants :

- utilisation, intérêt et limite de la fibre optique et du jaugeage en puits de mine ;
- interprétation physique détaillée des phénomènes se déroulant dans la colonne d'un puits de mine en cours d'ennoyage ou récemment ennoyé ;
- modélisation numérique d'un puits dans plusieurs configurations, sur un cas d'étude réel ;
- réflexions sur les régimes de stabilité de l'eau de mine, sur les bases de la théorie et des simulations effectuées ;
- synthèse hydrogéologique de l'ennoyage du secteur étudié ;
- prise en compte d'une géométrie détaillée d'un compartiment de réservoir ;
- choix de paramètres hydrodynamiques et hydrodispersifs pertinents pour l'étude ;

 $\overline{a}$ 

 $1/4$  Anciennement, Institut National Polytechnique de Lorraine

<sup>5</sup> Anciennement, Laboratoire Environnement Géomécanique et Ouvrages

<sup>6</sup> Anciennement, École Nationale Supérieure des Mines de Paris

- homogénéisation 3D des conductivités hydrauliques ;
- intégration de couches géologiques et géométriques dans un modèle spatialisé maillé ;
- couplage entre milieu poreux et un réseau de tubes au sein d'un modèle spatialisé maillé ;
- effets d'un schéma d'injection / pompage dans un étage minier ennoyé ;
- <span id="page-20-0"></span>• modélisation de l'ennoyage d'un réservoir à l'aide d'un modèle maillé.

#### **Plan du manuscrit**

Ces diverses contributions sont synthétisées dans la suite de ce manuscrit, sous la forme de trois chapitres.

Dans un premier temps, nous présentons les contextes géographique, géologique et hydrogéologique du cas d'étude choisi, le bassin houiller lorrain, et de la zone ciblée. Cette dernière a été déterminée sur la base des données disponibles et d'une configuration hydrogéologique favorable. Nous avons réalisé une synthèse détaillée de l'ennoyage de ce secteur, en tenant compte des liaisons hydrauliques avec le reste du bassin.

Nous nous intéressons ensuite aux questions se posant à l'échelle du puits de mine ennoyé ou en cours d'ennoyage. Il s'agit d'exploiter les données de puits disponibles, puis de proposer un modèle conceptuel de fonctionnement thermo-hydrodynamique d'un puits de mine profond. Ces réflexions ont débouché sur la construction d'un modèle numérique permettant de réaliser des simulations dans des configurations réalistes. Des campagnes de mesures complémentaires ont été conduites pour raffiner la modélisation et vérifier des hypothèses ; une synthèse de toutes les données disponibles et acquises est réalisée en début de chapitre.

Enfin, nous décrivons les travaux menés à l'échelle d'une mine ennoyée. Divers outils ont été testés, adaptés ou développés afin de faciliter la modélisation numérique de réservoirs ennoyés. Un modèle conceptuel de l'ennoyage des vides miniers du secteur d'étude est également présenté, puis nous détaillons les simulations numériques réalisées dans le but de reproduire l'ennoyage d'un réservoir ou de tester des scénarii d'exploitation postennoyage, à l'aide du code de calcul MARTHE du BRGM.

# <span id="page-22-0"></span>**Chapitre I CONTEXTE**

<span id="page-22-1"></span>Dans ce chapitre, nous présentons les contextes géographique, géologique et hydrogéologique du bassin houiller lorrain et de la zone ciblée.

## **I Contexte géographique et géologique**

#### **1 Le bassin houiller lorrain**

<span id="page-22-2"></span>Le périmètre de la concession des Houillères du Bassin de Lorraine (HBL) constitue la partie exploitée du bassin houiller lorrain.

Ce secteur, localisé dans l'est du département de la Moselle, s'étend sur 49 000 hectares, depuis la frontière allemande jusqu'à environ trente kilomètres de Metz. Il est approximativement délimité par un triangle formé par les villes de Faulquemont, Creutzwald et Stiring-Wendel [5]. Sur la [Figure 1,](#page-23-0) ce triangle est mis en évidence par des pointillés rouges.

Un total de 58 puits a été foncé au sein des HBL. Ces ouvrages sont répartis sur une quinzaine de communes, avec une concentration maximale sur les communes de Freyming-Merlebach, Petite-Rosselle, Forbach et Stiring-Wendel [6]. Comme le montre la [Figure 2,](#page-24-0) la zone minière se partage essentiellement en trois grands secteurs avec :

- à l'ouest : la concession de la Houve (secteur Ouest) ;
- au centre : la concession de Sarre-et-Moselle (secteur Centre) ;
- à l'est : la concession de De Wendel (secteur Est).

Plus bas, au sud-ouest de Saint-Avold, le secteur de Faulquemont et de Folschviller a également été exploité. La zone minière des HBL déborde par ailleurs en Allemagne avec la présence de deux puits sur le territoire de la Sarre (secteur du Warndt, non représenté dans la [Figure 2\)](#page-24-0).

Structuralement, le bassin houiller s'étend sur environ 140 km de long et de 70 à 80 km de large. Il est limité au Nord par la faille de Gorze, Metz et Bouzonville. Sa limite sud, déduite des données géophysiques et de subsurface, correspond à une ligne passant par Gironcourt et Sarrebourg. Son extension occidentale coïncide avec le grand accident de la Vallée de la Marne, connu en surface et confirmé par la gravimétrie [5] [\(Figure 1\)](#page-23-0).

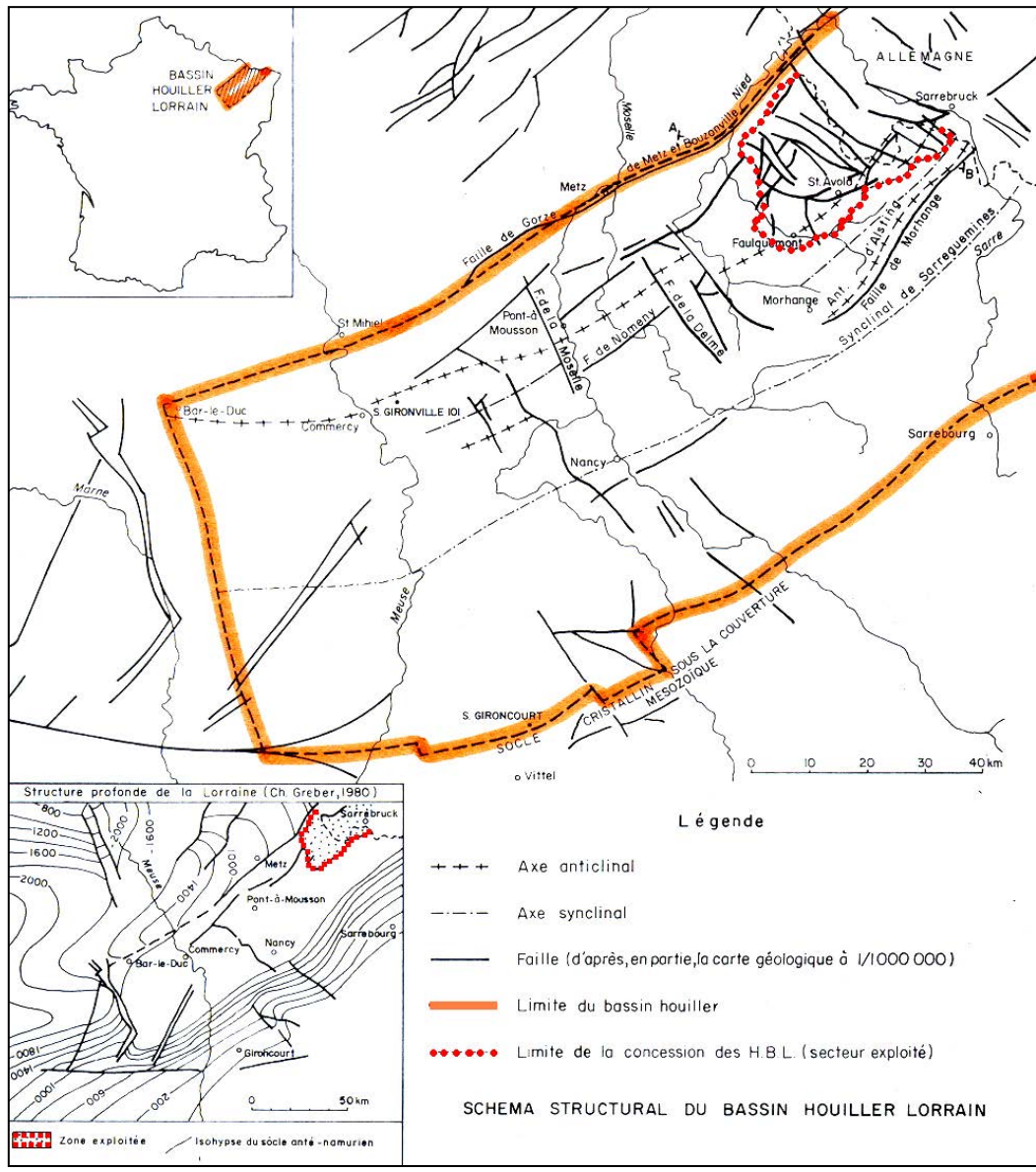

<span id="page-23-0"></span>**Figure 1 - Schéma structural du bassin houiller lorrain. D'après [7].** 

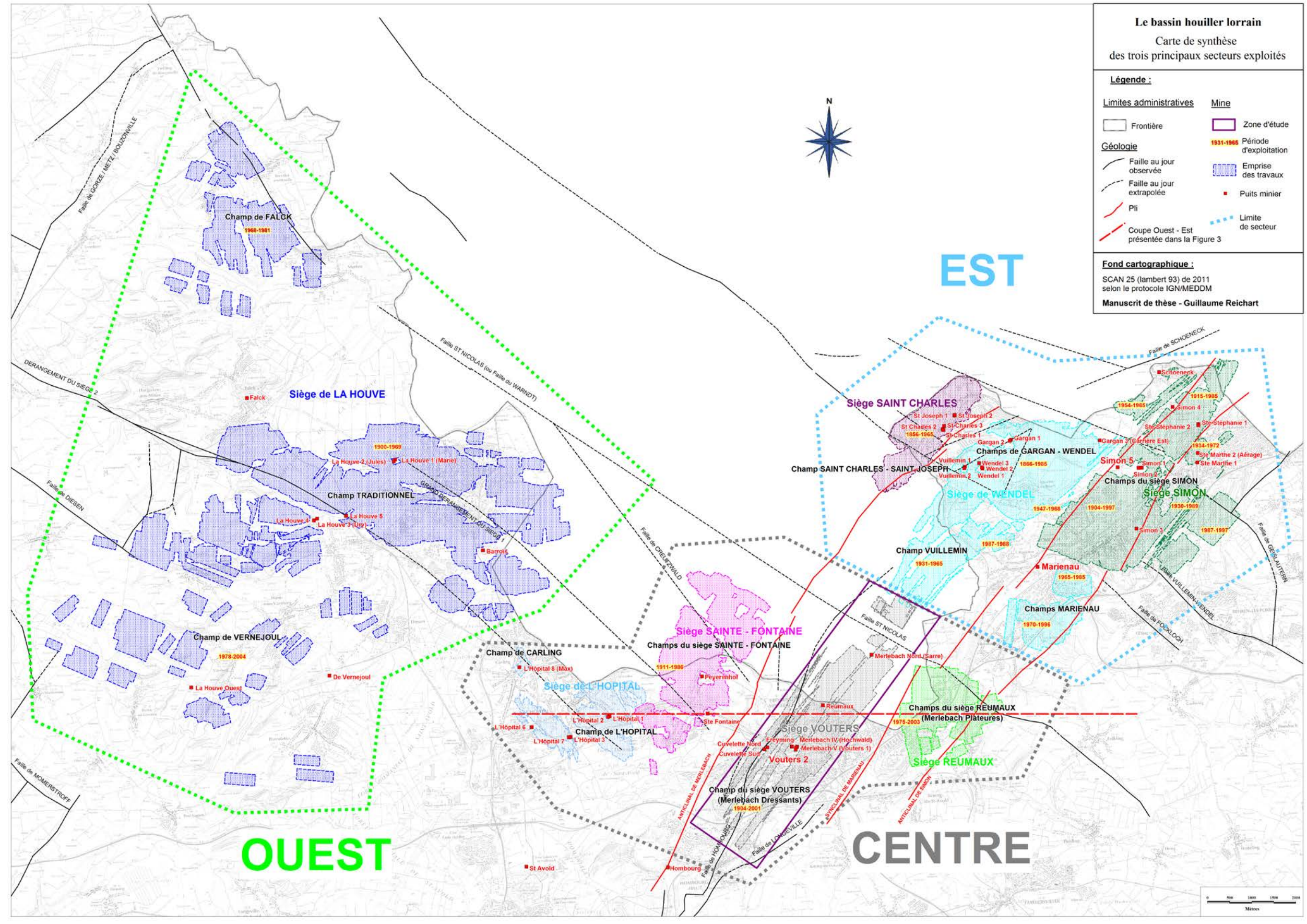

<span id="page-24-0"></span>Figure 2 - Carte de synthèse des trois principaux secteurs exploités dans le bassin houiller lorrain. Le tracé de la coupe géologique de la Figure 3 est présenté. Les données concernant les travaux miniers sont tirées des

Seule la partie nord-est du gisement, moins d'un quart de sa superficie totale, a été exploitée. En effet, alors qu'en Sarre le gisement houiller se trouve à faible profondeur, côté français celui-ci s'enfonce progressivement sous les « morts-terrains », constitués par les conglomérats (Permien supérieur) puis les grès vosgiens, les marnes et les calcaires (Trias), dont l'épaisseur varie de 80 mètres au Nord-est (Petite-Rosselle) à près de 1 400 m au Sudouest (Commercy). La stratification de ces formations est subhorizontale et n'est pas affectée par des plis. Sur la [Figure 3,](#page-26-0) les « morts-terrains », représentés en rouge, affleurent.

Sous-jacent à ces formations, le gisement houiller lorrain représenté par les formations westphalo-stéphaniennes [\(Figure 3\)](#page-26-0) est, quant à lui, structuré suivant une direction NE-SO marquée par des axes anticlinaux et synclinaux [5].

Localisé entre les anticlinaux de Simon-Cocheren et de Merlebach, le synclinal de Marienau est en fait constitué par la retombée du flanc SE de l'anticlinal de Merlebach et la retombée NO de l'anticlinal de Simon-Cocheren [\(Figure 2](#page-24-0) et [Figure 3\)](#page-26-0).

L'ensemble du bassin houiller lorrain est disloqué par un réseau de failles, et l'étendue géographique des champs d'exploitation est directement conditionnée par les grandes discontinuités structurales [\(Figure 2\)](#page-24-0).

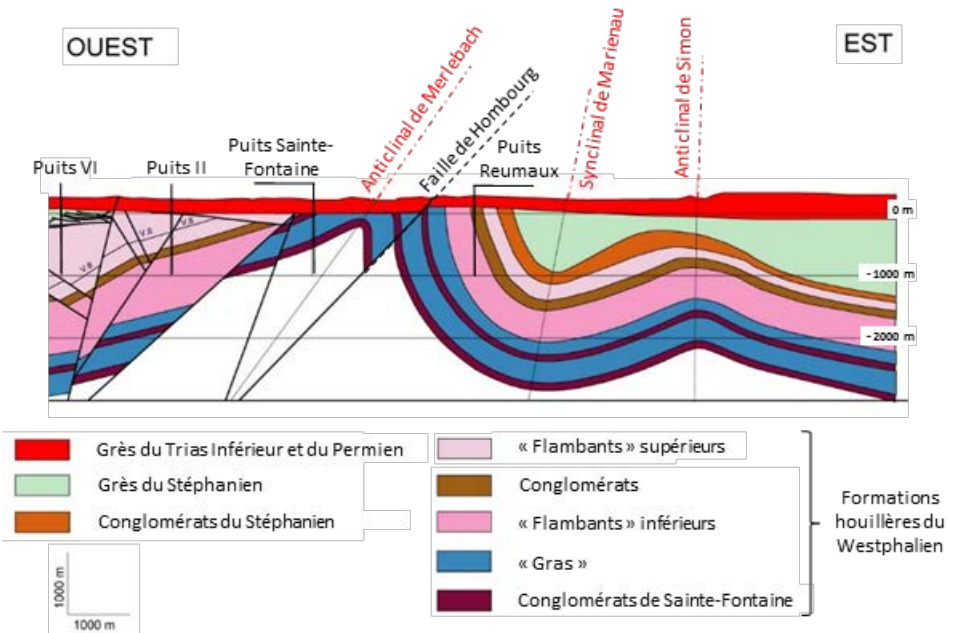

<span id="page-26-0"></span>**Figure 3 - Coupe générale Ouest-Est du gisement houiller de Lorraine. La zone d'étude est située à l'est de la faille de Hombourg, dans le secteur du puits Reumaux. Modifié d'après [8].** 

Le charbon extrait des mines lorraines est très riche en matières volatiles (39 à 42%) ; il est classé [5] selon ses caractéristiques qualitatives en :

- « flambants secs » (17% de la production) ;
- « flambants gras » (73%);
- « gras » (10%).

La qualité cokéfiante croît avec l'âge géologique et avec la profondeur.

En parallèle des exploitations en « plateures » des veines les plus planes, les parties exploitées les plus redressées des deux secteurs (supérieures à 45°) forment des gisements de « dressants » par les mineurs. La technique d'exploitation dans les dressants diffère de celle des plateures [\(Annexe 1\)](#page-206-0). Les parties entre 25° et 45° sont quant à elles nommées « semi-dressants ».

En 1980, la production totale se répartissait ainsi, selon les différents types de gisement :

- plateures (0° à 25° d'inclinaison des couches) : 34% du tonnage ;
- semi-dressants (25° à 45° d'inclinaison) : 28% ;
- <span id="page-27-0"></span>• dressants (45° à 90° d'inclinaison) : 38%.

#### **2 La zone d'étude**

Dans les secteurs Centre et Est, les anticlinaux de Simon-Cocheren et de Merlebach occupent à eux deux le gisement exploité [\(Figure 2](#page-24-0) et [Figure 3\)](#page-26-0). L'ouverture de ces plis est plus réduite et ces structures plicatives montrent des flancs déjetés vers le NE, parfois même déversés vers le NE dans le cas de la partie sommitale de l'anticlinal de Merlebach.

#### **2.1 Description générale**

<span id="page-27-1"></span>Dans nos travaux, nous nous intéresserons au siège Vouters du secteur Centre, encore appelé « dressants de Merlebach » [\(Figure 2\)](#page-24-0), exploité de 1904 jusqu'à 2001, de 210 à 1 270 m de profondeur. Ce siège appartenant à l'unité d'exploitation de Merlebach se prolonge en Allemagne par l'amodiation du Warndt Sud, et est implanté dans l'anticlinal de Merlebach. Il est caractérisé par la présence de veines de charbon subverticales intégralement exploitées en dressants.

Le volume des vides miniers résiduels sur l'ensemble du siège est estimé à environ 40 millions de  $m<sup>3</sup>$  par les Charbonnages de France [9].

Le puits Vouters 2 est l'ouvrage le plus profond de tous les puits foncés dans le bassin houiller lorrain (1 327 m), et le seul encore entièrement ouvert à l'heure actuelle. Il est toutefois obturé d'un bouchon en béton de 5 000 m<sup>3</sup>, pour raisons de sécurité. Des ouvertures ont été ménagées dans ce bouchon pour permettre la surveillance de l'eau et du gaz de mine.

Les autres ouvrages du secteur sont en revanche entièrement bétonnés, il s'agit des puits :

- Freyming ;
- Nord ;
- $-$  IV ;
- V ;
- Cuvelette Nord ;
- Cuvelette Sud ;
- <span id="page-27-2"></span>- Reumaux.

#### **2.2 Failles majeures**

Dans notre zone d'étude, la faille de Hombourg et la faille de Saint-Nicolas ont une implication importante sur la circulation des eaux de l'aquifère constitué par les Grès du Trias inférieur [\(Figure 2\)](#page-24-0).

À l'ouest, la faille de Hombourg orientée N40, pentée vers l'ouest, montre un jeu final normal. Au nord, la faille de Saint-Nicolas, orientée N130, de jeu final normal également, a pour effet de surélever le gisement de ce secteur d'environ 500 m par rapport au gisement voisin de Vuillemin, localisé au nord de ladite faille.

Les modélisations hydrogéologiques réalisées dans le secteur ont permis de supposer que ces deux failles sont imperméables [10]. Cette hypothèse était le seul moyen d'expliquer, et de reproduire, les différences de niveaux piézométriques de plusieurs dizaines de mètres observées de part et d'autre des failles, au sein de la nappe des Grès du Trias inférieur. Physiquement, cette imperméabilité peut être expliquée par des dépôts ultérieurs aux principaux mouvements connus par ces failles (soit certainement ultérieurs au jurassique moyen [7]) : les miroirs de faille auraient pu être comblés par des matériaux à dominante argileuse.

Plus en profondeur, ces structures ont directement conditionné l'étendue des champs d'exploitation. Pour des questions de tenue de terrain, les divers travers-bancs exploités ont été localisés dans les zones les moins fracturées possibles. À notre connaissance, il n'existe aucune information permettant de statuer ou non sur la perméabilité des failles de Hombourg et de Saint-Nicolas au sein de l'encaissant houiller. Par ailleurs, l'encaissant des travaux miniers et le charbon étaient considérés comme secs durant la période d'exploitation [7]. Finalement, les deux failles ont été supposées perméables dans nos travaux.

#### **2.3 Structure des galeries du siège Vouters**

<span id="page-28-0"></span>Au total, le siège Vouters est constitué de 22 étages miniers horizontaux / subhorizontaux d'agencement similaire à celui de l'étage 1036, présentée dans le plan de la [Figure 4.](#page-29-0)

Ainsi, les galeries horizontales des étages miniers de cette mine se répartissent essentiellement en (i) galeries principales, parallèles aux veines, (ii) en galeries secondaires (ou travers-bancs), partant des galeries principales pour se diriger vers les veines de  $charbon$  et (iii) de traçages<sup>[7](#page-28-1)</sup> au charbon, qui correspondent aux différentes veines de charbon exploitées.

L'organisation tridimensionnelle des galeries du siège Vouters traduit une logique propre à l'exploitation minière : aux galeries horizontales s'ajoutent les bures, verticales. Ces galeries souvent circulaires sont également creusées au rocher, et relient plusieurs étages.

Le schéma en trois dimensions des galeries du champ d'exploitation de Vouters 2 permet de visualiser plusieurs galeries nommées bandes remontantes (ou descenderies, ou encore plans inclinés) qui relient les différents étages entre eux [\(Figure 5\)](#page-30-1).

La taille de ces bandes remontantes est identique à celle des autres galeries (principale, travers-bancs, etc.), soit environ 20 m² de section. Elles avaient pour fonction principale de remonter le charbon et de permettre le transport des hommes entre les étages.

Un schéma 3D simplifié du siège Vouters est proposé en [Annexe 2.](#page-208-0) Il reprend notamment les principales bandes remontantes de la [Figure 5,](#page-30-1) et introduit la « liaison Marienau » qui relie le secteur Centre au secteur Est du bassin.

<span id="page-28-1"></span> $\overline{a}$  $7$  Creusements selon une direction spécifique

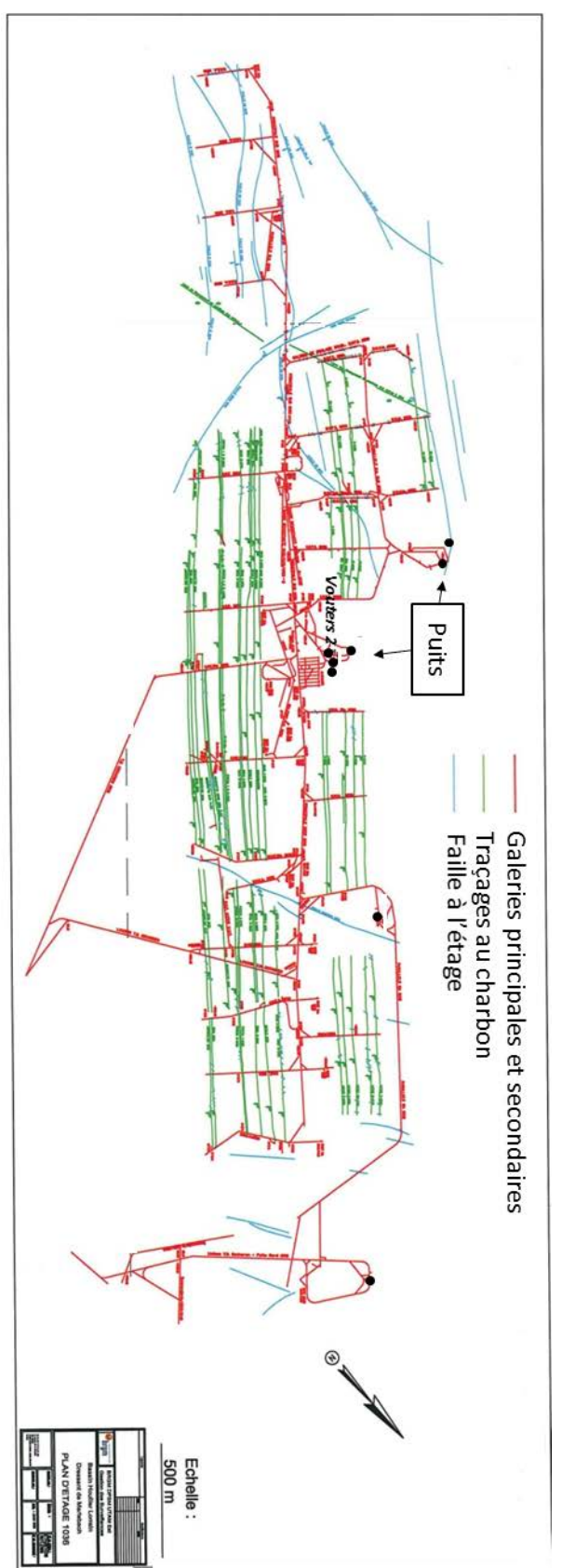

<span id="page-29-0"></span>**Figure 4 - Plan de l'étage 1036 du siège Vouters. La zone présentée correspond approximativement au rectangle violet de la carte en Figure 2. D'après les archives CdF.**

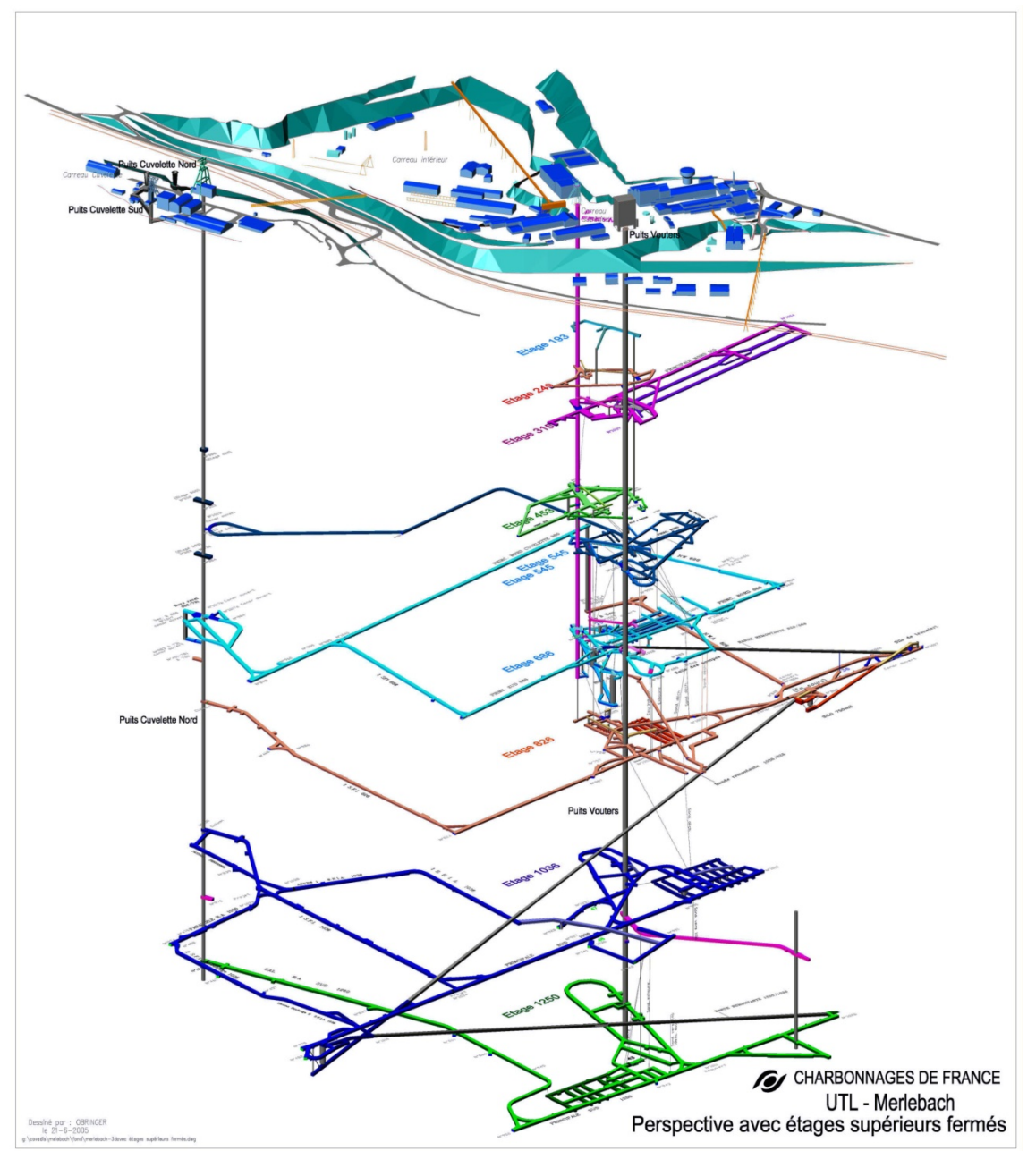

<span id="page-30-1"></span>**Figure 5 - Représentation AutoCAD en trois dimensions des galeries au droit du puits Vouters 2 et du puits Cuvelette Nord. De bas en haut l'étage 1250 (vert), 1036 (bleu foncé), 826 (orange), 686 (bleu clair), 545 (bleu foncé), 453 (vert), 315 (violet), 249 (rouge), 193 (bleu). D'après les archives CdF.**

#### **2.4 Les veines de charbon exploitées**

<span id="page-30-0"></span>En 1960, les dressants de Merlebach, alors plus grand siège d'Europe, assuraient 45% de la production des HBL.

L'épaisseur moyenne des couches exploitées est de 2,20 m contre 1,30 m pour le Bassin houiller du Nord – Pas-de-Calais, se répartissant comme suit :

- 1,30 m à 3,50 m en plateures et semi-dressants ;
- 1,80 m à 5 m en dressants.

On considérera de ce fait que les veines de charbon de notre zone d'étude ont une moyenne de 3 m d'épaisseur environ.

<span id="page-31-0"></span>Pour chaque veine exploitée, des *tubbings*, conduits métalliques d'important diamètre (un à plusieurs mètres) étaient creusés ou posés à l'avancement de la veine de charbon.

#### **2.5 Écoulement de l'eau après l'arrêt des exhaures**

L'étude des réservoirs ennoyés ou en cours d'ennoyage nécessite de faire un état des lieux qualitatif des capacités d'écoulement des vides miniers et des veines remblayées.

Les galeries horizontales ont pratiquement toutes été obturées de barrages, posés à l'époque des travaux de fermeture de certains secteurs, mais ces ouvrages (i) sont systématiquement équipés de siphons qui permettent le passage de l'eau et (ii) n'étaient pas conçus pour résister à plus de quelques bars de pression, à l'exception notable du barrage séparant les exploitations françaises de celles de la Sarre, en Allemagne : cet ouvrage peut supporter une pression de 110 bars. Dans la suite du travail, on supposera donc que toutes les galeries horizontales sont ouvertes dans toute leur section et permettent à l'eau de s'écouler sans contrainte.

Pour ce qui est des bures, ils étaient systématiquement fermés de façon hermétique à leurs deux extrémités lors de l'abandon d'un secteur. Il apparaît que les bouchons paraissaient pouvoir résister à des pressions d'environ 15 bars, soit 150 m de colonne d'eau. Comme la longueur d'un bure dépasse rarement 100 m, le bouchon inférieur n'est pas soumis à une pression de plus de 10 bars lors de l'ennoyage des vides miniers, avant que le niveau du réservoir n'atteigne le bouchon supérieur. *In fine*, il est donc très peu probable qu'un des deux bouchons ne cède : on considérera ainsi que les bures font obstacle à l'écoulement de l'eau.

Ensuite, plusieurs bandes remontantes étaient encore entièrement ouvertes lors de l'arrêt de l'exhaure. Nombre des autres descenderies pouvaient être équipées d'un barrage avec un siphon. Dans de très rares cas, un barrage pouvait également exister en tête de plan incliné et être resté en place durant l'ennoyage, mais cette information n'a pas été retrouvée. Ainsi, une grande partie, sinon la totalité des bandes remontantes, permet à l'eau de s'écouler sans contrainte.

Concernant les chantiers de dressant, ils étaient remblayés une fois déséquipés, avec leurs *tubbings*. Les techniques de comblement des vides exploités consistaient principalement au remblayage de l'arrière-taille par du sable, à la différence des chantiers de plateures essentiellement concernés par le foudroyage du toit. Dans notre secteur d'étude, à l'exception de quelques travaux remblayés manuellement, le remblayage hydraulique fut l'unique méthode utilisée. L'arrière-taille est ainsi comblée par un mélange d'eau et de sable provenant de grès vosgien extrait en carrière, dans la proportion moyenne de 0,5 m<sup>3</sup> d'eau pour  $1 \text{ m}^3$  de sable.

De plus, les veines de charbon remblayées associées à un étage ne sont pas connectées directement à l'étage sus-jacent puisqu'un stot<sup>[8](#page-31-1)</sup> inter-panneaux a systématiquement été laissé sous la tranche exploitée entre les deux étages supérieurs. Cela permet de supposer que l'eau ne peut pas s'écouler verticalement dans les tailles remblayées. Les mineurs rapportent toutefois que ces stots étaient fréquemment endommagés, il n'est donc pas exclu que de tels écoulements puissent avoir lieu, notamment si les remblais sont sollicités lors d'injections / pompages. Quoiqu'il en soit, il est raisonnable de supposer que les écoulements verticaux se feront essentiellement par le puits Vouters 2 ou par les bandes

<span id="page-31-1"></span> $\overline{a}$ <sup>8</sup> Volume de minerai laissé en place pour protéger une voie ou une installation du fond ou de la surface.

remontantes. En revanche, l'existence d'écoulements horizontaux à travers les anciennes tailles d'un même étage paraît plausible.

### <span id="page-33-0"></span>**II Contexte hydrogéologique : l'ennoyage des travaux miniers du secteur d'étude**

A l'issue de l'arrêt de l'exploitation minière dans le bassin houiller lorrain, et de l'arrêt consécutif des exhaures, il a été convenu de suivre l'ennoyage du réservoir minier, et de maîtriser sa vitesse de remontée, ceci afin d'éviter une mise en charge de ce réservoir par rapport à la nappe des Grès du Trias Inférieur (GTi) sus-jacente. Un niveau d'ennoyage du réservoir minier supérieur au niveau hydrostatique de cette nappe pourrait entraîner la formation de panaches minéralisés au droit des points d'échanges nappe-mine. La nappe des GTi est intensivement exploitée pour l'alimentation en eau potable (AEP) et l'alimentation en eau industrielle (AEI), sa qualité doit donc être préservée. Une garde de 5 m entre les niveaux du réservoir et de la nappe a donc été fixée, assurée par des pompages dans le réservoir minier.

Les vides résiduels consécutifs à l'exploitation minière sur les secteurs Ouest, Centre et Est constituaient trois réservoirs miniers, constitués de plusieurs compartiments correspondant aux différents sièges [\(Figure 2\)](#page-24-0).

L'exhaure des eaux de mine a été arrêtée en décembre 2006 sur le secteur Ouest (prélèvements annuels de plus de 11 Mm<sup>3</sup>, soit plus de 1 200 m<sup>3</sup>/h), en juin 2006 sur les secteurs Centre et Est (prélèvements annuels de plus de 25 Mm<sup>3</sup>, soit plus de 2 800 m<sup>3</sup>/h). Depuis, les vides miniers sont en phase d'ennoyage par de l'eau issue des infiltrations de la nappe des GTi sus-jacente, au travers des fractures anthropiques dans les séries du Permien et du Westphalien.

Seuls les réservoirs des secteurs Centre et Est, reliés au réservoir du secteur du Warndt en Allemagne, ont un rôle dans l'hydrodynamique du compartiment Vouters, notre zone d'étude. La remontée des eaux de mine y est mesurée en continu, dans le puits Vouters 2. Fin 2013, le niveau du réservoir étudié se situait à la cote + 111,6 m NGF [11].

Un schéma de l'ennoyage de notre secteur d'étude est proposé en [Figure 6](#page-35-0) : il donne un « instantané » de la situation hydrogéologique en août 2007. Ce schéma est à la base du modèle conceptuel de l'ennoyage qui sera proposé dans le [Chapitre III.](#page-122-0)

La suite de ce paragraphe décrit succinctement l'ennoyage de notre secteur d'étude, le compartiment Vouters. La [Figure 6](#page-35-0) accompagne les explications qui vont suivre.

Le réservoir principal du secteur Est, dit réservoir de Forbach, s'est déversé vers les compartiments Reumaux et Vouters du secteur Centre à partir de mi-2007, via le plan incliné de la « liaison Marienau » à – 410 m NGF<sup>[9](#page-33-1)</sup> (voir [Figure 2](#page-24-0) et l['Annexe 2\)](#page-208-0), jusqu'à atteindre un quasi-équilibre de charge avec ce dernier en avril 2008. En novembre 2007, le niveau du compartiment Vouters a atteint la cote de - 540 m NGF (étage 760). Il s'est alors déversé vers le compartiment Sainte-Fontaine via des galeries (travers-bancs d'exhaure), puis vers le réservoir du Warndt au travers des stots non étanches de l'exploitation (environ 5 mètres d'épaisseur). De mi-2007 à avril 2008, le niveau du réservoir du secteur Centre est monté rapidement, avant de s'aligner sur la vitesse de remontée du réservoir de Forbach une fois la connexion faite avec la « liaison Marienau ».

Les derniers vides miniers du siège Vouters sont ennoyés depuis octobre 2012. De fait, tous les travaux du secteur Centre sont sous eaux depuis fin 2012.

<span id="page-33-1"></span> $\overline{a}$ <sup>9</sup> Les valeurs des cotes sont indicatives, dans la mesure où les liaisons ne sont pas des objets ponctuels. Dans ce contexte, c'est la chronologie des connexions que l'on s'attache à décrire avec exactitude.

Le niveau hydrostatique du réservoir du secteur Centre est toujours resté légèrement inférieur à celui du réservoir principal du secteur Est, la différence étant de l'ordre du mètre à l'heure actuelle.

Depuis septembre 2012, on assiste à un ralentissement de la vitesse de remontée de l'eau minière dans les puits Vouters (Centre) et Simon 5 (Est) qui atteint 4 cm/jour fin 2013 [11], contre 20 cm/jour auparavant. Cette évolution est un indicateur d'une baisse des débits descendants de la nappe des GTi vers la mine et est également la conséquence de la mise en route du pompage au puits Simon 5 [\(Figure 2\)](#page-24-0) le 19 novembre 2012, au débit de 60 m<sup>3</sup>/h.

A titre indicatif, le point de débordement des réservoirs des secteurs Centre et Est se situe en Allemagne, à la cote de + 192 m NGF. Les mesures piézométriques effectuées dans la nappe des GTi sus-jacente indiquent pour 2013 une remontée du niveau de la nappe de près de 8 m dans le secteur Centre (+ 122 m NGF) et de 5 m dans le secteur Est (+ 122 m NGF également).

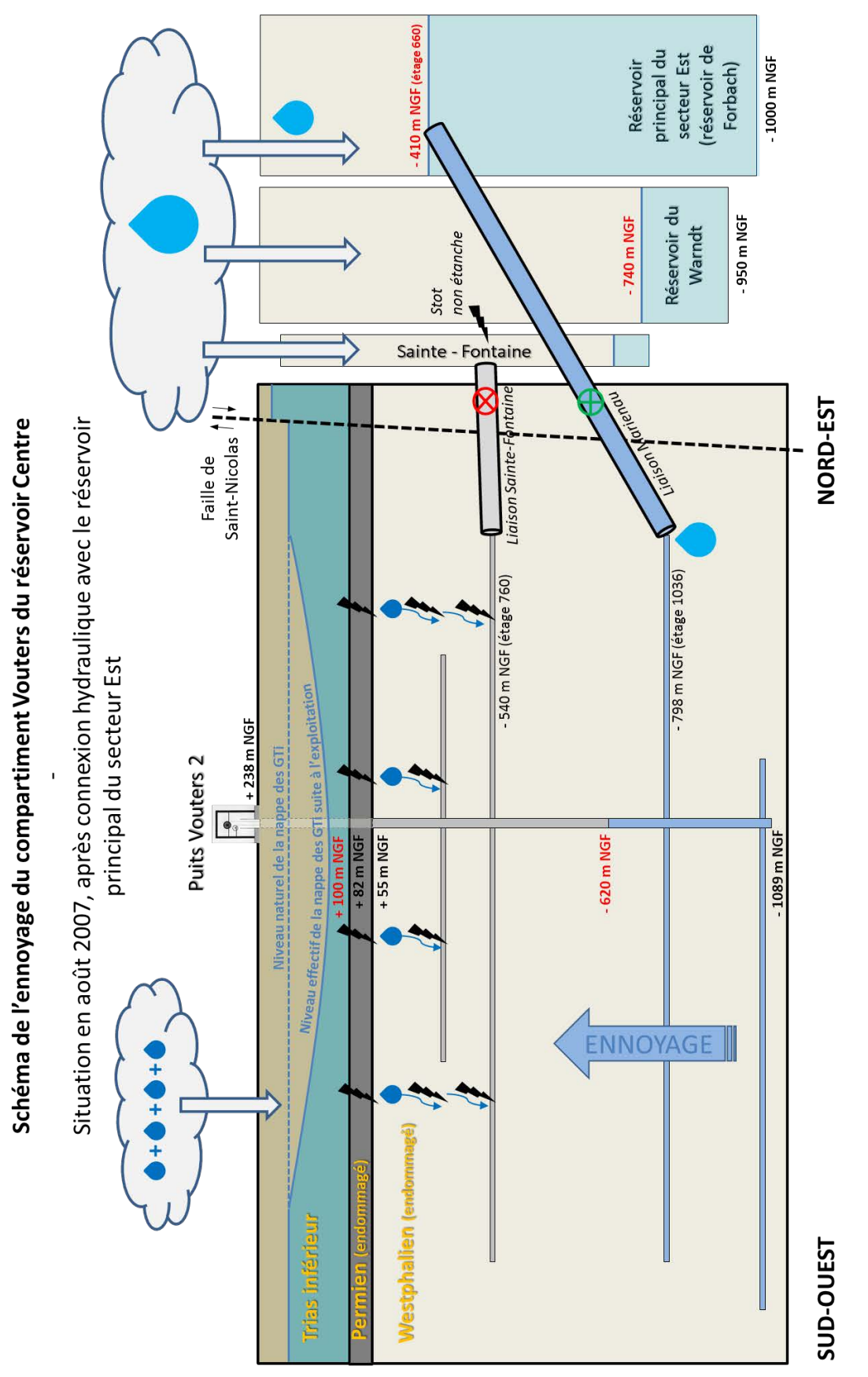

<span id="page-35-0"></span>**Figure 6 - Schéma de l'ennoyage de la zone d'étude (coupe réalisée dans la longueur) - Situation en août 2007.**
## **III Synthèse de fin de chapitre**

Dans ce premier chapitre, nous avons présenté les points importants concernant le Bassin Houiller Lorrain, sur le plan géographique et géologique. La partie exploitée de ce bassin, localisé dans l'est de la Moselle, est répartie en trois principaux secteurs exploités (Ouest, Centre et Est).

Ces trois secteurs constituent trois réservoirs miniers sur le plan hydraulique. Chaque réservoir est lui-même constitué de plusieurs compartiments, correspondant aux différents sièges d'exploitation. L'exhaure des eaux de mine du bassin a été arrêtée en décembre 2006 sur le secteur Ouest et en juin 2006 pour les secteurs Centre et Est. Depuis, les vides miniers sont en phase d'ennoyage du fait des infiltrations de la nappe des Grès du Trias inférieur sus-jacente, au travers des fractures anthropiques dans les séries du Permien et du Westphalien.

Nous avons sélectionné le compartiment du siège Vouters du secteur Centre pour étudier un exemple de réservoir ennoyé intéressant. Cet ancien gisement en « dressants » de 7 km de long par 3 km de large, caractérisé par des veines de charbon subverticales, a été exploité au cours du XXème siècle, de 210 à 1 270 m de profondeur. Plusieurs puits profonds ont été foncés au sein du siège, mais seul le puits Vouters 2 (1 327 m) est encore ouvert à l'heure actuelle. Dans notre zone d'étude, l'exploitation a laissé environ 40 millions de m<sup>3</sup> de vides miniers, ennoyés depuis fin 2012.

L'accès possible au puits Vouters 2 et à deux autres puits du Bassin Houiller Lorrain a permis d'y mettre en place un suivi de la température et de la conductivité électrique de l'eau. L'exploitation de ces données permet d'appréhender les mécanismes thermohydrodynamiques pouvant se dérouler à l'échelle d'un puits. C'est ce premier aspect qui constitue l'objet d'étude du prochain chapitre.

## **Chapitre II MÉCANISMES THERMO-HYDRODYNAMIQUES À L'ÉCHELLE D'UN PUITS**

Dans ce chapitre, les données obtenues dans la colonne d'eau du puits Vouters 2 de notre zone d'étude sont présentées et interprétées. Ce puits est l'ouvrage le plus profond du bassin houiller lorrain. Après un point rapide sur les données obtenues dans deux autres puits du bassin et considérant la littérature existante, un modèle conceptuel est proposé pour rendre compte du comportement de l'eau dans un puits profond. Grâce à cette analyse, des simulations numériques sont proposées afin de reproduire et mieux comprendre les phénomènes observés.

## **I Synthèse des données disponibles**

### **1 Campagnes de conductivité-température dans trois puits**

Seuls trois puits du bassin houiller lorrain étaient encore ouverts en 2009 : Simon 5 (1 136,7 m) et Marienau (875,6 m) du secteur Est, et Vouters 2 (1 327 m) du secteur Centre.

Dans le cadre de travaux de recherche menés au sein du GISOS (projet REDMEN - REservoir Des Mines Ennoyées) et avec la collaboration du DPSM, le BRGM a réalisé des campagnes de mesures dans ces puits en 2009 (septembre, juillet et octobre pour respectivement Simon 5, Vouters 2 et Marienau), 2010 (mai) et 2011 (mars). Seul le puits Vouters 2 a ensuite été investigué en octobre 2012 et en avril 2013.

Pour chaque puits et lors de chaque campagne, un log de température et de conductivité électrique de l'eau a été enregistré.

La température et la conductivité électrique de l'eau ont été enregistrées grâce à une sonde TCME3810 [\(Figure 7](#page-38-0) et [Figure 8\)](#page-39-0) pouvant mesurer des températures allant de 0 à 80°C (précision de 0,001°C) et des conductivités électriques allant de 5 à 50 mS/cm (précision de 1 nS/cm). Cette sonde peut résister à des pressions allant jusqu'à 200 bars, c'est-à-dire à une charge en eau de 2 000 m. Elle n'était pas descendue jusqu'au fond du puits, pour la préserver des débris et matériels (potentiellement enduits de graisse) restés au fond. L'appareil peut échantillonner la mesure au centimètre, mais un pas de 10 cm a été utilisé pour faciliter l'interprétation.

Les données de la sonde TCME sont enregistrées sur ordinateur à l'aide d'un logiciel dédié, sous un format *.las* qui nécessite des manipulations avant d'être exploitable par Excel.

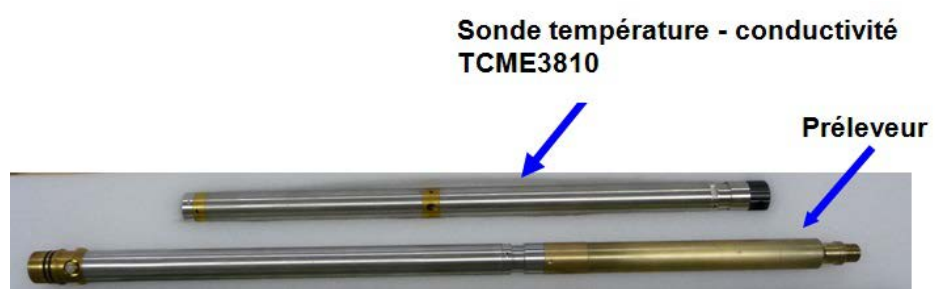

<span id="page-38-0"></span>**Figure 7 – Sonde de température et conductivité électrique de l'eau TCME3810 utilisée durant les campagnes de mesures.**

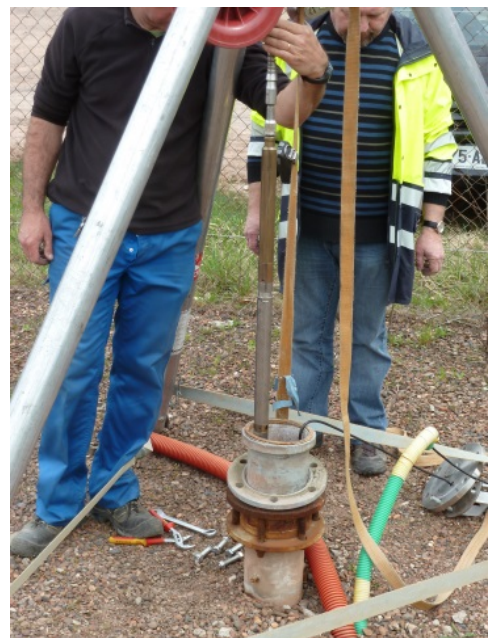

**Figure 8 – Mise en place de la sonde TCME3810 dans une conduite débouchant au jour**

<span id="page-39-0"></span>Nous avons développé un programme permettant de créer automatiquement des fichiers au format souhaité, à partir des fichiers de données bruts. Ce programme permet en outre de choisir le pas auquel les données seront extraites, et propose de calculer ou non une moyenne arithmétique des valeurs au pas considéré, avec une option d'enregistrement du maximum et du minimum de chaque tranche moyennée.

Avant d'être interprétée, la conductivité est corrigée à 25°C selon la formule suivante propre à l'appareil : Conductivité corrigée =  $46,5/[(t + 21,5) * \text{Conductivité mesurée].$ 

Cette normalisation est courante et permet notamment une comparaison entre différents ouvrages.

### **2 Le cas du puits Vouters 2**

La colonne d'eau du puits Vouters 2, investiguée au cours de cinq campagnes de mesures présente des profils de température et conductivité électrique remarquables. La dernière campagne de ce type réalisée le 15 avril 2013 s'est effectuée après la fin de l'ennoyage du secteur Centre (à la fin 2012), sans changement notable de l'allure des profils.

La situation centrale du puits Vouters 2 au sein du réservoir des dressants de Merlebach en fait un excellent marqueur du comportement de l'eau dans ce bloc.

Pour affiner les interprétations des profils et aider à la modélisation du fonctionnement de l'eau en puits de mine, et avec l'aide du BRGM-DPSM, nous avons réalisé une campagne de débitmétrie au moulinet et par émission de *pulse* de chaleur respectivement en avril 2013 et en août 2013. En parallèle, une fibre optique a été posée en avril 2013 avec le BRGM-DPSM pour mesurer la température de l'eau du puits en continu.

### **2.1 Détails sur la géométrie du puits et des galeries**

Le [Tableau 1](#page-40-0) liste les galeries correspondant aux étages miniers connectés au puits Vouters 2, ainsi que la galerie de raval<sup>10</sup>, extension oblique du puits principal possédant une section comprise entre celle d'une galerie principale habituelle (environ 20  $m^2$ ) et celle du puits (environ 40 m<sup>2</sup>); on prendra pour la galerie de raval une section de 30 m<sup>2</sup>. Dans le bassin houiller lorrain, un puits de mine peut avoir jusqu'à trois galeries de raval.

Les profondeurs sont calculées à partir de la cote NGF (Nivellement Général de la France) du point d'accès au puits : 237,59 m. Dans la mesure (i) où les profondeurs des étages étaient données depuis la surface du puits considéré et où (ii) les galeries ont souvent une légère pente (0,2 à 0,5 %), une même galerie peut ainsi relier des étages ayant des valeurs légèrement différentes entre puits, ce qui fait qu'un étage regroupe plusieurs niveaux. Concernant l'origine de la pente, les galeries d'étage étaient creusées en montant légèrement en partant des puits, pour évacuer les eaux d'infiltration et des machines. On peut occasionnellement rencontrer des changements de pente, voire des creusements en redescendant, suivant les liaisons qu'il fallait établir entre les galeries.

Les sections indiquées sont celles des galeries principales, à une distance significative du puits de mine. Quelques données manquent (elles sont indiquées par le symbole « *? »* dans le [Tableau 1\)](#page-40-0) : on peut supposer que toutes les galeries se trouvant au-dessus du niveau 545 ont une section de 10  $m^2$ . Il convient d'indiquer que la précision centimétrique des profondeurs n'a aucune signification réelle : les connexions avec les étages miniers ne sont évidemment pas ponctuelles ni même en forme de tubes, mais sous forme de plusieurs galeries réparties sur une hauteur pouvant atteindre l'équivalent de trois étages de  $b$ âtiment $11$ .

| <b>Nom</b>        | Profondeur        | Section de la galerie |
|-------------------|-------------------|-----------------------|
|                   | $(m \text{ NGF})$ | principale $(m2)$     |
| Tunnel externe    | $-17,79$          |                       |
| Etage 249         | $-265,99$         | 10                    |
| Etage 315         | $-333,69$         | ? (10)                |
| Etage 453         | -470,49           | ? (10)                |
| Etage 545         | $-560,57$         | 10                    |
| Etage 686         | $-701,2$          | 14                    |
| Etage 826         | $-841,57$         | 18                    |
| Etage 1036        | $-1053,07$        | 24                    |
| <b>Raval 1100</b> | $-1118$           | 30                    |
| Etage 1146        | -1163,96          | 20                    |
| <b>Etage 1250</b> | $-1271,54$        | 24                    |

<span id="page-40-0"></span>**Tableau 1 – Liste et caractéristiques des galeries correspondant aux étages miniers connectés au puits Vouters 2. Données synthétisées d'après les archives CdF.**

### **2.2 Jaugeage**

Les recherches menées sur les phénomènes se déroulant dans le puits Vouters 2 ont conduit à acquérir deux appareils de débitmétrie développés pour mesurer la composante verticale d'une vitesse d'écoulement dans des ouvrages tels que les puits de mine. Leur utilisation impose de pouvoir résister à des pressions allant jusqu'à 150 bars tout en étant capable de mesurer des vitesses d'écoulement très faibles.

<sup>&</sup>lt;sup>10</sup> On approfondit un puits en le ravalant.

<span id="page-40-2"></span><span id="page-40-1"></span><sup>&</sup>lt;sup>11</sup> Informations orales du BRGM-DPSM concernant les sections des galeries (d'étage et de raval), leur pente ainsi que concernant la structure des connexions entre étages et puits.

Un premier appareil constitue l'équivalent minier du saumon classiquement utilisé en hydraulique fluviale [\(Figure 9\)](#page-41-0). Son seuil de détection des vitesses est de 2 m / min.

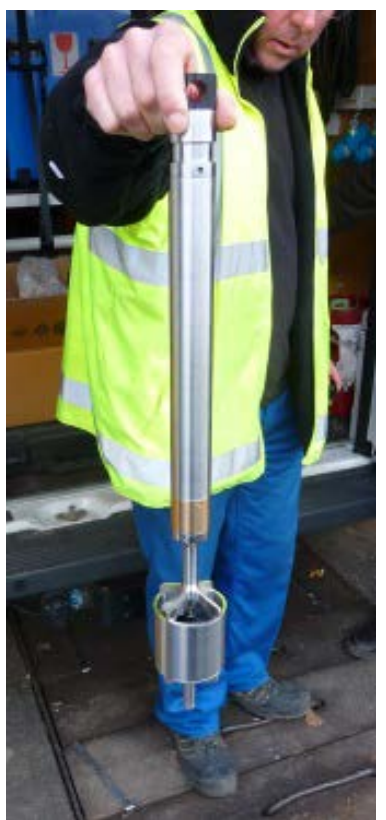

**Figure 9 - Moulinet utilisé pour la mesure de vitesses moyennes dans le puits Vouters 2**

<span id="page-41-0"></span>Une loi du type  $V = a * n + b$ , avec *a* et *b* deux coefficients propres au moulinet (respectivement 11,045 et 0,6279) et *n* la vitesse de rotation de l'hélice en tours / minute, permet d'évaluer la vitesse verticale *V* de l'eau.

Les paramètres *a* et *b* de l'appareil ont été vérifiés en descendant le moulinet à la vitesse du câble, et en établissant la relation linéaire existante entre cette vitesse et la vitesse de rotation des pales de l'hélice [\(Figure 10\)](#page-42-0).

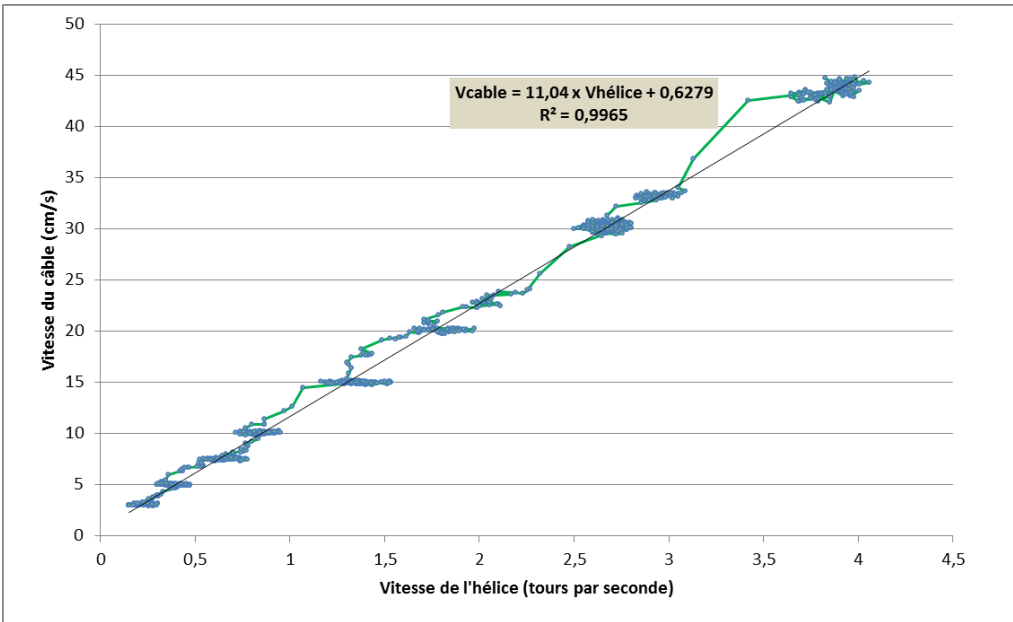

**Figure 10 - Ajustement linéaire permettant de vérifier les paramètres du moulinet.**

<span id="page-42-0"></span>Lors de la campagne de mesures effectuée en avril 2013, les écoulements verticaux dans la colonne d'eau se sont avérés trop faibles pour être détectés par cet appareil, sans exception parmi les quelques 50 points de mesures effectués. Cette méthode ne sera plus abordée dans la suite du présent manuscrit.

Un second appareil de type *heatflux* [\(Figure 11\)](#page-43-0) permet d'évaluer *V* par l'émission d'un *pulse* de chaleur au milieu de l'appareil, qui est transporté par l'eau en un temps *t* vers l'un des deux capteurs situés aux extrémités du tube, à une distance *D* du point d'émission. Le seuil de détection est ici de 3 cm / min, soit près de dix fois plus faible que le moulinet.

*V* se calcule simplement selon  $V = \frac{2}{t}$  [\(Annexe 3\)](#page-210-0), avec *D* invariant égal à 50 mm, et *t* estimé sur la courbe du signal enregistré aux deux capteurs. La date *t* correspond au maximum d'amplitude du *pulse* et est souvent difficile à pointer [\(Annexe 4\)](#page-212-0).

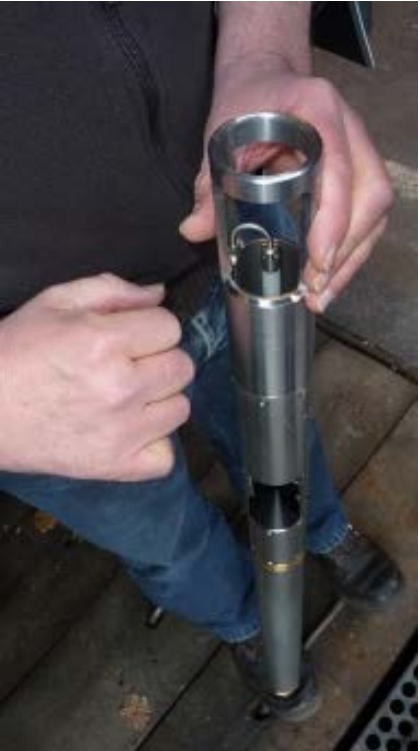

**Figure 11 - Débitmètre** *heatflux* **utilisé pour la mesure de faibles vitesses dans le puits Vouters 2**

#### **2.3 Fibre optique**

<span id="page-43-0"></span>Avec l'aide du BRGM-DPSM, une fibre optique permettant de mesurer la température de l'eau a été mise en place dans le tubage du puits Vouters 2 [\(Figure 12\)](#page-44-0). La fibre s'arrête à quelques mètres au-dessus du fond du puits, pour éviter sa détérioration du fait des débris et matériels (potentiellement enduits de graisse) restés dans cette partie basale.

La température est enregistrée tous les 25 cm à une fréquence d'échantillonnage de 10 minutes. La compression des données est optimisée et permet de garder en mémoire plus d'une année de données sur une carte SD.

Le système électronique de calibration, d'enregistrement et de sauvegarde des données se trouve dans un abri protégé en surface. L'accès au système se fait par raccordement USB avec un ordinateur équipé du logiciel adéquat, permettant de vérifier directement les traces extraites de la carte SD de l'enregistreur.

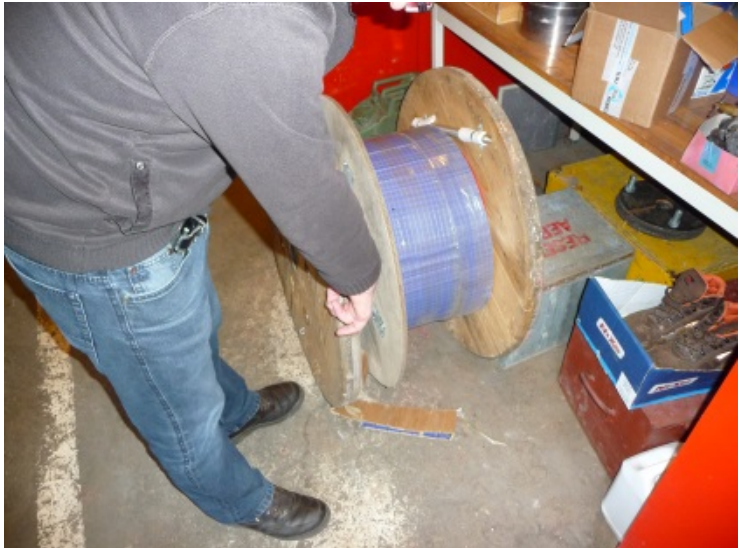

**Figure 12 - Fibre optique utilisée dans le puits Vouters 2**

<span id="page-44-0"></span>Nous avons développé un programme permettant d'automatiser la conversion des traces au format souhaité, et de les visualiser rapidement en les balayant au pas souhaité, selon un critère de profondeur (température en fonction du temps) ou de date (température en fonction de la profondeur). Il est possible d'affiner l'affichage des courbes en précisant un intervalle de temps ou de profondeur, et de définir la gamme de température utilisée [\(Annexe](#page-214-0)  [5\)](#page-214-0). Lorsqu'il est utilisé pour charger de nouvelles données, le programme affiche en temps réel l'avancement de la lecture des traces et leur écriture dans le feuillet approprié.

### **2.4 Comparaison entre les données de la sonde TCME3810 et de la fibre optique**

La fibre optique a été posée en avril 2013 et mise en fonction le 18 avril, permettant de mesurer les températures de la colonne d'eau tous les 25 cm. Une comparaison a été réalisée entre les données par sonde du 15 avril et les données par fibre du 18 avril [\(Figure](#page-45-0)  [13\)](#page-45-0). Deux points voisins de quelques dizaines de centimètres sont utilisés par tranches de 100 m jusqu'à 1000 m de profondeur, puis par tranche de 50 m jusqu'au fond du puits. Une dépendance de l'écart apparaît avec la profondeur. Une variabilité temporelle non négligeable de la température et de la conductivité électrique a été observée ultérieurement dans les données enregistrées par la fibre optique. Ce « bruit » est de l'ordre de l'écart observé entre les données de la sonde et de la fibre optique, ce qui nous empêche de comparer efficacement les deux capteurs. Cela étant, l'écart illustré en [Figure 13](#page-45-0) est en moyenne de 0,15°C jusqu'à environ 1000 m, et s'accroît de façon importante ensuite (jusqu'à 0,8°C, bien au-dessus du bruit enregistré par la fibre). Il apparaît donc que la température peut varier de plusieurs dixièmes de degrés en l'espace de quelques jours dans les parties les plus profondes du puits.

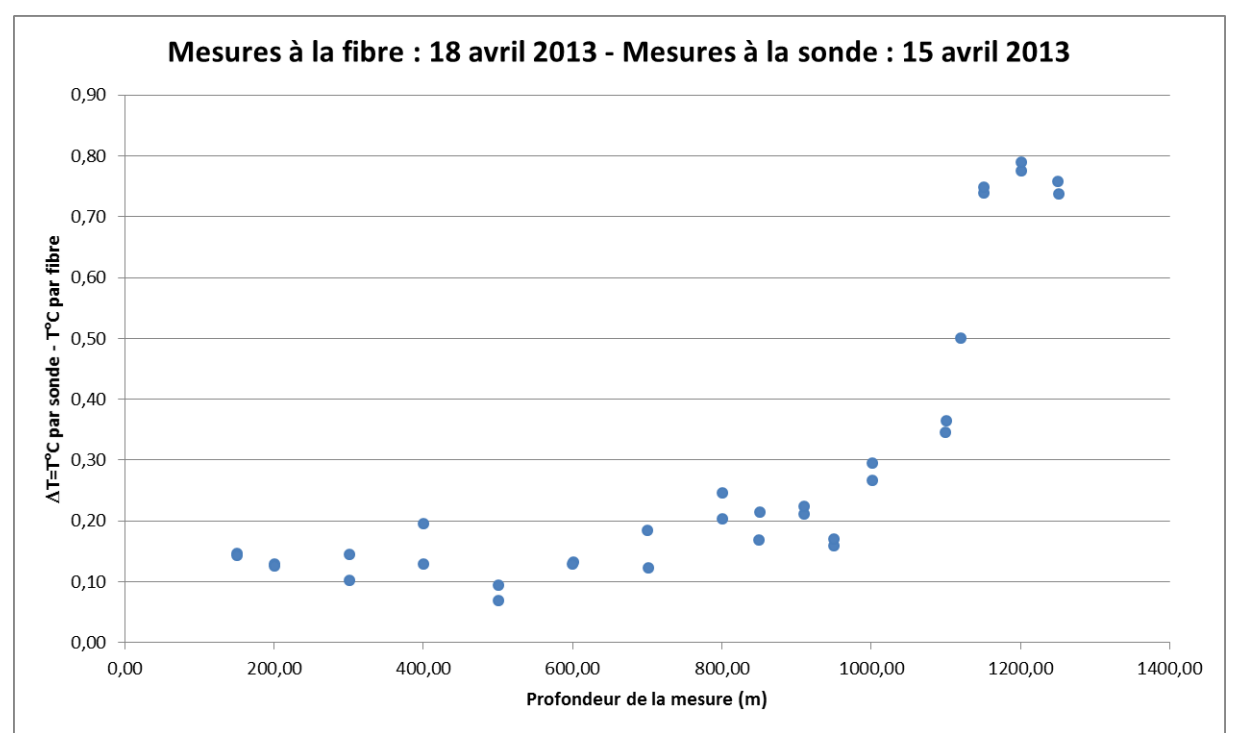

<span id="page-45-0"></span>**Figure 13 – Écart entre les valeurs mesurées par la sonde TCME3810 et les valeurs mesurées par la fibre optique**

#### **2.5 Synthèse des données disponibles et constat à l'échelle de la colonne d'eau**

Comme on peut le voir [Figure 14,](#page-46-0) dans la partie supérieure de la colonne d'eau, du niveau d'ennoyage jusqu'aux environs de la galerie de Raval 1100, les profils de conductivité électrique (rendant compte de la minéralisation de l'eau) et de température forment des strates. Quatre zones différentes, numérotées de (1) à (4), peuvent être identifiées dans la colonne d'eau.

En avril 2013, on constate que la conductivité électrique est pratiquement constante de la surface de l'eau (5 mS/cm) jusqu'à 1 000 m de profondeur (5,2 mS/cm), soit sur une hauteur d'eau de 850 m. Les zones (1) à (4) évoquées ne sont plus visibles qu'au niveau du profil de température, qui présente encore des différences de comportement sur cette même tranche, bien que son augmentation globale ait cependant été réduite à 1,2°C (20,7°C à 21,9°C).

Dans la partie profonde du puits, les profils de température et de conductivité électrique enregistrés dans la zone (5) ont une forme d'escalier, très différente des zones (1) à (4).

Pour les cinq profils enregistrés à l'aide de la sonde, des tranches de température et conductivité électrique légèrement « bruitées » sont observables dans tout le puits jusqu'aux environs de la galerie de Raval 1100 où le bruit semble s'estomper. La profondeur de ces phénomènes varie d'une année à l'autre, mais leur épaisseur se situe toujours entre 10 et 20 mètres. Ces indices laissent supposer que des zones turbulentes existent en permanence dans la colonne d'eau.

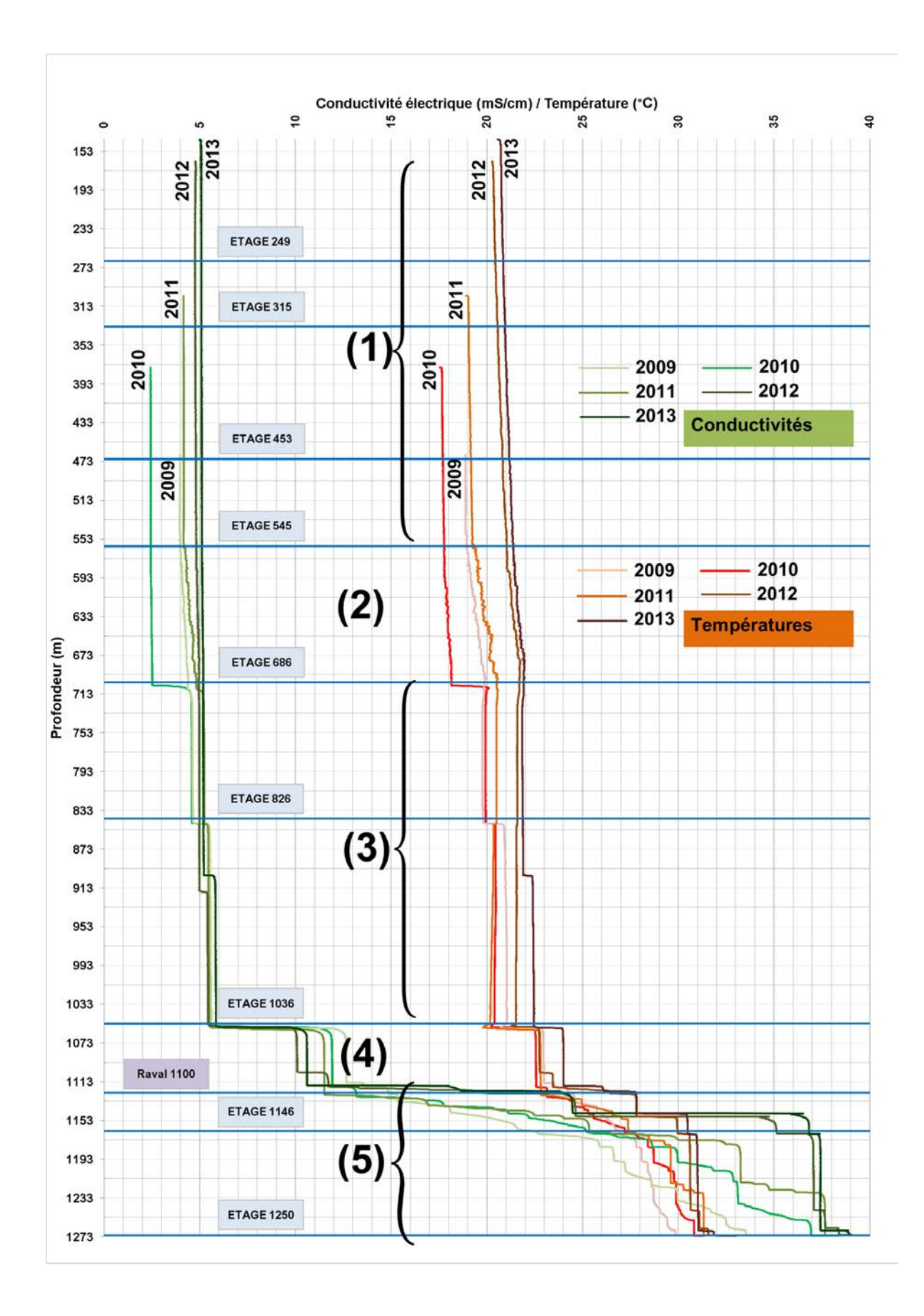

<span id="page-46-0"></span>**Figure 14 - Synthèse des profils de température et conductivité électrique obtenus dans la colonne d'eau du puits Vouters 2 à l'aide de la sonde TCME (07/2009, 05/2010, 03/2011, 10/2012 et 04/2013). Les indications se réfèrent aux différentes couches d'eau observées.**

Les profils ponctuels de température (à fréquence mensuelle) mesurés par la fibre optique, accompagnés des mesures de vitesses réalisées avec le débitmètre *heatpulse* (valeurs numériques disponibles en [Annexe 6\)](#page-216-0), sont présentés en [Figure 15.](#page-48-0) Plusieurs valeurs ayant été enregistrées à chaque profondeur (séparées d'environ 5 minutes), il a été possible d'ajouter des barres d'erreur sur le graphique.

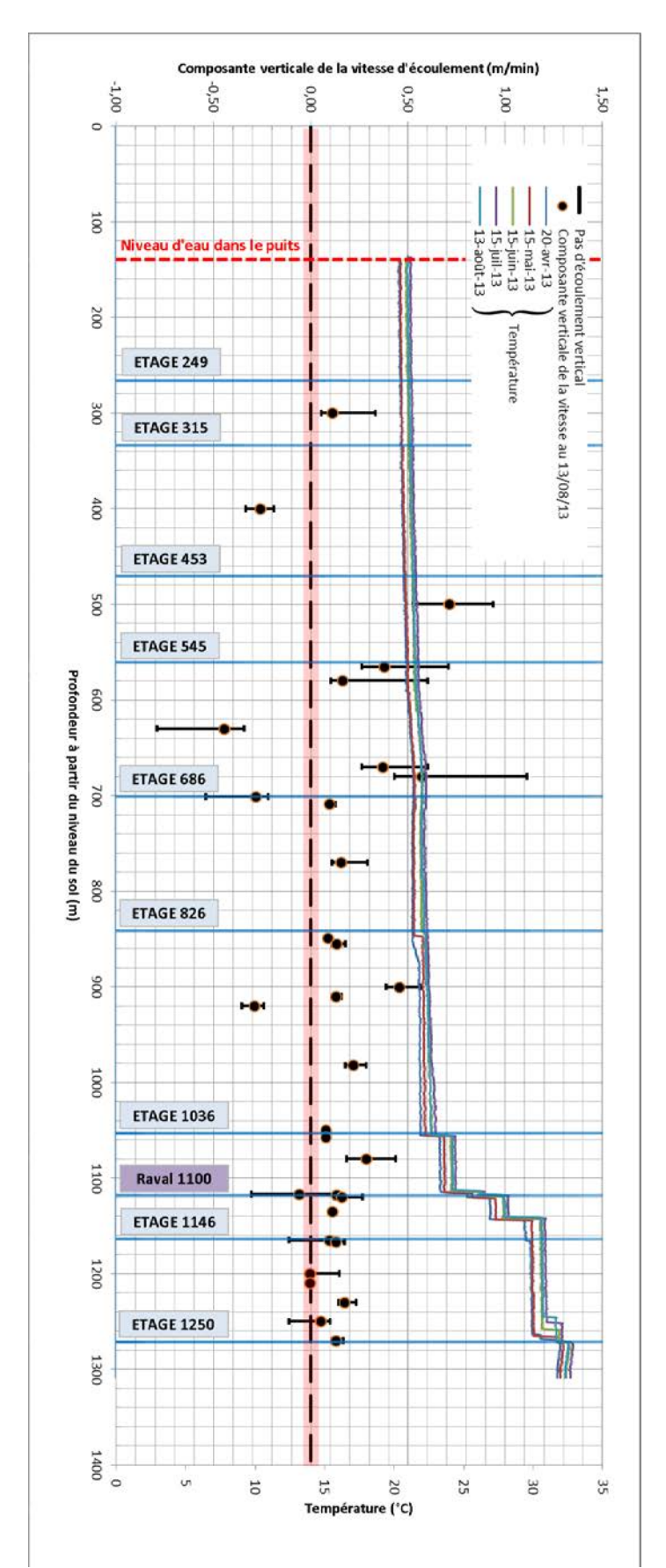

<span id="page-48-0"></span>**Figure 15 - Profils de température de fréquence mensuelle (avril à août 2013) et mesures de composantes verticales de la vitesse d'écoulement (13/08/13) dans la colonne d'eau du puits Vouters 2. La zone rouge délimite le seuil de détection de l'appareil, donné à 3 cm/min. Les barres d'erreur délimitant la gamme de valeurs des mesures réalisées successivement sont représentées en noir.**

# **II État de l'art**

La suite de ce chapitre s'attache à identifier et décrire les mécanismes qui permettraient d'expliquer l'existence de ces cinq zones dans la colonne d'eau du puits Vouters 2.

### **1 Stratification de l'eau dans les vides miniers ennoyés**

On parle de stratification de l'eau lorsque celle-ci est séparée en couches horizontales présentant des caractéristiques physiques ou chimiques différentes [12]. Si la stratification peut être la conséquence de changements de propriétés chimiques (teneur en sulfate, chlorure de sodium, etc.), de propriétés physiques (température, viscosité, etc.) ou de turbidité, elle est en elle-même toujours due à des contrastes de masse volumique du fluide. Le schéma classique consiste en une couche d'eau de faible salinité présente sur une couche d'eau de plus forte salinité. Le fluide est homogénéisé dans chaque couche grâce à un écoulement convectif inter-étages (*i.e.* naturel, du fait d'un contraste gravitaire) et/ou advectif (*i.e.* forcé par un champ de vitesse).

La stratification dans les lacs naturels et artificiels est un sujet bien documenté dans la littérature, les études étant souvent menées à des fins écologiques [13, 14].

Concernant les puits de mine, la stratification, contrainte par les ouvertures au niveau des étages, peut être stable (sans échange de chaleur ni de matière entre les strates d'eau) ou instable selon les contrastes de salinité ou de température en jeu [15], et entraîner des phénomènes complexes dans les zones de transition séparant les strates d'eau de mine, tels que la convection double-diffusive (cf. [2\)](#page-51-0). La quasi-totalité des stratifications observées en mine a lieu en présence de puits d'important diamètre (plusieurs mètres), car les petits puits sont essentiellement dominés par la diffusion : toute convection naturelle à grande échelle est très improbable dans une mine où les puits sont de petite taille [12]. Une stratification établie peut être extrêmement stable, parfois pendant des décennies, mais peut également être détruite par des forces extérieures (séisme, variation globale de l'écoulement du fait d'un pompage par exemple, entrées d'eau, etc.). Une zone de transition peut parfois se développer entre les couches d'eau, entraînant ou non une interaction entre ces dernières. Si le problème de la stratification dans les puits de mine est ainsi souvent évoqué dans la littérature [12], les auteurs se focalisent le plus souvent sur ses conséquences (essentiellement la pollution des nappes ou la contamination des points de prélèvement) et ses intérêts potentiels (remédiation, traitement in-situ) plutôt que sur ses causes physiques, sa mise en place et son évolution. Des essais de traçage en mine ont parfois été réalisés [16]. A l'heure actuelle, la stratification en puits de mine ne peut être prédite, bien que des

L'apparition et les caractéristiques de la stratification en puits dépendent de la nature de la mine : la situation diffère selon qu'on considère une mine de sel, de métaux, de charbon, etc. Le premier document concernant une stratification en mine a été publié il y a une cinquantaine d'années et concernait des mines d'anthracite en Pennsylvanie [18]. Deux volumes d'eau de pH différent ont été identifiés et ont présenté un comportement stable pendant plus de vingt ans. Plus tard, une étude à grande échelle a été menée en Allemagne [19] dans 19 mines de fer et de charbon de trois régions différentes (secteur d'Aix-la-Chapelle, du Sauerland et de la Ruhr) appartement au même système géologique. Les principales caractéristiques de la stratification ont été identifiés à cette époque : existence de (i) zones de paramètres physico-chimiques constants (homogénéisées par convection), (ii) de zones où les paramètres évoluent graduellement, (iii) changements brusques dans les paramètres et (iv) de zones de transition.

modélisations d'échanges au sein d'une géométrie « simple » avec deux niveaux connectés

par deux colonnes d'eau aient été proposées [17].

Ces études de cas sont restées purement descriptives et n'ont pas expliqué l'origine et la physique de ce mécanisme de stratification. Il existe multitude d'autres exemples de stratification ; nous évoquons les cas les plus représentatifs dans [l'Annexe 7.](#page-218-0)

Une compilation de tests de traçage réalisés dans des mines ennoyées a permis de situer les vitesses moyennes de déplacement de l'eau des mines possédant une connexion hydraulique inter-étages dans l'intervalle de confiance à 95% de 0,3 à 1,7 m/min [16]. Les valeurs prises en compte varient de 0,001 à 11,1 m/min, selon une distribution pratiquement log-normale. Des résultats similaires ont été obtenus pour le milieu poreux [20].

Dans les ouvrages relativement isolés hydrauliquement (dits puits aveugles, *blind shafts*) et/ou constituant le seul puits d'un réservoir minier (*single shaft mine*), on observe que la vitesse d'écoulement de l'eau est globalement plus faible que la moyenne.

Un seul modèle numérique de stratification en puits [21] a actuellement été publié, sous forme d'article de conférence lors du symposium de l'IMWA en 2004. Ce modèle ayant été sous-traité<sup>[12](#page-50-1)</sup>, il n'a pas été possible d'obtenir les informations-clefs permettant de le reproduire durant la thèse.

Les données de température et de conductivité électrique concernent le puits Hermann 1 du secteur des mines de charbon du nord de la Ruhr [\(Figure 16\)](#page-50-0), stratifié durant au moins 10 ans. On trouvera plus d'informations sur ces mines dans [l'Annexe 7.](#page-218-0) Le modèle simule l'apparition d'une stratification et son évolution à l'échelle de plusieurs jours, avec ou sans entrées de galeries connectées.

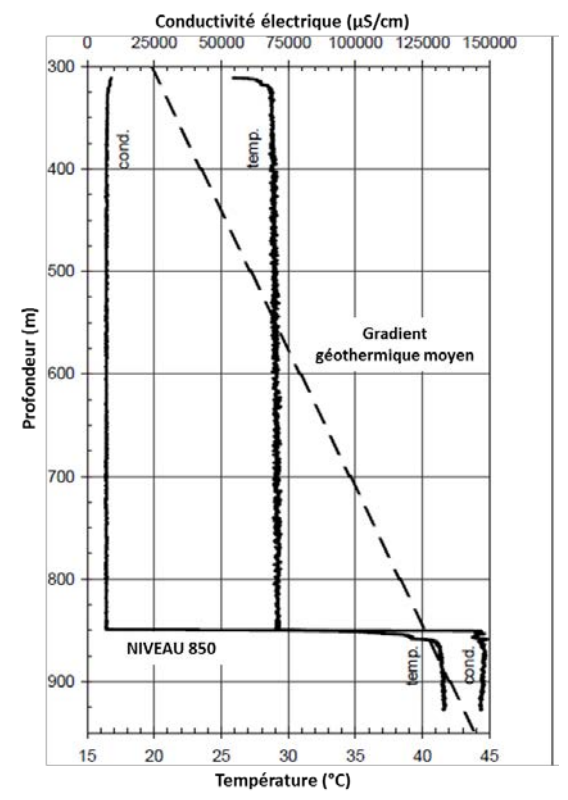

<span id="page-50-0"></span>**Figure 16 - Profils de température et de conductivité électrique de la colonne d'eau du puits Hermann 1**

<span id="page-50-1"></span> $\overline{a}$ <sup>12</sup> Information orale de DMT

### **2 Convection doublement diffusive (ou convection thermosolutale) naturelle**

<span id="page-51-0"></span>Les phénomènes gouvernant les écoulements d'eau et les transferts de matière et de chaleur au sein d'un puits de mine sont classiquement considérés comme étant la convection naturelle entre étages miniers, se traduisant par une convection forcée dans un puits, ou bien la diffusion lorsque la connectivité hydraulique inter-étages est plus faible.

Cependant, un autre phénomène existe et a été clairement identifié dans des puits de mine ennoyés, même « aveugles » [22, 12]. Il s'agit de la convection thermosolutale, qui présente deux régimes de fonctionnement : le régime oscillatoire et le régime monotone. Des conditions particulières permettent l'apparition d'instabilités gravitaires qui peuvent entraîner la mise en place d'escaliers thermohalins (configuration particulière du régime oscillatoire). Le développement de digitations (configuration particulière du régime monotone) est par ailleurs théoriquement possible, mais nécessiterait des inversions locales de température et de salinité, ce qui est rarissime en mine.

Dans un puits de mine ennoyé, la masse volumique du fluide est affectée par deux facteurs de diffusivités différentes ; la diffusivité thermique de l'eau est approximativement deux ordres de grandeur plus importante que la diffusivité solutale.

La convection thermosolutale se traduit soit par un régime oscillatoire, soit par un régime monotone. Elle a été étudiée en détail en océanographie [23]. De plus, les équations régissant les processus thermosolutaux ont été établies dans les années 1970 [24].

La convection double-diffusive n'a été prise en compte en après-mine que depuis une période très récente, notamment grâce à des travaux théoriques sur les régimes d'instabilité de l'eau dans un puits de mine, et l'élaboration d'un modèle conceptuel considérant une colonne cylindrique ennoyée [25]. Cependant, il n'existe actuellement à notre connaissance aucun modèle numérique fonctionnel permettant de reproduire les instabilités décrites dans un puits de mine profond.

### **2.1 Régime oscillatoire et possible développement d'escalier thermohalin**

<span id="page-51-1"></span>Supposons par exemple une couche d'eau froide et peu salée reposant sur une couche d'eau plus chaude et plus salée. Elles sont donc séparées par un palier brusque en masse volumique. Comme la chaleur se diffuse plus vite que le sel, sous certaines conditions, des instabilités gravitaires peuvent se développer de part et d'autre de l'interface [\(Figure 17\)](#page-52-0).

Si un petit volume d'eau chaude et salée se déplace vers le haut, il est refroidi plus vite qu'il ne perd de sel et finit par devenir plus lourd que l'eau environnante : il commence alors à redescendre. Par la suite, ce même volume d'eau est chauffé plus vite qu'il ne se concentre en sel et devient moins lourd que l'eau environnante, il adopte donc un mouvement ascendant. Cela entraîne un mouvement oscillatoire avec apparition de cellules de convection de type Bénard/Lapwood [26]. Ce processus se poursuit jusqu'à l'apparition d'une nouvelle couche de mélange.

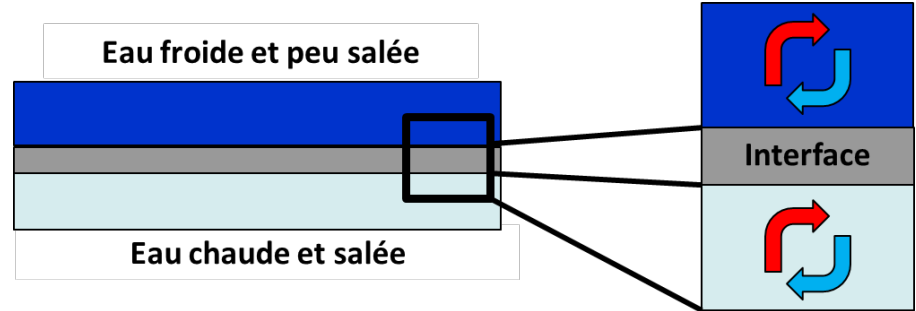

**Figure 17 - Fonctionnement d'une instabilité gravitaire oscillatoire**

<span id="page-52-0"></span>En se répétant, ce phénomène entraîne l'apparition d'un profil en escalier qui finit par remplacer le palier de masse volumique qui lui a donné naissance : on parle alors d'escalier thermohalin [\(Figure 18\)](#page-52-1). Cette instabilité tend à se développer vers le haut [23]. Le phénomène correspond au régime oscillatoire de la convection doublement diffusive [25].

Pour un puits de mine, le développement de tels escaliers est soumis à l'existence d'un gradient thermique et solutal imposé en permanence aux parois. Ceci suppose d'une part que les parois ne soient ni adiabatiques, ni imperméables [27]. Si l'existence du gradient géothermique est une évidence (que l'on peut formuler en « plus une mine est profonde, plus il y fait chaud »), l'établissement d'une augmentation naturelle de la salinité avec la profondeur l'est moins, mais est pourtant une réalité [12].

Les escaliers thermohalins supposément observés en puits ne dépassent que rarement une dizaine de mètres d'épaisseur. On ne connaît cependant pas leur taille limite, s'il en existe une [12].

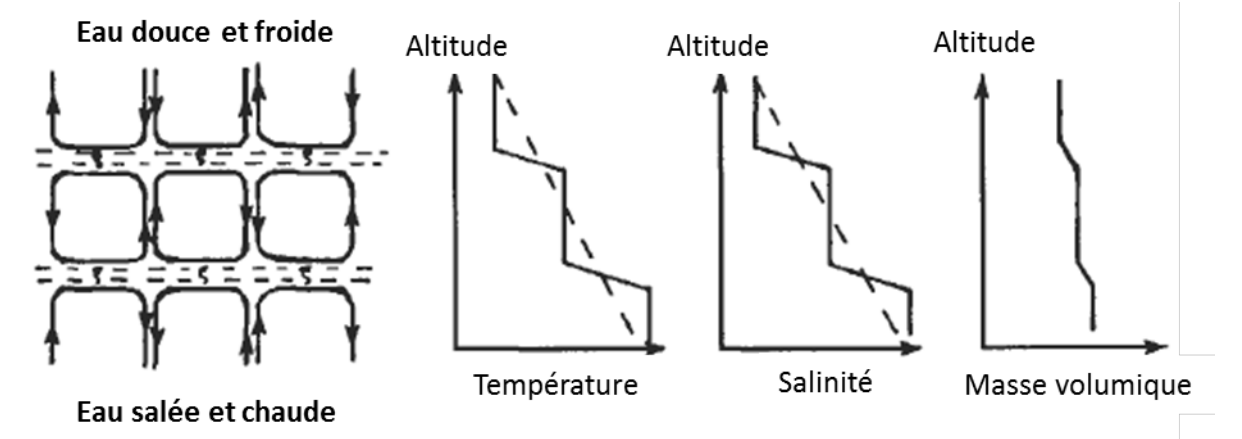

<span id="page-52-1"></span>**Figure 18 - Instabilités oscillatoires nées à l'interface entre deux couches d'eau homogènes. Les profils de température et salinité présentent une forme typique en escalier, dit escalier thermohalin. L'escalier est moins marqué pour la masse volumique. Modifié d'après [26].** 

Des escaliers thermohalins « inversés » ont par ailleurs été observés dans les océans, notamment à proximité de la Barbade [28]. La configuration thermosolutale seule est toutefois incompatible avec leur formation. Différents phénomènes entrent ainsi en jeu, à l'exemple de vagues internes (*internal waves*) issues de la rencontre d'une masse d'eau avec une montagne sous-marine, entraînant une onde avec une composante de propagation verticale pouvant perturber localement un système thermohalin [29].

### **2.2 Régime monotone et possible développement de digitations**

<span id="page-53-2"></span>La convection thermosolutale présente aussi un régime monotone, qui peut parfois conduire à l'apparition de digitations [\(Figure 19\)](#page-53-0). Il faut pour se faire qu'une couche d'eau chaude et salée soit présente au-dessus d'une couche froide.

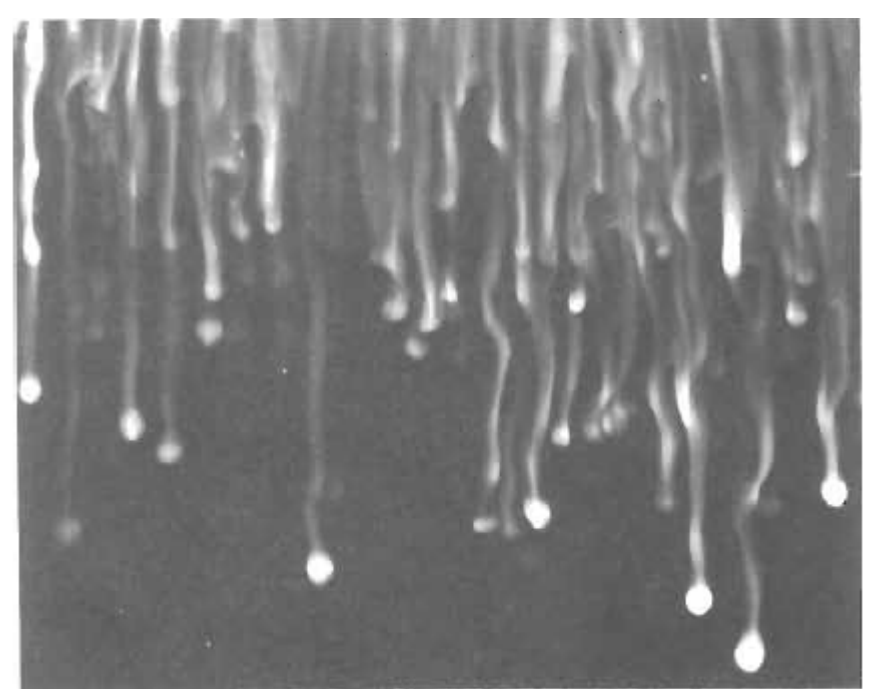

**Figure 19 - Développement de digitations à partir de l'ajout d'eau chaude salée dans une couche homogène d'eau froide peu minéralisée [23].** 

### **2.3 Nombres adimensionnels**

<span id="page-53-1"></span><span id="page-53-0"></span>Un certain nombre d'outils est utilisé pour décrire la physique d'un volume d'eau. Les plus utiles dans le cadre de cette étude sont présentés ici.

On définit les nombres de Rayleigh thermique ( $Ra<sub>T</sub>$ ) et solutal ( $Ra<sub>S</sub>$ ) d'une colonne d'eau par les relations :

$$
Ra_T = \frac{g * \alpha * H_f^3 * \Delta T}{v * D_T}
$$

$$
Ra_S = \frac{g * \beta * H_f^3 * \Delta S}{v * D_S}
$$

Où Hf est la hauteur d'eau considérée, ΔT et ΔS sont les variations de température (K) et de salinité (kg/m<sup>3</sup>) entre les extrémités haute et basse de cette colonne d'eau, α et β sont les coefficients de dilatation thermique (1/K) et solutal (m<sup>3</sup>/kg) du fluide,  $D<sub>T</sub>$  et  $D<sub>S</sub>$  sont les diffusivités thermique et solutale du fluide (m<sup>2</sup>/s),  $v$  la viscosité cinématique du fluide (m<sup>2</sup>/s) et *g* l'accélération de la pesanteur (m/s²).

Le nombre de Rayleigh thermique  $Ra_T$  augmente dans le sens de déstabilisation de l'eau : plus la température augmente avec la profondeur, plus l'on s'éloigne du régime diffusif. A l'inverse, le nombre de Rayleigh solutal  $Ra<sub>s</sub>$  augmente dans le sens de la stabilisation de l'eau : plus la salinité augmente avec la profondeur, plus l'on se rapproche du régime diffusif.

Le nombre de Rayleigh (Ra) effectif du système thermosolutal est donc la différence des deux expressions précédentes : il caractérise le rapport entre les effets de la poussée d'Archimède (impactée par les gradients de concentration et de salinité), et ceux de la viscosité :

$$
Ra = Ra_T - Ra_S
$$

Le nombre de Rayleigh critique de la colonne d'eau est [25] :

$$
Ra_{C} = \frac{215.6}{r_a^4} * (1 + 3.84 * r_a^2)
$$

Où  $r_a = r_p/H_f$  est le rapport d'aspect du puits avec  $r_p$  le rayon du puits. Lorsque ce nombre est dépassé, il est certain que des phénomènes convectifs sont en cours dans la colonne ; cette condition est suffisante, mais pas nécessaire [25].

On définit ensuite les nombres de Prandtl  $(P_t)$ , Schmidt  $(S_c)$  et Lewis (Le) par les relations :

$$
P_R = \frac{v}{D_T}
$$

$$
S_c = \frac{v}{D_S}
$$

$$
Le = \frac{D_T}{D_S}
$$

Le nombre de Prandtl caractérise le transfert simultané de chaleur et de quantité de mouvement. Si les métaux liquides tels que le mercure ont un nombre de Prandtl inférieur à 0,1, ceux des huiles peuvent atteindre plusieurs milliers. L'eau présente un Prandtl intermédiaire.

Le nombre de Schmidt donne l'importance relative du transfert de masse et de quantité de mouvement.

Le nombre de Lewis caractérise le transfert combiné de chaleur et de masse.

Les relations entre ces trois nombres et les transferts qu'ils caractérisent sont présentées en [Figure 20.](#page-55-0)

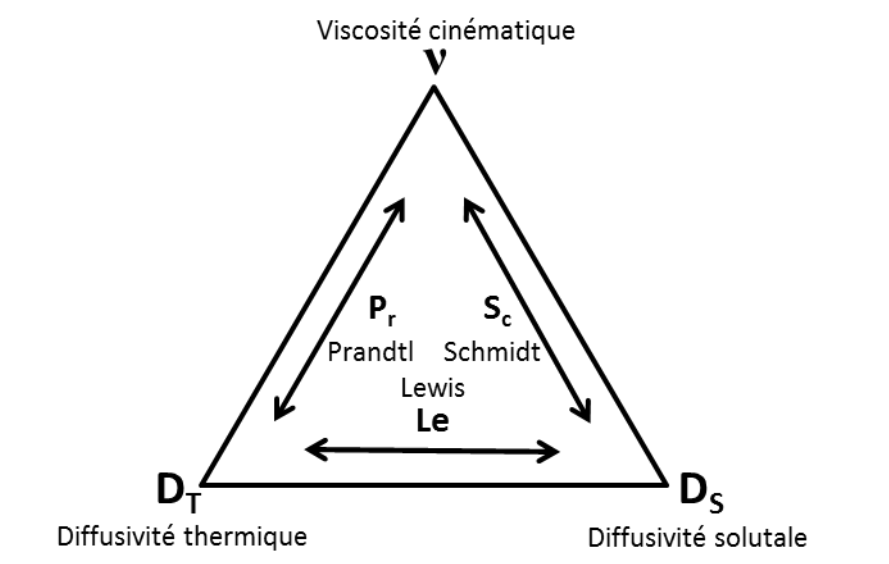

<span id="page-55-0"></span>**Figure 20 - Nombres adimensionnels caractérisant les transferts de masse et de chaleur**

### **2.4 Quelques mots sur les différentes échelles de convection thermique naturelle**

Lorsqu'on raisonne en convection thermique pure (pour un système sans gradient de concentration), le nombre de Rayleigh thermique est assimilé au nombre de Rayleigh effectif du système.

Dans ce cas, pour un tube de 1 m de haut x 0,5 m de diamètre remplie d'hélium cryogénique, il a été montré que lorsque le nombre de Rayleigh est de l'ordre de 2,5 x 10<sup>6</sup>, des écoulements se développent sous forme d'une unique cellule convective à une vitesse de quelques cm/s, favorisant le développement de grandes cellules convectives [30].

Pour des valeurs de l'ordre de 6 x 10<sup>13</sup>, les écoulements (à des vitesses de quelques cm/s à nouveau) changent souvent de direction : l'écoulement à grande échelle a été remplacé par des fluctuations convectives à petite échelle.

Entre ces deux valeurs du nombre de Rayleigh, l'écoulement convectif est transitoire entre ces deux échelles.

Le processus de changement d'échelle convective est similaire pour des colonnes ayant un rapport d'aspect différent, pour de nouvelles valeurs du nombre de Rayleigh.

### **2.5 Quelques mots sur les effets Soret et Dufour**

Le phénomène de thermodiffusion, ou effet Soret, apparaît lorsqu'un fluide binaire (mélange de deux fluides) est soumis à un gradient de température [31]. Le flux de chaleur induit des mouvements de particule, et donc un flux de matière dans le fluide. En d'autres termes, l'effet Soret est le procédé de séparation observé dans un mélange de fluides soumis à un gradient thermique.

La différence notable par rapport au modèle thermosolutal est que l'on considère un système où seule une différence de température extérieure est imposée. La distribution de concentration dans le mélange ne résulte que de son interaction avec les autres champs physiques, sachant qu'il n'y a aucun flux de matière entrant ou sortant du volume total considéré.

Dans la mesure où un important gradient de concentration sera imposé aux parois du puits dans le modèle conceptuel que nous présenterons par la suite, l'effet Soret sera supposé négligeable par rapport au forçage de la concentration aux limites : le gradient de concentration induit par la température est en effet faible, à cause de la petitesse du rapport entre le coefficient de thermodiffusion et la diffusivité solutale qui gère cette séparation [32]. Cela étant, la prise en compte de l'effet Soret pourrait constituer une voie d'amélioration pertinente du modèle conceptuel que nous proposerons en paragraphe [IV.](#page-76-0)

L'effet inverse de la thermodiffusion existe également : il s'agit de l'effet Dufour. Il consiste en l'apparition d'un gradient de température sous l'effet d'un gradient de concentration. Il est considéré négligeable pour les fluides qui ne sont pas en phase gazeuse, et ne sera donc plus évoqué dans ce manuscrit. Il est parfois pris en compte dans les réacteurs chimiques.

En conclusion, on considère qu'il n'y a aucun couplage direct entre les deux scalaires que sont la température et la concentration : l'évolution de chacun est régie par une équation d'advection-diffusion.

#### **3 Nombres adimensionnels adaptés au problème de la convection mixte**

Il peut être utile de caractériser l'influence d'un flux d'eau (unidirectionnel) que l'on forcerait au sein d'un volume d'eau. Ce peut être par exemple deux entrées de galerie générant un écoulement ascendant ou descendant pérenne dans la tranche d'eau qui séparerait les deux niveaux associés. Dans ce cas, on utilisera le nombre de Reynolds (Re) ainsi que les nombres de Richardson thermique ( $\text{Ri}_\text{T}$ ) et solutal ( $\text{Ri}_\text{S}$ ) pour un écoulement en conduite cylindrique (la dimension caractéristique est égale au diamètre du puits, en mètres) définis comme suit :

$$
Re = \frac{2 * U_{\infty} * r_p}{v}
$$

$$
Ri_T = \frac{2 * g * \alpha * \Delta T * r_p}{U_{\infty}^2}
$$

$$
Ri_T = \frac{2 * g * \beta * \Delta S * r_p}{U_{\infty}^2}
$$

On constate que l'on peut écrire les relations suivantes reliant les nombres de Reynolds, Rayleigh et Richardson au rapport d'aspect du puits :

$$
Ri_T = \frac{8 * Ra_T * r_a^3}{Pr * Re^2}
$$

$$
Ri_S = \frac{8 * Ra_S * r_a^3}{Sc * Re^2}
$$

## **4 Éléments théoriques**

### **4.1 Mise en équation du fonctionnement d'une colonne d'eau verticale subissant des contraintes thermiques et solutales, avec ou sans écoulement forcé**

On considère une colonne d'eau de hauteur  $H_f$  au sein d'un cylindre vertical de rayon r<sub>p</sub>, dont les deux extrémités sont à température et salinité constante (correspondant physiquement à deux strates d'eau homogènes stables dans le temps de part et d'autre de la colonne d'eau), et dont les parois latérales sont imperméables et rigides.

La colonne d'eau peut être supposée « aveugle » - c'est-à-dire qu'aucune entrée ni sortie d'eau du système n'est prise en compte – ou connectée au reste de la mine. Ce choix dans les conditions aux limites permettra de définir deux formulations différentes du système d'équation de base, selon que l'on veut étudier le rapport de forces existant entre la convection thermique et la convection solutale (cas de la convection naturelle), ou le rapport de forces existant entre l'advection et la convection naturelle (cas de la convection mixte).

Le système d'équations définissant le fonctionnement d'une eau soumise à des contraintes thermiques et solutales a été publié pour la première fois dans les années 1970 [24], et a été repris dans nos travaux.

On considère l'eau comme un fluide Newtonien incompressible, soumis au champ de pesanteur  $\vec{q}$ .

On se place ensuite dans l'approximation d'Oberbeck-Boussinesq qui entre dans le cadre des hypothèses suivantes $^{13}$  :

- les caractéristiques physiques (viscosité, dilatabilité, etc.) du mélange sont constantes. Leurs valeurs sont évaluées à un état de référence donné (température  $T_0$ , salinité  $S_0$ , masse volumique  $\rho_0$ , pression  $P_0$ );
- la masse volumique du mélange peut s'exprimer comme une fonction linéaire de la température et des concentrations des constituants du mélange ;
- toute variation de la masse volumique  $\rho$  autour d'une valeur de référence  $\rho_0$  est présumée faible ( $\rho = \rho_0$ ), et n'est donc à prendre en compte que dans les cas où apparaît un terme du type  $\rho-\rho_0$ ;

Avec  $\vec{v}$ ,  $P$ ,  $T$ ,  $S$  les champs de vitesse, pression, température et concentration en sels dissous respectivement.

L'équation d'état  $f(\rho, T, S) = 0$  du fluide s'écrit alors :

$$
\rho = \rho_0 * (1 - \alpha * (T - T_0) + \beta * (S - S_0))
$$

Pour établir ensuite le système d'équations régissant  $(\vec{v}, P, T, S)$ , on utilise dans l'ordre les équations de Navier-Stokes incompressibles (continuité et bilan de la quantité de mouvement), l'équation de la chaleur et l'équation de convection-diffusion des sels dissous.

<span id="page-57-0"></span> $\overline{a}$  $13$  Différents tests effectués en colonne « aveugle » dans le cadre des simulations numériques ont permis de constater que l'utilisation du système constitué des équations fondamentales, non simplifiées, donnait sensiblement les mêmes résultats (dynamique de mise en place des instabilités oscillatoires équivalente, taille des cellules identique, comportement global de l'eau similaire pour la configuration thermosolutale considérée) que le système proposé ici. Nous avons donc opté pour cette approche simplifiée qui permettait de proposer une analyse mécaniste des phénomènes.

Le système d'équations régissant  $(\vec{v}, P, T, S)$  est alors :

$$
\begin{cases}\n\vec{v} \cdot \vec{v} = 0 \\
\frac{\partial \vec{v}}{\partial t} + (\vec{v} \cdot \vec{V}) \cdot \vec{v} = -\frac{\vec{V}P}{\rho_0} + \frac{\rho}{\rho_0} \cdot \vec{g} + v \cdot \vec{V}^2 \vec{v} \\
\frac{\partial T}{\partial t} + (\vec{v} \cdot \vec{V}) \cdot T = D_T \cdot \nabla^2 T \\
\frac{\partial S}{\partial t} + (\vec{v} \cdot \vec{V}) \cdot S = D_S \cdot \nabla^2 S\n\end{cases}
$$

### **4.2 Reformulation dans le cas naturel**

### **4.2.1 État conductif**

On cherche à présent une solution de base à ce système d'équations, dans le cas où il n'existe pas de forçage convectif : il s'agit par exemple de l'état stationnaire de diffusion pure, régi par les relations suivantes, où « cond » signifie état conductif :

$$
\vec{v}_{cond} = \vec{0}
$$
\n
$$
P_{cond} = P_0 - \rho_0 g L \left( \frac{z}{L} + \frac{1}{2} \alpha \Delta T \frac{z^2}{L^2} - \frac{1}{2} \beta \Delta S \frac{z^2}{L^2} \right)
$$
\n
$$
T_{cond} = T_0 - \frac{z}{L} \Delta T
$$
\n
$$
S_{cond} = S_0 - \frac{z}{L} \Delta S
$$
\n
$$
\rho_{cond} = \rho_0 (1 + \alpha \frac{z}{L} \Delta T - \beta \frac{z}{L} \Delta S)
$$

On rend les différentes variables sans dimension en considérant les changements de variables suivants :

$$
\vec{v} = \frac{\vec{v}}{U_0}
$$
\n
$$
\vec{P} = \frac{P - P_{cond}}{\rho_0 U_0^2}
$$
\n
$$
\vec{T} = \frac{T - T_{cond}}{\Delta T}
$$
\n
$$
\vec{S} = \frac{S - S_{cond}}{\Delta S}
$$
\n
$$
\vec{\rho} = \frac{\rho - \rho_{cond}}{\rho_0}
$$

Où  $U_0$  (m/s) est une vitesse de référence qui correspond à la diffusion thermique dans la colonne d'eau :  $U_0 = \frac{D_T}{L}$  (m/s). Elle est en effet plus rapide que la diffusion solutale.

#### **4.2.2 Formulation**

On notera  $\vec{v}, \vec{P}, \vec{T}, \vec{S}, \vec{\rho}$  les perturbations réduites respectives des variables vitesse, pression, température, concentration et masse volumique.

On introduit à présent les nombres de Rayleigh thermique et solutal, ainsi que les nombres de Prandtl et de Lewis définis en [2.3.](#page-53-1)

En considérant le vecteur unitaire  $\vec{e}_z$  orienté vers le haut, le système régissant  $(\vec{v}, \vec{P}, \vec{T}, \vec{S}, \vec{\rho})$ s'écrit alors :

$$
\vec{V} \cdot \vec{v} = 0
$$
\n
$$
\vec{P} \cdot \vec{v} = 0
$$
\n
$$
\frac{\partial \vec{v}}{\partial t} + (\vec{v} \cdot \vec{V}) \vec{v} = -\vec{V} \vec{P} + R a_T * \vec{T} \vec{e}_z - R a_S * \vec{S} \vec{e}_z + \vec{V}^2 \vec{v}
$$
\n
$$
\frac{\partial \vec{T}}{\partial t} + (\vec{v} \cdot \vec{V}) * \vec{T} = \vec{v} \cdot \vec{e}_z + V^2 \vec{T}
$$
\n
$$
\frac{\partial \vec{S}}{\partial t} + (\vec{v} \cdot \vec{V}) * \vec{S} = \vec{v} \cdot \vec{e}_z + Le^{-1} * V^2 \vec{S}
$$
\n
$$
\vec{p} = -\alpha * \Delta T * \vec{T} + \beta * \Delta S * \vec{S}
$$

On remarquera la présence de la composante verticale de la vitesse d'écoulement dans les équations de chaleur et de convection-diffusion des sels dissous. Ce terme correspond à la quantité  $(\vec{v} \cdot \vec{r}) * T_{cond}$  calculée pour établir ce système.

#### **4.2.3 Retour aux variables d'origine (modélisation numérique)**

Numériquement, on retrouvera les champs des variables d'origine grâce aux relations suivantes :

$$
\vec{v} = U_0 * \vec{v}
$$
\n
$$
P = P_0 + \rho_0 * \left[ U_0^2 * \vec{P} - g * L * \left( \frac{z}{L} + \frac{1}{2} * \alpha * \Delta T * \frac{z^2}{L^2} - \frac{1}{2} * \beta * \Delta S * \frac{z^2}{L^2} \right) \right]
$$
\n
$$
T = T_0 + \Delta T * \left( \bar{T} - \frac{z}{L} \right)
$$
\n
$$
S = S_0 + \Delta S * \left( \bar{S} - \frac{z}{L} \right)
$$
\n
$$
t = t_0 * \bar{t}
$$
\n
$$
\rho = \rho_0 * \left( 1 - \alpha * (T - T_0) + \beta * (S - S_0) \right)
$$

#### **4.3 Régimes de stabilité de l'eau dans le cas naturel**

Il est possible de déterminer le régime de stabilité d'une colonne d'eau en puits de mine grâce aux avancées théoriques récentes [25]. Les critères associés font intervenir plusieurs des paramètres adimensionnels définis précédemment, tenant compte (i) des caractéristiques du puits (nombre de Rayleigh critique), (ii) des contraintes thermosolutales appliquées sur la colonne d'eau qui s'y trouve (nombres de Rayleigh thermique et solutal) et (iii) des caractéristiques de cette eau (nombres de Prandtl Schmidt).

Il est important de préciser que le raisonnement associé n'est valable que pour une colonne d'eau totalement isolée du reste de la mine : la présence d'une ouverture d'étage minier modifie (i) localement la géométrie du puits (son rapport d'aspect), donc le nombre de Rayleigh critique, (ii) localement les contraintes thermosolutales appliquées sur la colonne d'eau, donc les deux nombres de Rayleigh associés et (iii) surtout globalement l'écoulement de l'eau si des entrées et sorties d'eau ont lieu par l'ouverture (nombre de Reynolds et Richardson thermique / solutal).

Les différents quadrants de la [Figure 21](#page-61-0) représentent diverses configurations de l'eau pouvant être rencontrées dans un puits : CSH pour de l'eau chaude et salée en haut, FSH pour de l'eau froide et salée en haut, FSB pour de l'eau froide et salée en bas et CSB pour de l'eau chaude et salée en bas.

Trois régimes de stabilité sont identifiés pour l'eau d'un puits ennoyé et sont illustrés en [Figure 21](#page-61-0) :

- le régime stable (S), purement diffusif, facilement repérable lorsque la température et/ou la salinité augmentent linéairement avec la profondeur ;
- le régime monotone (M) de la convection double-diffusive [\(2.2\)](#page-53-2), pouvant se manifester par la progression descendante de digitations d'eau froide salée au sein d'une eau chaude peu minéralisée ;
- le régime oscillatoire (O) de la convection double-diffusive [\(2.1\)](#page-51-1) pouvant se manifester sous la forme d'escaliers thermohalins.

Des changements de régime de stabilité peuvent se présenter suivant le franchissement des seuils définis par les critères de stabilité *Ra<sub>C</sub>* = C1 et Ra<sub>C</sub> = C2. La [Figure 21](#page-61-0) donne l'exemple de la déstabilisation d'un régime oscillatoire.

Les quantités C1 et C2 sont définis par :

$$
C1 = Ra
$$

$$
C2 = \frac{S_c^2 * Ra_T - P_r^2 * Ra_S}{P_r * S_c + P_r + S_c}
$$

Une augmentation de température et/ou de salinité peut entraîner le développement d'une convection monotone (flèches respectivement en direction du haut et de la droite), ou de l'atteinte d'un état stable dans le cas d'évolution contraire de l'un des paramètres ou des deux (flèches en direction du bas et de la gauche). L'atteinte d'un point triple entre les trois régimes est possible en théorie.

On remarque qu'en se plaçant à Rayleigh solutal nul, le système peut être stable ou convectif monotone (convection thermique). A Rayleigh thermique nul, le système peut être stable ou convectif monotone (convection solutale).

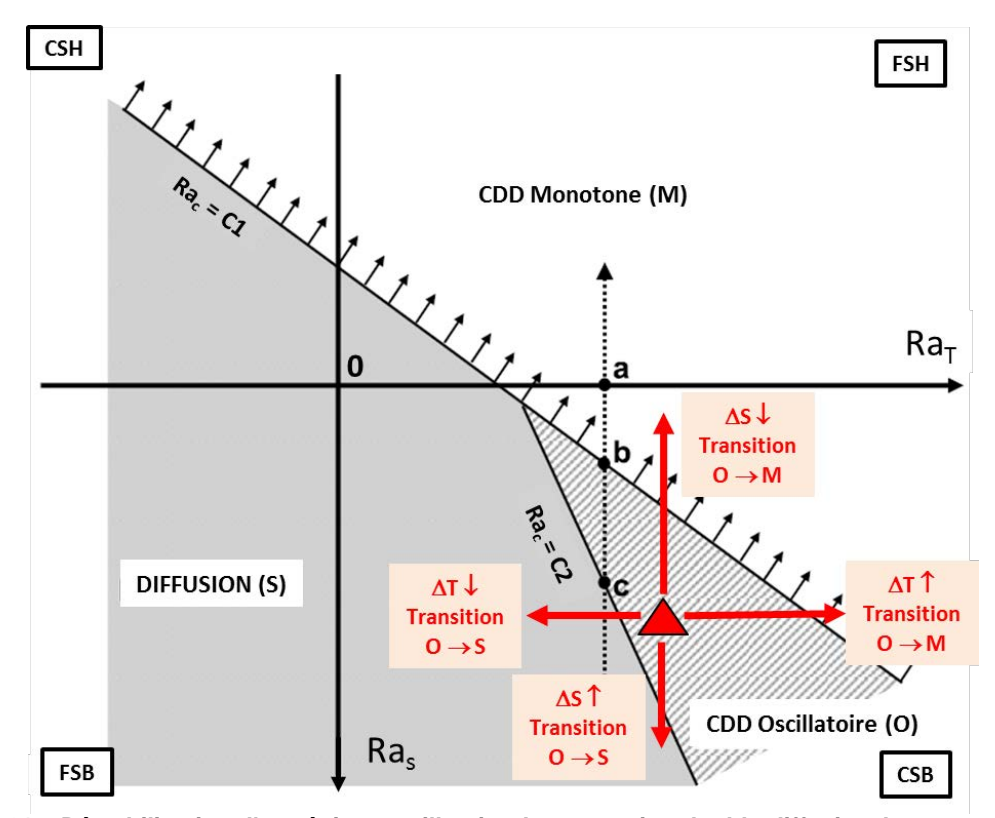

<span id="page-61-0"></span>**Figure 21 – Déstabilisation d'un régime oscillatoire de convection double-diffusive dans une colonne**  d'eau, illustrée sur un diagramme Ra<sub>s</sub> – Ra<sub>T</sub>. On travaille à rapport d'aspect fixé. Modifié d'après Love *et al***., 2007.** 

## **III Les puits de mine ennoyés, sièges de mécanismes thermo-hydrodynamiques complexes**

Nous avons présenté les données acquises pour le puits Vouters 2 du secteur étudié. Considérant l'état de l'art, nous avons par la suite recherché quels phénomènes pourraient justifier les profils de température et de conductivité électrique observés. Dans ce chapitre, les phénomènes sont mis en relation avec le cas réel du puits Vouters 2 afin d'en comprendre le fonctionnement. Dans ce cadre, les profils disponibles pour deux autres puits du Bassin Houiller Lorrain sont présentés à titre de comparaison.

### **1 Interprétation des données disponibles**

## **1.1 Zone (1)**

Pour chaque profil annuel, on observe que cette couche de conductivité électrique constante avec la profondeur s'étend du niveau d'ennoyage en cours jusqu'à l'étage 545, limite inférieure de la zone [\(Figure 14](#page-46-0) et [Figure 15\)](#page-48-0) : son épaisseur est de 200 m en 2009 jusqu'à 400 m en 2013. Elle est homogène en conductivité électrique, mais sa température connaît une légère augmentation avec la profondeur selon un très faible gradient, qui semble plus important chaque année (0,15°C/100 m en 2013, soit 0,6°C d'augmentation sur les 400 m de tranche d'eau).

Dans la mesure où il n'existe pas d'autre étage connecté au puits au-dessus de l'étage 249, une homogénéisation convective inter-étages n'est donc pas envisageable sur la tranche de plus de 100 m (en 2013) située au-dessus. Aucun changement de comportement n'est observable sous l'étage 249 et ce jusqu'à l'étage 545, ce qui permet de supposer que, là non plus, l'explication ne réside pas dans une circulation d'eau inter-étages. Comme pour le puits 2 de la mine *Frazer's Grove* [\(Annexe 7\)](#page-218-0), il existe certainement une arrivée d'eau permanente depuis une galerie en partie supérieure de la colonne d'eau, qui permet un mélange de l'eau de mine en zone (1), mais ne force pas suffisamment l'écoulement pour empêcher un léger réchauffement de l'eau de par le gradient géothermique.

L'hypothèse des arrivées d'eau présentée précédemment permet également de justifier les variations interannuelles des paramètres température et conductivité électrique, qui sont les plus importantes de toute la colonne d'eau : jusqu'à 5°C et 3 ms/cm respectivement.

La détection d'un écoulement descendant dans cette zone y laisse supposer l'existence de turbulences et/ou de cellules convectives de petite taille, mais il n'y a pas assez de mesure à ces profondeurs pour en être certain. Il est également important de préciser qu'une mesure ponctuelle de débit ne rend compte que de manière très partielle des événements se déroulant dans le puits. Nous détaillons ce point dans la section suivante.

## **1.2 Zone (2)**

Plusieurs observations ont pu être réalisées au sein de la zone (2) séparant les étages 545 et 686 [\(Figure 22\)](#page-64-0) :

les profils de température et de conductivité électrique augmentent linéairement avec la profondeur selon un gradient variant de respectivement 0,5 (en 2010 et après 2011) à 1°C/100 m (en 2009 et 2011) et 0,04 (en 2010 et après 2011) à 0,27 (mS/cm) / 100 m (en 2009 et 2011). A l'exception de l'année 2010 discutée plus bas, ce gradient était significativement plus important que celui de la zone (1) jusqu'à 2011 mais semble se raccorder à ce dernier depuis 2012 : la limite entre les deux zones est ainsi nettement moins franche en 2013 [\(Figure 15\)](#page-48-0). Ces informations suggèrent un comportement global similaire à la zone (1), avec une plus grande part de diffusion thermique toutefois ;

- à cette linéarité s'ajoute un « bruit » beaucoup plus prononcé en zone (2) que dans le reste de la colonne d'eau. Il présente une amplitude substantielle d'environ 0,15°C et 0,10 mS/cm respectivement en température et en conductivité électrique. De plus, les mesures de vitesses verticales ont permis d'enregistrer dans cette zone les mouvements d'eau ascendants et descendants les plus importants du puits en amplitude d'une part, et en variabilité d'amplitude d'une mesure à l'autre d'autre part. Ces informations suggèrent l'existence d'un écoulement turbulent et/ou perturbé par des cellules convectives d'amplitude métrique ;
- sur les 5 années et au niveau de l'étage 686, trois profils de conductivité présentent un palier courbé de 5 mètres d'épaisseur environ. En parallèle, tous les profils de température présentent aux environs de l'étage 686 une légère augmentation par rapport à la tranche supérieure de la zone (2). Quelques mètres à quelques dizaines de mètres d'épaisseur sont concernés par cette augmentation d'environ 0,2°C. Ces informations suggèrent l'existence d'une entrée d'eau chaude depuis l'ouverture de l'étage 686. Cette eau ne peut venir de la zone (3) inférieure, où l'eau est légèrement plus froide et parfaitement homogénéisée. Elle ne peut pas non plus venir du dessus où l'eau est sans conteste plus froide ;
- un important palier de conductivité électrique et de température est apparu en 2010 à l'étage 686 et n'a plus été observé par la suite (saut de 2 mS/cm et de 2°C en descendant). De plus, cette année est marquée par des gradients de température et de conductivité électrique particulièrement faibles. Ces informations suggèrent (i) l'existence en 2010 d'un épisode de connexion hydraulique, aussi limité soit-il, entre les étages 545 et 686, et/ou (ii) l'existence d'une diminution momentanée des arrivées d'eau chaude évoquées précédemment, diminution qui aurait pu modifier l'équilibre du système ;
- un écoulement d'eau descendant a été identifié aux environs de l'étage 686, mais cette information n'est pas exploitable dans le cadre de l'interprétation du fonctionnement de la zone (2) car la débitmétrie 1D présente des limites particulièrement handicapantes à proximité des ouvertures d'étages miniers, comme expliqué dans le paragraphe suivant.

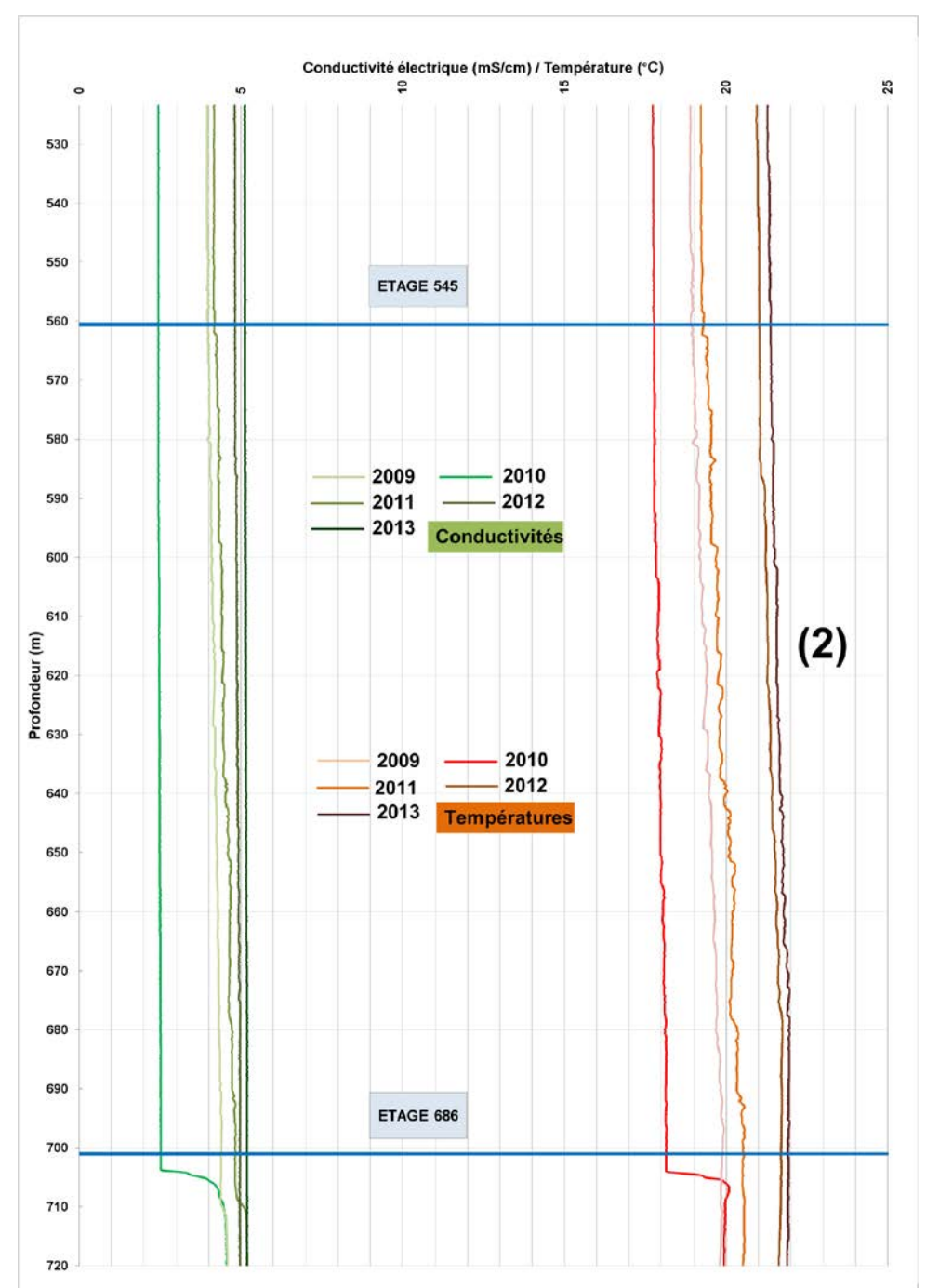

<span id="page-64-0"></span>**Figure 22 - Zoom sur les profils de conductivité électrique et de température du puits Vouters 2 dans la tranche de profondeur 500 à 720 m.**

L'utilisation du débitmètre *heatpulse* ne permet d'avoir qu'une vision très partielle d'un écoulement tridimensionnel : suivant la position du capteur et la géométrie des galeries, il est possible que le signal reçu ne rende pas compte des phénomènes en cours. En effet, on ne peut pas savoir où la galerie se situe par rapport aux capteurs (i) verticalement, de par la géométrie complexe des débouchés de galeries et (ii) horizontalement, de par l'impossibilité de savoir où se trouve le capteur au sein du tubage, à une profondeur donnée).

Il existe ainsi une zone « floue » proche des étages où la mesure 1D est incapable de nous renseigner sur le fonctionnement de l'écoulement. Se situer trop haut ou trop bas, c'est risquer de confondre un mouvement convectif avec l'attraction ou la répulsion du courant par la galerie : dans le cas présent, le mouvement descendant enregistré pourrait correspondre à la phase descendante d'une cellule convective, tout autant qu'à une sortie d'eau du puits.

Se situer au bon niveau (si tant est que cette notion ait un sens à l'échelle d'un débouché haut de plusieurs dizaines de mètres), c'est toujours risquer de se trouver loin de l'ouverture (qui peut être à l'opposé de la section investiguée) et de manquer l'information de vitesse essentielle, ou encore de passer d'une cellule convective en phase ascendante à une autre en phase descendante.

Dans tous les cas, l'information de la composante horizontale de la vitesse est vitale pour l'interprétation des interactions étage – puits. Elle est également importante pour définir la géométrie des cellules convectives dans les tranches stratifiées, car une information 1D ne permettra que d'identifier leur présence. La solution « idéale » serait d'imaginer un dispositif capable de caractériser convenablement la zone où l'interprétateur est aveugle en mesurant entièrement les trois composantes du vecteur vitesse, de manière à (i) pouvoir se positionner face au courant entrant / sortant des galeries et à (ii) identifier et balayer toute l'étendue de l'ouverture.

Pour revenir à la zone (2), l'interprétation permet de conclure sur l'existence d'un écoulement turbulent / perturbé par des cellules de convection de taille métrique, accompagné d'une diffusion thermique importante. L'aspect des profils fait penser à un système stable à la limite de l'instabilité oscillatoire. Cette hypothèse sera discutée plus loin grâce à des critères de stabilité, en supposant toutefois la zone non connectée hydrauliquement au reste de la mine.

Le système pourrait parfois tendre vers un état stratifié, comme en 2010. Des périodes similaires, propices à la stratification, ont ainsi pu se déclencher et s'achever épisodiquement, au rythme des variations de circulations d'eau entre les étages 545 et 686. Elles auraient pu également résulter de la diminution temporaire des entrées d'eau chaude à la base de la zone (2). Elles peuvent enfin provenir d'un effet conjugué des deux phénomènes.

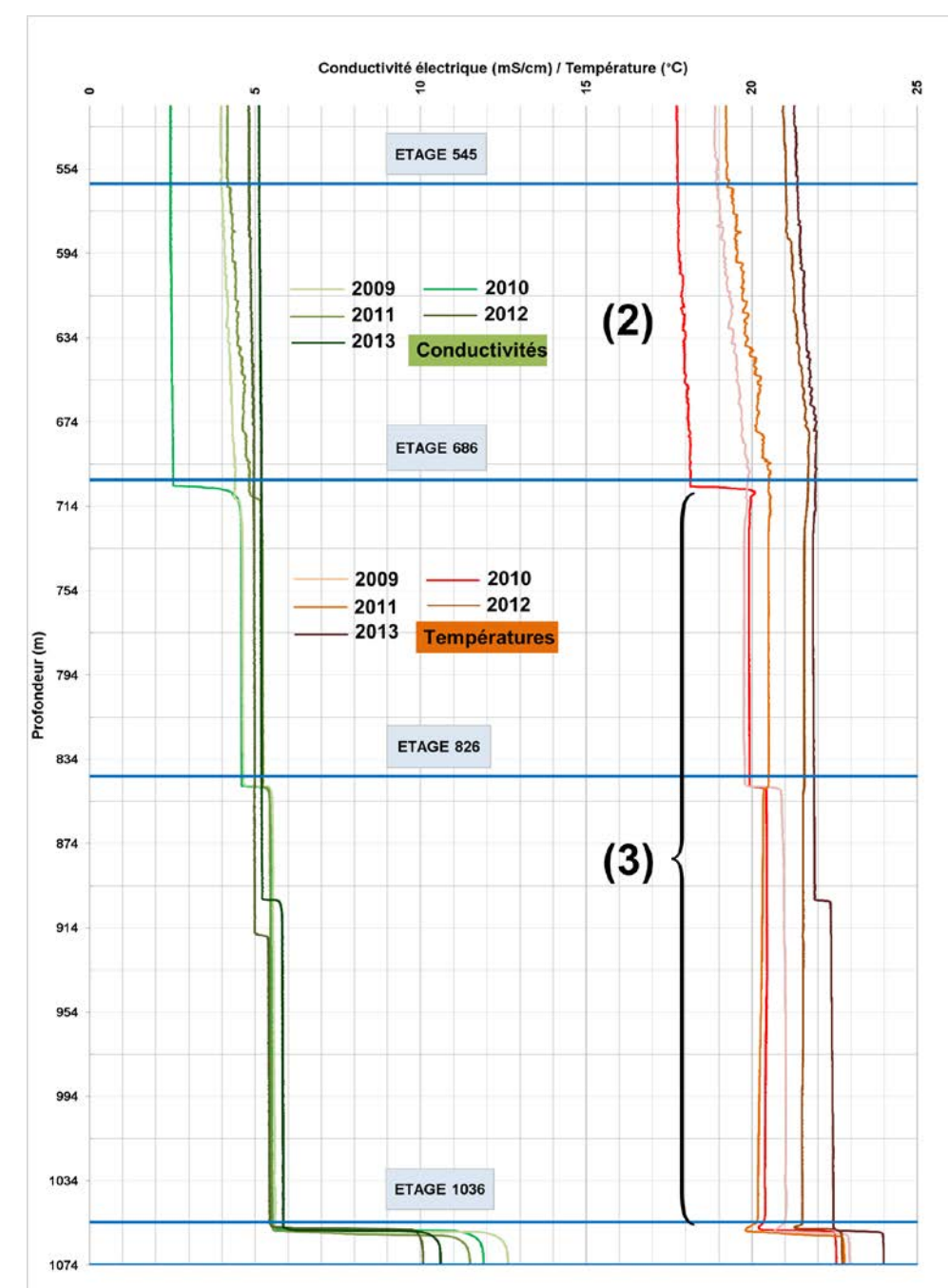

<span id="page-66-0"></span>**Figure 23 - Zoom sur les profils de conductivité électrique et de température du puits Vouters 2 dans la tranche de profondeur 540 à 1075 m.**

### **1.3 Zones (3) et (4)**

Ces deux zones sont caractérisées par des profils de température et de conductivité électrique pratiquement constants avec la profondeur (variations maximales de 5 μS/cm et de 0,1°C le long de tranches d'eau de plusieurs dizaines voire centaines de mètres d'épaisseur), mais présentant à nouveau des variations interannuelles, d'amplitude moindre que dans les zones (1) et (2) :

- (3) de l'étage 686 jusqu'à l'étage 1036, avec une épaisseur de près de 350 m et la présence intermittente d'un palier intermédiaire, de profondeur variable [\(Figure 23\)](#page-66-0). Le profil par sonde du 13 avril 2013 [\(Figure 23\)](#page-66-0) et les mesures par fibre optique des semaines suivantes permettent de mieux caractériser ce palier [\(Figure 15\)](#page-48-0) : sa

profondeur peut varier de plusieurs dizaines de mètres en l'espace de quelques semaines (du 13 avril à 900 m au 15 mai à 840 m), le passage d'un état stratifié à l'autre étant très progressif et se manifestant sur les profils par une évolution linéaire de la température (20 avril). Le palier supérieur de cette zone est inexistant, sauf en 2010 (saut de 2°C et 2 mS/cm) et en 2011 pour la conductivité électrique uniquement (saut de 0,3 mS/cm) ;

- Le palier séparant les zones (3) et (4) est extrêmement marqué et abrupt (environ deux mètres d'épaisseur). Il reste toujours à la même profondeur (étage 1036), et ce pour toutes les années de mesures (saut allant jusqu'à 2,5 °C et 5 mS/cm) ;
- (4) sous la zone (3), de l'étage 1036 jusqu'aux environs de la galerie Raval 1100, avec une épaisseur allant de 50 à 75 m [\(Figure 24\)](#page-68-0). Si le palier supérieur ne change jamais de profondeur comme indiqué plus haut, la limite inférieure est en revanche très fluctuante en fonction du temps autour de la galerie de Raval 1100, et ce en température et conductivité électrique comme en profondeur. Ces fluctuations peuvent être dues à des instabilités gravitaires présentes en zone (5), comme discuté en [1.4.](#page-68-1)

Ces deux zones forment des couches d'eau quasi-homogènes. Les couches sont visiblement mélangées en permanence par un écoulement convectif à grande échelle, dans lequel l'étage 826 semble jouer un rôle particulièrement restreint et intermittent, de par l'apparition intermittente d'un petit palier proche de ce niveau dans la zone (3). Le palier très abrupt et stable en profondeur entre (3) et (4) suggère l'absence d'échanges d'énergie et de matière entre les strates.

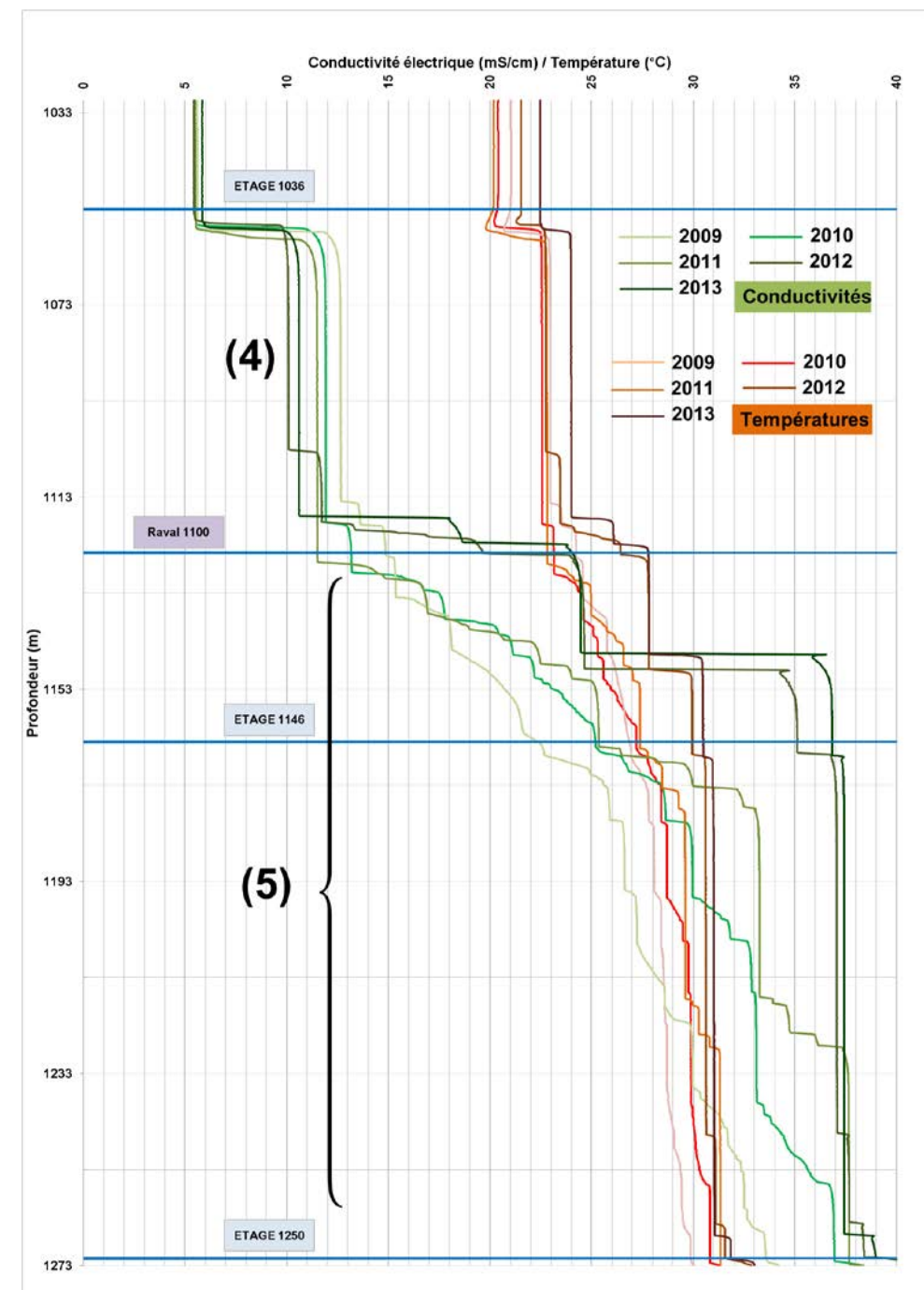

<span id="page-68-0"></span>**Figure 24 - Zoom sur les profils de conductivité électrique et de température du puits Vouters 2 dans la tranche de profondeur 1030 à 1275 m**

### **1.4 Zone (5)**

<span id="page-68-1"></span>De 2009 à 2010, d'environ 1120 m de profondeur jusqu'à 1170 m [\(Figure 24\)](#page-68-0), les profils de température et de conductivité électrique enregistrés sont caractéristiques d'un escalier thermohalin, qui se développe à partir d'un palier de masse volumique présent entre deux strates homogènes d'eau de mine. Cet escalier de 50 m d'épaisseur est ici beaucoup plus grand que ce qui a été rapporté dans la littérature après-mine [12]. Le développement de la structure vers le haut pourrait avoir été arrêté par l'ouverture de la galerie de Raval 1100, qui a entraîné un changement de régime de l'eau.

Il n'est pas possible de déterminer l'emplacement du palier initial qui avait donné naissance aux instabilités gravitaires avec les profils de ces deux années : si la zone (4) supérieure est bien définie, la tranche d'eau inférieure (jusqu'à l'étage 1250) présente une alternance de couches pratiquement homogènes et de marches d'escaliers, chaque entité étant épaisse de quelques dizaines de mètres. Ainsi, d'autres instabilités oscillatoires étaient manifestement actives en 2009 et 2010 au-dessous de l'escalier principal, mais à l'échelle de quelques mètres à chaque fois. C'est donc apparemment toute la colonne d'eau entre 1120 m et l'étage 1250 qui était extrêmement instable.

Une évolution du système a commencé à être observée en 2011 sous 1170 m : les marches d'escalier semblent plus circonscrites mais aussi mieux définies, les couches sont à présent parfaitement homogènes et tendent à fusionner (elles sont moins nombreuses), s'agrandissant en conséquence.

En 2012 et en 2013 enfin, l'escalier de 50 m qui a fini par être profondément modifié : deux strates homogènes bien identifiables sont apparues, séparées par une zone de transition de près de 10 mètres, d'abord abrupte pour sa partie supérieure, puis courbe. Entre 1117 (1103 m en 2012) et 1127 m, la zone de transition entre la zone (4) et la zone (5) conserve une structure d'escalier thermohalin. En dessous d'un nouveau palier au niveau de l'étage 1146, l'eau forme désormais une troisième couche pratiquement<sup>[14](#page-69-0)</sup> homogène au sein de la zone (5) jusqu'au niveau de l'étage 1250.

Pour conclure, le fonctionnement de la tranche 1110 m – Etage 1250 paraît extrêmement instable, et semble témoigner d'une connectivité hydraulique inter-étages très limitée dans ce secteur. Lors des premières mesures en 2009, un escalier thermohalin de 50 m d'épaisseur était déjà établi, d'une ampleur jamais rapportée en dehors de la littérature océanographique [23]. L'instabilité de la zone (5) s'étend à ses parties plus profondes, car des profils en marches d'escalier plus petits s'y retrouvent également, séparant des strates d'eau homogènes de quelques dizaines de mètres. Cet état du système a semblé atteindre un tournant en 2011, pour laisser place à une stratification dominante dans toute la colonne d'eau. Des marches d'escalier sont encore visibles actuellement, mais sur quelques mètres d'épaisseur uniquement. Ces changements importants dans le fonctionnement de la tranche d'eau sont peut-être dus à l'atteinte d'un équilibre thermo-hydrodynamique à l'échelle de mine, à l'approche et à l'issue de l'ennoyage à la fin 2012. Il n'est pas exclu que des entrées / sorties d'eau aient par exemple été mises en place naturellement par l'ouverture de l'étage 1250.

La [Figure 15](#page-48-0) permet d'observer que le nouvel état stratifié perdure durant les 5 mois d'observation de l'année 2013, et continue à entraîner la fusion des différentes strates : les strates situées de part et d'autre de l'étage 1146 au mois d'avril n'en forment plus qu'une au mois de mai, et cette dernière est maintenue au moins jusqu'au mois d'août.

Le lecteur remarquera également que les mesures par fibre ont permis d'investiguer l'eau sous l'étage 1250, et qu'une inversion de température d'amplitude proche de 0,3°C y apparaît, à l'image de celle de la mine de *Frazer's Grove* [\(Annexe 7\)](#page-218-0). Il n'existe aucune ouverture débouchant au puits sous l'étage 1250, la colonne y est donc aveugle et toute convection inter-étages est à exclure. Cette inversion de température laisserait supposer que la colonne d'eau en fond de puits est mieux isolée thermiquement de la roche encaissante que les niveaux supérieurs (épaisseur de béton potentiellement renforcée ?), qui se réchauffent plus vite. On peut supposer l'existence d'un phénomène analogue pour la salinité. Si tel était le cas, des digitations pourraient éventuellement se développer sous l'étage 1250.

<span id="page-69-0"></span> $\overline{a}$ <sup>14</sup> Un décrochement en température et conductivité est enregistré à 1246 m en 2013.

### **2 Jaugeage et traçage dans les tranches d'eau traversées par une convection inter-étages**

En toute rigueur, il n'est pas possible de comparer des vitesses d'écoulement inter-étages obtenues par traçage dans une mine, avec des vitesses ponctuelles estimées par jaugeage en un point d'un puits de 7,5 m de diamètre, en raison des limites évoquées plus haut pour la zone (2) : dans les environs des connexions avec les étages miniers, l'interprétation des vitesses n'a plus guère de sens. Ces réserves émises sur la comparaison, quelques précautions sont nécessaires si l'on souhaite tout de même réaliser cet exercice.

La composante verticale de la vitesse d'écoulement mesurée au débitmètre *heatpulse* dans la partie supérieure du puits Vouters 2 a été calculée pour les zones (3) et (4) en (i) considérant une garde sécuritaire fixée arbitrairement à 20 mètres de part et d'autre des entrées d'étages de façon à s'astreindre au maximum de l'influence des galeries et (ii) en ne tenant pas compte des valeurs de signe opposé minoritaire (i.e. des valeurs toujours négatives dans notre cas).

Cette vitesse moyenne est d'environ 0,25 m/min, ce qui placerait le puits non loin de l'intervalle de confiance à 95% de 0,3 à 1,7 m/min décrit en [0p](#page-223-0)our les tests de traçage [16]. Compte tenu de l'homogénéisation remarquable des couches d'eau et de cette indication supplémentaire (qui présente les faiblesses décrites plus haut), on peut supposer que les étages 686, 826 et 1036 sont relativement bien connectés entre eux.

Nous avons indiqué plus haut que :

- tous les puits du secteur (excepté Vouters 2) sont intégralement remplis de béton;
- les zones remblayées sont séparées du réseau hydraulique constitué par les galeries ouvertes, par des stots d'exploitation souvent fissurés. En situation d'écoulement naturel, il est très peu probable qu'un court-circuit inter-étages apparaisse au sein des remblais ;
- de nombreux plans inclinés sont encore ouverts, permettant ainsi une circulation d'eau inter-étages.

En revanche, les phénomènes se développant entre l'étage 1036 et 1250 ne permettent pas de supposer l'existence d'importantes arrivées d'eau en profondeur : l'accès par bande à l'étage 1250 serait encore fermé.

### **3 Les autres puits investigués**

En complément de l'analyse développée pour le puits Vouters 2, une interprétation du comportement de l'eau dans deux autres puits du bassin houiller lorrain est proposée ici, sur la base de trois campagnes de mesures annuelles.

### **3.1 Puits Simon 5**

Le puits Simon 5, ouvert, est l'ouvrage le plus profond du secteur Est.

Dans ce puits, une stratification de l'eau en deux couches, une couche plus chaude (18,6°C) et moins salée (1,65 mS/cm) surmontant une couche plus froide (17,1°C) et plus salée (1,85 mS/cm), était visible en septembre 2009 de part et d'autre de la connexion avec l'étage 680 (à 683 m NGF). Cette stratification s'est ensuite rompue et toute la colonne d'eau s'est trouvée homogénéisée en mai 2010 et l'était encore en mars 2011 (18,4°C et 2,35 mS/cm).

Ces profils [\(Figure 25](#page-72-0) et [Figure 26\)](#page-73-0) laissent supposer l'existence (i) de circulations d'eau à grande échelle, du fait de l'homogénéisation quasiment parfaite de plus de 700 m de colonne d'eau, (ii) d'arrivées d'eau importantes en provenance directe des niveaux supérieurs de la mine, du fait de l'existence de la couche inférieure plus froide en 2009, et plus généralement du fait de la faible minéralisation de la colonne et de sa température relativement basse. L'eau circule trop vite pour être réchauffée par le gradient géothermique.

Il s'avère en effet que le puits Simon 5 se trouve dans une zone de recharge et d'échange privilégiée du réservoir : situé à seulement un kilomètre environ d'un important point d'échange nappe-mine permettant l'arrivée importante d'eau froide et peu minéralisée, il récupère une grande partie des eaux des blocs voisins par de nombreuses connexions hydrauliques, en plus d'être immédiatement entouré de grandes descenderies encore ouvertes, contribuant probablement au développement d'une circulation d'eau inter-étages très importante.

L'important diamètre du puits (8 m), plus grand encore que Vouters 2, favorise énormément le développement d'une convection naturelle inter-étages, par rapport à de plus petits puits.
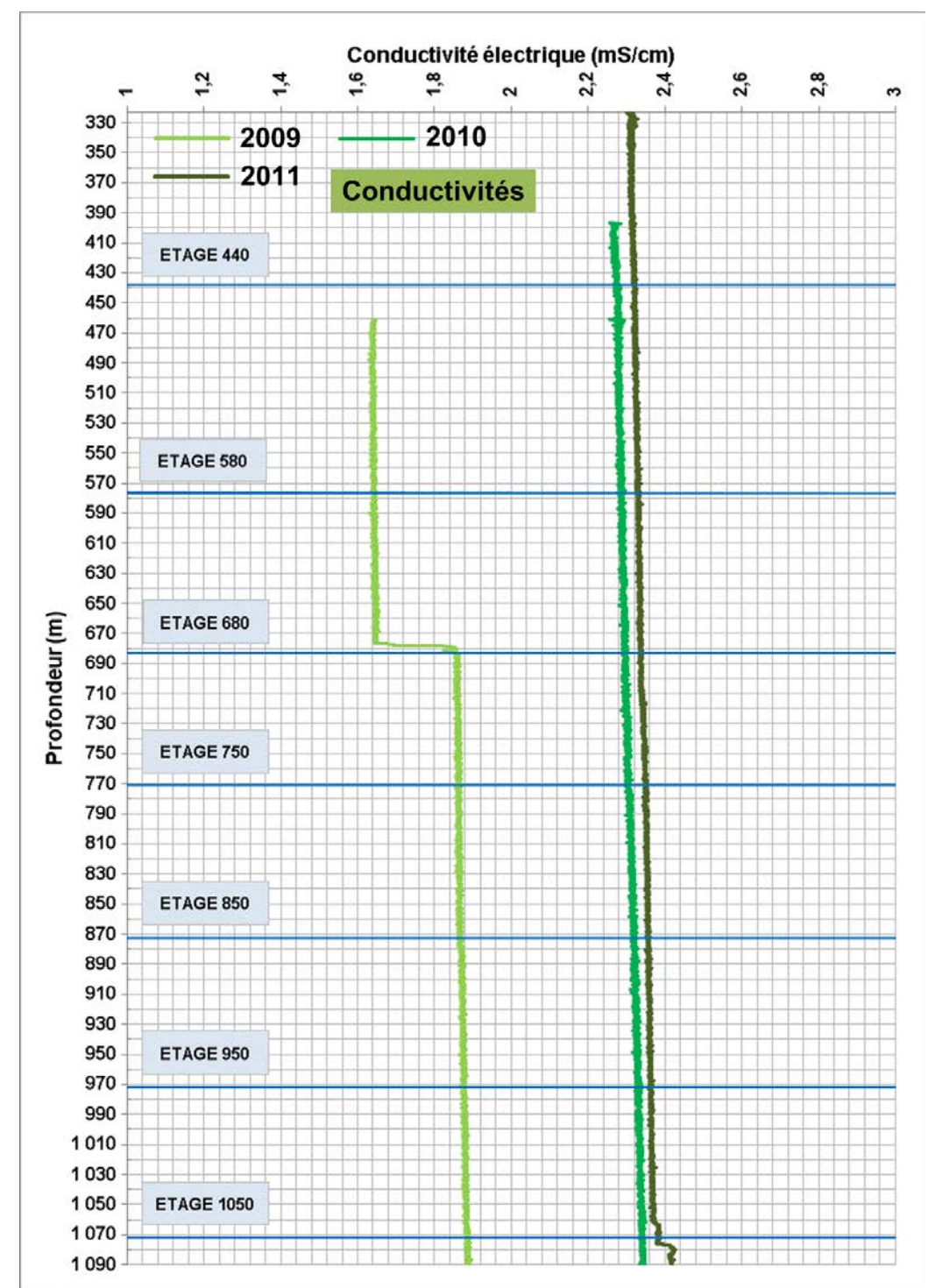

**Figure 25 - Synthèse des profils conductivité électrique obtenus dans la colonne d'eau du puits Simon 5 à l'aide de la sonde TCME (09/2009, 05/2010, 03/2011)**

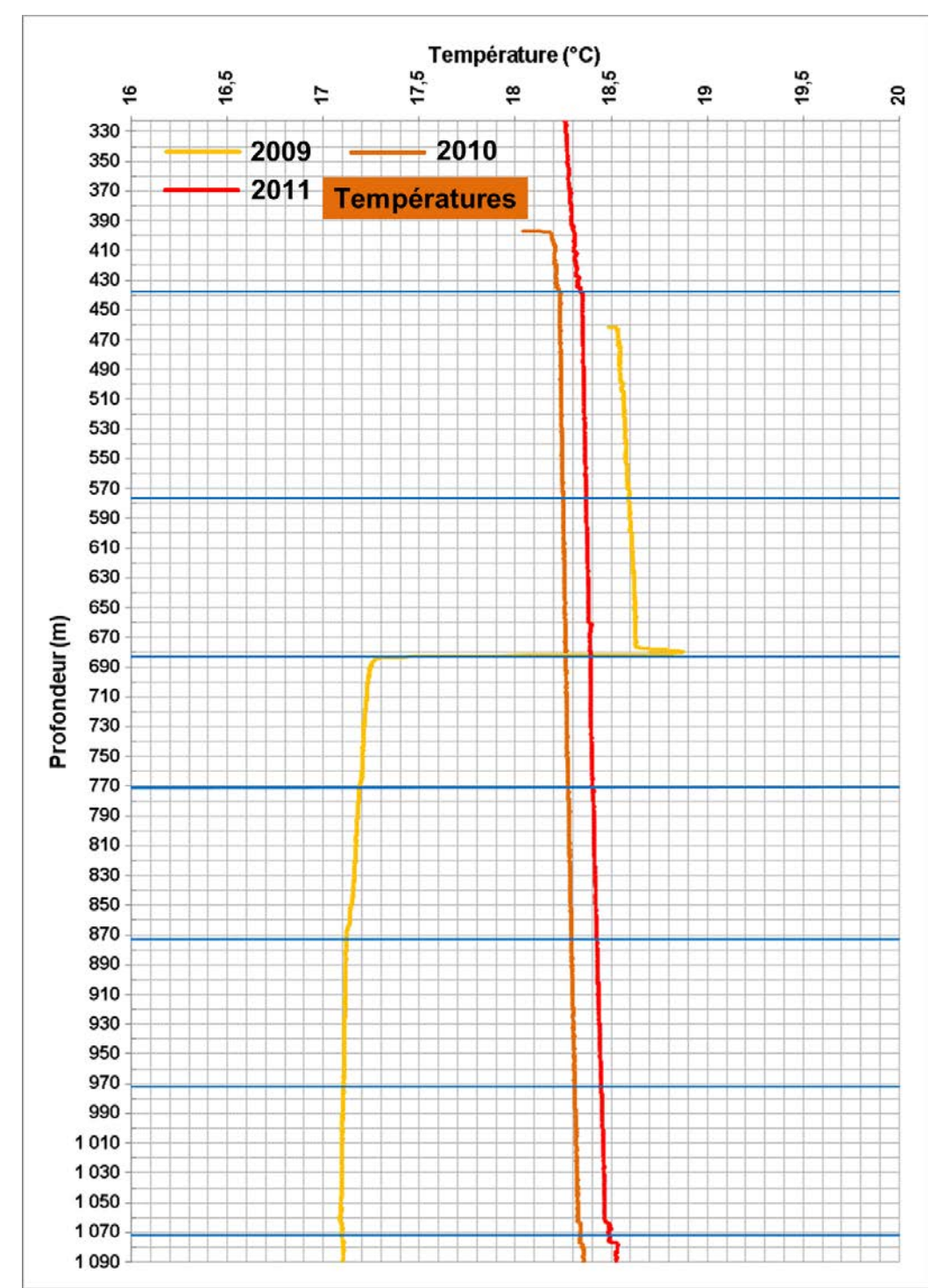

**Figure 26 - Synthèse des profils de température obtenus dans la colonne d'eau du puits Simon 5 à l'aide de la sonde TCME (09/2009, 05/2010, 03/2011)**

## **3.2 Puits Marienau**

Le puits Marienau du secteur Est est entièrement remblayé, il n'y a pas de galeries connectées et les mesures se font à l'intérieur d'un tube (installé lors du remblayage) en PEHD de 125 cm de diamètre ouvert à l'étage 850. Le tube se remplit par le bas au fil de l'ennoyage du réservoir minier.

On se référera aux profils de la [Figure 27.](#page-75-0)

La colonne d'eau dans ce tube de faible diamètre est vraisemblablement dominée par la diffusion thermique (voir les remarques sur les petits puits faites dans l['Annexe 7\)](#page-218-0). On y observe une augmentation quasiment linéaire de la température avec la profondeur jusqu'à environ 740 m de profondeur (de 15,3°C à 280 m à 24,2°C à 740 m pour le dernier profil réalisé en 2011), correspondant à un gradient de près de 2°C / 100 m. Dans cette partie supérieure de la colonne d'eau, la diffusion thermique est manifestement le mécanisme de transfert dominant. Certaines sections de la colonne semblent perturbées (à 420, 480, 610 et 720 m de profondeur). On peut attribuer ces fluctuations à une convection naturelle opérant à petite échelle, ou encore à d'éventuelles entrées d'eau à travers une zone endommagée du tube. Cette seconde hypothèse reste très peu probable compte tenu de l'épaisseur de béton (le puits fait 7 mètres de diamètres) que l'eau devrait traverser pour entrer.

En parallèle, la conductivité de l'eau décroît linéairement avec la profondeur, et ce jusqu'à une profondeur de 740 m également (de 4 ms/Cm à 280 m à 2,9 ms/cm à 740 m pour le dernier profil réalisé en 2011), correspondant à un gradient de près de 0,24 (ms/cm) / 100 m. Ce phénomène pourrait être lié à un effet Soret de coefficient négatif : une augmentation de la température aurait pour effet de diminuer la salinité de l'eau, et donc sa conductivité. En effet, si la contribution de la thermodiffusion est faible dans un grand puits « aveugle » comparativement à la convection thermosolutale naturelle, elle ne l'est probablement plus dans un puits de diamètre plus modeste où la convection devient très limitée, d'où les profils observés.

En fond de puits, des entrées d'eau plus froides et peu minéralisées ont vraisemblablement lieu (23,5°C et 3 mS/cm en moyenne) : ces eaux génèrent une inversion de température jusqu'à environ 740 m de profondeur, ainsi qu'une très légère inversion de conductivité. Jusqu'à cette tranche, les injections d'eau contrecarrent les effets du gradient géothermique (et du potentiel effet Soret), qui redevient dominant plus haut.

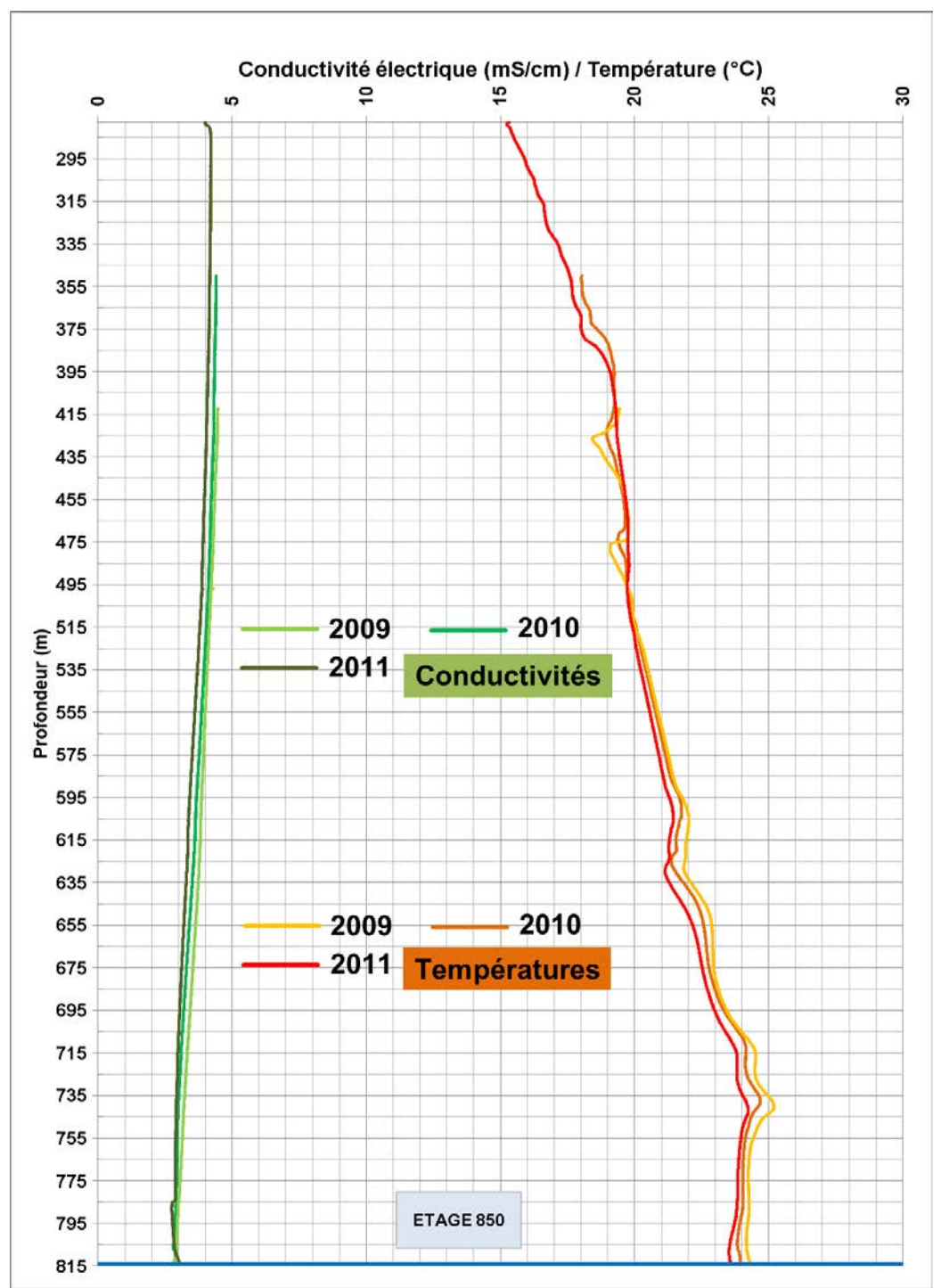

<span id="page-75-0"></span>**Figure 27 - Synthèse des profils de température et conductivité électrique obtenus dans le tube PEHD du puits Marienau à l'aide de la sonde TCME (09/2009, 05/2010, 03/2011)**

# **IV Modélisation thermo-hydrodynamique**

À partir des travaux d'interprétation présentés précédemment et sur la base de la littérature disponible, nous nous proposons dans le paragraphe suivant de conceptualiser le comportement de l'eau dans un puits de mine profond, puis de le reproduire à l'aide de simulations numériques.

# **1 Modèles conceptuels de référence**

# **1.1 Géométrie pour une colonne d'eau isolée (convection naturelle) ou non (convection mixte)**

On travaille en deux dimensions. On considère le puits comme étant un élément cylindrique de hauteur H<sub>f</sub> (correspondant à la hauteur d'eau), où le vecteur unitaire  $\vec{e}_z$  est orienté vers le haut [\(Figure 28](#page-76-0) et [Figure 29\)](#page-77-0). Les parois latérales sont supposées imperméables et adiabatiques. Comme expliqué précédemment, elles ne le sont pas en réalité, mais les échanges existants avec l'encaissant sont modélisés par des gradients imposés aux parois, dont nous discuterons plus bas.

On tient compte d'une force volumique (gravité) exercée sur l'ensemble de la colonne d'eau, dont l'intensité  $\rho(T, S) * q$  est fonction de la masse volumique, elle-même fonction de la température et de la salinité grâce à l'approximation d'Oberbeck-Boussinesq utilisée.

On ne tient pas compte des effets Soret et Dufour.

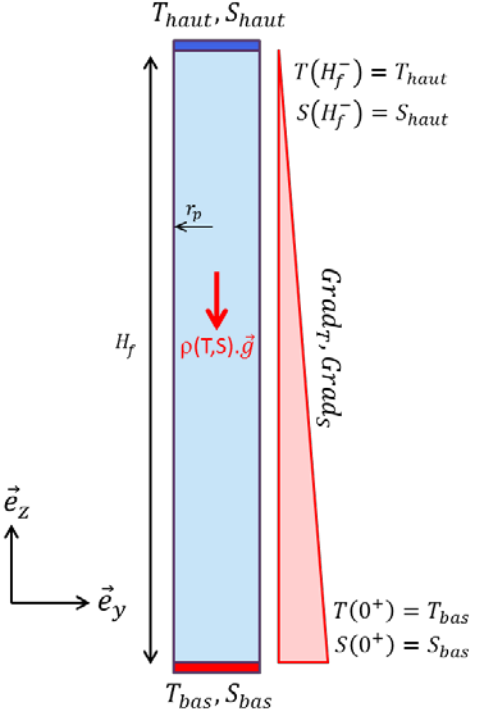

**Figure 28 – Modèle conceptuel de colonne d'eau isolée dans un puits cylindrique vertical en 2D.** 

<span id="page-76-0"></span>Dans le cas de la convection mixte, l'objectif est de reproduire, dans la colonne d'eau, le forçage imposé par la convection inter-étages à grande échelle qui existe dans la mine<sup>15</sup>. La

<span id="page-76-1"></span> $\overline{a}$ <sup>15</sup> Différents tests effectués dans le cadre des simulations numériques pour la convection mixte ont permis de constater que la prise en compte de géométries de galeries plus réalistes (en deux

colonne d'eau est supposée initialement stabilisée selon le régime correspondant aux contraintes thermo-solutales locales.

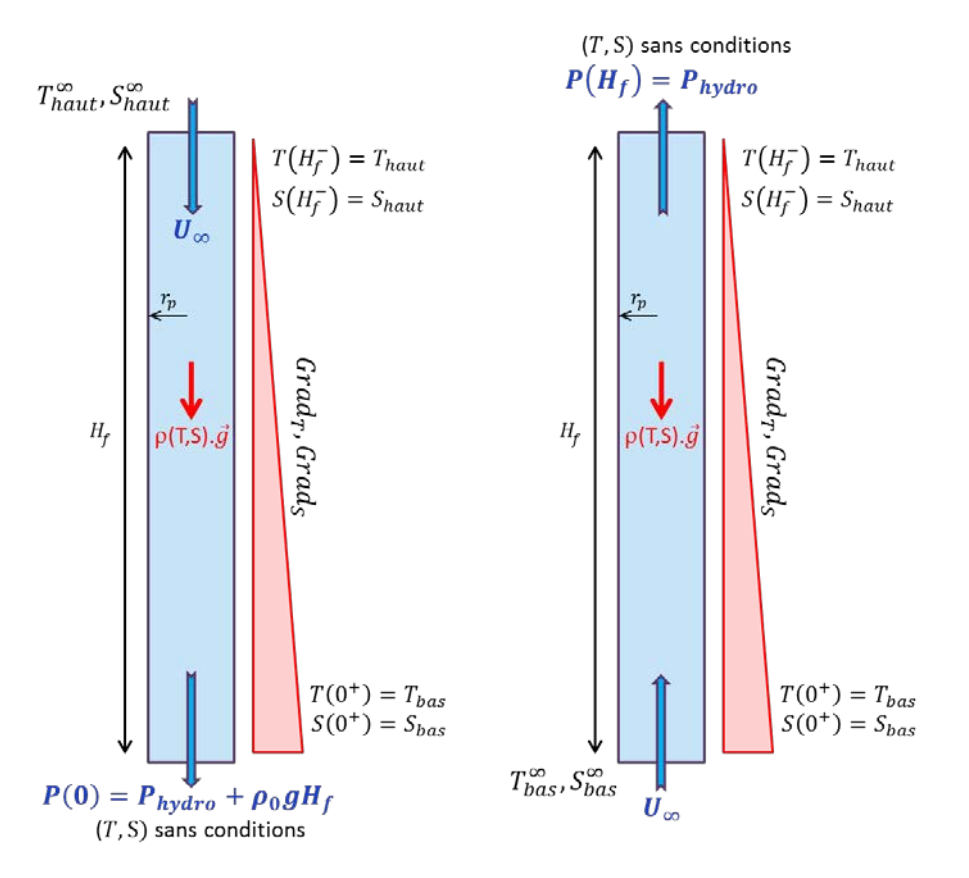

<span id="page-77-0"></span>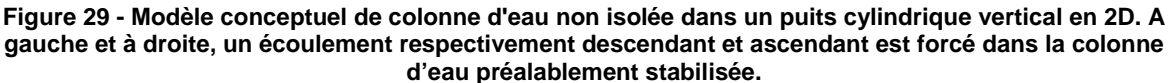

#### **1.2 Propriétés thermo-physiques de référence pour l'eau de mine**

#### **1.2.1 Masse volumique**

La masse volumique  $\rho_0$  de référence de l'eau est calculée avec une précision de  $\pm 0.1$  %, pour chaque zone modélisée, grâce à une corrélation valable pour une température  $T_0$  allant de 0 à 180°C et une salinité  $S_0$  allant de 0 à 160 kg/m<sup>3</sup>, soit 160 000 mg/L [33] :

$$
\rho_0(T_0, S_0) = (a_1 + a_2 T_0 + a_3 T_0^2 + a_4 T_0^3 + a_5 T_0^4) + (b_1 S_0 + b_2 S_0 T_0 + b_3 S_0 T_0^2 + b_4 S_0 T_0^3 + b_5 S_0^2 T_0^2)
$$

Où

-

dimensions), *i.e.* connectées perpendiculairement à la colonne d'eau, n'avait que peu d'influence sur les résultats observés à proximité immédiate (une dizaine de mètres environ) des ouvertures, et aucune influence au-delà. À partir d'un forçage suffisant (1 m / min), les lignes de courant se tordent progressivement en s'éloignant de l'ouverture de galerie, permettant de passer d'un écoulement uniquement horizontal à un écoulement uniquement vertical. Ainsi, nous avons fait le choix d'utiliser des entrées et sorties d'eau directement aux extrémités, pour conserver une symétrie axiale plus pratique à manipuler.

$$
\begin{cases}\na_1 = 9,999 * 10^2 \\
a_2 = 2,034 * 10^{-2} \\
a_3 = -6,162 * 10^{-3} \\
a_4 = 2,261 * 10^{-5} \\
a_5 = -4,657 * 10^{-8} \\
b_1 = 8,020 * 10^2 \\
b_2 = -2,001 \\
b_3 = 1,677 * 10^{-2} \\
b_4 = -3,060 * 10^{-5} \\
b_5 = -1,613 * 10^{-5}\n\end{cases}
$$

Et où l'on définit  $T_0$  (K) et  $S_0$  (kg/m<sup>3</sup>) comme étant respectivement égales à la moyenne des températures et salinités imposées en haut et en bas des parois du puits (ou à proximité immédiate, dans le cas mixte), soit :

$$
T_0 = \frac{T_{haut} + T_{bas}}{2}
$$

$$
S_0 = \frac{S_{haut} + S_{bas}}{2}
$$

La valeur de  $\rho_0$  varie entre 1000,16 et 1006,34 kg/m<sup>3</sup> dans nos travaux.

Les variations des autres propriétés thermo-physiques seront supposées négligeables par rapport à celles de la masse volumique autour de sa valeur de référence.

#### **1.2.2 Viscosité cinématique**

La viscosité cinématique  $\nu$  de référence de l'eau, qui varie beaucoup avec la température, est calculée avec une précision de ±1,5 %, pour chaque zone modélisée, grâce à une corrélation donnant la viscosité dynamique  $\mu$  (kg/(m.s)), valable pour une température  $T_0$  allant de 0 à 180°C et une salinité  $S_0$  allant de 0 à 150 kg/m $^3$ , soit 150 000 mg/L [34] :

$$
\mu(T_0, S_0) = a_1 * (1 + a_2 * S_0 + a_3 * S_0^2)
$$

Où

$$
\begin{cases}\na_1 = 4,2844 \times 10^{-5} + [0,157 \times (T_0 + 64,993)^2 - 91,296]^{-1} \\
a_2 = 1,541 + 1,998 \times 10^{-2} \times T_0 - 9,52 \times 10^{-5} \times T_0^2 \\
a_3 = 7,974 - 7,561 \times 10^{-2} \times T_0 + 4,724 \times 10^{-4} \times T_0^2\n\end{cases}
$$

Le coefficient  $a_1$  correspond à la viscosité cinématique de l'eau pure, pour laquelle une autre corrélation est utilisée [35].

On a finalement :

$$
\nu(T_0, S_0) = \frac{\rho_0(T_0, S_0)}{\mu(T_0, S_0)}
$$

Sa valeur varie entre 0,86 et 1,01  $\cdot$  10<sup>-6</sup> m<sup>2</sup>/s dans nos travaux.

#### **1.2.3 Diffusivité solutale (diffusivité de masse)**

La diffusivité solutale  $D<sub>c</sub>$  de référence pour les sels dissous est principalement conditionnée par les proportions relatives des ions et cations constituant le mélange considéré, mais elle dépend également de sa température de référence [36].

L'eau du bassin houiller lorrain a une composition ionique moyenne de 50% de chlorure ( $D_S^{Cl^-} = 2.032 * 10^{-9} m^2/s$ ), 30% de sodium ( $D_S^{Na^+} = 1.334 * 10^{-9} m^2/s$ ), 15% d'hydrogénocarbonate  $(D_5^{HCO^{3-}} = 1,185 * 10^{-9} m^2/s)$  et 10% de sulfate  $(D_5^S$  $rac{50^{2-}}{5}$  = 1,065 ∗ 10<sup>-9</sup>  $m^2$ /s). Les valeurs de diffusivité solutale indiquées correspondent à une température de référence de 25°C. Pour cette température, la diffusivité du mélange D<sub>s</sub>  $(25^{\circ}C)$  vaut :

$$
D_S(25^{\circ}C) = 0.5 * D_S^{Cl^-} + 0.3 * D_S^{Na^+} + 0.15 * D_S^{HCO^{3-}} + 0.1 * D_S^{SO_4^{2-}} = 1.70 * 10^{-9} m^2/s
$$

Cette température est une bonne moyenne pour l'eau de mine du siège Vouters aux profondeurs considérées : la diffusivité à 25°C sera donc prise pour référence dans nos travaux.

La diffusivité de référence  $D<sub>s</sub>$  du mélange est ensuite donnée par la relation [36] :

$$
D_{S}(T_0, S_0) = \frac{(T_0 + 273) * \mu(25^{\circ}C, S_0)}{(25 + 273) * \mu(T_0, S_0)} * D_{S}(25^{\circ}C)
$$

Sa valeur varie entre 1,4 et 1,7  $\cdot$  10<sup>-9</sup> m<sup>2</sup>/s dans nos travaux.

#### **1.2.4 Diffusivité thermique**

La diffusivité thermique  $D<sub>r</sub>$  de référence de l'eau, qui varie beaucoup avec la température, est calculée à partir de la conductivité thermique  $\lambda^{16}$  (exprimée en W/(m.K) avec une précision de ±3 % sur la première corrélation utilisée [37]) et de la capacité calorifique à pression constante  $C_p$  (exprimée en J/(kg.K) avec une précision de ±0,28 % sur la seconde corrélation utilisée [38]), pour chaque zone modélisée, valable pour une température<sup>[17](#page-79-0)</sup>  $T_0$  allant de 0 à [18](#page-79-1)0°C et une salinité $^{18}$   $S_0$  allant de 0 à 160 kg/m $^3$ , soit 160 000 mg/L :

On calcule d'abord  $\lambda$  selon :

$$
log_{10}[\lambda(T_0, S_0)] = log_{10}(a_1) + 0.434 \times a_2 \times a_3
$$

Où

 $\overline{1}$ 

$$
\begin{cases}\na_1 = 240 + 0,0002 * S_0 \\
a_2 = 2,3 - \frac{343,5 + 0,037 * S_0}{T_0 + 273,15} \\
a_3 = \left(1 - \frac{T_0 + 273,15}{647 + 0,03 * S_0}\right)^{-1}\n\end{cases}
$$

 $16$  Précision totale de  $\pm$ 

<span id="page-79-0"></span><sup>17</sup> La corrélation utilise la température au sens de l'IPTS-68, dont la différence avec la température habituelle sera considérée comme négligeable dans nos travaux (de l'ordre de 0,001°C).

<span id="page-79-1"></span><sup>&</sup>lt;sup>18</sup> La corrélation utilise la salinité pratique au sens de la PSS-68, dont la différence avec la salinité habituelle sera considérée comme négligeable dans nos travaux (conversion faite, de l'ordre de 10 mg/L).

Puis on calcule  $C_n$  selon :

$$
C_p(T_0, S_0) = a_1 + a_2 T_0 + a_3 T_0^2 + a_4 T_0^3
$$

Où

$$
\begin{cases}\na_1 = 4206.8 - 9.76 * 10^{-2} * S_0 + 4.04 * 10^{-4} * S_0^2 \\
a_2 = -1.1262 + 7.351 * 10^{-4} * S_0 + 3.15 * 10^{-6} * S_0^2 \\
a_3 = 1.2026 * 10^{-2} - 1.927 * 10^{-6} * S_0 + 8.23 * 10^{-9} * S_0^2 \\
a_4 = 6.8777 * 10^{-7} + 1.667 * 10^{-9} * S_0 - 7.125 * 10^{-12} * S_0^2\n\end{cases}
$$

On a finalement :

$$
D_T(T_0, S_0) = \frac{\lambda(T_0, S_0)}{\rho_0(T_0, S_0) * C_p(T_0, S_0)}
$$

Sa valeur varie entre 1,44 et 1,46  $\cdot$  10<sup>-9</sup> m<sup>2</sup>/s dans nos travaux.

#### **1.2.5 Autres grandeurs**

Le [Tableau 2](#page-80-0) donne les valeurs des autres grandeurs qui resteront constantes au fil des simulations, et qui sont le plus souvent prises en compte dans la littérature [29, 25].

#### <span id="page-80-0"></span>**Tableau 2 – Constantes utilisées pour les calculs de stabilité et la modélisation numérique du fonctionnement de l'eau dans le puits Vouters 2**

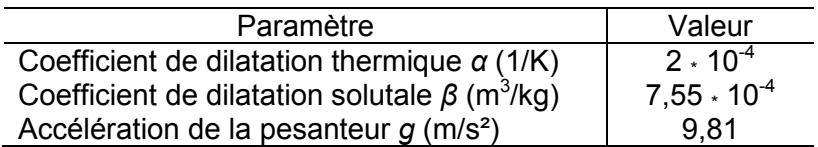

## **1.3 Conditions initiales**

Pour le cas naturel, on prend pour champ de température et de salinité initiaux un état stratifié selon deux couches superposées avec  $(T_{haut}, S_{haut})$  en haut et  $(T_{bas}, S_{bas})$  en bas<sup>[19](#page-80-1)</sup>. L'eau est supposée immobile initialement.

L'existence de deux strates initiales peut par exemple être justifiée par l'historique de l'ennoyage d'un compartiment. Dans le cas de la zone d'étude par exemple, jusqu'en juillet 2007 les eaux d'infiltration provenaient uniquement de la nappe des GTi directement au droit du système. Ces eaux ayant traversé toute l'épaisseur des terrains fracturés, constituaient probablement une première strate d'eau chaude et chargée en sels dissous. Suite à la connexion hydraulique avec le réservoir principal du secteur Est, en juillet 2007 donc, des eaux de remplissage connues pour être plus froides et moins chargées en sels dissous se sont certainement mélangées avec les eaux originelles, constituant ainsi une seconde strate, qui s'est déposée au-dessus de la première.

Pour le cas mixte, on prend pour champ de température, salinité et de vitesse initiaux le résultat d'une simulation préalable de convection thermosolutale naturelle.

<span id="page-80-1"></span> <sup>19</sup> Il est à noter que d'autres configurations ont été testées (une seule strate, ou bien une colonne d'eau dont les températures et salinités sont alignées initialement sur les gradients aux parois). Les simulations résultantes ont à chaque fois débouché sur des systèmes purement diffusifs, ou pour lesquels la convergence du solveur n'a pu être assurée.

Dans les deux cas, le champ de masse volumique résultant est donné par :

$$
\rho = \rho_0 * (1 - \alpha * (T - T_0) + \beta * (S - S_0))
$$

Où  $T_0$  et  $S_0$  ont été calculés plus haut.

### **1.4 Conditions-limites aux extrémités**

Quelle que soit la configuration, des gradients de température  $Grad<sub>T</sub>$  et de salinité  $Grad<sub>s</sub>$  linéaires sont toujours imposés aux parois du puits, pour rendre compte respectivement du réchauffement de l'eau par le système « roche encaissante – béton » et des capacités d'alimentation du puits en sels dissous par la roche encaissante à travers le béton poreux.

Dans le cas naturel [\(Figure 28\)](#page-76-0), les extrémités haute et basse sont rigides et à température (respectivement  $T_{haut}$  et  $T_{bas}$ ) et salinité (respectivement  $S_{haut}$  et  $S_{bas}$ ) constantes : il y a continuité des conditions aux parois.

Dans le cas mixte [\(Figure 29\)](#page-77-0), seule l'extrémité servant de point d'injection possède une température et salinité imposées à  $T_{haut}^{\infty}$  et  $S_{haut}^{\infty}$  et  $S_{bas}^{\infty}$  suivant la configuration. Au point de sortie, ces variables peuvent en revanche évoluer librement : il ne serait pas possible d'imposer des valeurs sans trop contraindre le problème. L'entrée d'eau se fait par ailleurs avec une vitesse imposée  $U_{\infty}$  répartie uniformément sur la section impliquée. La sortie fait appel à une pression hydrostatique appliquée sur la colonne au niveau de l'extrémité considérée. Pour l'extrémité supérieure, on ne tient compte que du poids de l'eau sus-jacente (et non modélisée)  $P_{hydro}$ . Pour l'extrémité inférieure, il faut ajouter le poids de la colonne d'eau modélisée, estimé simplement à  $\rho_0 * g * H_f$ . Dans ce dernier cas, la pression imposée permet notamment d'éviter que la colonne ne se vide par le bas.

## **1.5 Conditions-limites aux parois en température et en salinité**

Les conditions aux limites imposées aux parois latérales dépendent des gradients de température et de concentration considérés, identiques dans les cas naturel et mixte.

Le gradient thermique dépend essentiellement de la valeur locale du gradient géothermique, qui connaît des fluctuations spatiales non négligeables [39]. On ne peut toutefois écarter l'hypothèse qu'il dépende aussi de la « distance » séparant le système « roche encaissante – béton » de l'équilibre thermique, distance régie par la conductivité du cuvelage du puits.

Il serait ainsi possible de rencontrer des sections de la colonne d'eau du puits alimentés en chaleur grâce à un flux géothermique important (pouvant hypothétiquement échanger davantage de chaleur avec la roche encaissante grâce à une conductivité favorable du cuvelage, renforçant ainsi le phénomène). Le gradient aux parois pourrait alors atteindre des valeurs élevées, de l'ordre de celles observées en zone (5). *A contrario*, une zone de plus faible flux géothermique (hypothétiquement associée à un cuvelage moins conducteur thermiquement qui pourrait aggraver le phénomène) pourrait impliquer de faibles gradients aux parois.

En parallèle, la littérature témoigne d'une augmentation naturelle avec la profondeur de la salinité des eaux d'infiltration en mine, augmentation particulièrement importante au sein d'un encaissant houiller [12]. De plus, les données de venues d'eau aux différents étages des mines de charbons lorrains et les témoignages d'anciens mineurs chargés de prélèvements attestent d'un renforcement de cette augmentation avec la profondeur [\(Annexe](#page-226-0)  [8\)](#page-226-0). En résumé, plus une eau de mine est profonde, plus sa minéralisation est grande, et l'écart avec l'eau des niveaux supérieurs est d'autant plus grand que le prélèvement est effectué en profondeur. On note également qu'à profondeur égale, la proportion de travaux miniers influe fortement sur la minéralisation de l'eau [9]<sup>[20](#page-82-1)</sup>.

Le raisonnement est ensuite analogue à celui présenté pour le gradient thermique : suivant l'hypothétique variabilité de l'étanchéité du cuvelage, et suivant l'aggravation avérée de l'augmentation de la salinité avec la profondeur, deux situations extrêmes pourraient être observables pour le gradient de salinité aux parois. Une section peu profonde du puits (hypothétiquement entourée d'un cuvelage particulièrement peu perméable au soluté) pourrait connaître un très faible gradient de salinité aux parois. Une eau plus profonde (hypothétiquement entourée d'un cuvelage plus perméable) pourrait en revanche être influencée par un gradient très important.

On applique donc aux parois du puits (ou jusqu'à proximité immédiate des extrémités dans le cas mixte) un gradient de température  $Grad<sub>T</sub>$  et un gradient de salinité  $Grad<sub>S</sub>$  tels que la température  $T_{paroi}$  et la salinité  $S_{paroi}$  valent :

$$
T_{paroi}(z) = T_{haut} + Grad_T * z
$$

$$
S_{paroi}(z) = S_{haut} + Grad_S * z
$$

Avec :

$$
\Delta S = Grad_S * H_f
$$

 $\Delta T = Grad_T * H_f$ 

Ces termes correspondent donc aux variations de température suivantes entre le bas et le haut de la colonne d'eau :

<span id="page-82-0"></span>
$$
\Delta T = T_{bas} - T_{haut}
$$

$$
\Delta S = S_{bas} - S_{haut}
$$

Où les températures basse  $T_{bas}$  et haute  $T_{haut}$  sont fixées à égale distance du maximum  $T_{max}$  et du minimum  $T_{min}$  observés sur la tranche d'eau modélisée<sup>21</sup>. En notant  $\Delta T_{obs}$  la variation correspondante, on obtient :

$$
T_{haut} = T_{min} - \frac{1}{2} * (\Delta T - \Delta T_{obs})
$$

$$
T_{bas} = \Delta T + T_{haut}
$$

De même pour les salinités basse  $S_{bas}$  et haute S en fonction des salinités maximale  $S_{max}$  et minimale  $S_{min}$  observées<sup>[21](#page-82-0)</sup> :

<span id="page-82-1"></span> $\overline{a}$ <sup>20</sup> La proportion de travaux miniers est plus faible à Forbach qu'à Merlebach, et on y observe globalement une plus faible minéralisation de l'exhaure. Les proportions de travaux miniers profonds sont similaires à Merlebach et à Gustavschacht, et on y observe des minéralisations voisines

<span id="page-82-2"></span><sup>&</sup>lt;sup>21</sup> Dans le cas de la zone (3) homogène par exemple,  $T_{min}$  et  $T_{max}$  sont confondues et correspondent à la température d'injection. Même remarque pour la salinité.

$$
S_{haut} = S_{min} - \frac{1}{2} * (\Delta S - \Delta S_{obs})
$$

$$
S_{bas} = \Delta S + S_{haut}
$$

Si le béton est en équilibre thermique avec la roche encaissante, on est tenté d'estimer la variation de température réaliste *ΔT* à appliquer aux parois du puits sur la hauteur *Hf* en se basant sur le gradient géothermique du bassin houiller lorrain de 3,5°C / 100 m estimé dans le passé [39]. Toutefois, un gradient de 5°C / 100 m est observé en moyenne dans la zone (5) où s'est manifestement formé un escalier thermohalin. Le gradient  $Grad<sub>T</sub>$  à appliquer aux parois ne peut donc pas en toute logique être inférieur à cette valeur : dans la zone (5), ce sera la valeur minimale à appliquer. Dans les autres zones, on testera également des valeurs inférieures lors des simulations, en supposant que l'équilibre thermique « roche encaissante – béton » n'est pas atteint. On considérera par ailleurs une valeur maximale de 7°C / 100 m (double du gradient géothermique).

Ainsi on fera varier  $Grad<sub>T</sub>$  entre le gradient minimum observé (sur la tranche d'eau considérée) et 0,07°C/m.

La variation de salinité réaliste *ΔS* sera également supposée issue du gradient observé en zone (5), soit 8 500 (mg/L) / 100 m. Cette valeur du gradient  $Grad_s$  ne pourra être inférieure en zone (5). Dans les autres zones, on testera également des valeurs inférieures lors des simulations. On considérera par ailleurs une valeur maximale de 10 000 (mg/L) / 100 m.

Ainsi on fera varier  $Grad_s$  entre le gradient minimum observé (sur la tranche d'eau considérée) et 100 (mg/L)/m.

## **2 Régimes de stabilité de la convection double-diffusive naturelle**

Les éléments théoriques portant sur la stabilité d'une colonne d'eau donnés plus haut permettent *in fine* d'obtenir des informations sur les différents phénomènes susceptibles d'apparaître dans une colonne d'eau. On développe ici l'étude des régimes de l'eau du puits Vouters 2, notamment pour caractériser la zone (5).

Un fichier a été construit durant la thèse pour déterminer automatiquement le régime de stabilité d'une colonne d'eau de mine en puits à partir de paramètres d'entrée. On vérifie d'abord s'il y a ou non convection monotone (M) en comparant C1 au nombre de Rayleigh critique. Si le premier critère n'est pas vérifié, on compare ensuite la valeur de l'expression C2 au Rayleigh critique : si elle est supérieure, il y a convection oscillatoire (O), sinon le système est stable (S), purement diffusif. Ce test est illustré en [Figure 30.](#page-84-0)

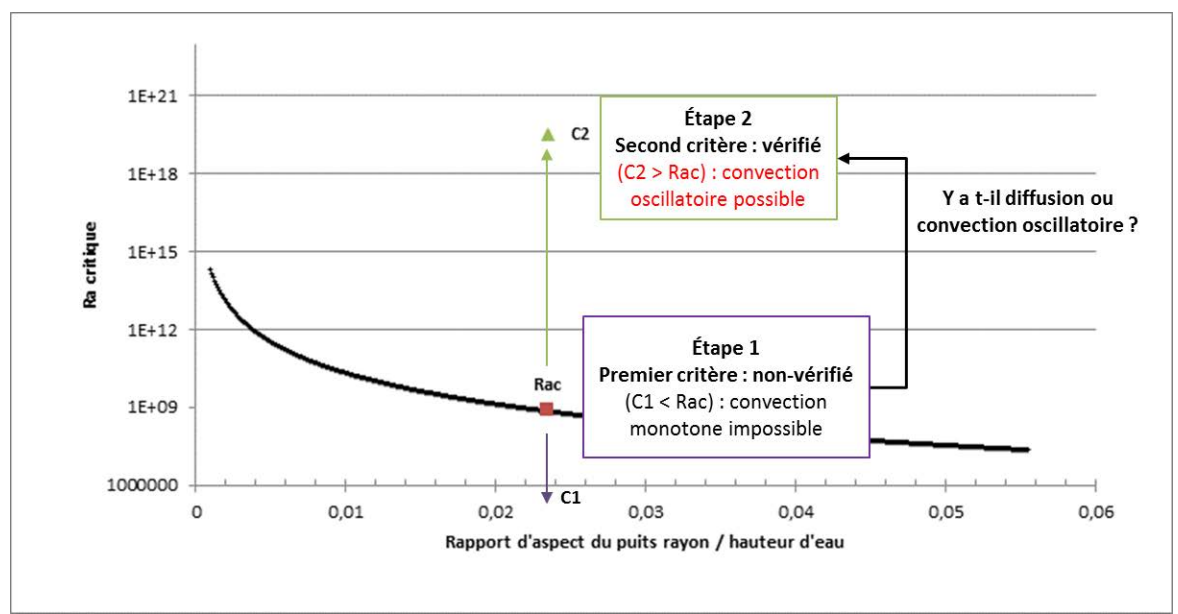

<span id="page-84-0"></span>**Figure 30 - Détermination du régime de stabilité d'une colonne d'eau à partir de critères portant sur le nombre de Rayleigh critique du puits. Dans cet exemple, il s'agit du régime oscillatoire de la convection double-diffusive (CDD).**

L'analyse nécessite de connaître la variation de salinité et de température dans la zone (5). Une épaisseur de 160 m est retenue pour les calculs : la limite supérieure correspond à la zone (4) supposée stable grâce à la connectivité hydraulique inter-étages (à quelques dizaines de mètres près dans sa partie inférieure), et l'étage 1250 constitue la limite inférieure.

La variation de température s'obtient simplement en moyennant les valeurs mesurées à chaque profondeur pour les cinq années (soit 23,2°C à 1110 m, et 31,1°C à l'étage 1250) : elle est donc de 7,9°C. C'est dans cette tranche que l'on retrouve le gradient de 0,05°C évoqué dans la section précédente.

La variation de salinité entre 1110 m de profondeur et l'étage 1250 est plus compliquée à estimer.

Des analyses des venues d'eau dans différents étages du siège Vouters ont été réalisées en 2004 par Charbonnages de France [\(Annexe 8\)](#page-226-0). Elles nous permettent de calculer la salinité (TDS, en mg/L) par sommation des différentes concentrations en sels dissous. La conductivité électrique de l'eau (σ, en mS/cm) avait par ailleurs été mesurée, permettant finalement d'obtenir pour l'eau de mine autour du puits Vouters une relation linéaire [\(Figure](#page-85-0)  [31\)](#page-85-0) entre les deux grandeurs :  $\sigma = 0.0019 \times TDS - 0.3225$ .

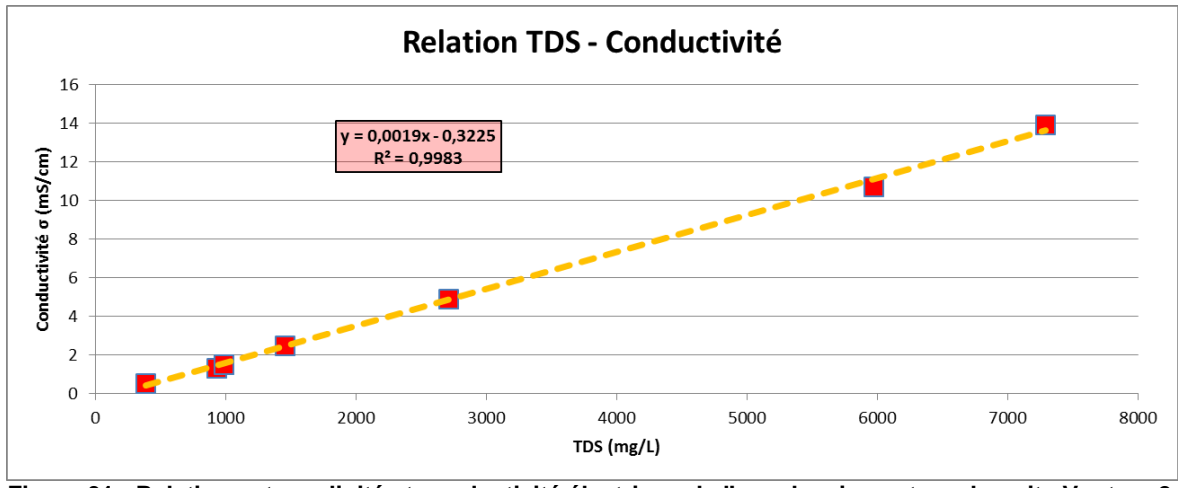

<span id="page-85-0"></span>**Figure 31 - Relation entre salinité et conductivité électrique de l'eau de mine autour du puits Vouters 2, déterminée à partir d'analyses de venues d'eau à différents étages en 2004.**

En moyennant les conductivités électriques mesurées de 2009 à 2013, soit 11,7 mS/cm à 1110 m de profondeur, et 37,5 mS/cm à l'étage 1250, cette relation permet ainsi d'estimer la salinité de l'eau à ces niveaux, qui est respectivement de 6 300 mg/L et de 19 900 mg/L. La variation globale de salinité dans cette tranche d'eau est ainsi de 13 600 mg/L. C'est dans cette tranche que l'on retrouve le gradient de 85 (mg/L)/m évoqué dans la section précédente.

Le [Tableau 2](#page-80-0) présenté plus haut indique la valeur des paramètres utilisés pour l'évaluation en [Tableau 3](#page-87-0) des régimes de stabilité de l'eau dans diverses tranches de profondeur.

Les premières lignes du [Tableau 3](#page-87-0) sont données à titre indicatif : elles concernent toute la colonne d'eau du puits, puis la zone (2), en les supposant « aveugles », c'est-à-dire isolées du reste de la mine. On fera varier  $Grad<sub>r</sub>$  entre le gradient minimum observé et 0,07°C/m, en prenant pour valeurs intermédiaires le gradient géothermique de la région et la valeur observée dans la zone (5). De même, on fera varier  $Grad<sub>x</sub>$  entre le gradient minimum observé et 100 (mg/L)/m, en prenant pour valeur intermédiaire la valeur observée dans la zone (5).

Les lignes suivantes présentent les résultats des calculs de stabilité pour la zone (5). On propose ensuite une analyse de sensibilité sur les différents paramètres en jeu : les valeurs entraînant un changement de régime sont indiquées.

On rappelle qu'on vérifie d'abord s'il y a ou non convection monotone (M) à l'aide de l'inégalité C1. Si cette dernière n'est pas vérifiée, on vérifie ensuite si l'inégalité C2 l'est : si oui il y a convection oscillatoire (O), sinon le système est stable (S), purement diffusif.

On constate que toute la colonne d'eau, si elle était isolée, se trouverait dans le régime oscillatoire de la convection double-diffusive (CDD).

Pour la tranche (2), parmi les configurations réalistes testées, on observe que la transition entre régime stable et convection oscillatoire (O / S) aurait lieu par exemple pour un *ΔS* de 12 750 mg/L et un *ΔT* de 0,49°C selon la théorie.

Pour la tranche (5) de la colonne d'eau, l'eau subit une convection doublement diffusive oscillatoire tant que  $0.63\degree C \leq \Delta T \leq 4.170\degree C$  et que 25.8  $ma/L \leq \Delta T \leq 170\degree 000$   $ma/L$ . On voit donc que l'eau est très peu susceptible de changer de régime de stabilité, et que la zone (5) semble bien se prêter au développement d'un escalier thermohalin, pour autant que la

connectivité hydraulique inter-étages reste limitée. Faute de quoi, une stratification mise en place par une convection à grande échelle peut en venir à rompre la convection naturelle intra-puits.

<span id="page-87-9"></span><span id="page-87-8"></span><span id="page-87-7"></span><span id="page-87-6"></span><span id="page-87-5"></span><span id="page-87-4"></span>**Tableau 3 - Analyse de sensibilité sur les paramètres régissant les régimes de stabilité de l'eau de mine du puits Vouters 2 (M : CDD monotone – O : CDD oscillatoire – S : régime stable). Les configurations sur fond bleu se basent sur les données observées dans la tranche d'eau étudiée (** $\Delta T = \Delta T_{obs}$  **et/ou**  $\Delta S = \Delta S_{obs}$ soit  $T_{haut} = T_{min}$  et  $\vec{l}$  ou  $S_{haut} = S_{min}$ ). Les propriétés thermophysiques sont calculées pour l'état de référence ( $T_0$ ,  $S_0$ ).

<span id="page-87-2"></span><span id="page-87-1"></span>

| Gradient de<br>température<br>Grad <sub><math>T</math></sub> ( $^{\circ}$ C/m)                               | $\Delta T$ (°C)<br>associée | Gradient de<br>salinité Grad <sub>s</sub><br>(mg/L)/m | $\Delta S$ (mg/L <sup>(22)</sup> )<br>associée | Hauteur de<br>la tranche<br>$d'$ eau $(m)$ | Rayon<br>du puits<br>(m) | $Ra$ <sub>T</sub>                            | Ra <sub>S</sub>       | $Ra_c$               | Mode<br>théorique                |  |  |
|----------------------------------------------------------------------------------------------------|-----------------------------|-------------------------------------------------------|------------------------------------------------|--------------------------------------------|--------------------------|----------------------------------------------|-----------------------|----------------------|----------------------------------|--|--|
|                                                                                                    |                             |                                                       |                                                |                                            |                          |                                              |                       |                      |                                  |  |  |
| 0,01                                                                                                    | $10,4^{(23)}$               | 15,3                                                  | 17 100 $(23)$                                  |                                            |                          | $2,11 \cdot 10^{20}$                         | $1,09 \cdot 10^{23}$  |                      | Ω                                |  |  |
| 0,035<br>0,05                                                                                                | 38,5<br>55                  | 85                                                    | 93 500                                         | 1 100 $(24)$                               | 3,75                     | $7,79 \cdot 10^{20}$<br>$1,11 \cdot 10^{21}$ | $5,97 \times 10^{23}$ | $1,60 \cdot 10^{12}$ | O<br>O                           |  |  |
| 0,07                                                                                                    | 77                          | 100                                                   | 110 000                                        |                                            |                          | $1,56 \cdot 10^{21}$                         | $7,02 \cdot 10^{23}$  |                      | O                                |  |  |
| Régime de stabilité de la zone (2) supposée isolée                                                           |                             |                                                       |                                                |                                            |                          |                                              |                       |                      |                                  |  |  |
| 0,003                                                                                                    | $0,38^{(25)}$               | 0,8                                                   | $120^{(25)}$                                   |                                            |                          | $1,73 \cdot 10^{16}$                         | $2,01 \cdot 10^{18}$  |                      | O                                |  |  |
| 0,0035                                                                                                    | 0,49                        |                                                       |                                                |                                            |                          | $2,22 \cdot 10^{16}$                         |                       |                      | $\mathsf{O}\to\mathsf{S}^{(26)}$ |  |  |
| 0,035                                                                                                    | 5,25                        | 85                                                    | 12750                                          | 150                                        | 3,75                     | $2,38 \cdot 10^{17}$                         | $2,13 \cdot 10^{20}$  | $5,53 \cdot 10^8$    | O                                |  |  |
| 0,05                                                                                                    | 7,5                         |                                                       |                                                |                                            |                          | $3,40 \cdot 10^{17}$                         |                       |                      | O                                |  |  |
| 0,07                                                                                                    | 10,5                        | 100                                                   | 15 000                                         |                                            |                          | $4,77 \cdot 10^{17}$                         | $2,51 \cdot 10^{20}$  |                      | Ω                                |  |  |
| Régime de stabilité de l'eau de la zone (5) supposée isolée                                                  |                             |                                                       |                                                |                                            |                          |                                              |                       |                      |                                  |  |  |
| 0,05                                                                                                    | $7,9^{(27)}$                | 85                                                    | $13600^{(27)}$                                 | 160                                        | 3,75                     | $5,03 \cdot 10^{17}$                         | $2,65 \cdot 10^{20}$  | $7,16 \cdot 10^8$    | $\circ$                          |  |  |
| 0,07                                                                                                    | 11,2                        | 100                                                   | 16 000                                         |                                            |                          | $7.14 \cdot 10^{17}$                         | $3,12 \cdot 10^{20}$  |                      | $\circ$                          |  |  |
| Changement du régime de la zone (5) du fait d'une modification du gradient de température                    |                             |                                                       |                                                |                                            |                          |                                              |                       |                      |                                  |  |  |
| 0,003                                                                                                    | 0,63                        | 85                                                    | 13 600                                         | 160                                        | 3,75                     | $4,01 \times 10^{16}$                        | $2,65 \cdot 10^{20}$  | $7,16 \cdot 10^8$    | $O \rightarrow S$                |  |  |
| 28,6                                                                                                    | 4 170                       |                                                       |                                                |                                            |                          | $2,65 \cdot 10^{20}$                         |                       |                      | $O \rightarrow M$                |  |  |
| Changement du régime de la zone (5) du fait d'une modification du gradient de salinité                       |                             |                                                       |                                                |                                            |                          |                                              |                       |                      |                                  |  |  |
|                                                                                                    |                             | 0, 15                                                 | 25,8                                           | 160                                        | 3,75                     | $5,03 \times 10^{17}$                        | $5,03 \cdot 10^{17}$  | $7,16 \cdot 10^8$    | $O \rightarrow M$                |  |  |
| 0,05                                                                                                    | 7,9                         | 1 1 6 7                                               | 170 000                                        |                                            |                          |                                              | $3,32 \cdot 10^{21}$  |                      | $O \rightarrow S$                |  |  |
| Changement de régime de la zone (5) du fait d'une modification du rayon du puits (Rayleigh critique modifié) |                             |                                                       |                                                |                                            |                          |                                              |                       |                      |                                  |  |  |
| 0,05                                                                                                    | 7,9                         | 85                                                    | 13 600                                         | 160                                        | 0,008                    | $5,03 \cdot 10^{17}$                         | $2,65 \cdot 10^{20}$  | $3,45 \cdot 10^{19}$ | $O \rightarrow S$                |  |  |

<span id="page-87-3"></span><span id="page-87-0"></span> $\overline{\phantom{a}}$  $^{22}$  1 mg/L = 10<sup>-3</sup> kg/m<sup>3</sup>

<sup>23</sup> On utilise uniquement la valeur de 2013 à 150 m de profondeur, puisque ce niveau n'était pas encore atteint les années précédentes.<br><sup>24</sup> De 150 à 1270 m de profondeur (1120 m d'épaisseur), où salinité et température aug ces deux niveaux). On arrondit la hauteur à 1100 m. Pour les 50 derniers mètres, nous manquons trop d'informations.<br><sup>25</sup> On moyenne les valeurs de 2009 et 2013 où le gradient est bien défini.

<sup>26</sup> On moyenne les valeurs de 2009 et 2013 où le gradient est bien définition entre définition définition entre deux régimes de stabilité.<br><sup>27</sup> On moyenne sur les cinq années de mesures.

# **3 Modélisation numérique**

Le choix des simulations effectuées est ici justifié. Ces dernières sont récapitulées dans les [Tableau 4](#page-90-0) et [Tableau 5.](#page-90-1) Elles sont réalisées sous COMSOL Multiphysics, sans utiliser de module complémentaire.

On considère toujours un rayon de 3,75 m pour le puits.

## **3.1 Convection thermosolutale naturelle**

On s'intéresse exclusivement au cas de la zone (5), considérée isolée du reste de la colonne d'eau, au sens des circulations hydrauliques (pas de forçage convectif). Dans cette approche, on cherche principalement à reproduire l'escalier thermohalin observée durant les premières années de suivi du puits Vouters 2.

On prend ici une hauteur d'eau de 160 m, et on détermine une masse volumique de référence de 1006,3 kg/m<sup>3</sup> pour l'eau.

Le domaine est maillé à l'aide de quadrangles qui ne peuvent excéder 50 cm de côté. Pour un domaine de forme rectangulaire tel que celui considéré, ce choix paraît le plus pertinent.

La simulation de référence TSN Z5 01 ainsi construite tient compte de la configuration thermosolutale observée pour la zone (5).

En parallèle, les résultats obtenus pour un maillage plus fin, de 25 cm de côté au maximum (TSN\_Z5\_02), sont présentés. Un maillage utilisant des triangles à la place des quadrangles est par ailleurs testé (TSN\_Z5\_03).

On étudie également les conséquences d'un changement du gradient de salinité, en le considérant quasiment nul ou double (TSN\_Z5\_01\_a et TSN\_Z5\_01\_b), ainsi que du gradient de température, en le considérant également quasiment nul ou double (TSN\_Z5\_01\_c et TSN\_Z5\_01\_d). On précise que le solveur a parfois quelques difficultés à converger avec des gradients aux parois strictement nuls. Des valeurs très faibles seront donc prises en compte par commodité.

Considérer des gradients quasiment nuls permet de se placer automatiquement à proximité d'un changement de régime de stabilité pour l'eau. Ainsi, la théorie prévoit une transition vers le régime monotone pour un gradient de salinité de 0,15 (mg/L)/m : un gradient de 0,1 (mg/L)/m est donc utilisé pour TSN\_Z5\_01\_a. De même, une transition vers le régime stable est prévue pour un gradient de température de 0,003 K/m : un gradient de 0,001 K/m est donc utilisé pour TSN\_Z5\_01\_c.

## **3.2 Convection thermosolutale mixte**

A défaut de pouvoir déterminer facilement une solution de base au système d'équations comme dans le cas naturel, il aurait été possible de le simplifier à l'aide d'une fonction de courant puis d'adimensionner et d'introduire les nombres de Rayleigh, Forchheimer, Lewis et Péclet [40]. Cependant, la version de COMSOL Multiphysics dont nous disposions ne permettait pas d'implémenter le système simplifié.

Le système obtenu à la page [56](#page-57-0) de ce chapitre est donc utilisé tel quel pour la modélisation numérique de phénomènes convectifs mixtes, où une vitesse  $U_{\infty}$ (m/s) est imposée sur la section d'entrée ou de sortie de la colonne d'eau.

Concernant la convection thermosolutale mixte en tant que telle, une circulation d'eau forcée est mise en place entre les étages 686 et 1036, soit la zone (3). L'eau injectée a une température et une salinité dont les valeurs correspondent à celles observées dans la colonne homogène (on les prendra à 1000 m de profondeur).

On prend ici une hauteur d'eau de 350 m, et on détermine une masse volumique de référence de 1000,2 kg/m<sup>3</sup> pour l'eau. On néglige les éventuelles entrées / sorties d'eau à l'échelle 826, qui semblent jouer un rôle restreint ainsi qu'intermittent.

Trois configurations hydrodynamiques (trois vitesses imposées, correspondant aux simulations TSM\_Z3\_01\_U1, TSM\_Z3\_01\_U2 et TSM\_Z3\_01\_U3) sont testées pour le sens d'écoulement ascendant<sup>[28](#page-89-0)</sup>, pour une configuration thermosolutale basée sur les gradients observées à l'échelle de la colonne d'eau.

 $\overline{a}$ 

<span id="page-89-0"></span><sup>&</sup>lt;sup>28</sup> Réserves faites sur les limites du jaugeage, un mouvement ascendant global semble ressortir dans la zone (3), d'où ce choix pour une première modélisation.

## <span id="page-90-9"></span><span id="page-90-8"></span><span id="page-90-7"></span><span id="page-90-6"></span><span id="page-90-5"></span><span id="page-90-4"></span>**3.3 Tableaux récapitulatifs des simulations effectuées**

**Tableau 4 – Simulations réalisées pour reproduire la convection thermosolutale naturelle (M : CDD monotone – O : CDD oscillatoire – S : régime stable). Les**  configurations sur fond bleu se basent sur les données observées dans la tranche d'eau étudiée (∆T = ∆T<sub>obs</sub> et/ou ∆*S* = ∆S<sub>obs</sub> soit T<sub>haut</sub> = T<sub>min</sub> et/ou S<sub>haut</sub> = S<sub>min</sub>). A **l'instant initial, l'eau est immobile, stratifiée en deux couches de température et salinité aux constantes imposées aux extrémités. Les propriétés thermophysiques**  sont calculées pour l'état de référence  $(T_0, S_0)$ .

| Identifiant                         | Gradient de<br>température<br>Grad <sub><math>\tau</math></sub> ( $\degree$ C/m) | $\Delta T$ (°C)<br>associée | I haut<br>$C^{\circ}$ C) | Gradient de<br>salinité Grads<br>(mg/L)/m | $\Delta S$ (mg/L)<br>associée | S <sub>haut</sub><br>(mg/L) | $Ra$ <sub>T</sub>                        | Ra <sub>S</sub>                              | $Ra_c$            | Mode<br>théorique <sup>(29)</sup> |
|-------------------------------------|----------------------------------------------------------------------------------|-----------------------------|--------------------------|-------------------------------------------|-------------------------------|-----------------------------|------------------------------------------|----------------------------------------------|-------------------|-----------------------------------|
| TSN Z5 01<br>TSN Z5 02<br>TSN Z5 03 | 0,05                                                                             | $7,9^{(27)}$                |                          | 85                                        | $13600^{(27)}$                |                             | $5,03 \cdot 10^{17}$                     | $2,65 \cdot 10^{20}$                         |                   |                                   |
| TSN_Z5_01_a<br>TSN Z5 01 b          | 0,05                                                                             | 7,9                         | 23,2                     | 0,1<br>170                                | 16<br>27 200                  | 6350                        | $5.03 \times 10^{17}$                    | $3,12 \cdot 10^{17}$<br>$5,31 \cdot 10^{20}$ | $7.16 \cdot 10^8$ | $O \rightarrow M$                 |
| TSN Z5 01 c<br>TSN Z5 01 d          | 0,001<br>0,1                                                                     | 0, 16<br>15,8               |                          | 85                                        | 13 600                        |                             | $4,01 \cdot 10^{16}$<br>$1,01$ $10^{18}$ | $2,65 \cdot 10^{20}$                         |                   | $O \rightarrow S$                 |

<span id="page-90-2"></span><span id="page-90-0"></span>**Tableau 5 – Simulations réalisées pour reproduire la convection thermosolutale mixte en zone (3). A l'instant initial, l'eau est dans l'état de convection naturelle**  résultant de la configuration thermosolutale imposée aux parois. Les propriétés thermophysiques sont calculées pour l'état de référence ( $T_0$ ,  $S_0$ ).

| Identifiant                  | Vitesse<br>imposée <sup>(30)</sup><br>$U_{\infty}$ (m/min) | Température<br>de l'eau<br>injectée | Salinité<br>de l'eau<br>injectée | Gradient de<br>température<br>$(^{\circ}C/m$<br>Grad <sub><math>\tau</math></sub> | $\Delta T$ (°C)<br>associée | (31)<br>haut<br>$(^{\circ}C)$ | Gradient de<br>salinité Grads<br>(mg/L)/m | $\Delta S$ (mg/L<br>associée | (31)<br><b>Phaut</b><br>(mg/L) | Re                                                            | $Ri_T$                                                     | Ri <sub>S</sub>                           |
|------------------------------|------------------------------------------------------------|-------------------------------------|----------------------------------|-----------------------------------------------------------------------------------|-----------------------------|-------------------------------|-------------------------------------------|------------------------------|--------------------------------|---------------------------------------------------------------|------------------------------------------------------------|-------------------------------------------|
| TSM Z3 01 U1<br>TSM Z3 01 U2 | $0,25^{(32)}$                                              | $21.1^{(33)}$                       | ن 100 $^{(33)}$                  | 0,01                                                                              | 3,5                         | 19,35                         | 15,3                                      | 5 3 5 5                      | 422,5                          | $3,19 \cdot 10^{4}$<br>$.27 \cdot$<br>$\cdot$ 10 <sup>°</sup> | 2,97<br>$\cdot$ 10 $^{\circ}$<br>$.85*$<br>10 <sup>2</sup> | $.71 \cdot 10^{4}$<br>$1.07 \cdot 10^{3}$ |
| U <sub>3</sub><br>TSM Z3 01  | $10^{(34)}$                                                |                                     |                                  |                                                                                   |                             |                               |                                           |                              |                                | ,27<br>$\cdot$ 10 $^{\circ}$                                  | ,85                                                        | 10,7                                      |

<span id="page-90-3"></span> $\overline{a}$ 

<sup>&</sup>lt;sup>29</sup> D'après la théorie sur les régimes de stabilité [35]<br><sup>30</sup> Uniforme sur les sections d'entrée et de sortie. Donnée en m/min pour faciliter la lecture.<br><sub>3</sub>1 C'est-à-dire à la paroi juste en-dessous de l'extrémité haute

<sup>32</sup> Correspond à la moyenne des composantes verticales de vitesse observées par jaugeage dans la zone homogène<br>33 Observée en moyenne à 1000 m de profondeur, au cœur de la zone homogène.<br>34 Test avec faibles nombres de Rich

<span id="page-90-1"></span>

# **4 Résultats et discussions**

# **4.1 Convection thermosolutale naturelle**

Pour chaque simulation, on suit la stabilisation des champs de température et de concentration en deux points situés au centre de chaque moitié de la colonne d'eau : un premier point en  $y = 0$  m et  $z = 40$  m pour la moitié inférieure, et un second point en  $y = 0$  m et z = 120 m pour la moitié supérieure.

Nous utilisons la stabilisation de la concentration et de la température aux points de contrôle - autour des valeurs correspondantes aux parois – comme critère physique de convergence pour les simulations. Nous considérons qu'une fois que la température varie dans la gamme de la température à la paroi plus ou moins 0,25 K, et que la concentration varie dans la gamme de la concentration à la paroi plus ou moins 0,25 g/L, la convergence est acceptable et la simulation peut s'arrêter.

Ce critère est illustré pour la simulation de référence, mais a systématiquement été utilisé au cours des travaux décrits dans ce paragraphe.

# **4.1.1 Simulation de référence (TSN\_Z5\_01)**

Comme on peut le voir en [Figure 32](#page-92-0) et [Figure 33,](#page-93-0) les champs de concentration et de température des points de contrôle des moitiés inférieure et supérieure sont stabilisés autour des valeurs imposées aux parois (à 40 et 120 m d'altitude respectivement) sous l'effet des gradients, au bout de 20 000 s environ. Nous poursuivons la simulation jusqu'à 30 000 s et considérons cet état comme final, c'est-à-dire stabilisé. On constate également que les courbes de concentration et température évoluent de manière identique. Notamment, les changements sont rigoureusement synchrones.

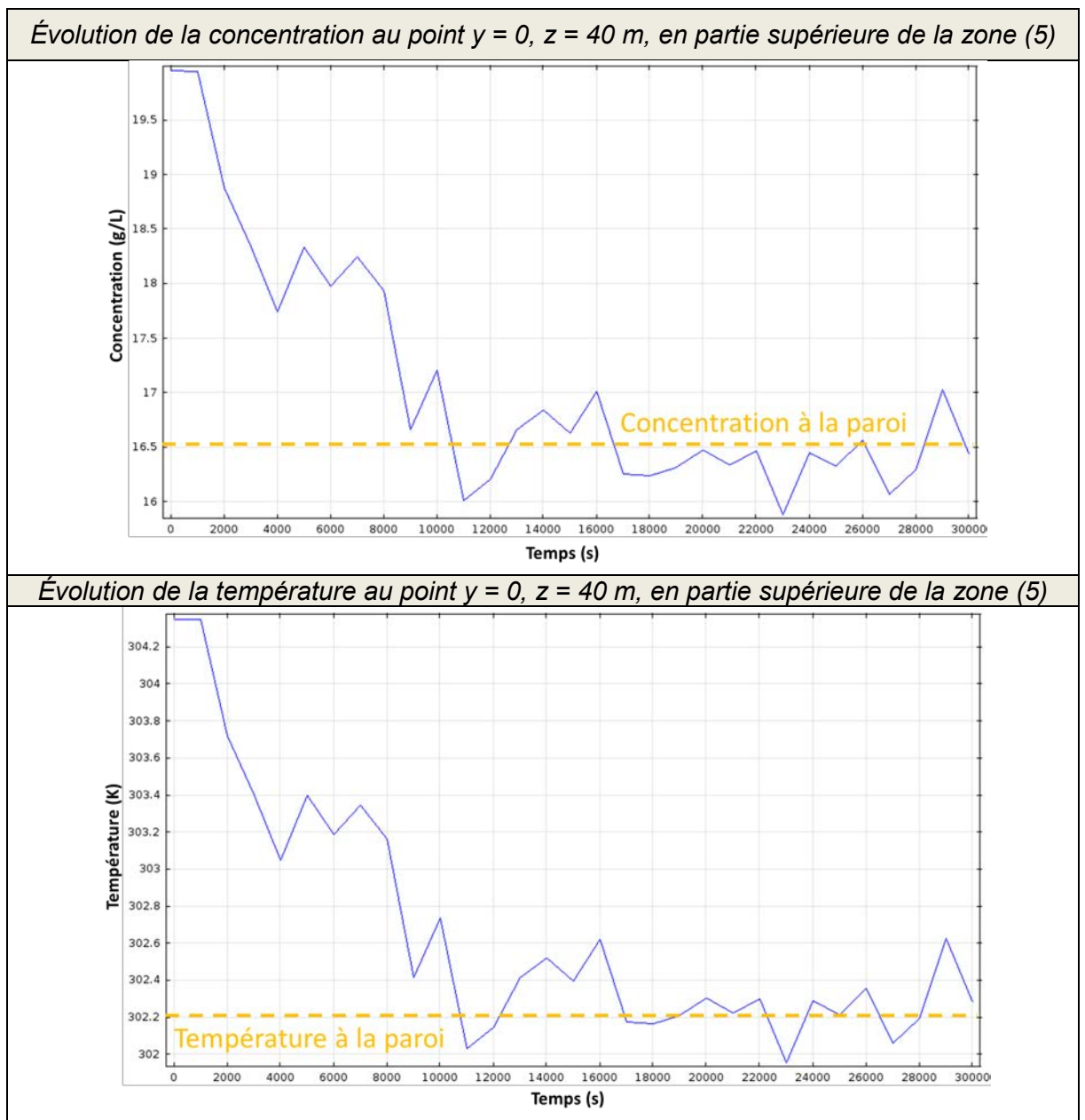

<span id="page-92-0"></span>**Figure 32 - Simulation de référence** *TSN\_Z5\_01 :* **suivi de la stabilisation de la concentration et de la température dans la partie inférieure de la zone (5)**

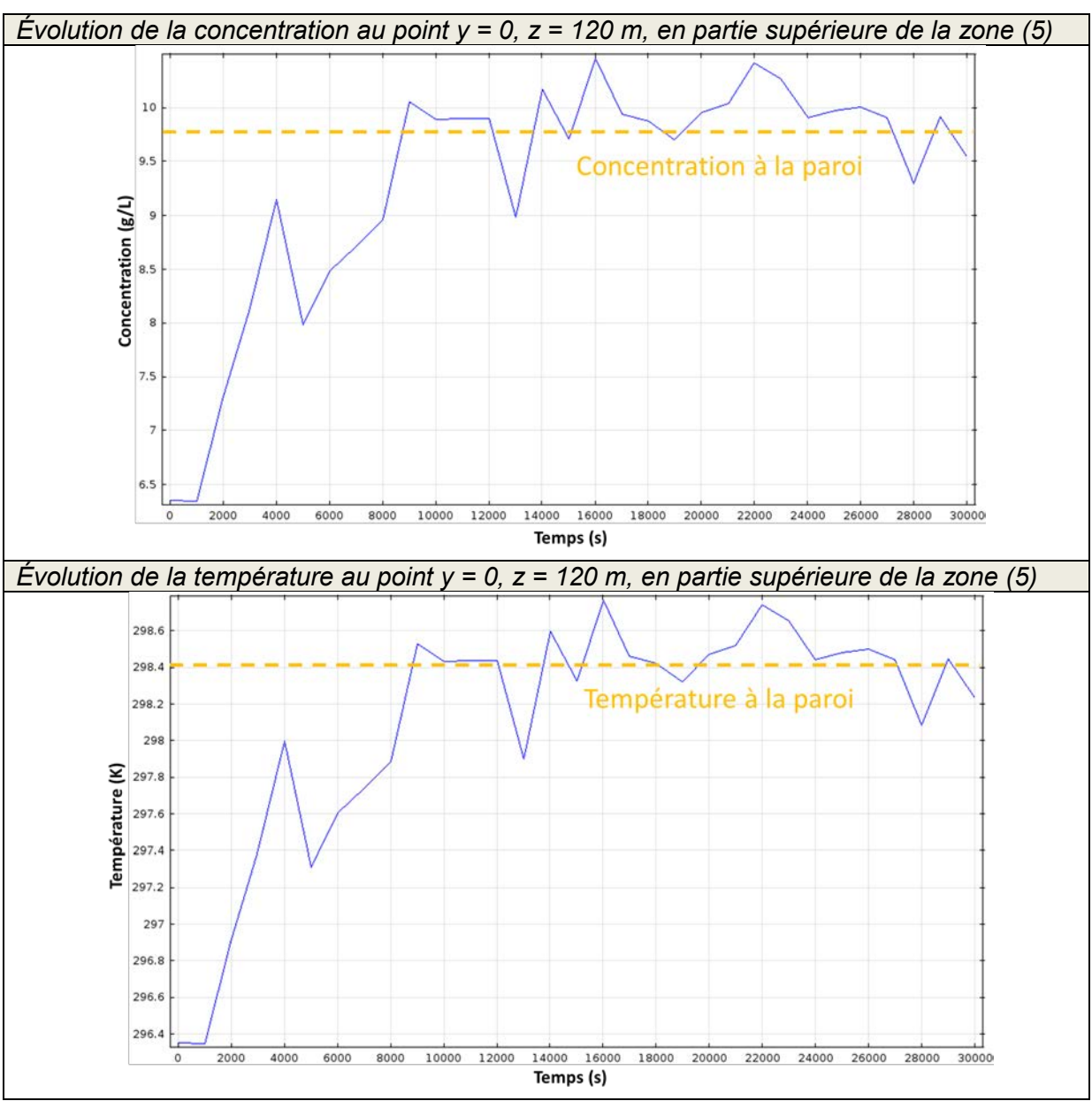

<span id="page-93-0"></span>**Figure 33 - Simulation de référence** *TSN\_Z5\_01 :* **suivi de la stabilisation de la concentration et de la température dans la partie supérieure de la zone (5)**

Ainsi, à l'échelle de la colonne d'eau de la zone (5), on ne voit aucune différence entre les évolutions temporelles des champs de concentration et de température [\(Figure 34,](#page-94-0) [Figure 36](#page-96-0) et [Figure 37\)](#page-97-0). On observe que, en l'espace de moins d'une dizaine d'heures :

- et entre 30 et 130 m d'altitude, l'état stratifié initial a laissé place à un état tendant à s'aligner sur les gradients imposés aux parois. Cette tranche de colonne d'eau est marquée par une succession de zones de plusieurs mètres d'épaisseur, relativement homogènes (en température / concentration), séparées par des sauts de température / concentration souvent abrupts s'étendant sur 1 à 2 m. Ces résultats évoquent la formation d'un escalier thermohalin ;
- et de part et d'autre de cette zone, sur des épaisseurs d'une trentaine mètres environ, la concentration et la température évoluent peu, la forme des courbes associées rappelant celle de la zone centrale, mais beaucoup plus lissée. Par ailleurs, dans la toute première maille au niveau des extrémités, des pics de concentration / température apparaissent systématiquement. Les contraintes imposées aux extrémités peuvent expliquer ce phénomène.

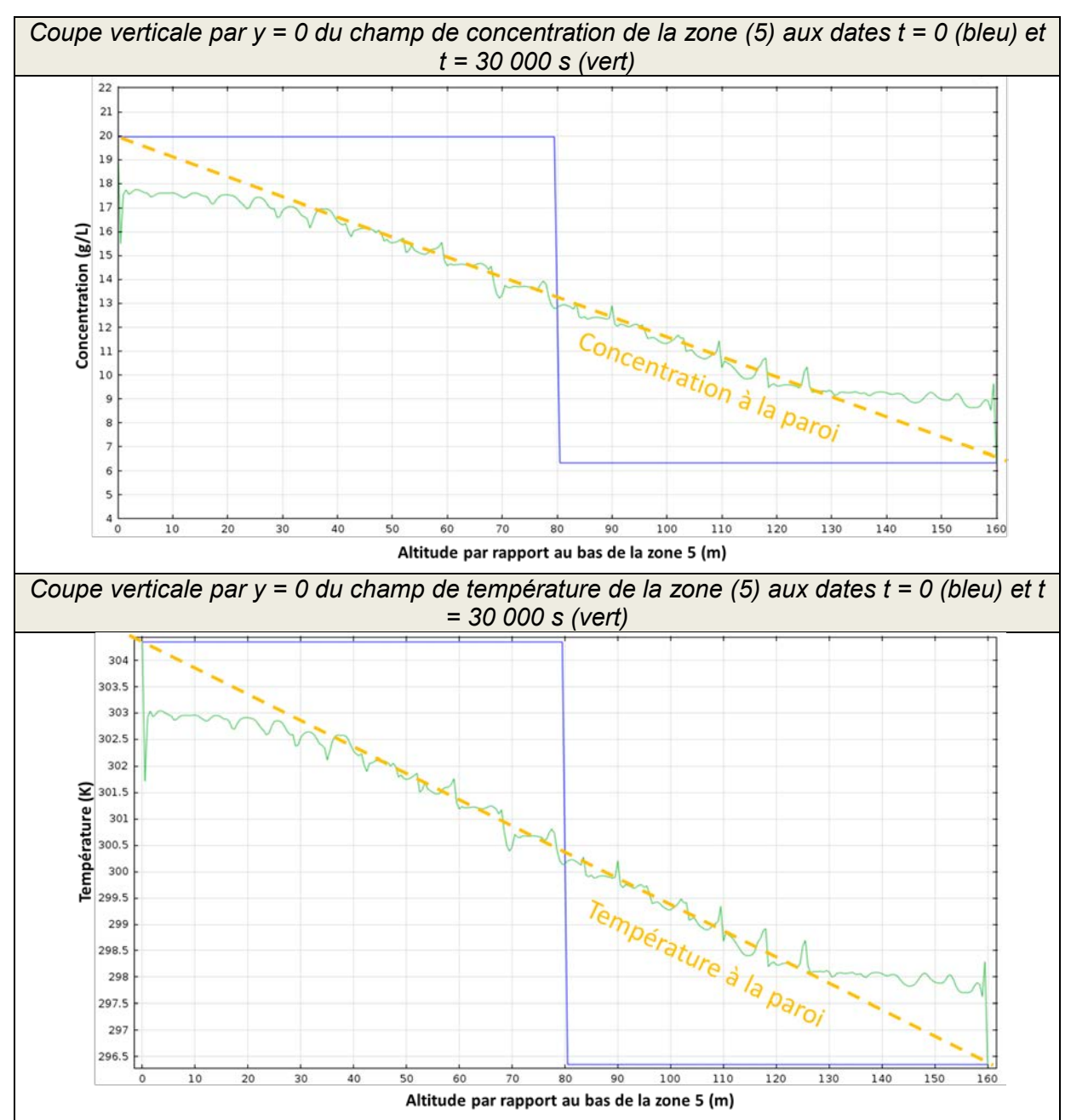

<span id="page-94-0"></span>**Figure 34 - Simulation de référence** *TSN\_Z5\_01 :* **température et concentration le long de la coupe verticale passant par le centre du domaine, aux dates initiales et finales**

L'étude du champ de vitesse dans la colonne d'eau permet d'expliquer la formation de l'escalier thermohalin par l'établissement progressif d'une succession de cellules de convection circulaires, de même rayon que le puits et dont le centre se trouve en  $y = 0$ [\(Figure 35](#page-95-0) et [Figure 38\)](#page-98-0). Au sein de ces cellules, la concentration et la température de l'eau sont homogénéisées, comme évoqué précédemment et comme on peut le voir ci-après ( [Figure 36](#page-96-0) et [Figure 37\)](#page-97-0). D'une cellule à l'autre, le sens d'écoulement est alterné, de telle sorte qu'il a lieu dans le même sens à chaque zone de rencontre entre cellules [\(Figure 38\)](#page-98-0). Les vitesses en jeu sont de l'ordre de 5 à 10 cm/s [\(Figure 39\)](#page-99-0), et sont maximales sur le bord extérieur des cellules. On note que dans un premier temps (t = 5 000 s), les écoulements les plus rapides ont lieu dans la zone environnant le palier de concentration / température initial [\(Figure 35\)](#page-95-0), puis les vitesses s'uniformisent avec le temps à l'échelle de la colonne d'eau.

On observe par ailleurs que les cellules convectives sont irrégulières à proximité des extrémités haute et basse du domaine, ce qui s'ajoute au constat effectué pour la concentration et la température [\(Figure 35\)](#page-95-0).

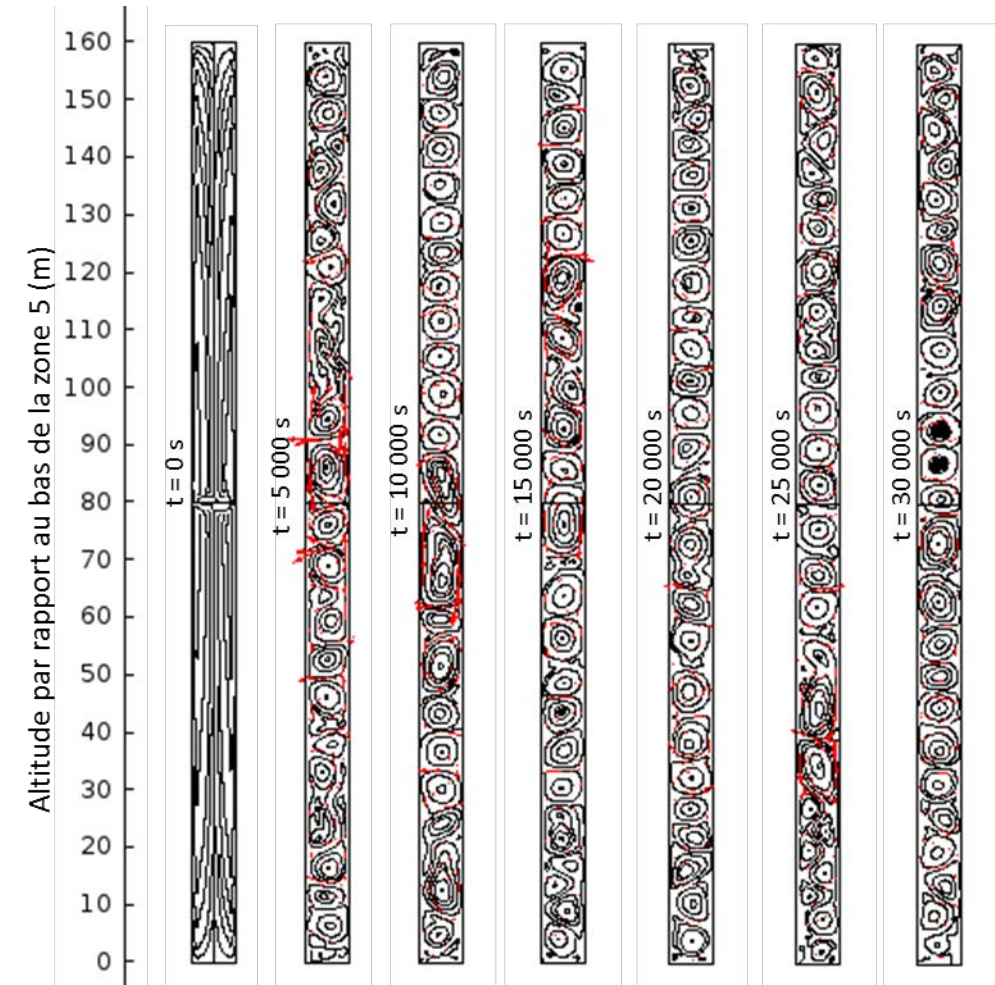

<span id="page-95-0"></span>**Figure 35 - Simulation de référence** *TSN\_Z5\_01* **: évolution temporelle des lignes de courant et du vecteur vitesse dans la colonne d'eau de la zone (5). La taille des flèches est proportionnelle à l'amplitude de la vitesse d'écoulement.**

En conclusion, il est donc possible de reproduire la mise en place d'une convection thermosolutale naturelle pour une colonne d'eau présentant des caractéristiques similaires à celles observées pour la zone (5).

L'escalier thermohalin ici modélisé présente toutefois des caractéristiques particulières :

- différences de comportement entre la zone centrale et les extrémités ;
- les cellules sont très régulières, alors que leur taille paraît aléatoire dans la réalité ;
- les paliers sont plus irréguliers que dans la réalité, bien que l'on observe occasionnellement de légers « pics » dans les historiques dont nous disposons.

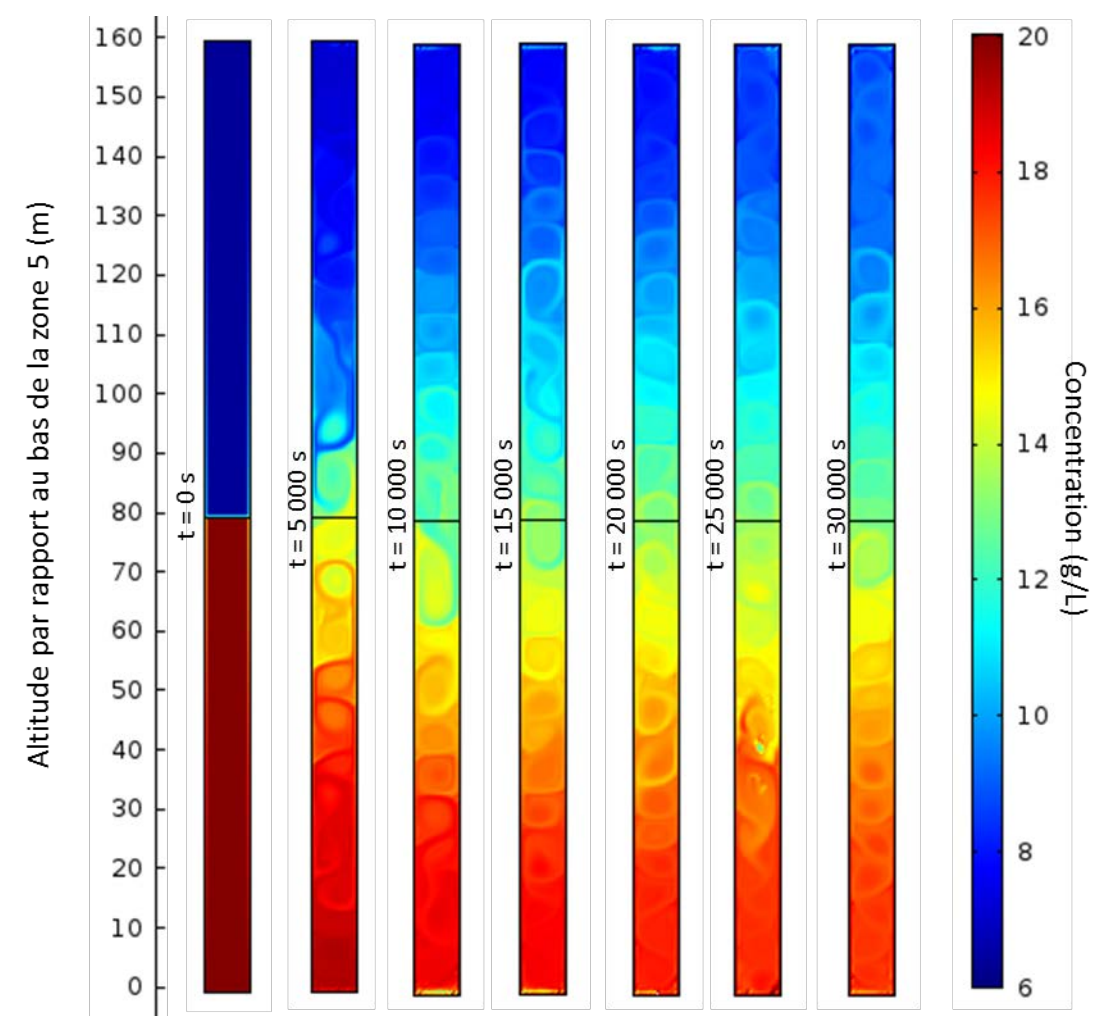

<span id="page-96-0"></span>**Figure 36 - Simulation de référence** *TSN\_Z5\_01* **: évolution temporelle du champ de concentration dans la colonne d'eau de la zone (5)**

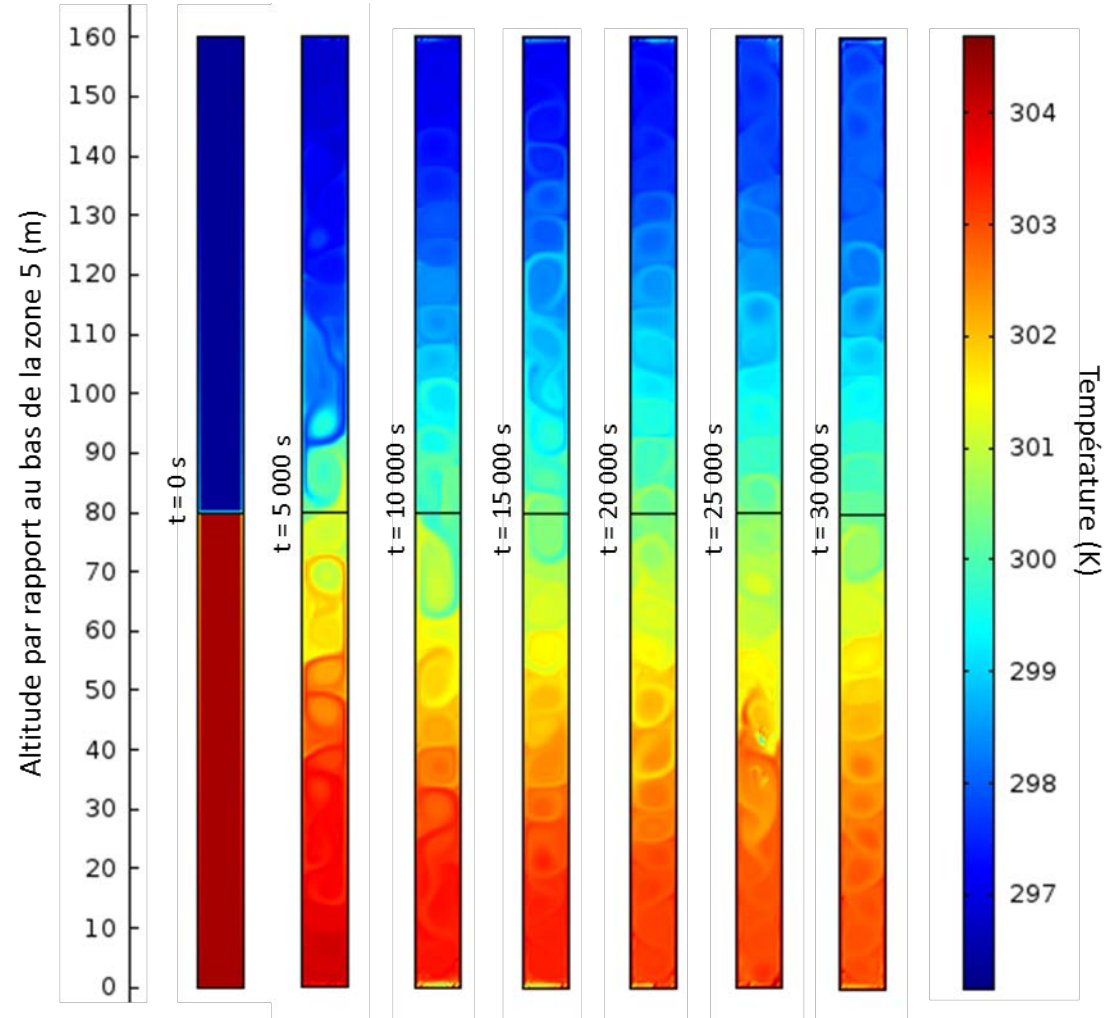

<span id="page-97-0"></span>**Figure 37 - Simulation de référence** *TSN\_Z5\_01* **: évolution temporelle du champ de température dans la colonne d'eau de la zone (5)**

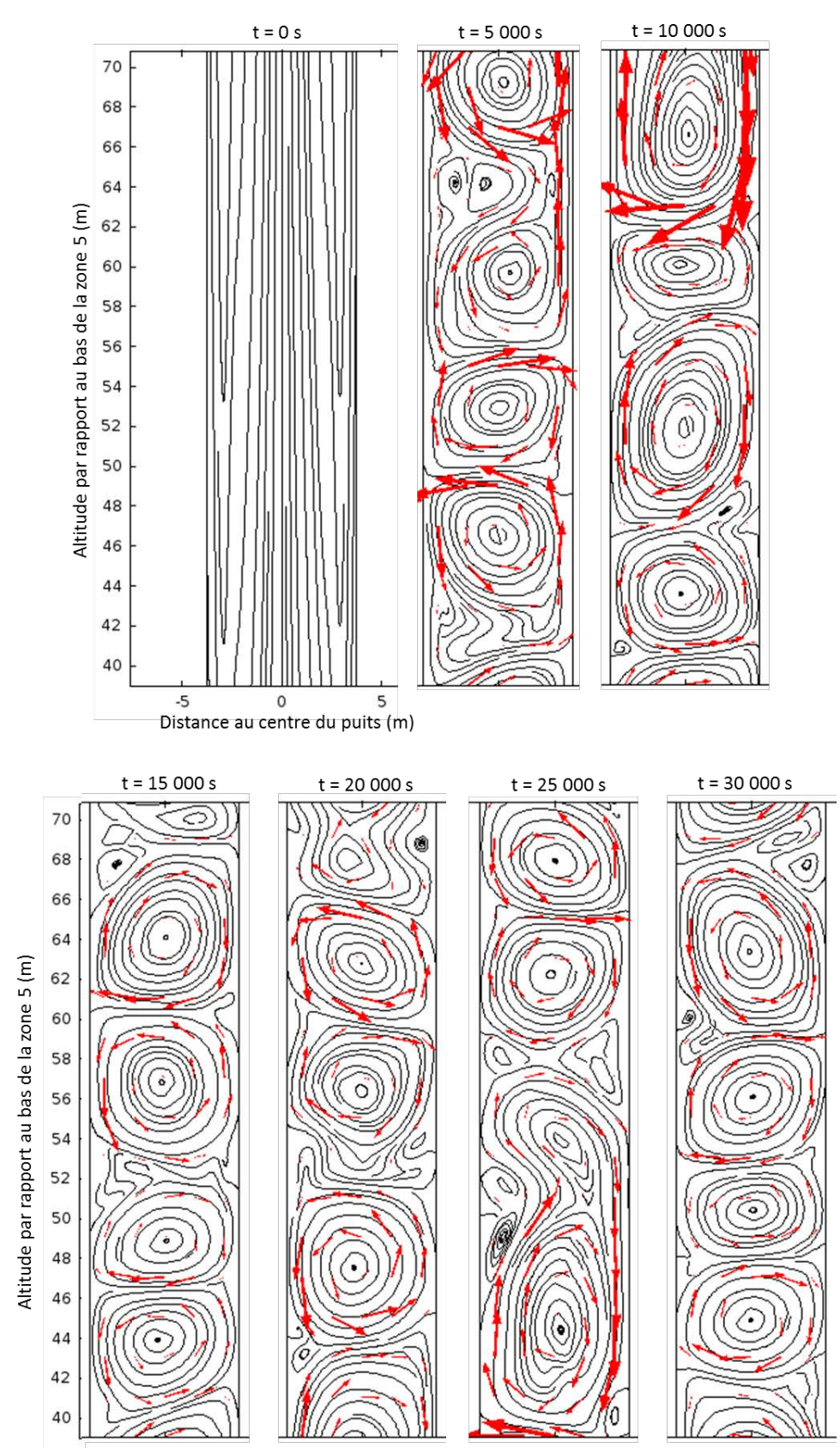

<span id="page-98-0"></span>**Figure 38 – Simulation de référence** *TSN\_Z5\_01* **: évolution temporelle des lignes de courant et du vecteur vitesse, pour le domaine situé entre 40 et 70 m d'altitude. La taille des flèches est proportionnelle à l'amplitude de la vitesse d'écoulement.**

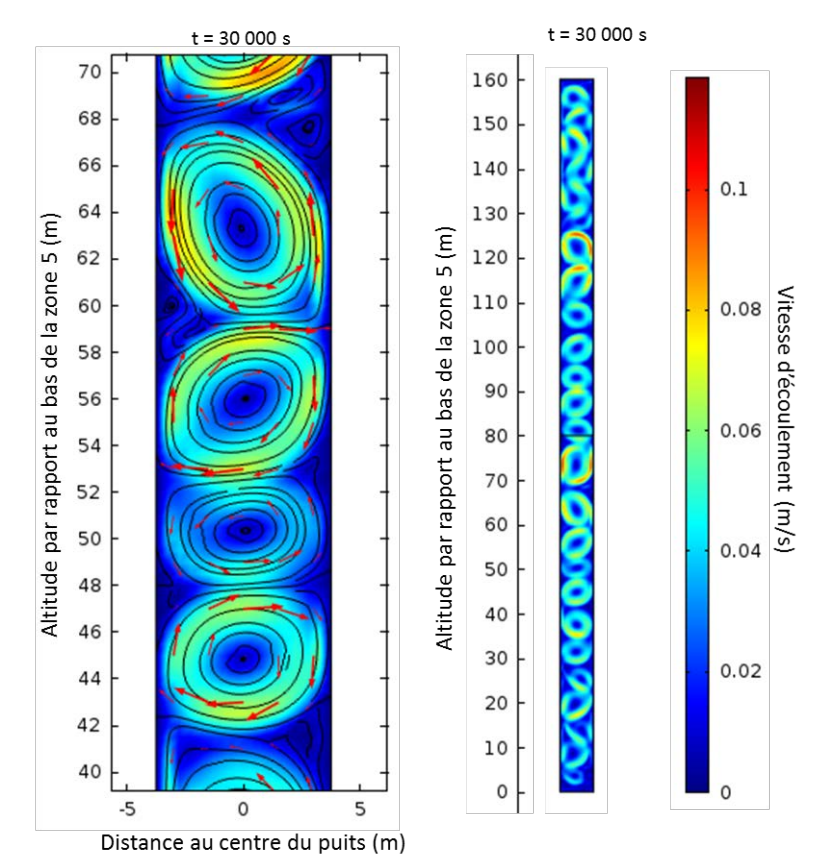

<span id="page-99-0"></span>**Figure 39 – Simulation de référence** *TSN\_Z5\_01* **: champ de vitesse, lignes de courant et vecteur vitesse à t = 30 000 s, pour le domaine situé entre 40 et 70 m d'altitude, à gauche, et pour toute la zone (5), à droite. La taille des flèches est proportionnelle à l'amplitude de la vitesse d'écoulement.**

# **4.1.2 Sensibilité au changement de maillage**

# **i Maillage quadrangulaire plus fin (TSN\_Z5\_02)**

Nous voulions vérifier que l'utilisation de plus petites mailles ne modifiait pas sensiblement les résultats. Pour un maillage quadrangulaire deux fois plus fin, la stabilisation de la concentration / température aux points cités plus haut a lieu vers 20 000 s comme la simulation de référence, et la date finale choisie est donc également de 30 000 s.

Les résultats pour le champ de vitesse à la date finale sont présentés en [Figure 40](#page-100-0) ; les résultats pour la concentration sont présentés en [Figure 41.](#page-101-0) La régularité des cellules est légèrement améliorée, et l'impact des extrémités sur le comportement de l'eau ne se fait plus sentir que sur une quinzaine de mètres environ. Les pics observés aux extrémités-mêmes sont également légèrement atténués. Toutefois, le comportement global de l'eau reste identique, de même que les gammes de valeurs dans lesquelles les variables évoluent. Nous conserverons donc le maillage utilisé pour la simulation de référence.

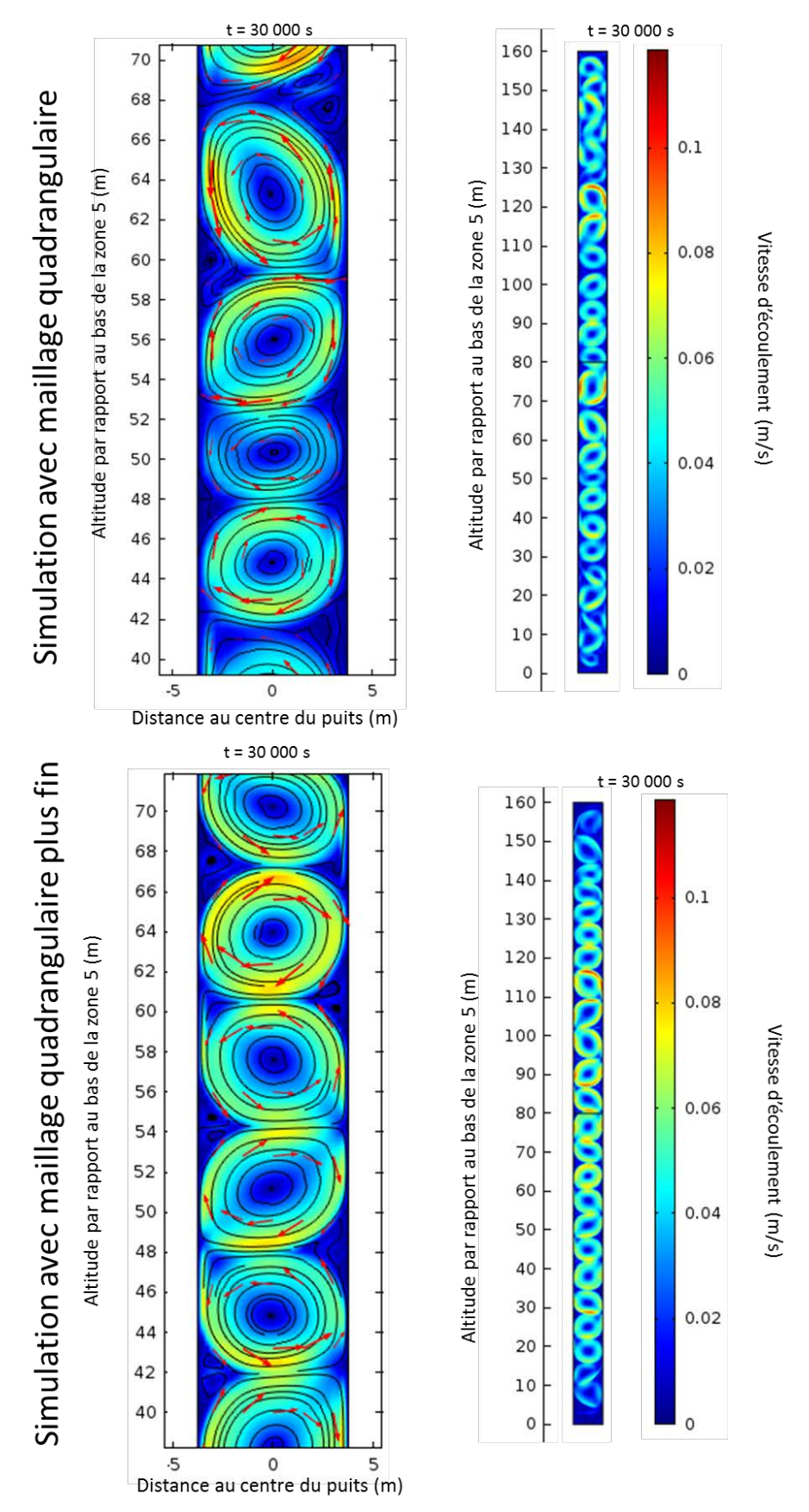

<span id="page-100-0"></span>**Figure 40 - Simulation** *TSN\_Z5\_01* **en haut (maillage quadrangulaire) et simulation** *TSN\_Z5\_02* **en bas (maillage quadrangulaire plus fin) : champ de vitesse, lignes de courant et vecteur vitesse à t = 30 000 s, pour le domaine situé entre 40 et 70 m d'altitude, à gauche, et pour toute la zone (5), à droite. La taille des flèches est proportionnelle à l'amplitude de la vitesse d'écoulement.**

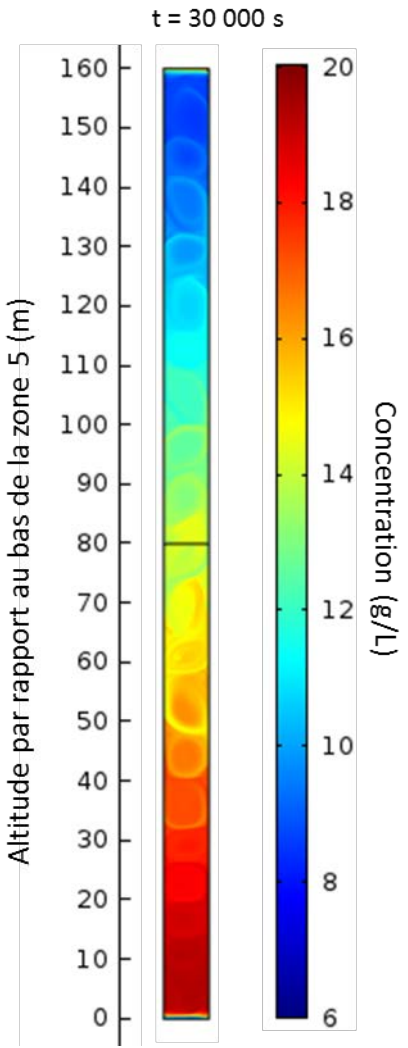

<span id="page-101-0"></span>**Figure 41 - Simulation** *TSN\_Z5\_02* **(maillage quadrangulaire plus fin) : champ de concentration dans la colonne d'eau de la zone (5) à la date t = 30 000 s**

## **ii Maillage triangulaire (TSN\_Z5\_03)**

L'utilisation d'un maillage triangulaire n'est pas intuitive dans un domaine rectangulaire comme l'est un puits de mine. Cela étant, à la même date finale t = 30 000 s, les cellules de convection sont similaires à celles obtenues dans la simulation de référence [\(Figure 42\)](#page-102-0). Ce maillage n'a pas été retenu pour des raisons de temps de calcul supérieur au maillage quadrangulaire.

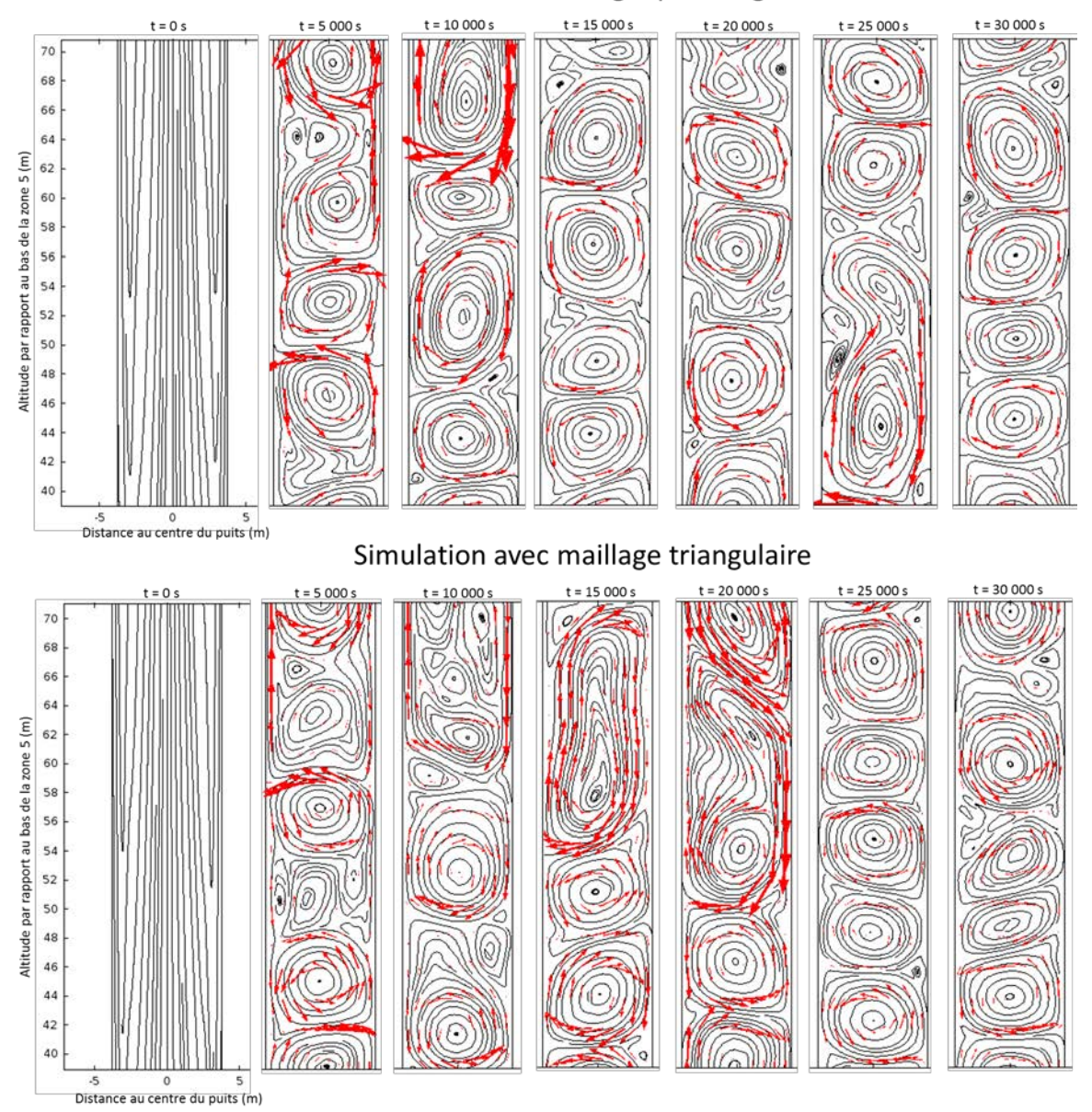

Simulation avec maillage quadrangulaire

<span id="page-102-0"></span>**Figure 42 – Simulation** *TSN\_Z5\_01* **en haut (maillage quadrangulaire) et simulation** *TSN\_Z5\_03* **en bas (maillage triangulaire) : évolution temporelle des lignes de courant et du vecteur vitesse, pour le domaine situé entre 40 et 70 m d'altitude. La taille des flèches est proportionnelle à l'amplitude de la vitesse d'écoulement.**

## **4.1.3 Sensibilité au changement de configuration thermosolutale**

# **i Gradient de concentration très faible (TSN\_Z5\_01\_a)**

En considérant un gradient de concentration très faible (0,1 (mg/L)/m), les champs de concentration et de température évoluent de la même façon au fil du temps. Comme pour la simulation de référence, concentration et température se répartissent dans les intervalles de valeurs définis par les conditions aux limites [\(Figure 43\)](#page-103-0). Notamment, la concentration reste extrêmement proche de 6,35 g/L.

On précise que l'allure des courbes de stabilisation est similaire et permet un arrêt à 30 000 s de simulation.

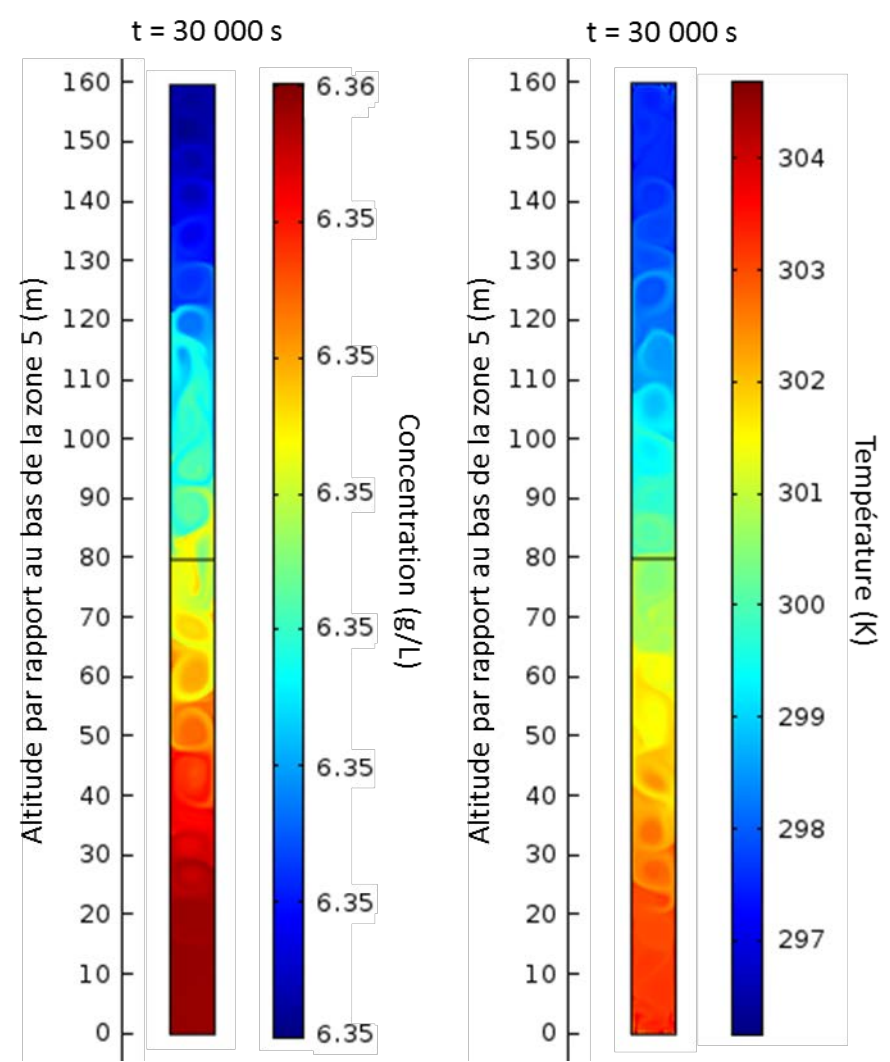

<span id="page-103-0"></span>**Figure 43 - Simulation** *TSN\_Z5\_01\_a* **(gradient de concentration très faible) : champs de concentration et de température dans la colonne d'eau de la zone (5) à la date t = 30 000 s.** 

L'amplitude des vitesses d'écoulement est inchangée par rapport à la simulation de référence (entre 5 et 10 cm/s). Cependant, les cellules de convection sont bien plus nombreuses et de taille variée, comme le montre la [Figure 44.](#page-104-0) Il semblerait que la présence d'un gradient de concentration contribue à régulariser le comportement de l'eau à l'échelle de la colonne entière.

Cela étant, avec un gradient de concentration presque nul, on n'observe pas de changement marquant dans le régime de stabilité de l'eau, alors que la théorie prévoit l'atteinte d'une zone de transition du régime oscillatoire vers le régime monotone.

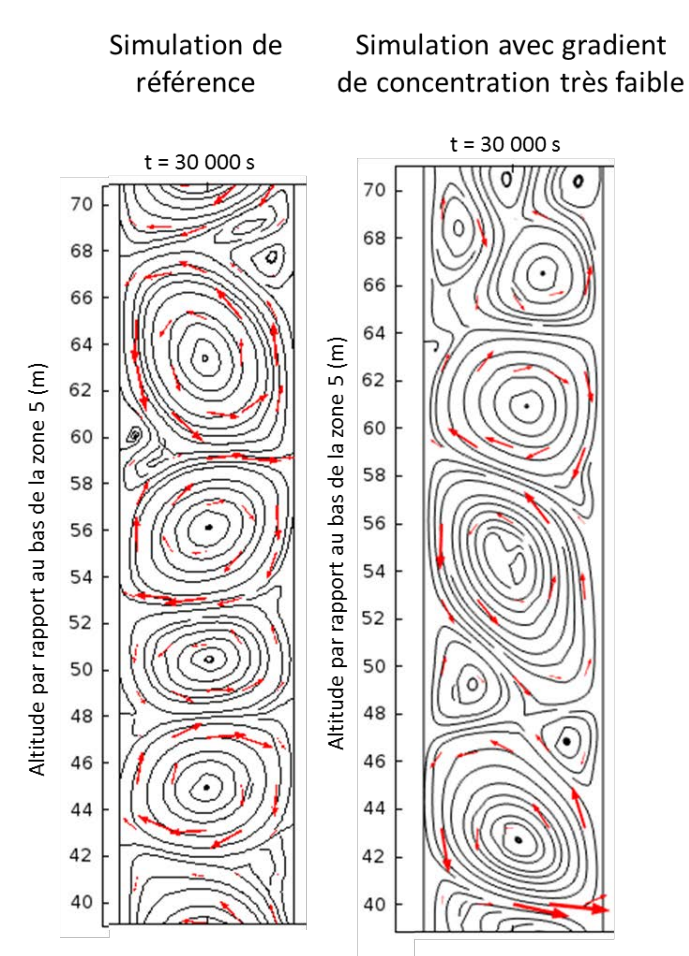

<span id="page-104-0"></span>**Figure 44 - Simulation** *TSN\_Z5\_***01 à gauche (référence) et simulation** *TSN\_Z5\_01\_a* **à droite (gradient de concentration très faible) : lignes de courant et vecteur vitesse à la date t = 30 000 s, pour le domaine situé entre 40 et 70 m d'altitude. La taille des flèches est proportionnelle à l'amplitude de la vitesse d'écoulement.**

## **ii Gradient de concentration doublé (TSN\_Z5\_01\_b)**

En considérant un gradient de concentration doublé par rapport à la simulation de référence (170 (mg/L)/m), on observe aucun changement notable pour les champs de concentration et de température à la date finale [\(Figure 45\)](#page-105-0). En revanche, les cellules de convection deviennent plus hautes que larges, comme si elles étaient « écrasées » latéralement par les parois du puits, et leur nombre diminue en conséquence : on en observe une de moins dans l'intervalle observée. Les vitesses en jeu sont du même ordre que pour la simulation de référence (5 à 10 cm/s).

Il apparaît donc que l'augmentation du gradient de concentration tend à allonger la taille des cellules de convection dans la colonne d'eau, ainsi qu'à accélérer les écoulements.

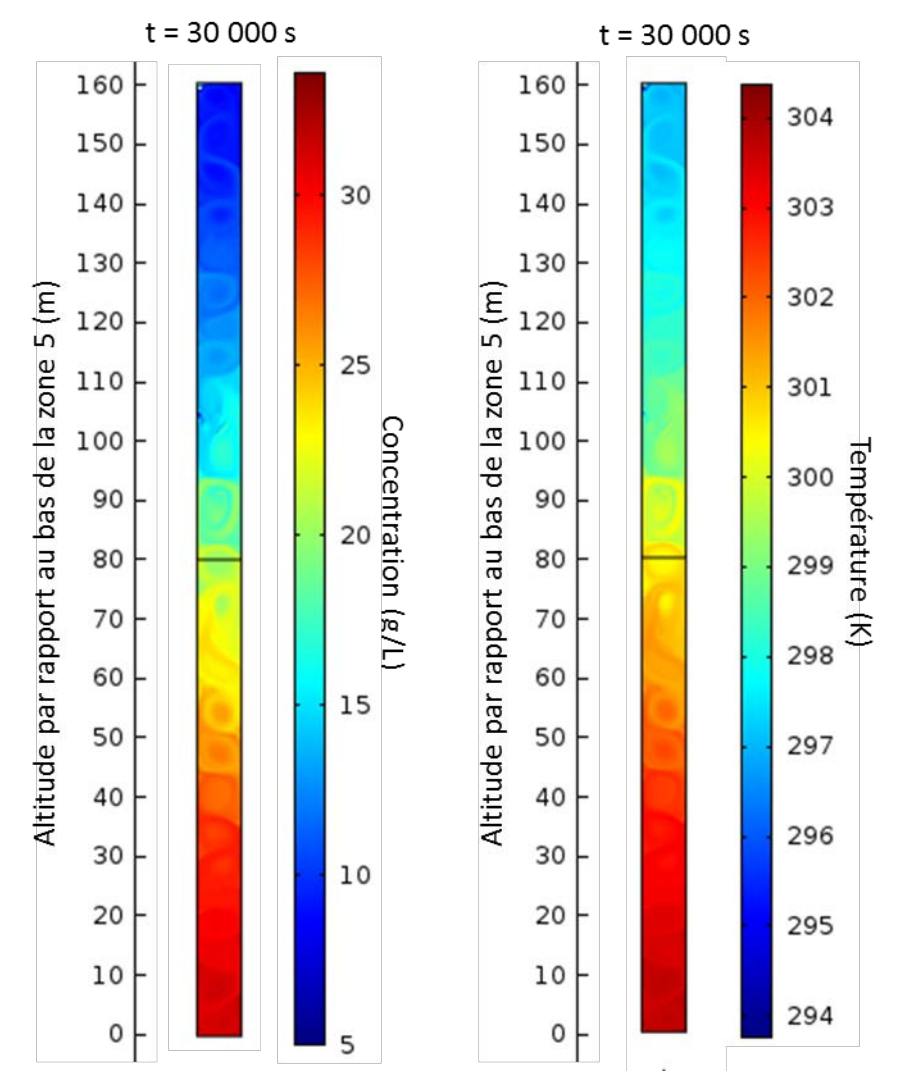

<span id="page-105-0"></span>**Figure 45 - Simulation** *TSN\_Z5\_01\_b* **(gradient de concentration doublé) : champs de concentration et de température dans la colonne d'eau de la zone (5) à la date t = 30 000 s**

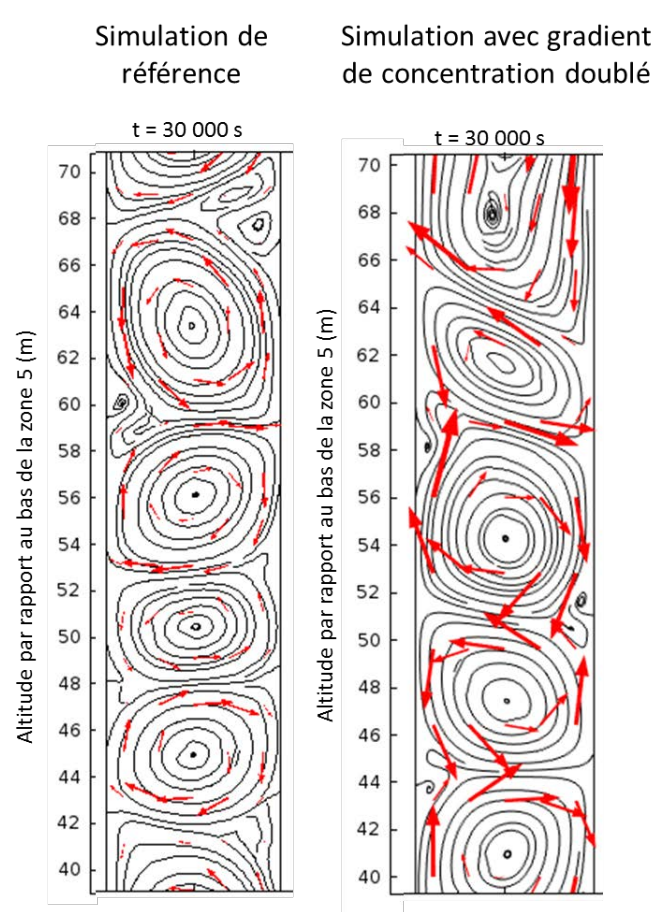

**Figure 46 - Simulation** *TSN\_Z5\_01* **à gauche (référence) et simulation** *TSN\_Z5\_01\_b* **à droite (gradient de concentration doublé) : lignes de courant et vecteur vitesse à la date t = 30 000 s, pour le domaine situé entre 40 et 70 m d'altitude. La taille des flèches est proportionnelle à l'amplitude de la vitesse d'écoulement.**

## **iii Gradient de température très faible** *(TSN\_Z5\_01\_c)*

Des tests similaires à ceux présentés précédemment ont été réalisés pour le gradient de température. La stabilisation des courbes de contrôle est ici plus longue à obtenir (40 000 s environ), d'où un temps de simulation de 50 000 s.

Des cellules de convection sont encore visibles (en rouge foncé sur la [Figure 47\)](#page-107-0), mais les vitesses en jeu ne dépassent pas 5 mm/s. Autrement dit, l'écoulement est dix à vingt fois plus lent que dans la simulation de référence.

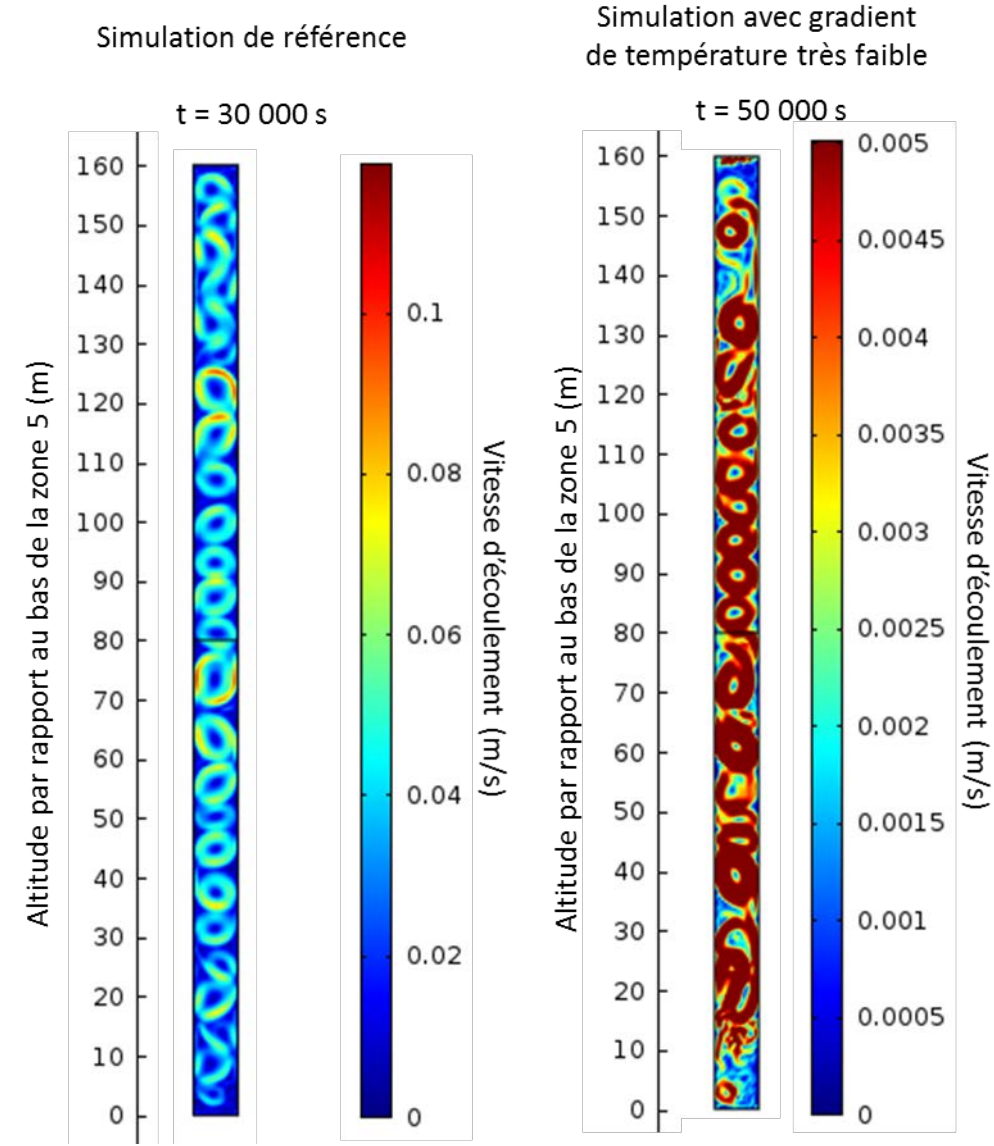

<span id="page-107-0"></span>**Figure 47 - Simulation** *TSN\_Z5\_01* **à gauche (référence) et simulation** *TSN\_Z5\_01\_c* **à droite (gradient de température très faible) : champ de vitesse dans la colonne d'eau de la zone (5) aux dates finales (t= 30 000 s et t = 50 000 s respectivement).** 

Contrairement à la simulation TSN\_Z5\_01\_a où l'absence de gradient de concentration ne paraît pas avoir de conséquence important sur l'amplitude des vitesses d'écoulement mais modifie surtout la forme des cellules de convection, on voit ici que l'absence de gradient de température modifie peu les cellules en elles-mêmes, mais impacte fortement les vitesses en jeu.

Avec ce gradient de température très faible (0,001 K/m), les champs de concentration et de température évoluent de la même façon au fil du temps. Comme pour la simulation de référence, concentration et température se répartissent dans les intervalles de valeurs définis par les conditions aux limites [\(Figure 48\)](#page-108-0). Notamment, la température reste proche de 300 K.

Finalement, les très faibles vitesses simulées laissent supposer qu'une légère inversion du gradient de température pourrait suffire à faire disparaître les cellules de convection. L'allure de la courbe de concentration présentée en [Figure 49](#page-109-0) tend à montrer que l'on se trouve dans la zone de transition entre le régime oscillatoire et le régime diffusif prévue par la théorie. Les
paliers homogènes et les sauts observés dans la simulation de référence laissent place à un signal qui paraît plus irrégulier.

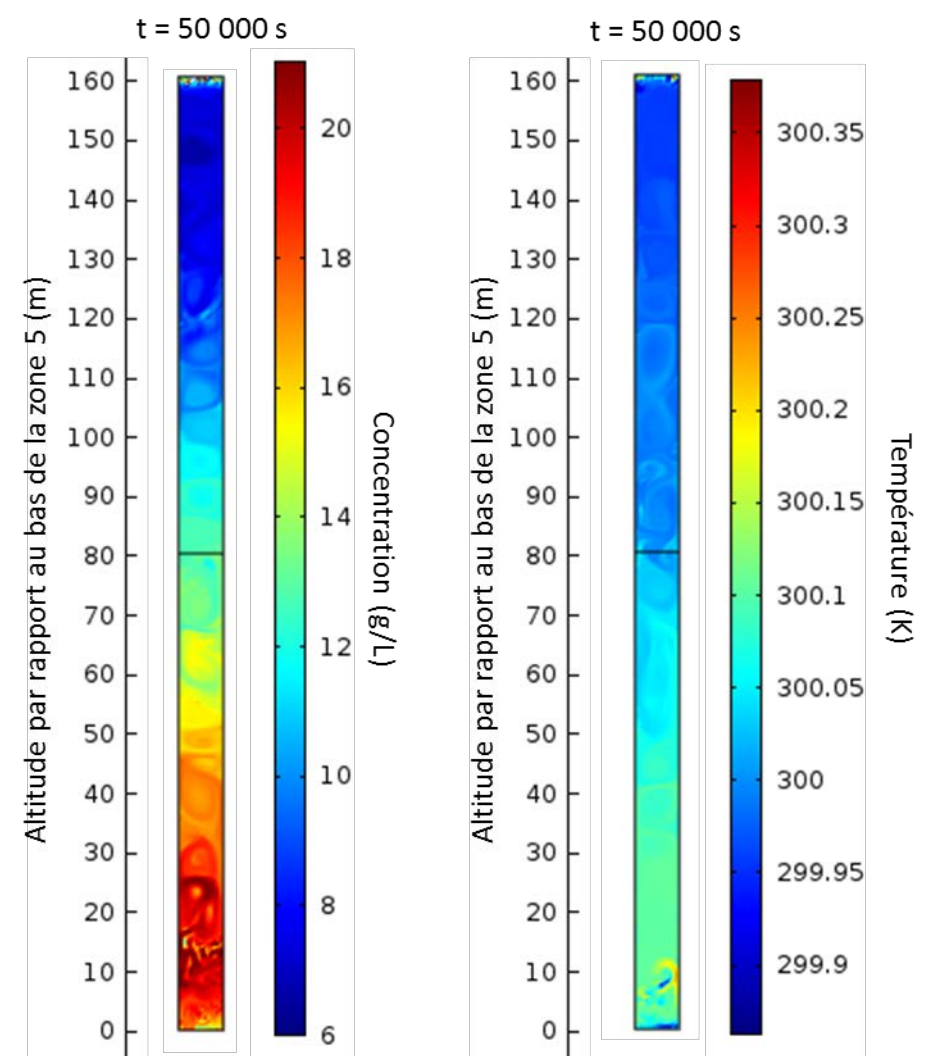

**Figure 48 - Simulation** *TSN\_Z5\_01\_c* **(gradient de température très faible) : champs de concentration et de température dans la colonne d'eau de la zone (5) à la date t = 50 000 s.** 

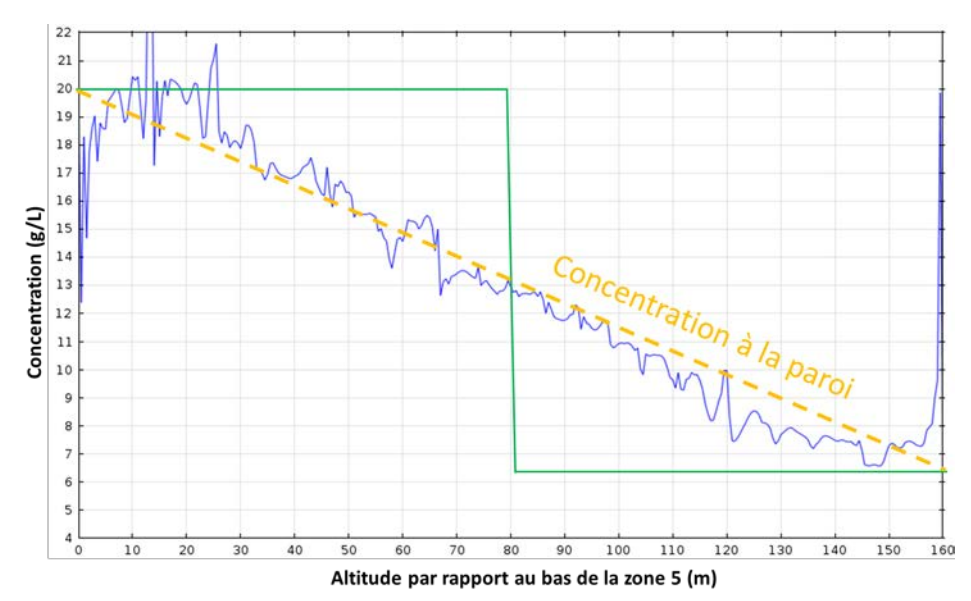

**Figure 49 - Simulation** *TSN\_Z5\_01\_c* **(gradient de température très faible) : concentration le long de la coupe verticale passant par le centre du domaine, aux dates t = 0 s (en vert) et t = 50 000 s (en bleu).** 

### **iv Gradient de température doublé (TSN\_Z5\_01\_d)**

En considérant un gradient de température doublé par rapport à la simulation de référence (0,1°C/m), on n'observe aucun changement notable pour les champs de concentration et de température à la date finale [\(Figure 50](#page-110-0) et [Figure 45\)](#page-105-0). En revanche, certaines cellules s'écoulant dans le même sens s'interconnectent, réduisant d'autant la taille des cellules de sens d'écoulement contraire [\(Figure 51\)](#page-111-0). De plus, les vitesses en jeu sont doublées par rapport à la simulation de référence (10 à 20 cm/s).

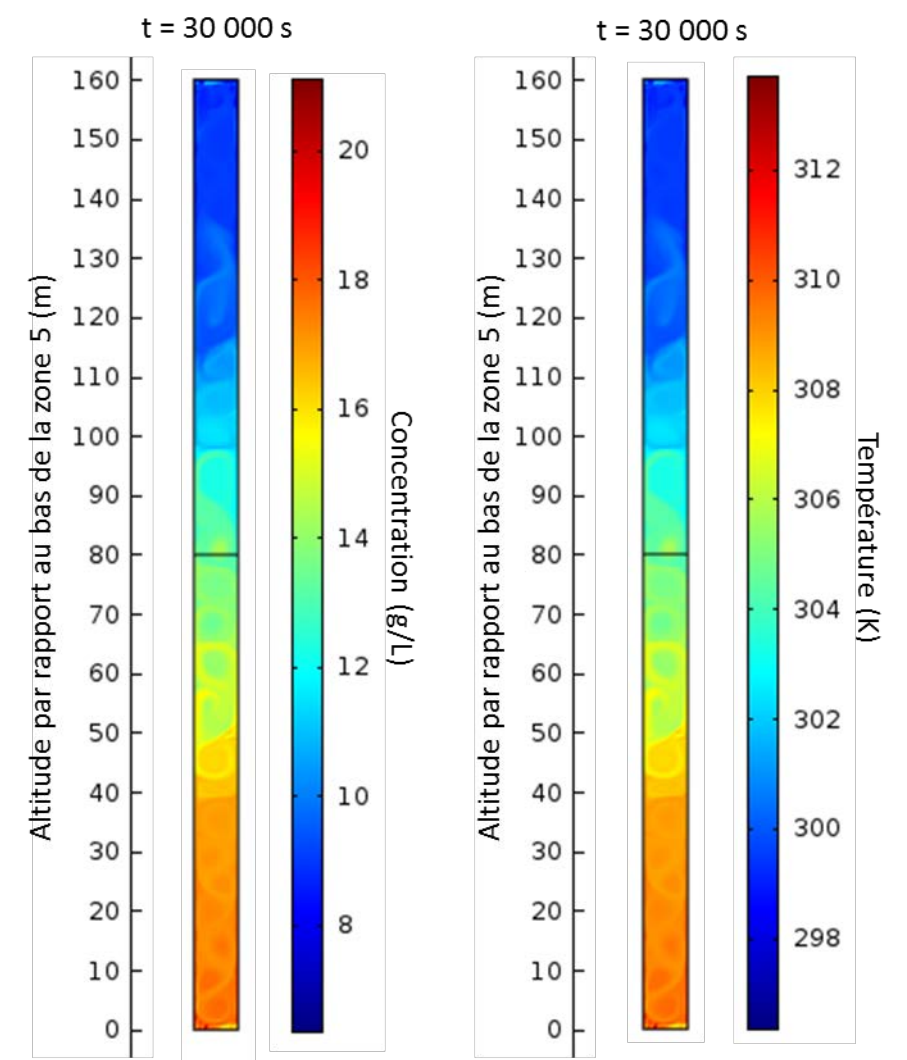

<span id="page-110-0"></span>**Figure 50 - Simulation** *TSN\_Z5\_01\_d* **(gradient de température doublé) : champs de concentration et de température dans la colonne d'eau de la zone (5) à la date t = 30 000 s**

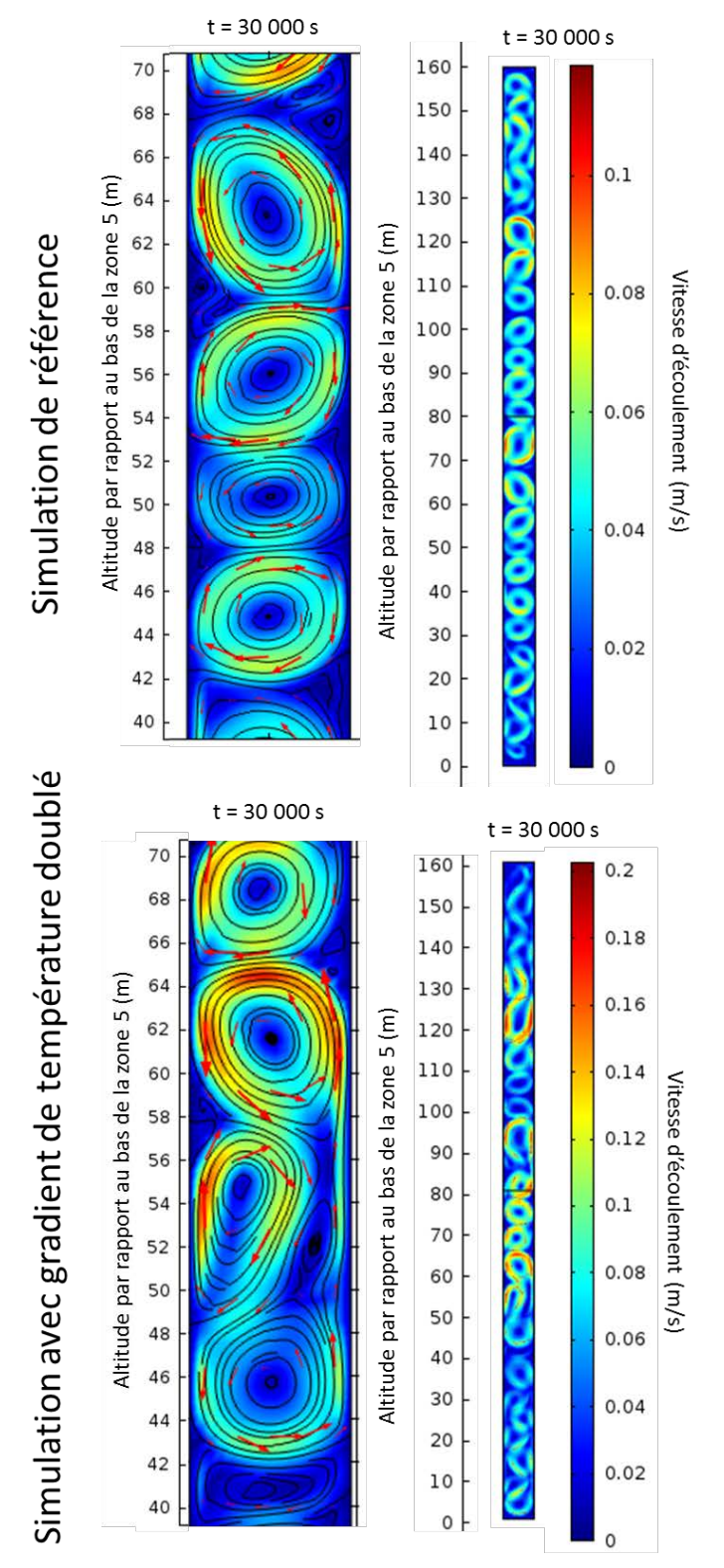

<span id="page-111-0"></span>**Figure 51 - Simulation** *TSN\_Z5\_01* **en haut (référence) et simulation** *TSN\_Z5\_01\_d* **en bas (gradient de température doublé) : champ de vitesse, lignes de courant et vecteur vitesse à t = 30 000 s, pour le domaine situé entre 40 et 70 m d'altitude, à gauche, et pour toute la zone (5), à droite. La taille des flèches est proportionnelle à l'amplitude de la vitesse d'écoulement.**

### **4.2 Convection thermosolutale mixte**

### **4.2.1 État initial**

Dans la configuration thermosolutale choisie, telle qu'observée pour la zone (3), les gradients imposés sont relativement faibles comparativement à la simulation de référence pour la convection naturelle. La théorie prévoit ici que l'eau se comporte à nouveau selon le régime oscillatoire ( $Ra_T = 2.08 \times 10^{18}$ ,  $Ra_S = 1.13 \times 10^{21}$ ,  $Ra_C = 1.64 \times 10^{10}$ ). Les courbes de concentration / température aux points de contrôle se stabilisent vers 15 000 s, on simulera donc jusqu'à 30 000 s, qui est considéré comme l'état initial des simulations avec forçage.

Les champs de température et de concentration se rapprochent des gradients imposés aux parois [\(Figure 52](#page-112-0) et [Figure 53\)](#page-113-0), et la colonne est marquée par une alternance de petits groupes de cellules de convection régulières (colonne entière, à droite, sur la [Figure 54\)](#page-113-1) et de zones plus « floues » constituées de cellules qui s'interpénètrent (zoom de gauche sur la [Figure 54\)](#page-113-1). Les vitesses en jeu sont de 4 à 8 cm/s, ce qui est légèrement plus lent que la simulation de référence pour la zone (5). On peut supposer que des gradients de concentration / température plus prononcés permettraient d'obtenir des résultats similaires à cette dernière configuration.

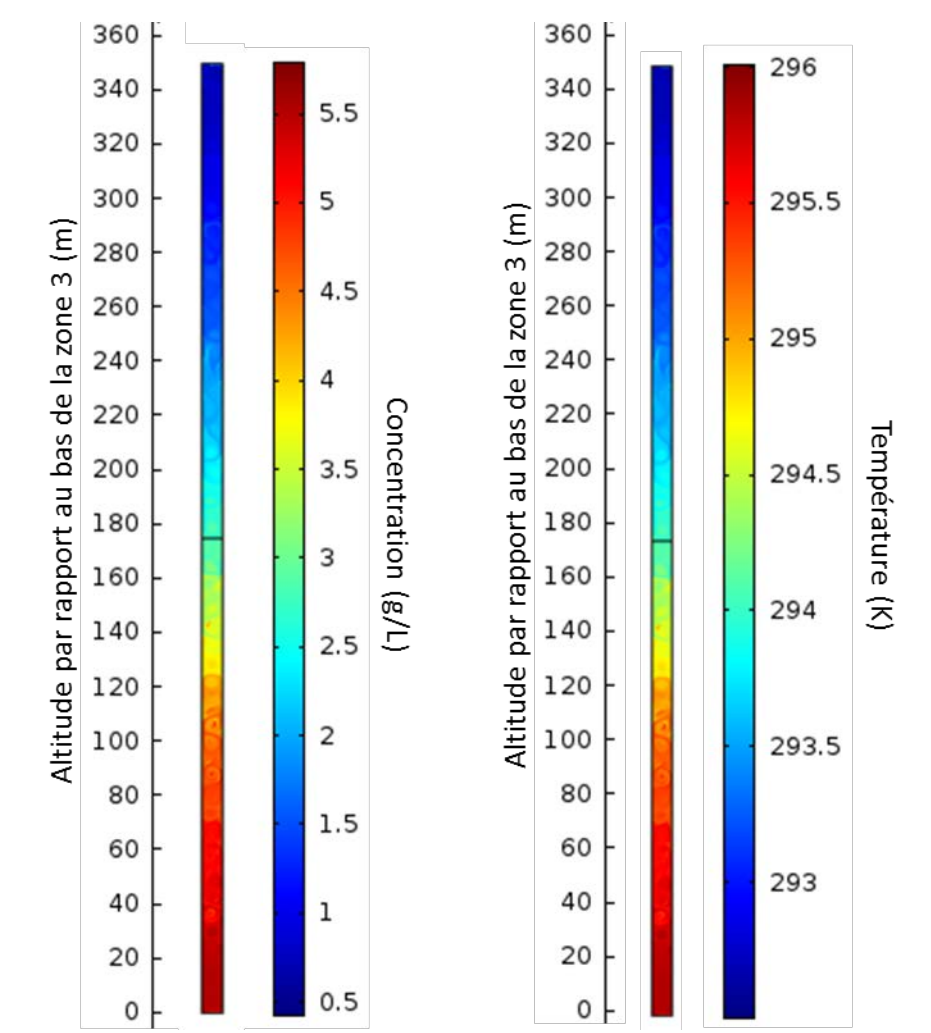

<span id="page-112-0"></span>**Figure 52 – Simulation préliminaire au forçage de l'écoulement : champs de concentration et de température dans la colonne d'eau de la zone (3) à la date t = 30 000 s**

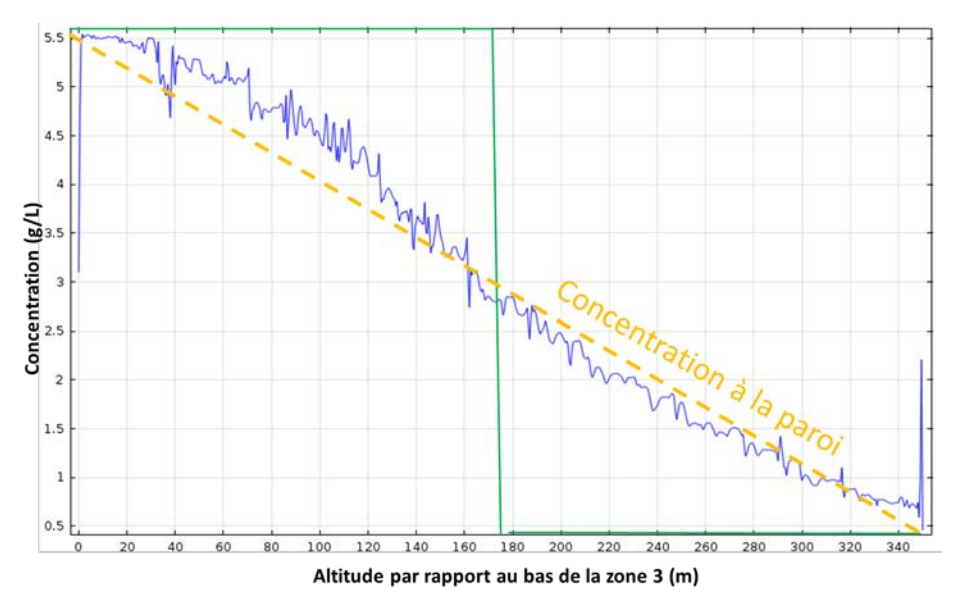

<span id="page-113-0"></span>**Figure 53 - Simulation préliminaire au forçage de l'écoulement : concentration le long de la coupe verticale passant par le centre du domaine, aux dates t = 0 s (en vert) et t = 30 000 s (en bleu)**

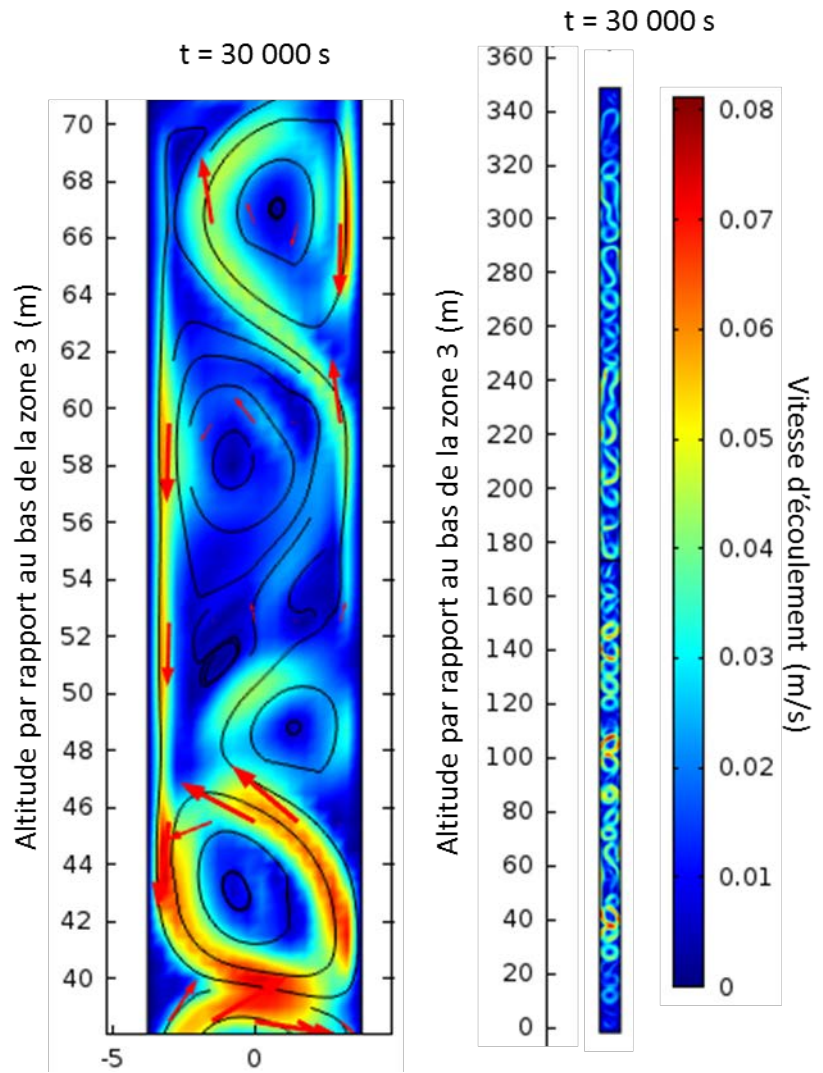

<span id="page-113-1"></span>**Figure 54 - Simulation préliminaire au forçage de l'écoulement : champ de vitesse, lignes de courant et vecteur vitesse à t = 30 000 s, pour le domaine situé entre 40 et 70 m d'altitude, à gauche, et pour toute la zone (3), à droite. La taille des flèches est proportionnelle à l'amplitude de la vitesse d'écoulement.**

## *4.2.2* **Forçage à 0,25 m/min** *(TSM\_Z3\_01\_U1)*

En considérant un faible forçage à une vitesse de 0,25 m/min ( $Ri_T = 2.97 \times 10^3$ ,  $Ri_T = 1.71 \times$ 104), on observe le comportement de l'eau jusqu'à 100 000 s. Nous n'utilisons plus les courbes de stabilisation du cas naturel pour déterminer le temps de simulation, nous nous contentons de rechercher, par essai-erreur, à partir de quel moment on commence à ressentir un effet du forçage sur la zone proche du point d'injection.

On présente le champ de vitesse à 100 000 s (soit un peu plus de 27 h) pour le quart inférieur de la colonne d'eau [\(Figure 55\)](#page-114-0) : on n'observe aucun changement par rapport à l'état initial présenté en [Figure 54.](#page-113-1)

Manifestement, ce forçage est insuffisant pour modifier le comportement de l'eau préétabli. Tout se passe comme si l'eau se mélangeait immédiatement aux cellules de convection les plus profondes, le trop-plein étant évacué en extrémité supérieure sans que cela ne change rien au comportement global de la colonne. Nous n'avons pas investigué la très petite échelle pour étudier l'intégration de l'eau aux cellules, mais cela pourrait constituer une piste d'amélioration intéressante.

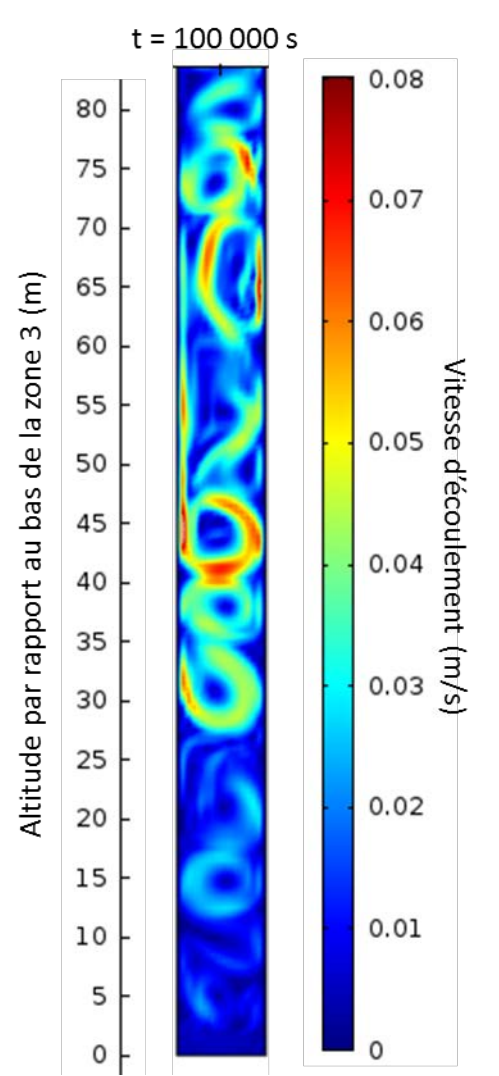

<span id="page-114-0"></span>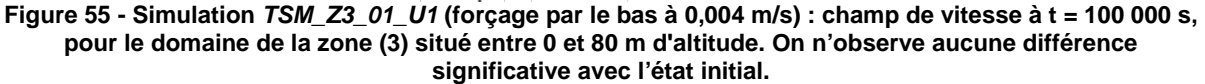

## *4.2.3* **Forçage à 1 m/min** *(TSM\_Z3\_01\_U2)*

L'effet d'un forçage à vitesse 4 fois plus élevée ( $Ri_T = 1.85 \times 10^2$ ,  $Ri_T = 1.07 \times 10^3$ ) est en revanche rapidement manifeste [\(Figure 56\)](#page-115-0) : l'écoulement forcé rompt dans un premier temps les cellules de convection en place au fur et à mesure de l'avancée du front d'eau injectée, mais a également pour effet de réorganiser les cellules situées au-dessus du front.

A 3 200 s (un pas de temps après l'image à 3 000 s sur la [Figure 56\)](#page-115-0), le comportement de l'eau ne change plus. La colonne d'eau est homogénéisée en concentration et température jusqu'à environ 80 m d'altitude. Au-delà, l'eau injectée s'évacue vers le haut de la colonne en circulant en périphérie des cellules de convection en place.

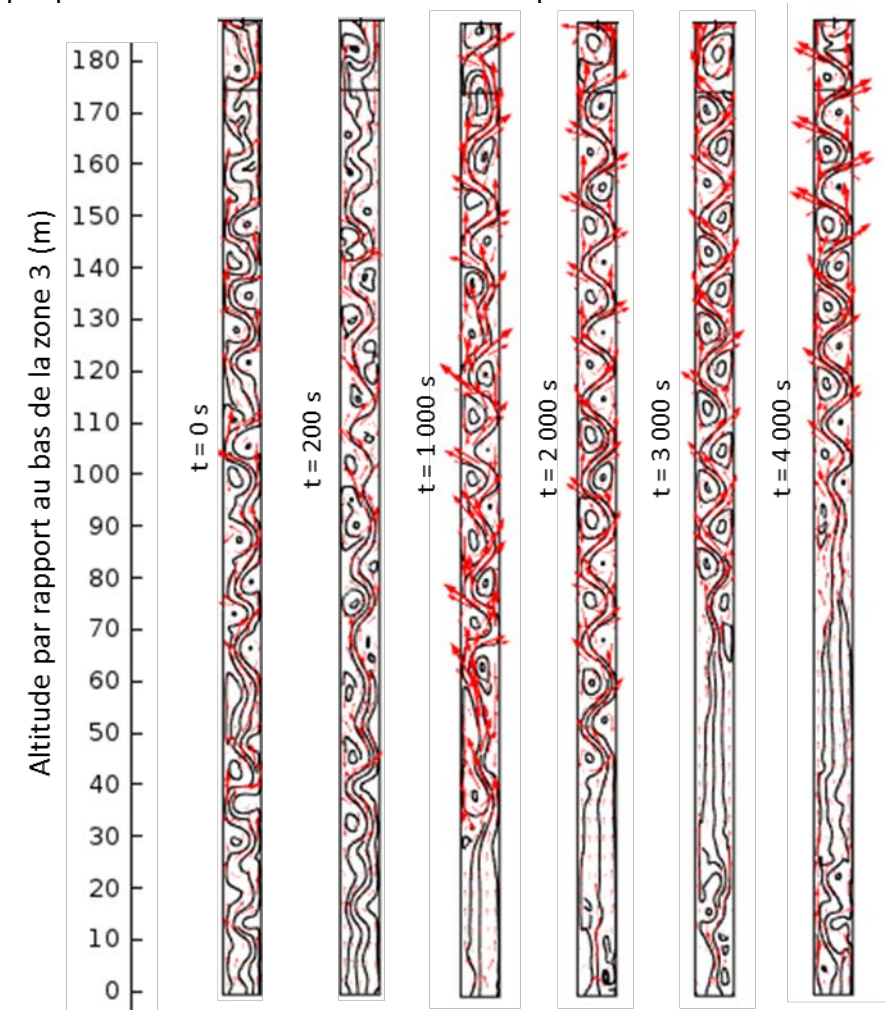

<span id="page-115-0"></span>**Figure 56 - Simulation** *TSM\_Z3\_01\_U2* **(forçage par le bas à 0,017 m/s) : évolution temporelle des lignes de courant et du vecteur vitesse, pour la moitié inférieure de la zone (3). La taille des flèches est proportionnelle à l'amplitude de la vitesse d'écoulement.**

## **4.2.4 Forçage à 10 m/min** *(TSM\_Z3\_01\_U3)*

Pour terminer, un forçage à grande vitesse ( $Ri<sub>T</sub> = 1,85, Ri<sub>T</sub> = 10,7$ ) rompt les cellules de convection de la moitié inférieure de la colonne d'eau en l'espace de 1 000 s [\(Figure 57\)](#page-116-0), de façon similaire à la simulation précédente. On voit que les concentrations plus importantes présentes initialement au fond de la colonne sont repoussées vers le haut au fil de l'avancée du front [\(Figure 58\)](#page-117-0). Au bout de 2 000 s, le front a atteint l'extrémité supérieure de la colonne, et toute la colonne d'eau est homogénéisée [\(Figure 59\)](#page-117-1). Les concentrations plus élevées associées à l'état initial ont été évacuées par l'extrémité supérieure [\(Figure 60\)](#page-118-0).

Finalement, ces simulations permettent de conclure qu'un forçage inférieur à 1 m/min n'est pas suffisant pour homogénéiser une colonne d'eau similaire à celle de la zone (3) du puits Vouters 2. Des vitesses de l'ordre de plusieurs m/min sont nécessaires pour pouvoir déstabiliser un régime convectif oscillatoire à une telle échelle. En d'autres termes, une intense convection inter-étages a lieu dans la mine, pour pouvoir forcer l'écoulement de façon si importante dans le puits.

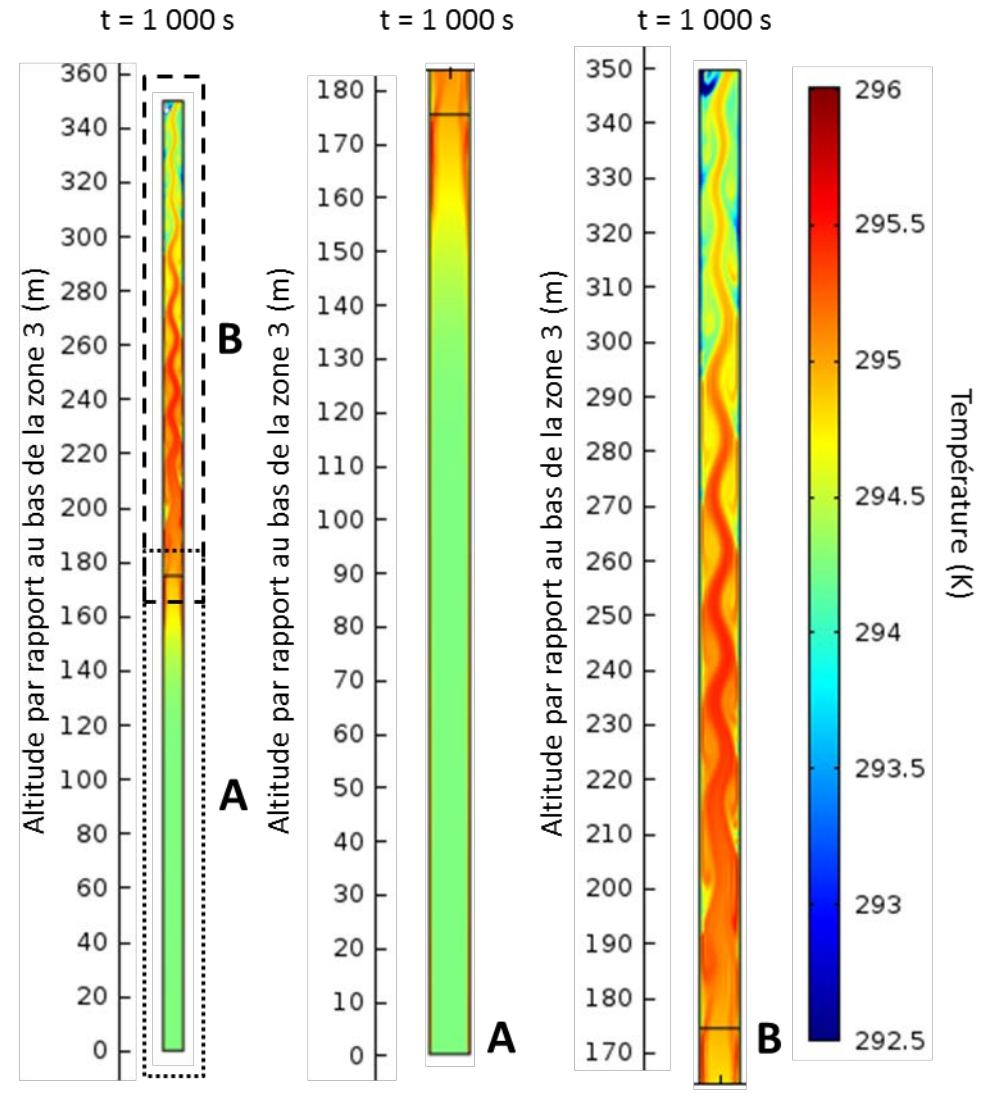

<span id="page-116-0"></span>**Figure 57 - Simulation** *TSM\_Z3\_01\_U3* **(forçage par le bas à 0,17 m/s) : champ de température à t = 1 000s, pour toute la zone (3), à gauche, pour toute sa moitié inférieure (A), et pour toute sa moitié supérieure (B).** 

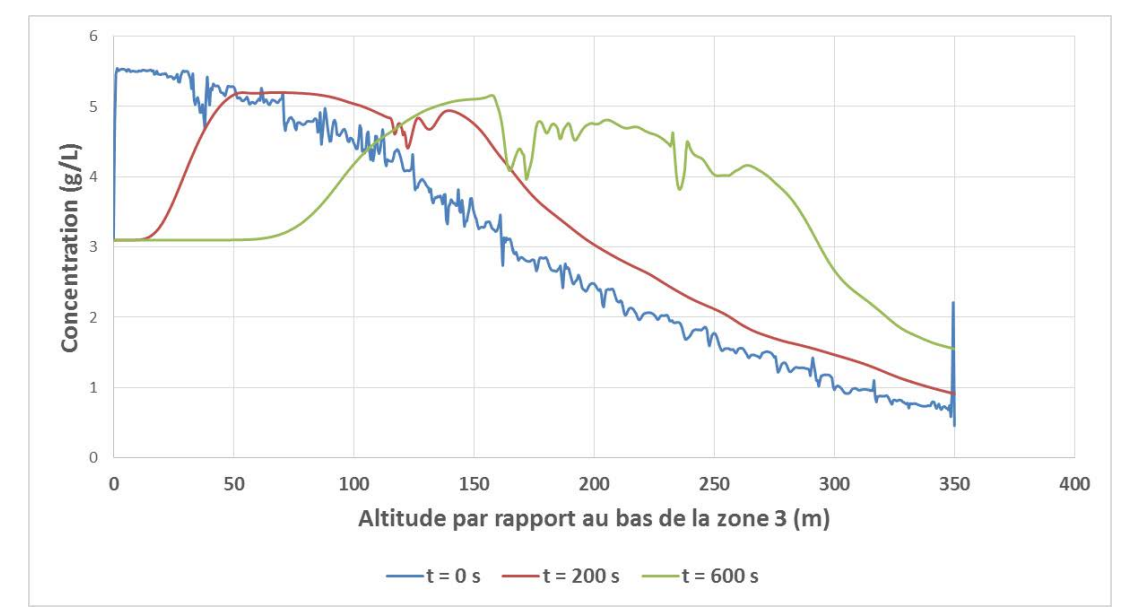

<span id="page-117-0"></span>**Figure 58 - Simulation** *TSM\_Z3\_01\_U3* **(forçage par le bas à 0,17 m/s) : concentration le long de la coupe verticale passant par le centre du domaine, aux dates t = 0 s, t = 200 s et t = 600 s**

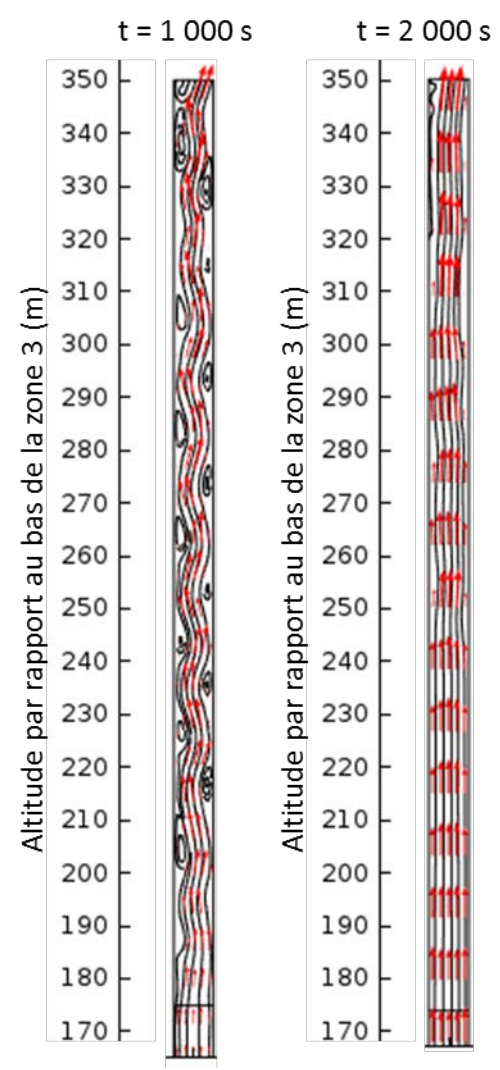

<span id="page-117-1"></span>**Figure 59 - Simulation** *TSM\_Z3\_01\_U3* **(forçage par le bas à 0,17 m/s) : lignes de courant et vecteur vitesse aux dates t = 1 000 s et t = 2 000 s, pour la moitié supérieure de la zone (3). La taille des flèches est proportionnelle à l'amplitude de la vitesse d'écoulement.** 

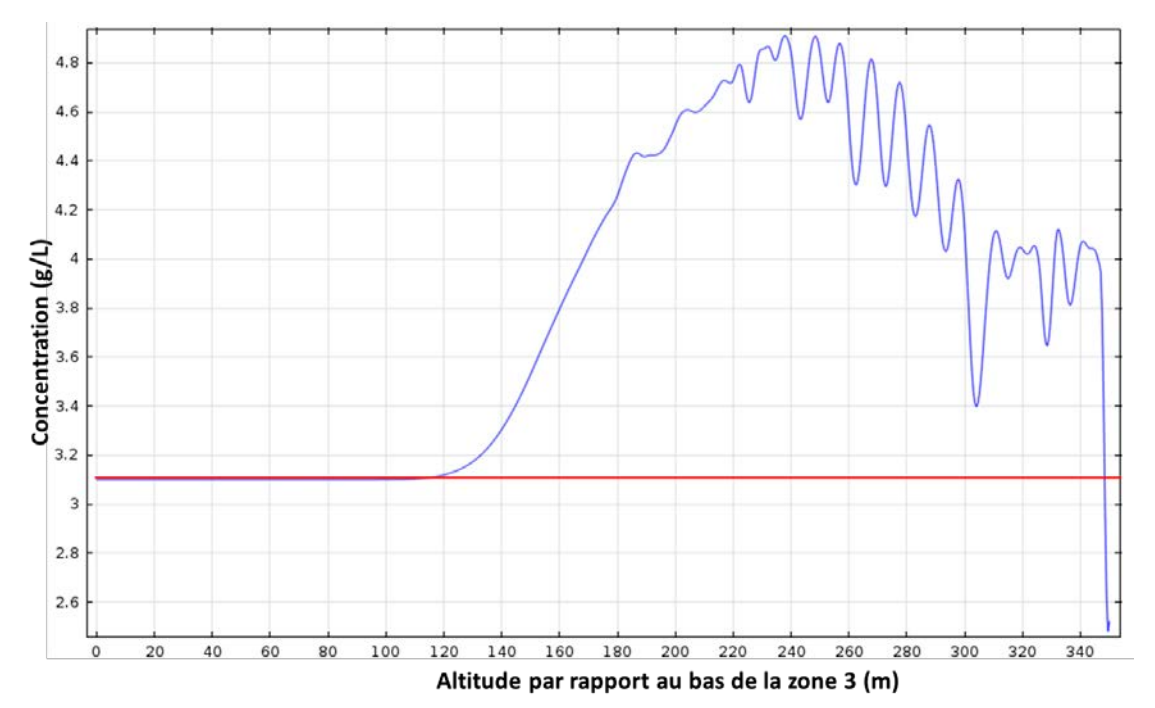

<span id="page-118-0"></span>**Figure 60 - Simulation** *TSM\_Z3\_01\_U3* **(forçage par le bas à 0,17 m/s) : concentration le long de la coupe verticale passant par le centre du domaine, aux dates t = 1 000 s (en bleu) et t = 2 000 s (en rouge)**

# **V Synthèse de fin de chapitre**

Dans ce chapitre, nous nous sommes attachés à décrire, identifier et comprendre les mécanismes thermo-hydrodynamiques pouvant se dérouler à l'échelle d'un puits de mine profond. L'exemple du puits Vouters 2 a ainsi été traité dans les détails, sur la base de la littérature disponible. Nous avons également abordé le cas de deux autres puits du Bassin Houiller Lorrain.

Des simulations numériques reposant sur un modèle conceptuel et des réflexions théoriques concernant les régimes de stabilité de la convection thermosolutale ont permis de mieux comprendre les phénomènes observés dans la zone d'étude, qu'il s'agisse de convection naturelle typique d'une colonne d'eau « aveugle », ou bien de convection mixte favorisée par des connexions hydrauliques existant entre le puits et le reste de la mine.

La partie profonde du puits étudié est supposée isolée hydrauliquement dans les simulations, et on applique aux parois les gradients de concentration et de température observés dans cette tranche d'eau. Une succession de cellules de convection circulaires, au sein desquelles la concentration et la température de l'eau sont homogénéisées, apparaît rapidement. D'une cellule à l'autre, le sens d'écoulement est alterné, les vitesses en jeu étant de l'ordre de 5 à 10 cm/s. Cette structure forme un escalier thermohalin.

En diminuant le gradient de concentration aux parois, les cellules de convection se multiplient et leur taille varie, sans changement significatif des vitesses en jeu. En augmentant le gradient, les cellules s'allongent et les écoulements s'accélèrent.

En diminuant le gradient de température aux parois, la forme des cellules est peu impactée, mais les vitesses en jeu diminuent sensiblement. En augmentant le gradient, certaines cellules circulant dans le même sens s'interconnectent et la taille des cellules circulant en sens contraire diminue. En parallèle, les vitesses en jeu augmentent sensiblement.

Plusieurs pistes pourraient être étudiées dans le cadre de futurs travaux sur la convection naturelle :

- chercher à faire apparaître des digitations en inversant le gradient de concentration aux parois ;
- augmenter les gradients de température et/ou de concentration aux parois et suivre l'évolution des phénomènes évoqués plus haut ;
- modifier le rapport d'aspect du puits et en étudier les conséquences sur le comportement de l'eau.

Dans les parties moins profondes du puits où l'eau est stratifiée depuis plusieurs années, les simulations montrent qu'une convection mixte associée à un forçage convectif ascendant de l'ordre de plusieurs m/min est nécessaire pour déstabiliser un régime convectif oscillatoire en place à l'échelle de plusieurs centaines de mètres, puis pour homogénéiser cette colonne d'eau. Cela traduit l'existence d'une convection inter-étages importante dans la mine étudiée.

Pour la convection mixte, plusieurs points pourraient également être investigués :

- considérer un écoulement descendant, plutôt qu'un écoulement ascendant ;
- introduire un forcage convectif entrant ou sortant à un étage intermédiaire :
- modifier la configuration thermosolutale (conditions en température et en concentration imposées aux parois du puits et aux extrémités de la colonne d'eau) prise en compte ;
- faire varier le rapport d'aspect du puits, comme évoqué pour le cas naturel.

Notre compréhension du comportement de l'eau dans les réservoirs ennoyés s'étant améliorée à la petite échelle, il convient à présent de répondre à d'autres questions, concernant la mécanique d'ennoyage et le fonctionnement post-ennoyage d'une mine en tant que telle, et surtout les possibilités de modélisation numérique associées, avec les outils sélectionnés.

## **Chapitre III MODÉLISATION HYDRODYNAMIQUE À L'ÉCHELLE DU RÉSERVOIR**

Dans ce chapitre, on s'intéresse à l'ennoyage d'une mine et au comportement de l'eau une fois la mine ennoyée. Après avoir présenté l'état de l'art en la matière, un modèle conceptuel de notre compartiment d'étude ennoyé est proposé. Un modèle numérique est alors construit afin de reproduire l'ennoyage de ce compartiment. Les outils testés, adaptés ou développés pour évaluer diverses approches de modélisation sont enfin discutés.

# **I État de l'art**

Dans cette partie, on se propose de faire un tour d'horizon des différents outils et techniques de modélisation hydrogéologique employées pour aborder la problématique de l'après-mine, d'une part, et pour étudier le bassin houiller lorrain, d'autre part. Les informations les plus utiles au cas d'étude sont extraites, et une approche de modélisation est finalement choisie.

Dans la continuité de nos réflexions, le code de calcul MARTHE utilisé durant cette thèse est présenté : les équations fondamentales sont décrites, et les limites du code identifiées dans le cadre de la présente étude sont énumérées.

Enfin, la question de l'homogénéisation des grandeurs habituellement utilisées en modélisation hydrodynamique est abordée.

## **1 Revue des techniques de modélisation existantes**

L'objectif d'une modélisation de mine souterraine ennoyée est de quantifier (i) les écoulements d'eau, qui se produisent dans les anciens vides miniers et potentiellement dans les terrains environnants, ainsi qu'éventuellement (ii) les transferts thermiques ou (iii) le transport de solutés dans ce milieu et (iv) les interactions géochimiques entre l'eau et la roche. On recherche la meilleure représentation numérique possible des phénomènes physiques auxquels on s'intéresse, de manière à pouvoir prédire l'évolution du système lorsque les paramètres d'entrée changent au cours du temps. Le résultat obtenu dépend de la complexité du système à représenter, des variables dont on veut prédire l'évolution, et surtout de la nature et de la quantité d'informations et de données dont on dispose [12].

De nombreuses approches de modélisation de réservoirs miniers ennoyés ont été proposées durant les dernières décennies. Ces approches consistent en des modèles analytiques, des modèles globaux et des modèles spatialisés.

Dans le cas de nos travaux, trois objectifs étaient visés à l'échelle d'un réservoir, portant sur l'hydrodynamique exclusivement : (i) simuler l'ennoyage des vides miniers du siège Vouters suite à l'arrêt des exhaures, (ii) utiliser la situation de fin d'ennoyage pour simuler des scénarii d'injection-pompage en divers points de la mine, (iii) tout en intégrant le plus grand niveau possible de détails géologiques et de géométrie des travaux miniers.

## **1.1 Modèles analytiques**

Lorsque tous les phénomènes physico-chimiques du système à modéliser sont connus et représentés sous forme d'équations, il est possible de réaliser un modèle analytique, dit « de connaissance ». Ce type de modèle **applique les lois générales** et a l'avantage de n'avoir que peu de paramètres ajustables.

Le problème du transport de masse dans des fractures au sein d'un milieu poreux a été théorisé il y a plusieurs décennies [41], puis étendu à des cas plus complexes [42]. Une solution exacte a notamment été obtenue pour une injection instantanée dans des fractures parallèles, d'écartement et de largeur constants.

On pourrait être tenté d'extrapoler ces résultats aux vides miniers. Cependant, les équations établies faisant intervenir des ouvertures de fracture de taille millimétrique à centimétriques ne sont pas applicables dans notre cas. Des études ultérieures ont montré que leurs dispersivités souvent très importantes nuisent fortement à la fiabilité des résultats [43].

Concernant l'hydrodynamique, nous avons déjà évoqué les modèles des années 1980 proposant une représentation théorique des boucles convectives pouvant se développer entre deux étages miniers – deux galeries – interconnectés grâce à deux puits verticaux [17].

De tels modèles n'intègrent pas les écoulements en milieu poreux car ils font l'approximation que ce dernier est imperméable par rapport aux vides miniers. Dans l'hypothèse contraire, il n'a pas encore été possible de trouver une solution analytique satisfaisante.

A nouveau, on pourrait être tenté d'étendre à l'échelle d'un réservoir minier, la modélisation à l'échelle du puits présentée en chapitre 3.

Toutefois, si les progrès de la technique et de l'informatique permettent actuellement à certains logiciels de modélisation multiphysique d'appliquer les lois générales à des géométries extrêmement complexes, des échanges avec les développeurs de la plateforme COMSOL *Multiphysics* ont conduit à écarter cette solution en raison de la taille de notre modèle jugée bien trop conséquente pour pouvoir utiliser un solveur intégrant (i) l'écoulement dans les vides miniers par les équations de Navier-Stokes, (ii) l'écoulement dans le milieu poreux par la loi de Darcy et (iii) et les échanges entre les vides miniers et le milieu poreux.

#### **Finalement, si ces techniques sont adaptées à des géométries simples et d'emprise modérée, comme pour nos travaux du chapitre 3, elles sont beaucoup plus complexes à mettre en place à l'échelle d'une mine entière.**

Ainsi, si les phénomènes naturels ne sont pas connus précisément, ou sont trop complexes pour que les équations qui les décrivent puissent être prises en compte dans le modèle numérique – parce que les données nécessaires ne sont pas disponibles et/ou que les calculs sont trop longs à réaliser – il n'est plus possible de les représenter avec un modèle analytique.

## **1.2 Modèles globaux (ou empiriques)**

Lorsqu'une approche analytique n'est pas adaptée au problème, on peut essayer d'adopter une approche globale. Les modèles globaux, ou empiriques, sont encore appelés des « boîtes noires » dans le langage des modélisateurs. Cette appellation a le mérite d'être explicite. L'approche « boite noire » est utilisée lorsque les détails de l'hydrodynamique et du transport de masse à l'intérieur de la « boite » ne sont pas connus ou n'ont que peu d'importance pour le modélisateur. On l'utilisera en pratique lorsqu'il faudra répondre à une question bien précise pour laquelle la compréhension approfondie de la physique ou de la chimie est secondaire. Mettre en place une « boite noire » permet dans ce cas de gagner énormément de temps.

Une approche globale typique consiste à trouver une technique statistique [44, 45]) ou mathématique pour passer d'un signal d'entrée (pluie par exemple) au signal de sortie du système modélisé (débit ou niveau de nappe par exemple) [46].

Pour le bassin ferrifère lorrain par exemple, l'analyse statistique de séries chronologiques [44] a permis de mettre en évidence l'influence de l'extraction du minerai sur les chroniques de débit d'exhaure pendant l'exploitation minière. Dans certaines mines du bassin, l'exhaure est sous la dépendance exclusive de la pluie efficace. Pour ces mines dites « stationnaires », un volume fini et fixe de nappe est sollicité dès le début de l'exploitation. Dans d'autres mines du bassin ferrifère, l'exhaure est dite « non-stationnaire », c'est-à-dire influencée par l'extraction cumulée de minerai. Pour ces sites, le volume d'eau à exhaurer augmente au cours du temps au fur et à mesure que se développe l'extraction du minerai.

La modélisation globale fait également fréquemment appel aux techniques de traitement du signal. Dans le contexte minier, on citera le logiciel de traitement du signal TEMPO développé par le BRGM [47, 48] permettant par exemple de modéliser empiriquement les débits d'exhaure d'un réservoir minier avant ennoyage, ainsi que le débit de débordement après ennoyage. Le procédé consiste à identifier la réponse impulsionnelle du réservoir minier relative à la chronique de débit d'exhaure ou de débordement, lorsque le réservoir est soumis à une série chronologique d'impulsions de pluie efficace (elle-même déduite de la série chronologique de hauteur de pluie). Lorsque cette réponse impulsionnelle a été calculée par déconvolution, la modélisation du débit se fait facilement par convolution de la série de pluie par la réponse impulsionnelle.

L'approche globale est exploitable uniquement dans le domaine de validité sur lequel elle a été calée, souvent dans un objectif bien précis. Par exemple, l'étude de l'exhaure d'une mine en période d'exploitation uniquement, ou la réaction d'un réservoir en cas d'important épisode de recharge, ou encore de changement de cote de débordement [48].

**Toute prédiction est impossible lorsqu'elle implique un changement de régime hydrodynamique / hydrodispersif. Cette approche est donc difficilement applicable lorsque le modélisateur veut trouver une réponse à des questions variées et bien distinctes (ennoyage, injection-pompage, etc.), comme celles qui nous concernent.**

## **1.3 Modèle spatialisés**

Pour la plupart des modèles de mines en hydrogéologie, c'est finalement une approche plus ou moins finement spatialisée qui est utilisée. Ce type de modèle est à mi-chemin entre les modèles analytiques et les modèles globaux. Il **utilise des équations simplifiées** pouvant être mises en œuvre numériquement, et **tient compte de la géométrie du réservoir minier à différents niveaux de précision**. Les équations utilisées font appel à un changement d'échelle de représentation, en passant d'une échelle de description microscopique à une échelle de description macroscopique.

## **1.3.1 Modèles de réservoirs en réseau**

L'utilisation de modèles de réservoirs en réseau (RER) est le plus souvent envisagée dans le cas des anciennes mines. Le principe général de cette approche consiste à diviser un réservoir minier en secteurs, chaque secteur étant représenté par un réservoir pouvant échanger de l'eau avec les réservoirs voisins auxquels il est connecté, ou déborder vers l'extérieur. Cette technique est particulièrement appropriée lorsqu'on l'on souhaite modéliser un bassin minier dans son intégralité, et que les questions posées concernent les échanges entre les réservoirs par exemple, ou encore l'étude d'un mécanisme physico-chimique particulier (dissolution, absorption, oxydo-réduction, etc.).

Pour la prévision de l'ennoyage d'une mine, une méthode appelée GRAM<sup>[35](#page-124-0)</sup> a été développée en 2007 [49, 50]. La technique s'appuie sur un réseau de réservoirs reliés entre

<span id="page-124-0"></span> $\overline{a}$ <sup>35</sup> GRAM : *Groundwater Rebound in Abandoned Mineworkings*

eux par des points d'échange constitués par des tubes dans lesquels l'écoulement est décrit par des équations d'écoulement turbulent<sup>[36](#page-125-0)</sup> dans des conduites en charge. Cette méthode présente trois inconvénients [51] : (i) la non prise en compte de la réduction du bassin d'alimentation de la mine lorsque le réservoir se remplit progressivement (ce qui induit une diminution de la recharge du réservoir), (ii) la non prise en compte de la variation du volume de vides en fonction de l'altitude du réservoir et (iii) l'absence d'interactions avec des eaux souterraines.

Selon leurs objectifs, d'autres auteurs utilisent également la méthode MIFIM<sup>[37](#page-125-1)</sup> [51], plus récente, qui pallie les trois inconvénients majeurs de la méthode GRAM, mais n'inclue plus de tubes : les entrées / sorties d'eau sont représentées par des flux constants.

Ce type de modèle a été utilisé pour le calcul de l'évolution des concentrations en éléments chimiques depuis le début de l'ennoyage du bassin ferrifère lorrain, dans le but de prévoir le temps de retour à une concentration compatible avec l'alimentation en eau potable [1, 52, 53, 54]. Du point de vue du transport de masse, chaque réservoir se comporte comme un réacteur chimique à mélange parfait. Selon les modèles, le calcul des concentrations peut être très détaillé, et inclure les cinétiques de nombreux éléments chimiques [1, 52], ou être simplifié et inclure le calcul de l'évolution d'un seul élément chimique « indicateur » tel que le sulfate issu de la dissolution de gypse<sup>[38](#page-125-2)</sup> [53, 54]. Le calcul du débit échangé entre les réservoirs peut être gouverné par les différences de charges entre chaque réservoir [54], ou simplement gouverné par les débits d'alimentation de chaque réservoir, le sens d'écoulement de l'eau entre réacteurs étant alors prédéterminé depuis les secteurs les plus profonds jusque vers le secteur qui déborde dans un cours d'eau [1, 52, 54].

## **1.3.2 Modèles de réseau de tubes**

Pour le cas des mines ennoyés, d'autres travaux utilisent des codes<sup>[39](#page-125-3)</sup> permettant de modéliser l'écoulement turbulent dans un réseau de tubes en charge [55, 56, 57] ainsi que le transport de masse ou même l'échange de chaleur avec l'encaissant.

Dans les modèles de ce type, les équations utilisées au sein des tubes permettent de représenter des écoulements turbulents, avec une perte de charge linéaire dépendant du nombre de Reynolds [55]. Nous présentons davantage de détails sur ce point en [Annexe 9.](#page-228-0)

## **1.3.3 Modèles maillés spatialisés**

Cette approche consiste à remplacer une description microscopique très détaillée des phénomènes physiques et chimiques, par une **description macroscopique du comportement moyen à l'échelle d'un volume élémentaire représentatif (VER)**, dont la taille doit être définie. Le domaine à modéliser est alors discrétisé pour produire un maillage, les mailles associées devant être au minimum de la taille du volume élémentaire représentatif. Le comportement moyen du système à modéliser dans chaque maille élémentaire est alors caractérisé par des paramètres macroscopiques (conductivité hydraulique, porosité, emmagasinement, dispersivité, etc.) qui sont définis en tout point du domaine à modéliser, et dont les valeurs exactes sont rarement connues et doivent donc être estimées lors du processus de calage du modèle.

#### **C'est l'approche la plus précise pouvant être utilisée en modélisation spatialisée, mais c'est aussi celle qui nécessite le travail de calage le plus important.**

<span id="page-125-0"></span><sup>&</sup>lt;sup>36</sup> Voir paragraphe suivant et l'Annexe 9.

<span id="page-125-2"></span><span id="page-125-1"></span>

<sup>&</sup>lt;sup>37</sup> MIFIM : *A variable-volume, head-dependent mine water filling model*<br><sup>38</sup> Formé pendant l'exploitation, au niveau des inter-bancs marneux, à la suite des foudroyages [111].<br><sup>39</sup> À l'exemple du code EPANET [112].

<span id="page-125-3"></span>

Dans le cas des milieux fortement hétérogènes tels que certains milieux fracturés ou karstiques, la structure des vides est hétérogène à plusieurs échelles, de telle sorte que l'hétérogénéité du milieu poreux croît avec l'augmentation de la taille du VER [46]. Les modèles maillés résultant de l'approche classique sont alors difficiles à mettre en œuvre en raison de l'impossibilité fréquente de définir un volume élémentaire représentatif compatible avec les objectifs du modèle. Le VER finit ainsi par englober l'intégralité du domaine à modéliser, ce qui rend l'approche continue inutilisable.

Les réservoirs miniers présentent des différences majeures avec les réseaux karstiques. Tout d'abord, parce que la répartition des vides miniers est entièrement connue, grâce au travail des géomètres. Ensuite, parce que la structure des vides est d'origine anthropique et de ce fait beaucoup plus « organisée ». Enfin, parce que les galeries de mine ont des parois beaucoup plus régulières que les conduits karstiques [58].

#### **Ainsi, dans le cas d'un réservoir minier, dont la géométrie est connue, on pourrait imaginer ne plus devoir se préoccuper du VER en définissant une taille de maille à la dimension de la section d'une galerie de mine, pour s'affranchir des hétérogénéités liées au réseau de galeries.**

Mais on se heurte alors à une autre difficulté : tout d'abord, une galerie de mine n'est pas un milieu poreux, et la condition d'application de la loi de Darcy, qui est à la base de cette description continue des écoulements souterrains, n'est alors plus respectée. Par ailleurs, les écoulements en galerie peuvent y être turbulents, notamment en phase d'ennoyage des vides miniers, et une deuxième condition d'application de la loi de Darcy n'est plus non plus respectée. Des modélisations faisant intervenir des nombres de Reynolds importants ont toutefois été mises en œuvre à l'aide d'outils spécifiques<sup>[40](#page-126-0)</sup> pour des zones foudroyées suite à une exploitation en longue taille [59].

## **1.3.4 Modèles mixtes**

D'autres auteurs proposent une approche mixte, à l'aide d'un modèle maillé qui représente le milieu poreux non exploité couplé à un modèle de réseaux de tubes [60], ou à des mailles représentant des zones exploitées où des équations spécifiques sont utilisées [61].

La première approche permet de coupler le milieu poreux avec des tubes en réseau utilisés pour modéliser les écoulements en galeries [60]. L'avantage est de pouvoir modéliser des écoulements turbulents, en réécrivant notamment la relation de Darcy-Weisbach exprimant la perte linéaire de charge  $\Delta h$  d'une conduite en fonction de la vitesse movenne  $\bar{v}$  du fluide sous une forme intégrant différents modes d'écoulement, suivant les deux paramètres de calage  $\alpha$  et n :

#### $\Delta h = \alpha \bar{v}^n$

Selon la deuxième approche (méthode HFEMC : *Hybrid Finite Element Mixing Cell),* on considère des interactions entre le milieu poreux non exploité et les travaux ennoyés par l'intermédiaire d'un couplage entre milieu poreux continu et un modèle à réservoirs [61]. Pour ce faire, le domaine d'étude est découpé en sous-domaines. Selon que l'on se trouve dans un milieu exploité ou non, on utilisera alors différentes équations [\(Figure 61\)](#page-127-0). En pratique, on considérera soit l'équation de l'hydrodynamique classique qu'on appliquera au maillage régulier de la nappe libre / captive, soit une équation permettant de calculer l'évolution de la

<span id="page-126-0"></span> $\overline{a}$ <sup>40</sup> Le *Telescopic Mesh Refinement* [113] a notamment servi à définir les conditions aux limites et les paramètres utilisés dans les zones foudroyées, à partir d'une géométrie définie à plus grande échelle. Il ne trouve pas sa place dans nos travaux mais s'avère être un outil extrêmement puissant.

charge hydraulique moyenne d'une zone exploitée, et conséquemment le débit d'échange du secteur exploité avec la nappe environnante (« condition aux limites interne » sur la [Figure](#page-127-0)  [61\)](#page-127-0). Il est également possible de calculer les échanges éventuels entre les zones exploitées par des galeries / puits de liaison (« liaison hydraulique » sur la [Figure 61\)](#page-127-0) grâce à une équation du premier ordre.

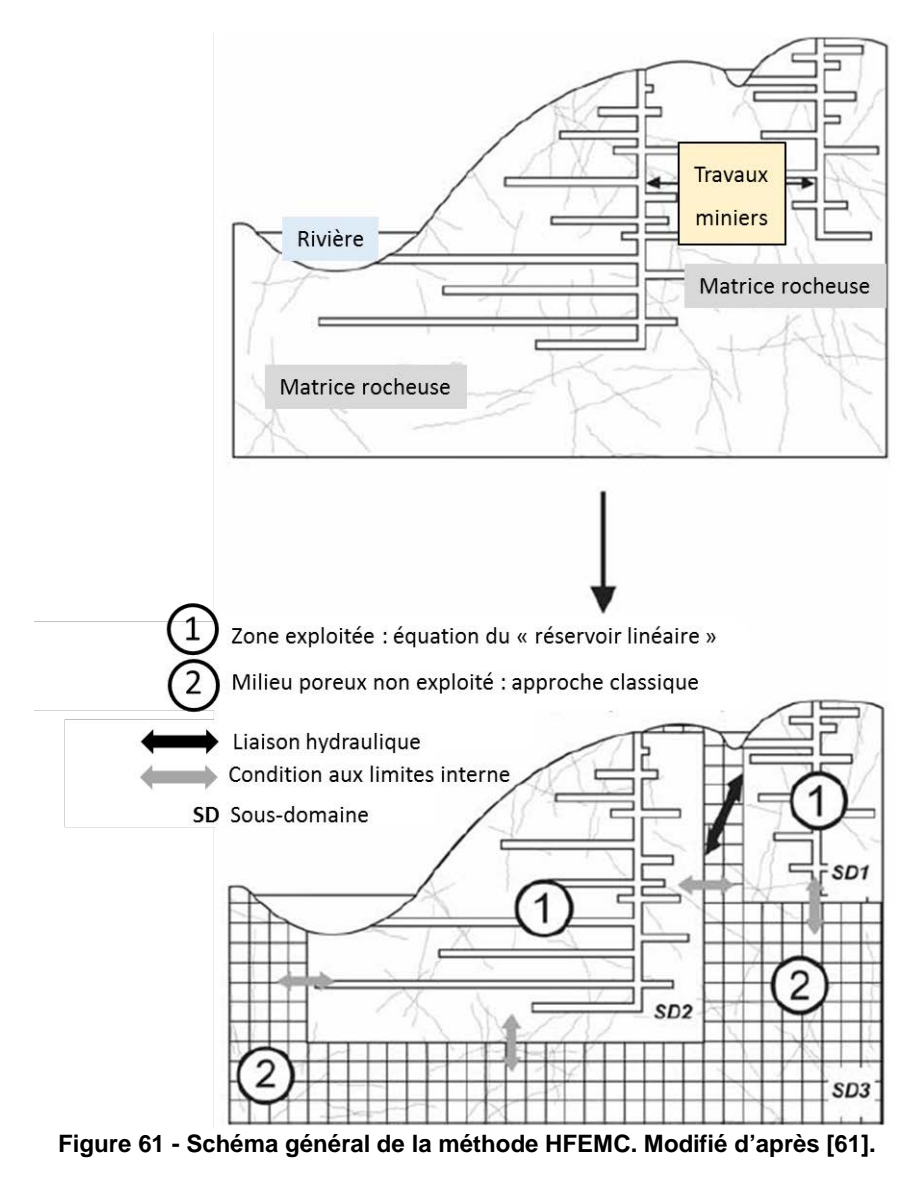

<span id="page-127-0"></span>Cette méthode permet de tenir compte de la structure de la mine de la façon la plus simple possible. Elle sera toutefois écartée dans nos travaux, car nous souhaitons utiliser au mieux les données géométriques détaillées à notre disposition.

## **1.4 Choix d'une approche de modélisation**

Il a été établi que les modèles analytiques et globaux n'étaient pas adaptés à la problématique considérée. Il convient donc de s'orienter vers une modélisation spatialisée.

Certains auteurs [62] récapitulent les différentes approches de modélisation spatialisée de mine et préconisent une stratégie de modélisation dépendant de l'échelle spatiale et temporelle. Pour une surface modélisée inférieure à 200 km², ils appliquent un modèle de milieu poreux auquel ils greffent un réseau de tubes. Pour un modèle de taille intermédiaire, ils conseillent une approche semi-empirique avec le modèle GRAM. A grande échelle, ils considèrent qu'un modèle de bilan basé sur la conservation de volumes d'eaux est satisfaisant.

On se trouve dans le premier cas évoqué. L'utilisation d'un modèle spatialisé maillé couplé à un réseau de tubes permettant de rendre compte des pertes de charge dans les vides miniers paraît donc optimale.

Cela étant, un modèle spatialisé maillé considérant les vides miniers comme partie intégrante du milieu poreux, donc sans intégrer de réseau de tubes, a été récemment proposé et utilisé pour l'hydrodynamique et le transfert de chaleur, avec des résultats très satisfaisants [2, 63]. Dans cette approche, la mine est représentée comme une succession de fines couches contenant un étage minier séparées par des couches d'épaisseur variable d'encaissant indifférencié.

Une approche analogue a été adoptée dans nos travaux, en utilisant le même code de calcul et en considérant une géométrie plus réaliste. Un modèle spatialisé maillé de la zone d'étude a ainsi été produit. Nous verrons plus loin que, en l'état actuel de développement d'une des fonctionnalités du code, et compte tenu des conditions particulières de simulation liée à l'étude, considérer les vides miniers comme des conduites et non comme un élément du milieu poreux n'offre pas d'avantage significatif.

### **2 Modèles hydrogéologiques existants du Bassin Houiller Lorrain**

## **2.1 Modèle de réservoirs en réseau de Lorraine-Warndt**

À la demande de *Deutsche Stein Kohle* (l'exploitant charbonnier allemand) et des Charbonnages de France, une étude réalisée par DMT et en collaboration avec le bureau CESAME a cherché (i) à approfondir la question des maxima de concentrations à attendre dans les eaux minières pompées aux différentes stations de traitement du Bassin Houiller Lorrain et (ii) à prédire l'évolution de ces concentrations avec le temps.

Pour ce faire, un modèle de réservoirs en réseau a été construit, puis amélioré en le couplant à un modèle maillé de la nappe sus-jacente pour en faire un modèle mixte [64].

Des simulations hydrodynamiques prévisionnelles de l'ennoyage de réservoirs (« *box* » dans la terminologie de l'étude, c'est-à-dire des secteurs du Bassin Houiller Lorrain correspondant à des quartiers d'exploitation), couplées à une modélisation hydrochimique de transport de masse, ont été produites pour les secteurs Centre et Est.

Les *box* sont représentés sous forme de polygones dans le plan [\(Figure 62\)](#page-129-0). Plusieurs unités hydrauliques séparées verticalement peuvent se superposer pour former un *box* en 3D. Le volume des vides miniers, estimé par calcul (données Charbonnages de France), permet de calculer le volume d'eau pouvant être stocké dans chaque *box*. Les *box* sont connectés entre eux par des liaisons hydrauliques *ponctuelles* représentant les principales galeries de liaison, comme la « liaison Marienau ».

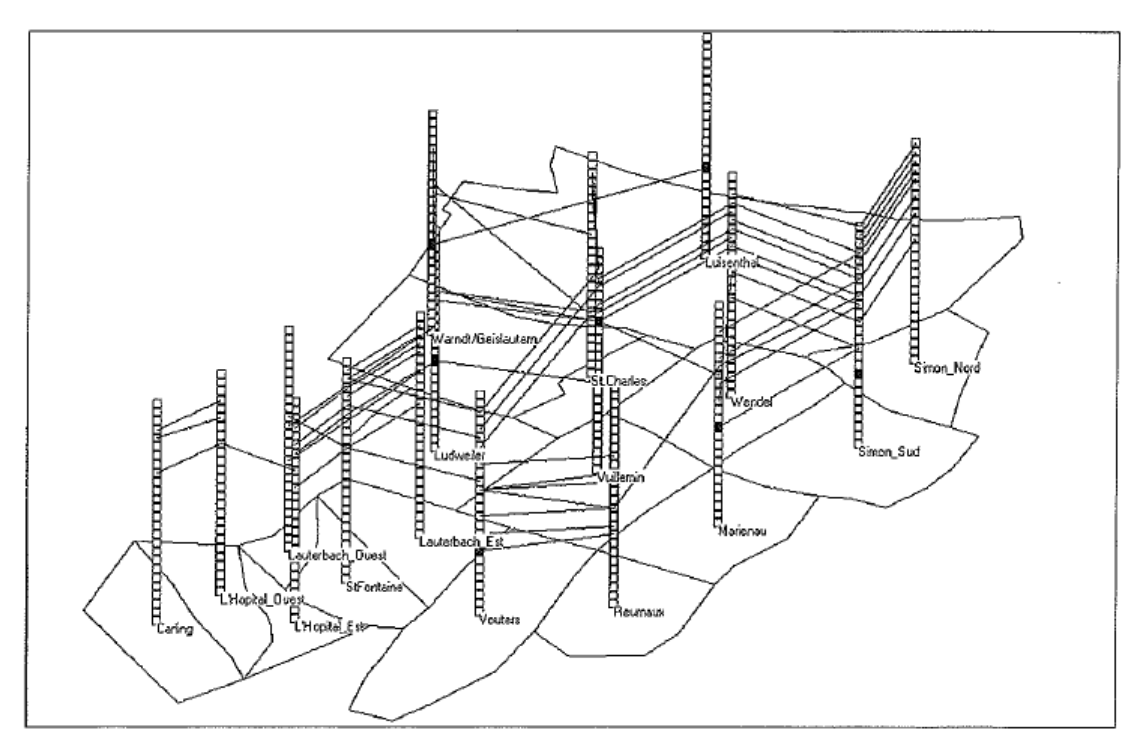

<span id="page-129-0"></span>**Figure 62 - Structure en** *« box »* **(20 km x 20 km x 1500 m) avec liaisons hydrauliques (lignes noires) et points d'exhaure minière (carrés noirs) des secteurs Centre et Est du bassin houiller lorrain. D'après [9].** 

Le calcul de la charge hydraulique de chaque *box* est basé sur une équation de conservation des flux. Il prend en compte l'alimentation de chaque réservoir par la nappe sus-jacente des Grès du Trias inférieur ainsi que l'évolution du volume de vide avec l'altitude. Il intègre par ailleurs un paramètre d'échange entre *box* appelé conductance.

Concernant l'alimentation en phase de remplissage des vides miniers, on affecte à chaque *box* un débit d'alimentation correspondant au débit d'exhaure enregistré à l'époque de l'exploitation minière et compilé par les Charbonnages de France.

#### **De même dans nos travaux, nous considérerons un débit de remplissage de la mine égal à 18,6 m<sup>3</sup> /min (soit 1116 m<sup>3</sup> /h).**

La conductance *L* entre deux « *box* » vaut :

$$
L = K_M * \frac{A}{l}
$$

Où  $K_M$  est la conductivité hydraulique moyenne entre les deux box,  $A$  est la surface traversée par le flux d'eau  $(m^2)$  et  $l$  est la longueur de la connexion hydraulique (m).

La variable  $A$  peut évoluer en fonction du temps pour tenir compte de la réduction progressive de la section des galeries, voire de leur obturation totale. La conductance et donc les débits d'échange peuvent ainsi diminuer au cours du temps.

Lors de la simulation de l'ennoyage, les *box* se remplissent indépendamment jusqu'à s'interconnecter via les liaisons hydrauliques. Lorsque l'équilibre est atteint entre les blocs connectés, ils se remplissent ensuite au même rythme, jusqu'à se connecter avec d'autres blocs et se mettre en équilibre hydrostatique avec eux. Les réservoirs finissent par se mettre en pression sous le Permien. Les débits d'alimentation en provenance de la nappe des grès du Trias inférieur diminuent alors avec le temps au fil de l'augmentation de la charge

hydraulique du réservoir. Un couplage avec un modèle régional de la nappe des grès en situation de reconstitution est alors mis en place pour affecter les nouveaux débits d'échange nappe-mine [64].

Le code calcule à chaque étape les débits d'échange entre les *box*. Ces informations sont précieuses et auraient pu être directement utilisées en tant que données d'entrée pour les<br>liaisons « Marienau » et « Sainte-Fontaine » présentes dans notre modèle. liaisons « Marienau » et « Sainte-Fontaine » présentes dans notre modèle. Malheureusement, elles n'ont pas été publiées à l'époque de ces travaux et sont donc indisponibles.

#### **Une approche similaire a été utilisée pour la détermination des débits d'échange avec le temps, comme cela est décrit plus loin.**

L'historique global de l'ennoyage est bien reproduit par cette méthode [\(Annexe 10\)](#page-230-0), avec toutefois des écarts notables durant les premières années, probablement du fait de la prise en compte des connexions en tant que liaisons ponctuelles. Le *box-model* ne prenant en compte que les vides miniers, il n'est pas exclu que la matrice poreuse joue un rôle suffisamment important pour justifier également les écarts à la réalité. On notera que le modèle a été recalé plusieurs fois pour correspondre aux observations. Les détails de ces travaux ne sont pas en notre possession.

#### **Dans nos travaux sur le siège Vouters, un niveau de détail supérieur est recherché en intégrant (i) la géologie du site (matrice poreuse, failles) et (ii) le squelette de l'infrastructure minière.**

Par ailleurs, pendant toute la durée des simulations hydrodynamiques, le code permet le transport des espèces chimiques par advection entre réservoirs, et des cinétiques chimiques simples peuvent être implémentées.

## **2.2 Modèle maillé spatialisé de la zone d'étude**

En 2008, dans le cadre du projet MineWater, un modèle maillé spatialisé a été construit pour étudier la faisabilité de l'implantation d'un doublet géothermique dans les dressants de Merlebach (siège Vouters) [63]. Le code MARTHE du BRGM a été utilisé.

Les principales hypothèses de l'étude sont que du point de vue de l'hydrodynamique, il existe deux types d'écoulement dans la mine :

- un écoulement rapide dans les galeries de grande conductivité hydraulique ;
- un écoulement plus lent dans la matrice poreuse comprenant les veines de charbon remblayées et la roche de conductivité hydraulique beaucoup plus faible.

Ces hypothèses ont été traduites dans le modèle en introduisant :

- un fort contraste de conductivité hydraulique entre les galeries de mine et la matrice poreuse, de  $10^5$  m/s ;
- une porosité de galerie telle que la section ouverte à l'écoulement correspond à la section réelle des galeries (de 10 à plus de 40 m²).

L'encaissant des galeries reste toutefois indifférencié.

Le modèle discrétisé de l'ensemble du siège Vouters est constitué de mailles de section carrée de 20 m sur 20 m dans le plan horizontal, avec une subdivision verticale de 54 couches d'épaisseurs variables, les plus fines étant de 4 m pour les étages contenant des galeries.

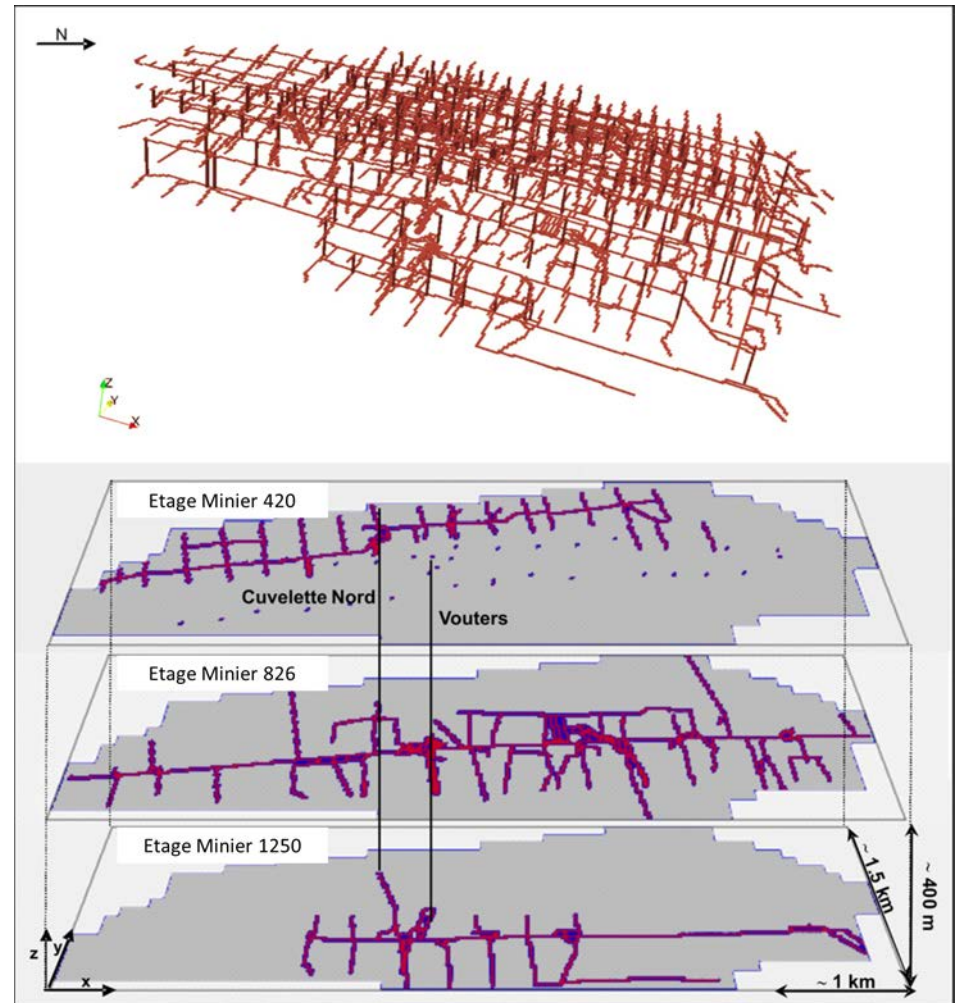

**Figure 63 - En haut, le réseau de galeries et bures considéré dans le modèle spatialisé maillé de 2008. En bas, le passage sous MARTHE. Les bures ne sont pas représentées. D'après [2].** 

Les simulations se font en régime hydrodynamique transitoire, sans alimentation, en supposant l'ennoyage terminé<sup>41</sup>, le domaine étant clos et hermétique. Les transferts thermiques se font également en régime transitoire.

Deux configurations en production à l'étage 1250 ont été considérés pour le doublet géothermique à partir d'une injection au puits Cuvelette Nord à l'étage 420 : (i) production au puits Vouters 2 et (ii) production au puits Cuvelette Nord. Différents débits d'injection/pompage sont considérés. Le puits Cuvelette Nord étant intégralement cimenté, l'eau injectée ne peut pas descendre directement en profondeur et doit donc trouver son chemin dans la mine. Ce dernier emprunte les seules connexions verticales disponibles, c'est-à-dire les bures du réseau toutes supposées ouvertes. En effet, pour éviter un courtcircuit de l'étage 420 immédiatement vers le fond, le puits Vouters 2 est supposé intégralement cimenté comme Cuvelette Nord.

De l'eau froide (26°C) est donc injectée à faible profondeur dans le puits Cuvelette, puis se réchauffant en traversant les infrastructures minières horizontalement (par les galeries) et verticalement (par les bures) en direction du point de pompage profond à l'étage 1250, pour finalement être récupérée. L'eau est initialement à une température de 52°C en profondeur, en supposant l'équilibre roche – vide minier atteint, selon le gradient géothermique local

<span id="page-131-0"></span> $\overline{a}$ <sup>41</sup> Dans ce modèle, cela signifie que le réservoir est rempli jusqu'au toit qui constitue une surface libre pour l'eau (pas de mise en pression).

moyen [39]. Elle se refroidit progressivement au fil des années d'exploitation géothermique. Des alternances de 6 mois d'injection/pompage et de repos sont réalisées.

Les résultats montrent que les variations de température se font essentiellement dans les galeries et que la température de l'eau dans le milieu poreux encaissant est faiblement modifiée, même à très proche distance des galeries ou des bures. La baisse de température la plus importante se produit durant les premiers mois de pompage, puis une tendance à la stabilisation se dessine au bout de quelques années. De plus, dans la seconde configuration, la chute de température est plus amortie que dans la première configuration durant les premiers mois, mais finit par la dépasser d'environ 2°C en moins d'une année.

**Cette approche est intéressante – si l'on considère que l'on puisse un jour cimenter le puits Vouters 2 – mais notre travail sur l'histoire de l'exploitation et nos discussions avec les anciens exploitants indique que les bures ne permettent très probablement pas le passage de l'eau (cf. page [30\)](#page-31-0). De plus, rien n'empêche l'eau d'emprunter les bandes remontantes autour du puits, voire les veines remblayées via les stots endommagés, en cas de sollicitation par pompage.**

## **3 Géomodèle de la zone d'étude**

Une approche de modélisation spatialisée à l'aide d'un modèle maillé a été choisie dans la section précédente. Ce choix requiert de disposer d'un géomodèle détaillé.

Les origines des différentes contraintes de construction imposées à ce géomodèle seront expliquées plus loin. La construction en elle-même a été récemment détaillée [65], dans une publication jointe en [Annexe 11.](#page-231-0) Les étapes de la construction sont reprises brièvement dans ce paragraphe, et quelques images intéressantes sont présentées.

A l'aide du géomodeleur Gocad, spécifiquement développé pour les géosciences et très utilisé par l'industrie pétrolière, il a été possible de construire un modèle surfacique tridimensionnel des dressants de Merlebach à partir des cartes, coupes et écorchés géologiques, des coupes des différents forages du secteur ainsi que les diverses données datant de l'exploitation minière présentées dans le chapitre 2.

Un modèle structural surfacique contenant les principales entités géologiques utiles (horizons et failles) a été produit grâce à des techniques classiques de géomodélisation [66]. Le résultat est illustré à la [Figure 64.](#page-133-0)

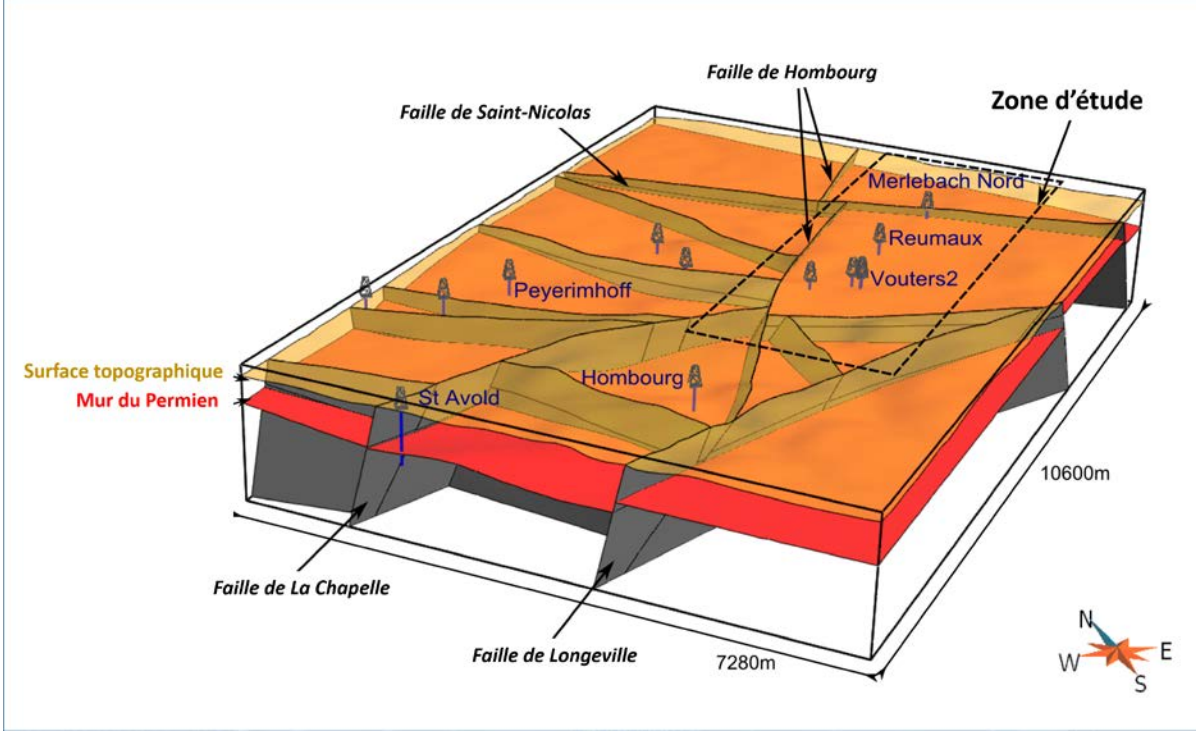

**Figure 64 - Modèle structural du secteur ciblé du bassin houiller lorrain. D'après [65].** 

<span id="page-133-0"></span>Des techniques récentes ont été utilisées par la suite pour modéliser les 71 veines de charbon exploitées et non exploitées qui sont des structures très fines (3 m de large environ) et discontinues, donc particulièrement complexes à représenter. Elles ont été traitées isolément par une approche implicite [67, 68] combinée à une méthode de remaillage de surfaces géologiques [69], puis intégrées au modèle structural.

Finalement, une grille cartésienne régulière 3D est construite à partir du modèle surfacique, contenant l'information topographique, les failles, les morts-terrains indifférenciés, les grès encaissants du charbon, les veines de charbon exploitées ou remblayées hydrauliquement ainsi que le squelette des infrastructures minières souterraines [\(Figure 65\)](#page-134-0). La grille est exportable sous un format qui nécessite peu de manipulations avant d'être exploitable pour la modélisation hydrogéologique.

#### **Après export, on obtient ainsi un maillage régulier d'environ 127 millions de mailles cubiques de 6 m de côté.**

Ces mailles de 6 m de côté génèrent une perte d'information dans le détail du système « fines veines de charbon – encaissant inter-veines », dans la mesure où les veines ont en moyenne 3 m d'épaisseur dans notre secteur. Dans le cas des veines remblayées, le maillage extrait surévalue donc le volume de sable dans le système, donc les éventuels écoulements qui pourraient y avoir lieu.

On précise qu'il est possible de produire n'importe quel type de grille à partir du géomodèle, et donc de s'adapter à volonté aux contraintes de l'outil utilisé pour la modélisation hydrogéologique.

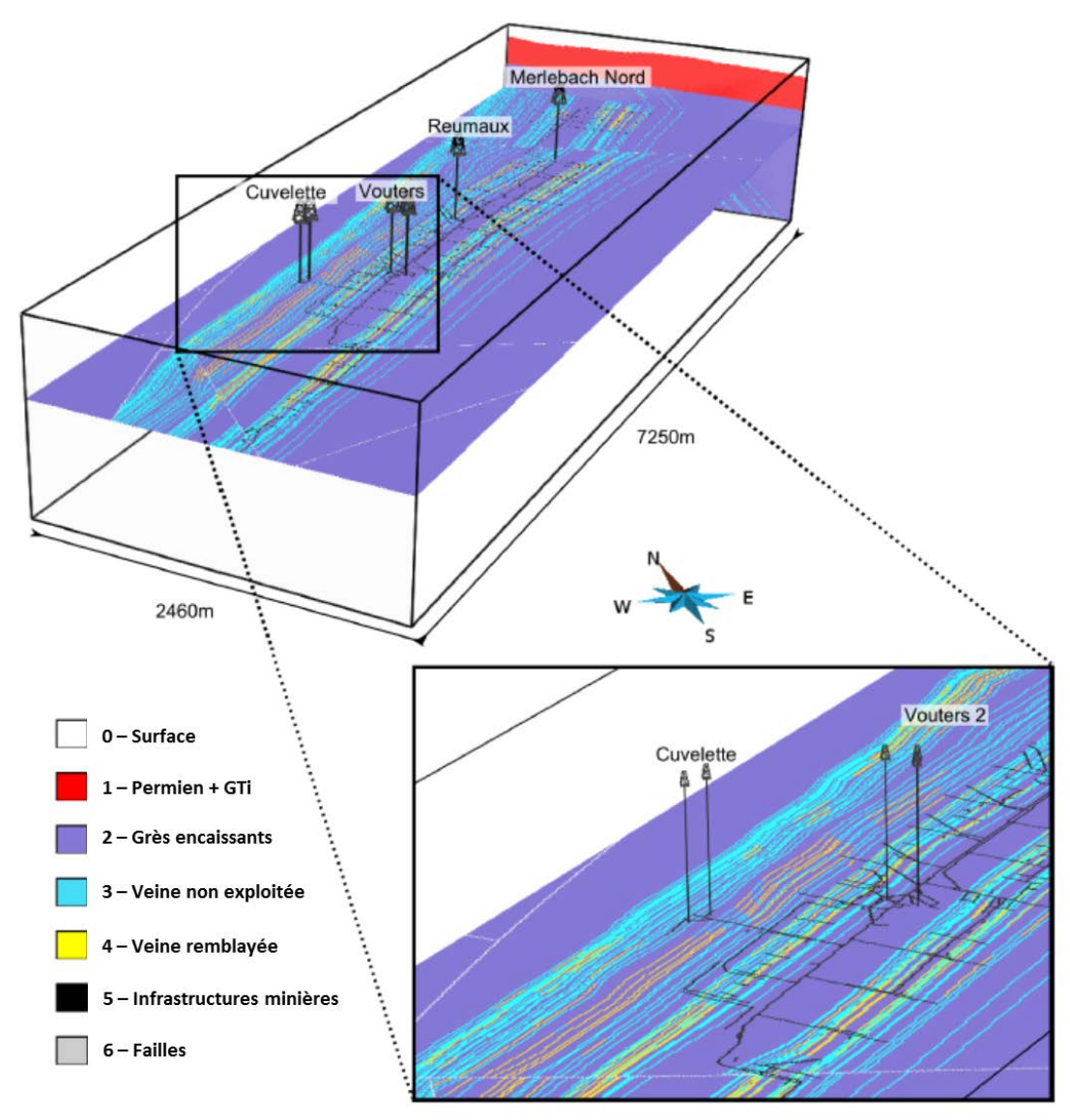

<span id="page-134-0"></span>**Figure 65 - Ecorché du siège Vouters dans la grille 3D régulière au niveau de l'étage 686. La grille contient près de 127 millions de mailles cubiques de 6 m de côté. D'après [65].** 

### **4 Données indispensables au modèle maillé des dressants de Merlebach**

La construction d'un modèle maillé nécessite d'utiliser un certain nombre de paramètres hydrodynamiques et hydrodispersifs. Dans le [Tableau 6,](#page-135-0) nous présentons le détail des paramètres et des valeurs considérées initialement, déterminées sur la base de la littérature existante [12, 70, 71, 72, 73, 74, 75, 76, 77, 78].

Ces valeurs initiales ont été modifiées au fil des simulations et des opérations de calage.

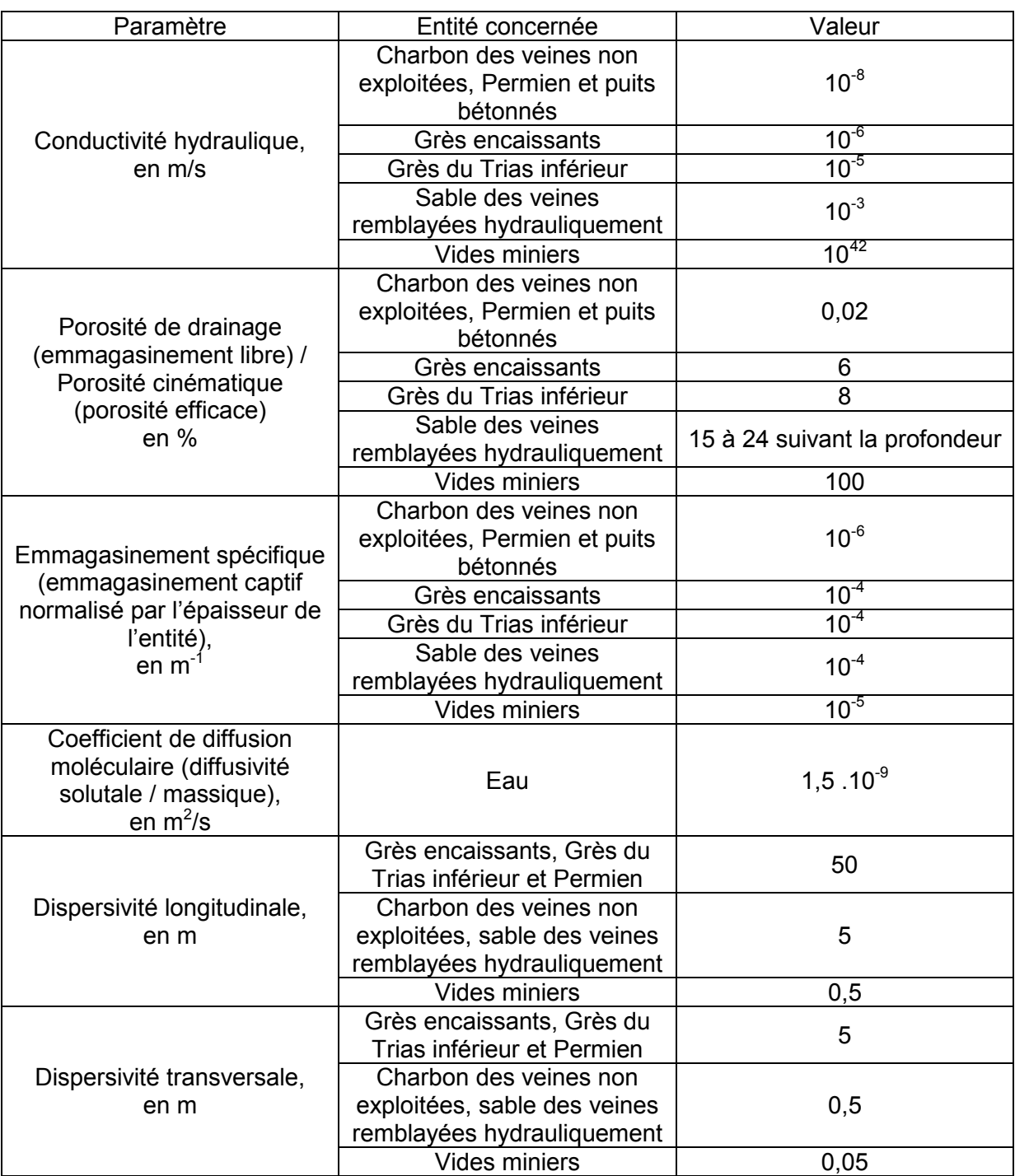

<span id="page-135-0"></span>**Tableau 6 - Valeurs initiales des paramètres utilisés dans le modèle maillé des dressants de Merlebach**

## **5 Le code de calcul MARTHE**

Le code de calcul pour la Modélisation d'Aquifères avec maillage Rectangulaire, Transport et HydrodynamiquE (MARTHE), développé par le BRGM, est un outil reconnu à l'échelle internationale, qui a été comparé à d'autres codes puis amélioré au fil des années depuis son lancement dans les années 1980 [79, 80, 81]. Comme son nom l'indique, il est destiné à modéliser les problèmes d'écoulement, et ce dans des configurations complexes. Ses

<span id="page-135-1"></span> $\overline{a}$  $42$  Cette valeur est prise un ordre de grandeur supérieur à la conductivité hydraulique des graviers les plus perméables, soit environ 1 m/s [71].

améliorations permanentes et « à la carte » lui forgent avec le temps une adaptabilité toujours plus grande.

MARTHE travaille à partir d'une forme discrétisée de l'équation de l'écoulement, par différences finies et selon une méthode implicite pure.

### **5.1 Forme discrétisée de l'équation de l'hydrodynamique en nappe libre ou captive**

En établissant l'équation d'équilibre entre la maille de calcul et les six mailles voisines, on écrit [82] :

<span id="page-136-2"></span>
$$
\sum_{i=1}^{6} K_i * A_i * \frac{h_i(t) - h_c(t)}{d_i} + Q_{ext} + \phi_R * S_h = Q_s
$$

Où h représente la charge hydraulique (m), *c* l'indice de la maille de calcul (au centre), *i* une des six directions de l'espace,  $A_i$  l'aire d'échange entre la maille de calcul et sa voisine dans la direction *i*,  $S_h$  la surface horizontale de la maille de calcul,  $d_i$  la distance au nœud<sup>[43](#page-136-0)</sup> voisin dans la direction *i*,  $K_i$  la conductivité hydraulique équivalente dans la direction *i*,  $Q_{ext}$  le terme source « débit extérieur » (négatif si on prélève de l'eau dans la maille de calcul, positif si on en injecte),  $\phi_R$  le flux de recharge et de surplus d'irrigation (m/s<sup>[44](#page-136-1)</sup>),  $Q_s$  le débit de stockage dans la maille de calcul.

L'équation discrétisée est homogène à un débit (m $3/$ s).

#### **5.1.1 Coefficient de stockage**

Si l'état de charge de la maille ne change pas pendant le pas de temps, le débit de stockage, volume stocké d'eau stocké durant l'intervalle de temps Δt, s'écrit :

$$
Q_s = S_h * \frac{S * [h_c(t) - h_c(t - \Delta t)]}{\Delta t}
$$

Où S est un coefficient de stockage, égal à :

-  $\varphi_d$  si la nappe est libre ;

 $\frac{1}{2}$   $S_s * \Delta z$  si la nappe est captive, où  $\Delta z$  est l'épaisseur de la maille de calcul.

Dans de nombreux cas, une maille en charge deviendra à surface libre pendant le pas de temps, et inversement. On écrira donc plus généralement le débit de stockage sous la forme :

$$
Q_s = S_h * \frac{S_F * [h_c(t) - z_{toit}] + S_I * [z_{toit} - h_c(t - \Delta t)]}{\Delta t}
$$

Où  $S_F$  est le coefficient d'emmagasinement dans l'état final,  $S_I$  le coefficient de stockage dans l'état initial, et  $z_{\text{tot}}$  la cote du toit de la maille de calcul, correspondant à la cote du toit de l'aquifère (m).

Quand  $S_F = S_I$ , cette expression du débit de stockage est bien identique à la première.

 $\overline{a}$  $^{43}_{\odot}$  Les nœuds se trouvent au centre des mailles dans MARTHE.

<span id="page-136-1"></span><span id="page-136-0"></span> $^{44}$  Volume d'eau rechargeant 1 m<sup>3</sup> de roche à travers une surface de 1 m<sup>2</sup> pendant une seconde.

#### **5.1.2 Coefficient d'échange et coefficients d'anisotropie**

Le terme  $K_i$  est en fait un coefficient d'échange entre la maille de calcul et sa voisine dans la direction *i*. Elle résulte de la moyenne pondérée des deux conductivités hydrauliques. Suivant le schéma hydraulique en cours dans la maille, le logiciel choisit automatiquement la méthode de pondération, entre une moyenne arithmétique, géométrique, harmonique et un schéma amont (*upstream*). Pour une nappe captive ou libre, on utilisera une moyenne harmonique.

On utilise les expressions du champ de conductivité hydraulique utilisées dans MARTHE, dans le repère des directions principales d'anisotropie. On remarque qu'on peut définir la conductivité hydraulique moyenne horizontale  $K_{Mh}$  d'une maille :

$$
K_{Mh} = \sqrt{A_h} * K_y = \frac{1}{\sqrt{A_h}} * K_x
$$

Où  $A_h = \frac{K_x}{K_y}$  $\frac{\alpha_\chi}{K_\mathcal{Y}}$ est par définition le coefficient d'anisotropie horizontale, sans unité.

Par analogie, pour les directions est-ouest (selon les *x*) et nord-sud (selon les *y*), la détermination des coefficients d'échange entre la maille de calcul et la maille voisine revient à multiplier la moyenne harmonique des conductivités hydrauliques moyennes des deux mailles par respectivement  $\frac{1}{\sqrt{A_h}}$  et  $\sqrt{A_h}$ :

$$
\begin{cases}\nK_{est} = \frac{2}{\frac{1}{K_M} + \frac{1}{K_{Mest}}} \times \frac{1}{\sqrt{A_h}} \\
K_{ouest} = \frac{2}{\frac{1}{K_M} + \frac{1}{K_{Mouest}}} \times \frac{1}{\sqrt{A_h}} \\
K_{nord} = \frac{2}{\frac{1}{K_M} + \frac{1}{K_{Mnotal}}} \times \sqrt{A_h} \\
K_{sud} = \frac{2}{\frac{1}{K_M} + \frac{1}{K_{Msud}}} \times \sqrt{A_h}\n\end{cases}
$$

On remarque ensuite que l'on peut définir la conductivité hydraulique moyenne verticale  $K_{M\nu}$ d'une maille (identique à  $K_z$ ) d'où :

$$
K_{M\nu} = A_{\nu} * K_{Mh}
$$

Où  $A_v = \frac{K_z}{\sqrt{K_w}}$  $\frac{\kappa_Z}{\sqrt{K_xK_y}}$  est par définition le coefficient d'anisotropie verticale, sans unité.

Par analogie, pour les directions haut-bas (axe des *z*), on écrira donc pour finir :

$$
\begin{cases}\nK_{haut} = \frac{2}{\frac{1}{K_M} + \frac{1}{K_{Mhaut}}} * A_v \\
K_{bas} = \frac{2}{\frac{1}{K_M} + \frac{1}{K_{Mbas}}} * A_v\n\end{cases}
$$

#### **5.1.3 Résolution dans MARTHE**

La charge au centre de la maille de calcul à la date t s'exprime finalement selon l'équation d'équilibre :

$$
h_c(t) = \frac{\sum_{i=1}^{6} K_i * A_i * \frac{h_i(t)}{d_i} + Q_{ext} + S_h * \left(\phi_R + \frac{S_F * z_{\text{tott}}}{\Delta t} - \frac{S_I * [z_{\text{tott}} - h_c(t - \Delta t)]}{\Delta t}\right)}{\sum_{i=1}^{6} K_i * \frac{A_i}{d_i} + S_h * \frac{S_F}{\Delta t}}
$$

La résolution se fait par méthode itérative maille par maille (méthode de Gauss Seidel, très lente) ou par gradients conjugués (Cholesky, Eisenstat ou Orthomin). Le schéma de Cholesky utilisé par défaut est très robuste, et parvient à converger dans des cas très complexes : l'inconvénient est qu'il nécessite souvent de longs temps de calcul. Le schéma Eisenstat est généralement nettement plus rapide que le schéma de Cholesky : il permet une résolution hydrodynamique « compacte » dans les mailles actives uniquement, en déstructurant les matrices. Le gain de temps est souvent considérable en 3D, mais il arrive que la convergence ne puisse se faire avec cette méthode.

**On utilise la méthode de Cholesky pour modéliser l'ennoyage des vides miniers. Une fois cet état atteint, les simulations ultérieures (injection-pompage, etc.) peuvent faire appel à la méthode d'Eisenstat selon les cas, notamment si le solveur Cholesky nécessite des temps de calcul trop conséquents.**

Il est par ailleurs possible d'utiliser un coefficient de sur-relaxation ou de sous-relaxation suivant la configuration du problème.

En notant *R* le coefficient de relaxation et en utilisant la charge *H* calculée au temps *t* par résolution de l'équation d'équilibre, la charge affectée à l'itération *k* vaut :

$$
h_k = h_{k-1} + R * (h_c(t) - h_{k-1})
$$

Une convergence délicate du fait de débordements ou d'assèchements peut conduire à sous-relaxer le calcul. Si la convergence est régulière mais se montre particulièrement lente, on peut alors sur-relaxer le calcul. Par défaut, le coefficient de relaxation vaut 1.

**On utilise un coefficient de sous-relaxation de 0,1 pour modéliser l'ennoyage des vides miniers, puis un coefficient de 0,01 une fois cet état atteint pour faciliter la convergence du schéma Eisenstat.**

#### **5.1.4 Critère de convergence**

Dans MARTHE, on utilise la somme des valeurs absolues des débits résiduels calculés dans chacune des mailles comme critère de convergence pour l'hydrodynamique. Le débit résiduel est la différence entre le débit éventuel imposé et le débit calculé d'après les mailles voisines.

Le bilan est équilibré quand le débit résiduel ne dépasse pas au maximum quelques pourcents du total des débits impliqués dans le modèle. Dans une maille donnée, le débit résiduel est transformé en écart de charge : c'est la correction de charge qu'il faudrait appliquer pour équilibrer les débits. Cette information est toujours à examiner car si les conductivités hydrauliques sont très faibles, un très faible débit résiduel peut correspondre à une forte correction de charge. *A contrario*, si les conductivités hydrauliques sont très fortes, un fort débit résiduel peut ne correspondre qu'à une correction de charge insignifiante.

Quand la somme des valeurs absolues des débits résiduels (exprimée en unités de débit) est inférieure à un seuil fixé, la convergence est acceptée et le calcul de l'hydrodynamique se termine, même si le nombre maximal d'itérations autorisées n'est pas atteint.

On prend pour seuil 10<sup>-5</sup> m<sup>3</sup>/h, la valeur par défaut étant 10<sup>-8</sup> m<sup>3</sup>/h.

## **5.2 Forme discrétisée de l'équation de transport**

En établissant l'équation d'équilibre entre la maille de calcul et les six mailles voisines, on écrit [83] :

$$
\sum_{i=1}^{6} D_i * A_i * \varphi_c * \frac{C_i(t) - C_c(t)}{d_i} + \sum_{i=1}^{6} Q * C_{\varepsilon}(t) + Q_{inj} = V_g \frac{\varphi_c * [C_c(t) - C_c(t - \Delta t)]}{\Delta t}
$$

Où C représente la concentration de l'espèce chimique transportée (kg/m<sup>3</sup>), c l'indice de la maille de calcul (au centre), *i* une des six directions de l'espace,  $A_i$  l'aire d'échange entre la maille de calcul et sa voisine dans la direction *i*, *Q* le débit d'échange entre la maille de calcul et sa voisine (m<sup>3</sup>/s),  $V_g$  le volume géométrique de la maille de calcul,  $d_i$  la distance au nœud<sup>43</sup> voisin dans la direction *i*,  $D_i$  la dispersion équivalente dans la direction *i*,  $Q_{inj}$  le terme source « débit d'injection » (négatif si on prélève de la matière dans la maille de calcul, positif si on en injecte).

## **5.2.1 Débit massique par advection / convection**

Selon que la maille voisine dans la direction *i* apporte de l'eau à la maille de calcul (Q positif) ou qu'elle en reçoive de sa part (Q négatif), le débit massique (kg/s) apporté par advection / convection, c'est-à-dire par la masse apportée ou perdue par le mouvement de l'eau, s'écrit :

-  $Q * C_i$  si Q est positif ;

-  $Q * C_c$  si Q est négatif.

On écrira  $Q * C_{\varepsilon}$  de façon générale,  $C_{\varepsilon}$  dépendant donc directement de l'orientation du champ de vitesse de l'eau.

L'équation discrétisée est homogène à un débit massique (kg/s).

### **5.2.2 Résolution dans MARTHE**

L'influence du mouvement de l'eau sur le déplacement de la matière complexifie la résolution de l'équation de transport, comparativement à l'équation de l'écoulement. Différentes méthodes de résolution sont disponibles dans MARTHE. Leurs avantages et inconvénients sont synthétisés dans le [Tableau 7.](#page-140-0)

**Sauf exceptions, la méthode TVD à limiteur de flux a toujours été utilisée, car elle permet une résolution fiable et robuste sur le plan numérique, en plus d'être rapide.**

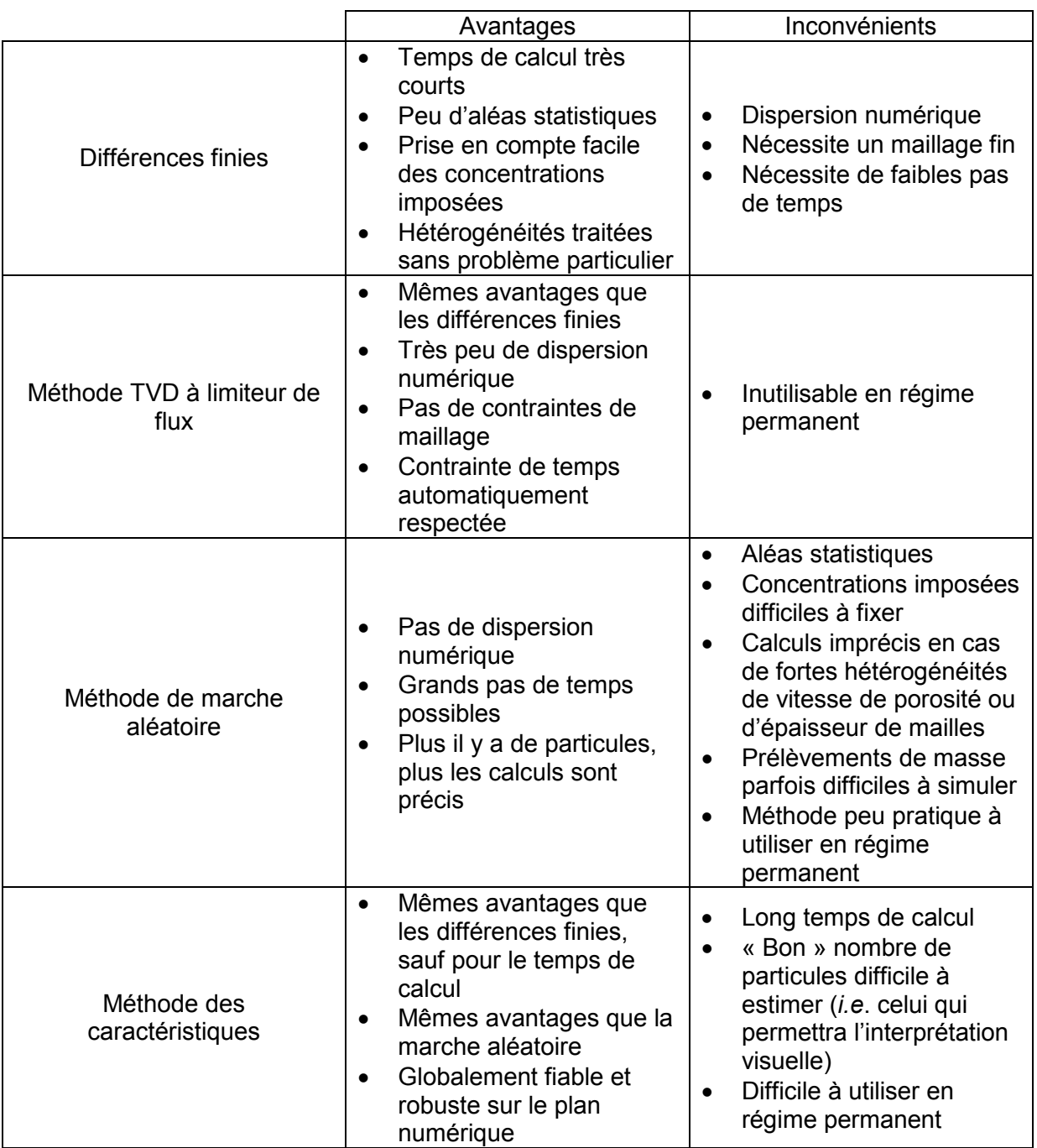

#### <span id="page-140-0"></span>**Tableau 7 - Avantages et inconvénients des méthodes de résolution du transport de masse dans MARTHE**

## **5.2.3 Critère de convergence**

Pour les méthodes des différences finies, des caractéristiques et TVD utilisées, pour lesquelles on utilise une résolution itérative maille par maille ou par gradients conjugués, le critère de convergence est la variation moyenne de concentration en valeur absolue entre deux itérations.

Quand la variation entre deux itérations successives (exprimée en unités de concentration) est inférieure à un seuil fixé, la convergence est acceptée et le calcul de transport se termine, même si le nombre maximal d'itérations autorisées n'est pas atteint.

## **On prendra pour seuil 10-5 kg/m<sup>3</sup> , la valeur par défaut étant 10-8 kg/m<sup>3</sup> .**

## **5.3 Limites du code rencontrées au cours de nos travaux**

MARTHE présente certaines limites qui peuvent apparaître suivant la nature des travaux de l'utilisateur. Trois points sont ici évoqués, et ont nécessité des réflexions complémentaires voire des développements spécifiques.

En premier lieu, MARTHE effectue les calculs hydrodynamiques avec une méthode aux volumes finis (différence finis intégrées), qui ne fonctionne qu'avec un maillage rectangulaire. Ceci ne constitue pas un problème dans le cas étudié, où la géométrie modélisée est relativement simple, de même que la physique considérée. En revanche, cela contraint toute géomodélisation amont à produire un maillage rectangulaire.

Ensuite, les capacités de calcul actuelles de MARTHE peuvent poser problème :

- la version de MARTHE disponible au moment où les calculs ont été effectués ne pouvait réaliser de calculs hydrodynamiques qu'avec un nombre de mailles de l'ordre d'un million, et un demi-million avec du transport. Chaque couche du modèle représentant plus d'un demi-million de mailles, deux couches ne sont déjà plus utilisables. La possibilité de travailler avec une couche très détaillée est par ailleurs exploitée. Il peut être noté qu'avec la version actuelle de MARTHE et un système d'exploitation 64 bits, le nombre de mailles ne dépend que de la mémoire vive disponible ;
- la limite du million de mailles pour l'hydrodynamique et la volonté conjointe de conserver au mieux la géométrie très détaillée à disposition ont nécessité d'élaborer puis d'implémenter une méthode d'homogénéisation déterministe des conductivités hydrauliques. Cette méthode ne s'utilise que sur des mailles cubiques, nouvelle contrainte pour toute géomodélisation car les mailles rectangulaires de taille minimale limitée ne suffisent plus. L'emmagasinement sera également homogénéisé, mais de manière très simple.

Enfin, le logiciel est adapté pour traiter les milieux poreux comme les aquifères. En théorie, dans le cas des vides miniers (ou karstiques) où la loi de Darcy ne s'applique plus car l'écoulement y est turbulent, le logiciel n'est plus adapté. En pratique, les vides miniers sont tout de même modélisés dans MARTHE, en s'attachant à rendre compte du contraste de conductivité hydraulique entre les travaux miniers et la roche encaissante : on affecte aux vides miniers une conductivité hydraulique de plusieurs ordres de grandeurs supérieure à celle de la roche encaissante.

Par ailleurs, on utilise également une fonctionnalité permettant de mettre en place des réseaux de drains-conduits « immergés » dans le milieu poreux, et pouvant échanger avec lui. Cette fonctionnalité de MARTHE permet de modéliser la circulation de l'eau dans une « conduite » rectangulaire sous l'effet d'une différence de charge amont-aval, avec possibilité d'échange avec la roche environnante régie par la loi de Darcy. Cependant, la turbulence n'est pas gérée.

## **6 Homogénéisation des grandeurs : revue et choix des méthodes**

Permettre une diminution du volume de données décrivant un système, tout en perdant un minimum d'information sur les grandeurs physiques importantes, est un sujet à l'étude depuis plusieurs décennies.

A l'heure où les progrès de l'informatique et de la technologie permettent de paralléliser des calculs et de travailler sur des *clusters*, ce problème peut paraître désuet, mais il n'en est rien : si l'on travaille sur des modèles de plus en plus volumineux et à des précisions toujours plus grandes, il arrivera toujours un moment où la nécessité de concentrer les capacités de calcul sur, par exemple, une échelle fine à la physique particulièrement complexe, impliquera de « moyenner » ce qui se passe autour.

Cette opération consistant à « moyenner » une grandeur sur une surface (2D) ou un volume (3D) s'appelle l'homogénéisation (*upscaling* en anglais). Dans le cas précis de nos travaux d'hydrodynamique, passer de plus de 100 millions de mailles à moins d'un million implique de trouver une méthode détruisant le moins d'information possible sur la conductivité hydraulique, la porosité efficace, l'emmagasinement, et la dispersion cinématique.

On fait l'hypothèse que le transport est gouverné par une loi de type gradient à l'échelle micro (la plus petite échelle de longueur considérée) comme à l'échelle macro (la plus grande). On suppose en fait que les lois de transport sont invariantes avec l'échelle. L'avantage est que l'on peut alors appliquer directement bon nombre de méthodes d'homogénéisation standards.

L'homogénéisation des porosités / emmagasinements et de la dispersion cinématique en 2D/3D est évoquée en premier lieu. Elle a été traitée de façon simple, respectivement sur la base de travaux existants et devant l'impossibilité de trouver une méthode adaptée.

En second lieu, la problématique complexe de l'homogénéisation des conductivités hydrauliques est abordée. Les méthodes existantes sont passées en revue, puis une méthode adaptée aux besoins de l'étude est choisie.

## **6.1 Porosité efficace et emmagasinement captif (2D / 3D)**

Dans la littérature, on homogénéise le plus souvent la porosité efficace grâce à une moyenne arithmétique 2D ou 3D répétée autant de fois que nécessaire [84]. Cette méthode simple a l'avantage de conserver le volume de vide, critère nécessaire pour assurer la cohérence des bilans de débit dans MARTHE.

#### **On utilise donc une moyenne arithmétique dans nos travaux, pour homogénéiser la porosité efficace (emmagasinement libre) et l'emmagasinement captif.**

Toutefois, il convient de préciser que cette méthode a ses limites. Ainsi, pour un milieu admettant deux chemins d'écoulement distincts, l'homogénéisation de la porosité efficace a pour inconvénient de sous-estimer le débit massique associé au chemin d'écoulement principal et de surestimer le débit massique associé au chemin secondaire. Cela se produit lorsque la vitesse de pore (vitesse de Darcy divisée par la porosité efficace) associée aux différents chemins d'écoulement varie [84], ce qui est malheureusement le cas le plus fréquent.

Une solution récemment envisagée pour remédier à ce problème est de corriger artificiellement la porosité efficace afin d'imposer des vitesses de pore identiques dans les deux chemins d'écoulement, puis de calculer une moyenne arithmétique [84]. En revanche, cette méthode (i) n'a été conçue que pour la 2D et (ii) ne conserve pas le volume de vides. Elle était donc inapplicable dans notre cas.

## **6.2 Dispersion cinématique (2D / 3D)**

Pour homogénéiser les dispersivités en 2D ou en 3D, on estime la plupart du temps les valeurs équivalentes par des analyses stochastiques. Des simulations par la méthode de Monte-Carlo explicite<sup>[45](#page-143-0)</sup> sont notamment un outil fréquemment utilisé pour établir un lien entre des variables d'entrée (distributions de conductivité hydraulique, de dispersivité, etc.) et de sortie (distributions de concentration), en particulier dans le cas de géométrie très complexes [76]. Le principe est de générer un grand nombre de modèles (statistiquement équivalents) avec les variables d'entrée, puis de garder ceux qui génèrent les variables de sortie les plus pertinentes. La solution n'est pas unique, mais doit être choisie par l'utilisateur.

Quelle que soit la méthode stochastique utilisée, il faut avoir pour point de départ une variable de sortie à reproduire, comme des données de concentration (i) associées à des tests de traçage par exemple sur le terrain, ou (ii) synthétisées à partir d'un modèle nonhomogénéisé. Le second cas est évidemment très rare, puisque le but de l'homogénéisation est le plus souvent de pouvoir simplifier un modèle trop exigeant en temps et/ou capacités de calcul. Cela signifie donc qu'*a priori*, on ne dispose pas de données synthétiques.

Les autres méthodes existantes utilisées pour l'homogénéisation de la dispersion sont analytiques ou semi-analytiques et ont l'avantage de ne pas avoir besoin de fournir des données de concentration. En revanche, elles ne fonctionnent pas pour des systèmes « court-circuités » par des vides comme le nôtre. Certaines méthodes (*inclusion methods*) ont récemment été développées pour gérer des contrastes de conductivité hydraulique importants [85]. Elles sont efficaces pour intégrer des contrastes relativement bien répartis au sein de la matrice, et présents dans des proportions volumétriques suffisantes. Dans le cas d'un réservoir minier, aucun de ces deux critères n'est respecté, rendant ces méthodes inutilisables en l'état.

**À défaut de pouvoir trouver une méthode adaptée à notre problème, nous avons choisi d'homogénéiser simplement les dispersivités du modèle en calculant leur moyenne arithmétique au sein de chaque bloc équivalent.**

## **6.3 Conductivité hydraulique (2D / 3D)**

Un problème fondamental dans de nombreux domaines scientifiques et d'ingénierie est la représentation d'un champ de conductivité hétérogène par une unique conductivité « effective » caractérisant les conditions à une échelle de longueur « macroscopique » appropriée.

Il existe trois grands types de méthodes [86] : (i) les méthodes heuristiques (échantillonnage, calculs de valeurs moyennes), (ii) les méthodes déterministes où le champ de conductivité hydraulique et les conditions limites sont supposés connus (solution analytique ou numérique de l'équation de diffusion, théorie de la percolation, théorie du milieu effectif EMT, méthode *streamline*, renormalisation, méthode des équations homogènes) et (iii) les méthodes stochastiques où la connaissance des propriétés du réservoir n'est que partielle et où l'on doit alors définir la conductivité hydraulique effective à partir de la notion d'espérance mathématique.

Les méthodes heuristiques sont très rapides à implémenter mais sont trop imprécises pour être satisfaisantes [86], en revanche le calcul de moyennes est utile pour trouver un intervalle de confiance pour les paramètres. On citera les bornes de Wiener associées aux moyennes harmonique et arithmétique, qui définissent respectivement le minimum et le maximum possibles pour la conductivité hydraulique équivalente.

<span id="page-143-0"></span> $\overline{a}$ <sup>45</sup> Méthode « brute », non-analytique.
Dans notre cas, si l'on ne connaît pas précisément en valeur absolue les conductivités hydrauliques de chaque maille élémentaire avant homogénéisation, on connaît en revanche avec la meilleure précision possible la répartition spatiale des contrastes de conductivité au sein du réservoir grâce à la construction d'un modèle géologique et géométrique 3D détaillé.

#### **Pour cette raison, l'approche déterministe et l'approche stochastique peuvent présenter toutes deux leurs avantages.**

Toutefois, la littérature nous apprend qu'une technique déterministe s'est avérée d'une grande utilité pour la caractérisation des réservoirs pétroliers : la renormalisation. Conçue à l'origine dans le cadre de l'électrodynamique quantique, le procédé a été appliqué à l'homogénéisation de la conductivité hydraulique en 1989 [87]. L'idée de base en 2D est la suivante : considérant un domaine carré constitué de 4<sup>p</sup> cellules (*p* entier naturel), chacune avec une unique conductivité, on réalise une homogénéisation partielle avec un bloc de conductivité représentatif approprié. Cela donne une grille de  $4^{p-1}$  cellules, et on répète la procédure jusqu'à ne garder que le nombre souhaité de macro-cellules. De nombreuses stratégies ont été élaborées pour résoudre le problème 3D en se basant sur cette idée [86, 88, 89]. À l'époque où nous nous sommes intéressés à la problématique de l'homogénéisation, une nouvelle méthode venait d'être produite [90]. Dans plusieurs configurations et à l'aide d'analyses statistiques, les auteurs ont montré que les résultats de cette méthode étaient sensiblement meilleurs que les précédentes.

Le renormalisation 3D implique traditionnellement de disposer d'un cube constitué de  $8^p$ mailles cubiques, où on construira d'abord un nouveau cube de  $8^{p-1}$  mailles, avant de répéter l'opération autant que fois que nécessaire, jusqu'à réduire au nombre de mailles souhaité. Ce schéma est tout à fait adapté à la géométrie « régulière » des dressants de Merlebach, où les directions principales d'anisotropie sont peu différentes des axes définissant le géomodèle.

<span id="page-144-0"></span>**Nous avons donc choisi d'utiliser la dernière méthode de renormalisation disponible à l'époque dans nos travaux** [90]**. Nous l'évoquerons dans la suite sous le nom de méthode « K&K ».**

### **6.4 Méthode K&K d'homogénéisation déterministe des conductivités hydrauliques**

Nous traiterons d'abord le cas de la 2D, pour lequel une solution déterministe exacte existe pour un système de 4 mailles carrées. Nous nous intéresserons ensuite au problème non résolu de la 3D, et proposerons une description détaillée de l'algorithme implémenté sous MATLAB et des fonctions annexes écrites pour l'occasion. Nous évoquerons pour finir les développements supplémentaires qui se sont avérés nécessaires pour traiter le cas particulier du siège Vouters.

# **6.4.1 Cas de la 2D**

# **i Conductivité équivalente exacte au sens déterministe pour un bloc de 4 mailles**

On se place dans le plan horizontal  $(\vec{x}, \vec{y})$  qui correspond au plan dans lequel se trouvent les étages miniers. Les conductivités  $K_r$  et  $K_v$  sont respectivement définies par les axes  $\vec{x}$  et  $\vec{y}$ .

En notant  $\vec{u}$  et  $\vec{v}$  les vecteurs du plan ayant servi à produire le maillage régulier, on a par ailleurs :

$$
\begin{cases} \vec{x} = \vec{u} \\ \vec{y} = -\vec{v} \end{cases}
$$

Un bloc 2D de 4 cellules de conductivités hydrauliques  $k_1$ ,  $k_2$ ,  $k_3$ ,  $k_4$ , [\(Figure](#page-145-0) 66) peut être transformé en un bloc unique possédant deux conductivités hydrauliques effectives : une conductivité hydraulique selon la direction  $\vec{x}$  notée  $k_{e,x,2D}$  et l'autre selon la direction  $\vec{y}$ notée  $k_{e,y,2D}$ . On obtient ces valeurs par la composition de calculs de moyennes géométriques, arithmétiques et harmoniques, notées respectivement  $M_g$ ,  $M_a$  et  $M_h$ , ordonnées différemment suivant les partitions associées à la direction de l'écoulement. Pour la direction  $\vec{x}$ , les partitions (a) et (b) sont utilisées [\(Figure](#page-145-0) 66).

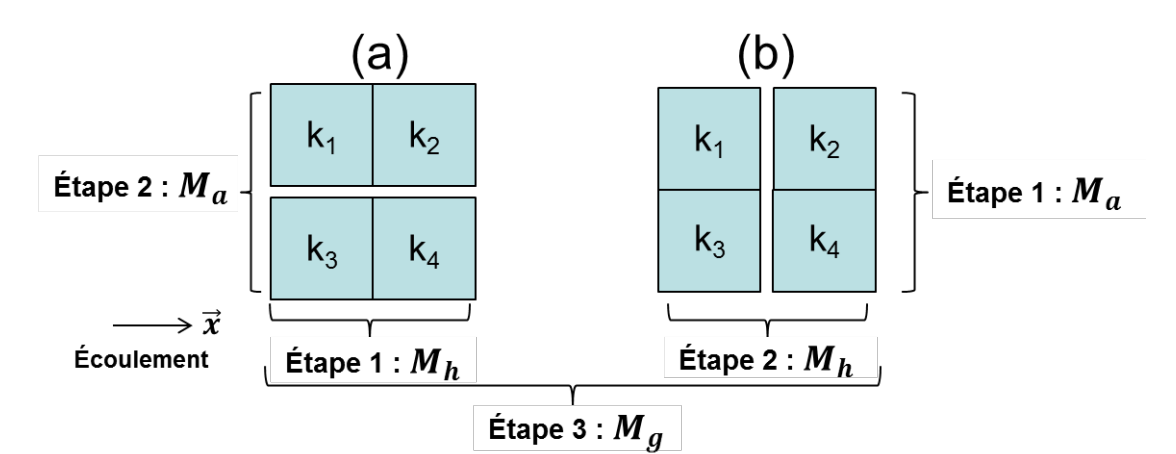

<span id="page-145-0"></span>**Figure 66 - Bloc 2D de 4 cellules de conductivités hydrauliques différentes, avec les compositions de**  moyenne utilisées pour calculer  $k_{e,x,2D}$  à partir des partitions (a) et (b).

On a, selon la direction  $\vec{x}$  :

$$
k_{e,x,2D} = (k_{L,x} * k_{U,x})^{\frac{1}{2}}
$$

Où  $k_{L,x}$  est calculé grâce à la partition (a) et  $k_{U,x}$  grâce à la partition (b) selon :

$$
\begin{cases} k_{L,x} = M_a[M_h(k_1, k_2), M_h(k_3, k_4)] \\ k_{U,x} = M_h[M_a(k_1, k_3), M_a(k_2, k_4)] \end{cases}
$$

La conductivité effective selon la direction  $\vec{x}$  peut donc s'écrire :

$$
k_{e,x,2D} = \left[ \frac{(k_1 + k_3) * (k_2 + k_4)}{(k_1 + k_2) * (k_3 + k_4)} \right]^{\frac{1}{2}} \left( \frac{I_3}{I_1} \right)^{\frac{1}{2}}
$$

Où :

$$
\begin{cases}\nI_1 = \sum_{i=1}^4 k_i \\
I_3 = k_1 * k_2 * (k_3 + k_4) + k_3 * k_4 * (k_1 + k_2)\n\end{cases}
$$

La conductivité effective dans la direction  $\vec{y}$  s'obtient en intervertissant  $k_2$  et  $k_3$ . On note que  $I_1$  et  $I_3$  sont invariants par changement de coordonnées.

Il a été démontré que cette estimation du bloc-conductivité équivalent à un ensemble de 4 mailles (*checkerboard*) 2D constituait la solution exacte du problème à 4 mailles [91, 92]. Cela ne veut évidemment pas dire que la méthode déterministe permet d'avoir la solution optimale d'un problème 2D généralisé. En effet, lorsque l'on répète la méthode, des problèmes peuvent apparaître dans certaines configurations géométriques du fait du caractère symétrique des calculs [76].

### **ii Généralisation**

La méthode 2D peut être répétée autant de fois qu'il est nécessaire pour répondre aux exigences du modélisateur [\(Figure 67\)](#page-146-0).

Si l'on note *u* le nombre de lignes du modèle initial et *v* le nombre de colonnes, une homogénéisation 2D répétée *n* fois permet de diviser par  $4^n$  les  $u * v$  mailles du modèle de base.

**Par définition, une homogénéisation 2D de puissance** *n* **calcule le bloc-conductivité d'une maille équivalent à un ensemble de 4n mailles** 

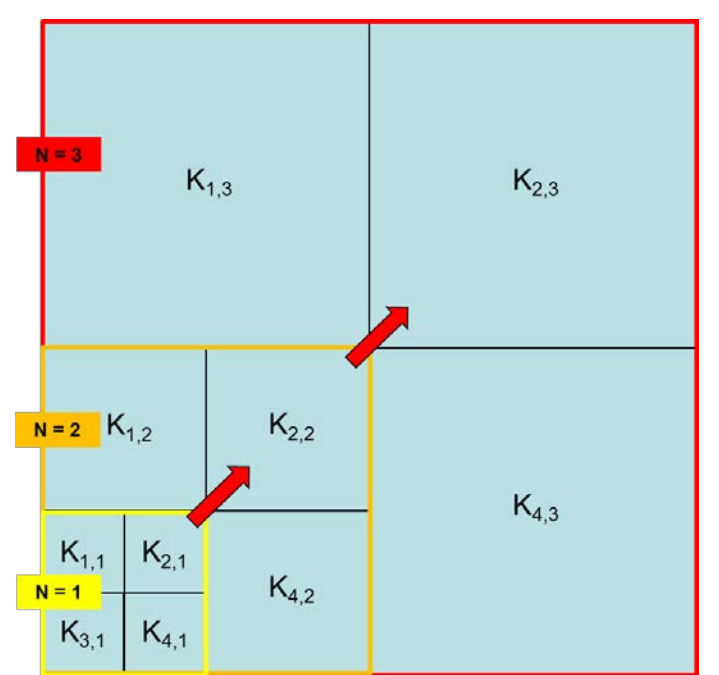

<span id="page-146-0"></span>**Figure 67 - Illustration d'une homogénéisation 2D de puissance 3 pour un champ de conductivité hydraulique. A la puissance n, 4<sup>n</sup> mailles sont converties en une seule maille équivalente.**

### **6.4.2 Cas de la 3D**

On se place dans le domaine défini par le repère  $(\vec{x}, \vec{y}, \vec{z})$  qui a servi à produire le maillage régulier extrait du géomodèle. Les axes  $\vec{x}$  et  $\vec{y}$  sont les mêmes que pour la 2D et définissent les conductivités  $K_r$  et  $K_v$ . Le troisième axe  $\vec{z}$  est vertical, orienté vers le haut, et permet de définir  $K_{\rm z}$ .

En notant  $\vec{w}$  le vecteur vertical ayant servi à produire le maillage régulier extrait du géomodèle, on a par ailleurs :

$$
\begin{cases} \vec{x} = \vec{u} \\ \vec{y} = -\vec{v} \\ \vec{z} = \vec{w} \end{cases}
$$

Ce choix est cohérent avec la géométrie particulière du siège Vouters qui permet de définir facilement les directions principales d'anisotropie.

### **i Conductivité équivalente approchée pour un bloc de 8 mailles**

La méthode K&K permet d'étendre la structure de la solution 2D à la détermination d'une approximation de la solution en 3D le long des mêmes directions  $\vec{x}$  et  $\vec{v}$ , augmentées de la direction  $\vec{z}$ .

Un bloc 3D de 8 cellules de conductivités hydrauliques numérotées  $k_1$  à  $k_8$  [\(Figure 68\)](#page-147-0) peut être transformé en un bloc unique possédant trois conductivités hydrauliques effectives : une conductivité hydraulique selon la direction  $\vec{x}$  ( $k_{e,x,3D}$ , ou plus simplement notée  $k_x$ ), une conductivité hydraulique selon la direction  $\vec{y}$  ( $k_{e, y, 3D}$ , ou plus simplement notée  $k_y$ ), et une conductivité hydraulique selon la direction  $\vec{z}$  ( $k_{ez,3D}$ , ou plus simplement notée  $k_z$ ). On obtient ces valeurs par la composition de calculs de moyennes géométriques, arithmétiques et harmoniques, notées respectivement  $M_a$ ,  $M_a$  et  $M_h$ , ordonnées différemment suivant les partitions associées à la direction de l'écoulement.

Pour la direction  $\vec{x}$ , les partitions (a) et (b) sont utilisées [\(Figure 68\)](#page-147-0).

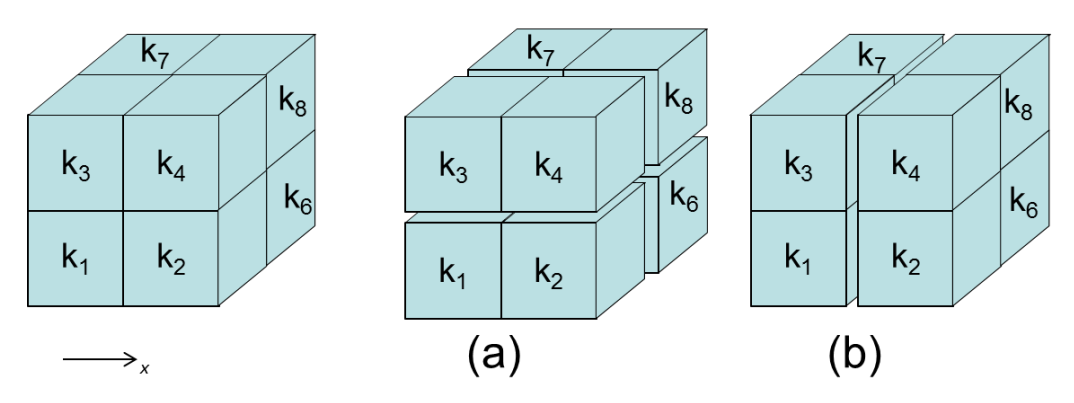

<span id="page-147-0"></span>**Figure 68 - Bloc 2D de 8 cellules de conductivités hydrauliques différentes. Les partitions (a) et (b) sont**  utilisées pour calculer  $k_{e,x,3D}$ .

On a, selon la direction  $\vec{x}$  :

$$
k_{e,x,3D} = (k_{L,x} * k_{U,x})^{\frac{1}{2}}
$$

Où  $k_{Lx}$  est calculé grâce à la partition (a) et  $k_{Hx}$  grâce à la partition (b) selon :

$$
\begin{cases}\nk_{L,x} = M_a[M_h(k_1, k_2), M_h(k_3, k_4), M_h(k_5, k_6), M_h(k_7, k_8)] \\
k_{U,x} = M_h[M_a(k_1, k_3, k_5, k_7), M_a(k_2, k_4, k_6, k_8)]\n\end{cases}
$$

La conductivité effective selon la direction  $\vec{x}$  peut donc s'écrire :

Cela donne, selon la direction  $\vec{x}$  :

$$
k_{e,x,3D} = \left[ \frac{(k_1 + k_3 + k_5 + k_7) * (k_2 + k_4 + k_6 + k_8)}{(k_1 + k_2) * (k_3 + k_4) * (k_5 + k_6) * (k_7 + k_8)} \right]^{\frac{1}{2}} \left( \frac{J_5}{J_1} \right)^{\frac{1}{2}}
$$

Où :

$$
\begin{cases}\nI_1 = \sum_{i=1}^{8} k_i \\
J_5 = k_1 * k_2 * S_{12} + k_3 * k_4 * S_{34} + k_5 * k_6 * S_{56} + k_7 * k_8 * S_{78}\n\end{cases}
$$

Avec :

$$
S_{ij} = \frac{(k_1 + k_2) * (k_3 + k_4) * (k_5 + k_6) * (k_7 + k_8)}{k_i + k_j}
$$

Cette expression peut également s'écrire :

$$
k_{e,x,3D} = \left[ \frac{\left(\frac{1}{k_1} + \frac{1}{k_2}\right)^{-1} + \left(\frac{1}{k_3} + \frac{1}{k_4}\right)^{-1} + \left(\frac{1}{k_5} + \frac{1}{k_6}\right)^{-1} + \left(\frac{1}{k_7} + \frac{1}{k_8}\right)^{-1}}{(k_1 + k_3 + k_5 + k_7)^{-1} * (k_2 + k_4 + k_6 + k_8)^{-1}} \right]^{\frac{1}{2}}
$$

On détermine les relations pour les directions  $\vec{y}$  et  $\vec{z}$  de manière analogue. Dans la direction  $\vec{y}$ , cela donne :

$$
k_{e,y,3D} = \left[ \frac{\left(\frac{1}{k_1} + \frac{1}{k_3}\right)^{-1} + \left(\frac{1}{k_2} + \frac{1}{k_4}\right)^{-1} + \left(\frac{1}{k_5} + \frac{1}{k_6}\right)^{-1} + \left(\frac{1}{k_6} + \frac{1}{k_8}\right)^{-1}}{(k_1 + k_2 + k_5 + k_6)^{-1} * (k_3 + k_4 + k_7 + k_8)^{-1}} \right]^{\frac{1}{2}}
$$

Et dans la direction  $\vec{z}$ , on a :

$$
k_{e,z,3D} = \left[ \frac{\left(\frac{1}{k_1} + \frac{1}{k_5}\right)^{-1} + \left(\frac{1}{k_3} + \frac{1}{k_7}\right)^{-1} + \left(\frac{1}{k_2} + \frac{1}{k_6}\right)^{-1} + \left(\frac{1}{k_4} + \frac{1}{k_8}\right)^{-1}}{(k_1 + k_3 + k_2 + k_4)^{-1} * (k_5 + k_7 + k_6 + k_8)^{-1}} \right]^{\frac{1}{2}}
$$

Numériquement, cette forme implique moins d'opérations à virgules flottantes et attribue la même importance à tous les résultats intermédiaires en les normalisant. Elle n'est cependant pas adaptée si l'on souhaite utiliser la méthode plusieurs fois consécutives. On préférera dans ce cas revenir à l'expression initiale avec les compositions de moyennes.

Ces expressions coïncident avec la solution exacte en deux dimensions lorsque le problème 3D peut se réduire à une géométrie à deux dimensions, par exemple lorsque  $k_i = k_{i+4}$ , pour *i* variant de 1 à 4.

Pour le problème 3D, ces approximations ont par ailleurs été validées par les auteurs sur des cas simples (cube aléatoirement constitué de mailles de conductivité  $k_1$  et  $k_2$  dans les proportions  $\phi_1$  et  $\phi_2$ , *Swiss-cheese model*, milieu poreux dont la conductivité hydraulique suit une loi log-normale). Dans chaque cas, les résultats ont également été comparés avec ceux d'autres méthodes de référence en renormalisation (approximation de King [87], approximation de Green et Patterson [89], approximation de De Wit [93] et approximation de Kim et Torquato [94]).

 **ii Généralisation** 

La méthode 3D peut être répétée autant de fois qu'il est nécessaire pour répondre aux exigences du modélisateur.

Si l'on note *u* le nombre de lignes du modèle initial, *v* le nombre de colonnes et *w* le nombre de couches, une homogénéisation 3D de puissance *n* permet de diviser par  $8^n$  les  $u * v * w$ mailles du modèle de base.

#### **Par définition, une homogénéisation 3D de puissance** *n* **calcule le bloc-conductivité d'une maille équivalent à un ensemble de 8n mailles.**

Par exemple dans notre cas, on veut réduire les 117 millions de mailles environ du géomodèle à moins d'un million de mailles, du fait des contraintes de MARTHE en termes de modélisation hydrodynamique. Pour ce faire, une homogénéisation de puissance 3 est nécessaire : on divise ainsi le nombre de maille par 512  $(2^9)$  pour obtenir environ 228 000 mailles.

Le maillage d'origine de 1274 x 409 x 225<sup>[46](#page-149-0)</sup> mailles de 6 m de côté ne contenant aucun nombre de mailles multiple de 8, il devra nécessairement être tronqué aux bordures. C'est donc le maillage 1272 x 408 x 224 qui sera homogénéisé en 159 x 51 x 28 mailles cubiques de 48 m de côté.

**L'homogénéisation des conductivités hydrauliques de puissance 3 permettra donc de passer d'un modèle de 116 798 976 mailles à un modèle géométrique équivalent de 227 052 mailles.**

**Ce modèle géométrique sera ensuite retravaillé au niveau des couches supérieures pour créer un modèle hydrogéologique en 27 couches, intégrant les GTi et le Permien.**

<span id="page-149-0"></span><sup>-</sup> $^{46}$  La description du maillage se fait dans l'ordre des axes du repère ( $\vec{x},\vec{y},\vec{z}$ ).

# **II Calcul d'un champ de conductivités hydrauliques équivalentes dans un réservoir minier : résultats de l'utilisation de la méthode K&K**

Nous avons choisi une méthode d'homogénéisation des conductivités hydraulique adaptée à notre cas d'étude. Cette méthode a été implémentée, testée et utilisée.

Les détails concernant l'algorithme d'homogénéisation et son implémentation sont données en [Annexe 12.](#page-247-0) Des développements complémentaires, spécifiques au secteur d'étude, se sont avérés nécessaires au cours de nos travaux. Ils sont présentés en [Annexe 13.](#page-256-0)

Le code d'homogénéisation 2D a été appliqué au cas d'un micromodèle expérimental [95]. Dans la mesure où les travaux associés à ce dernier s'inscrivent dans une méthodologie dont l'homogénéisation n'est qu'une partie parmi d'autres, nous les laissons de côté pour le moment et nous y reviendrons dans une section ultérieure (pages [166](#page-167-0) et suivantes).

Pour le moment, nous ne nous intéresserons qu'à la 3D, et appliquerons simplement le code à plusieurs géométries représentatives d'un réservoir minier, pour vérifier la cohérence des résultats et identifier les limites de l'approche. Nous présenterons également les résultats obtenus à l'échelle du siège Vouters par l'exemple d'un étage minier.

## **1 Conductivités hydrauliques équivalentes de géométries représentatives d'un réservoir minier**

Plusieurs configurations géométriques ont été testées en 3D, avec un bloc-test constitué de 512 mailles. Les différentes géométries correspondent aux principales structures que le code est susceptible d'avoir à traiter dans un réservoir minier exploité en dressants, où les veines sont subverticales ou verticales. Nous réalisons une homogénéisation de puissance 3 des conductivités hydrauliques du bloc-test.

En [Tableau 8,](#page-151-0) [Tableau 9](#page-152-0) et [Tableau 10,](#page-153-0) on teste dans la plupart des cas plusieurs valeurs de conductivité hydraulique pour chaque configuration en considérant un vide minier ( $K_{vid}$  = 10  $m/s$ ), du sable ( $K_{enc} = 10^{-3}$   $m/s$ ), ou du charbon ( $K_{cha} = 10^{-8}$   $m/s$ ), sans toutefois changer l'encaissant  $(K_{enc} = 10^{-7} m/s)$ . Les conductivités hydrauliques directionnelles équivalentes ont été calculées et sont présentées. On discute finalement des résultats, en tentant d'identifier les points forts et les faiblesses de cette approche.

<span id="page-151-0"></span>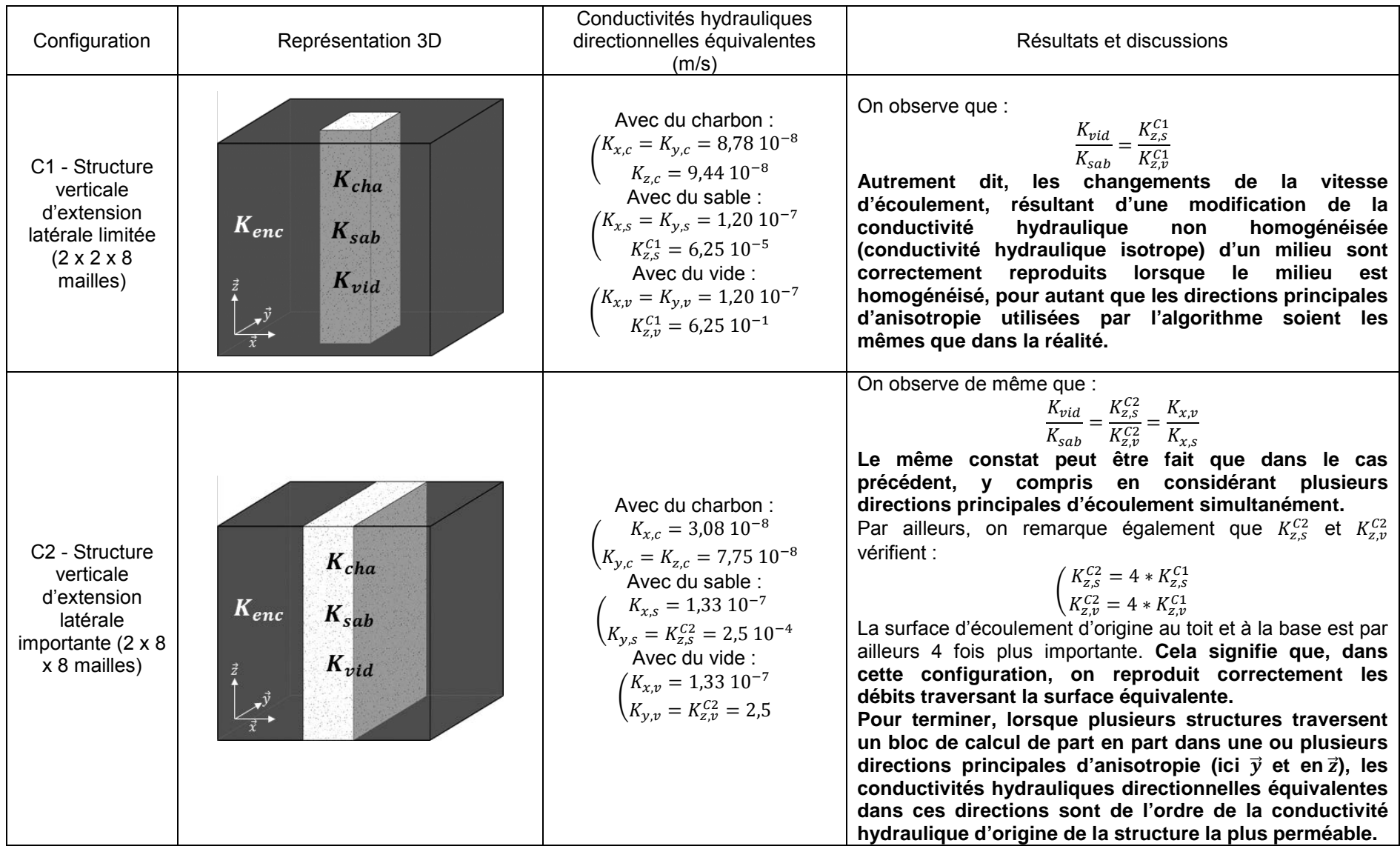

#### **Tableau 8 - Tests d'homogénéisation 3D de puissance 3 sur un bloc de 512 mailles sur des configurations géométriques particulières - Partie 1.**

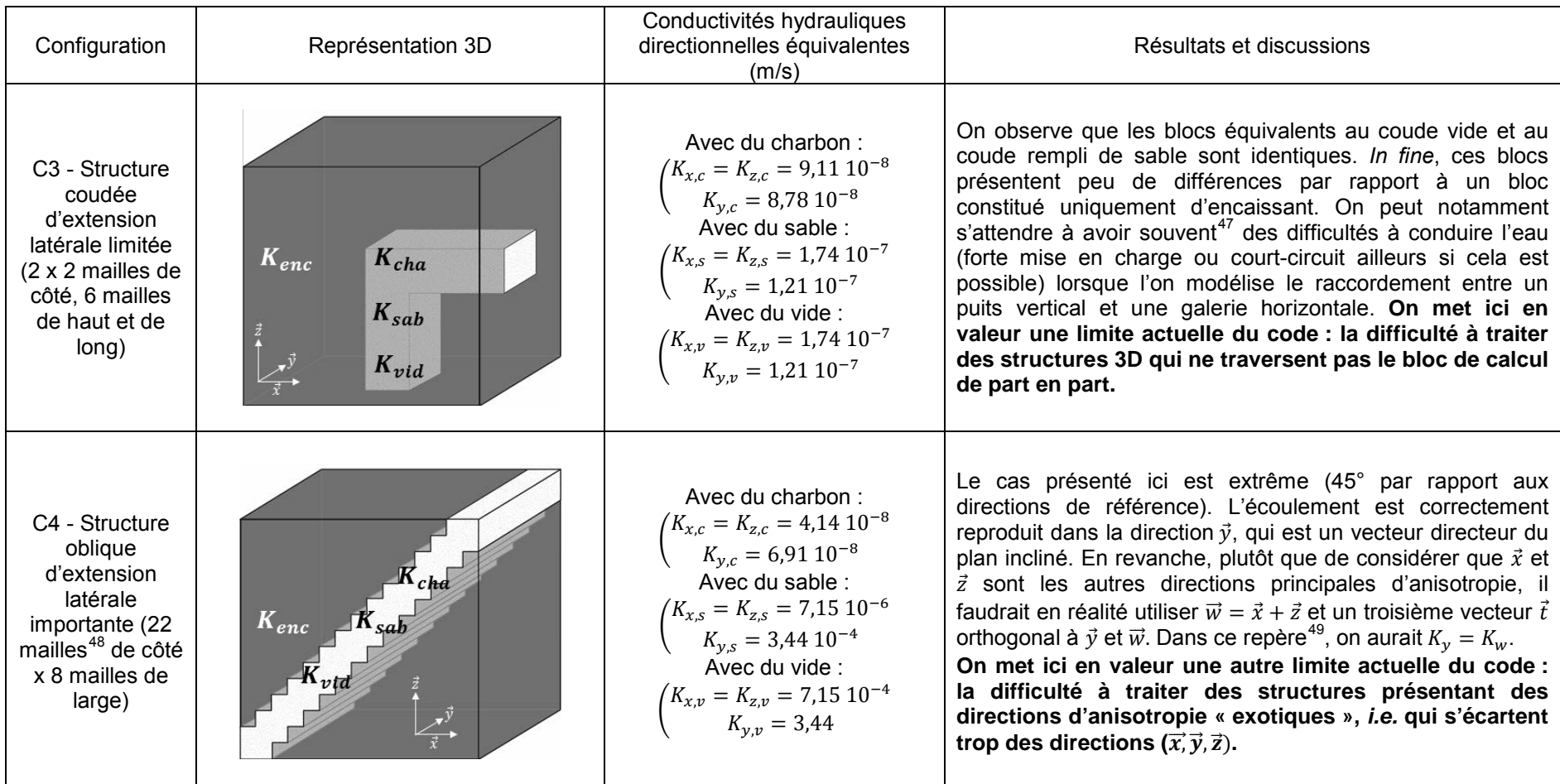

<span id="page-152-3"></span><span id="page-152-2"></span><span id="page-152-1"></span>**Tableau 9 - Tests d'homogénéisation 3D de puissance 3 sur un bloc de 512 mailles sur des configurations géométriques particulières - Partie 2.**

<span id="page-152-0"></span> $\overline{\phantom{a}}$ <sup>47</sup> Mais pas toujours : cela dépend du découpage réalisé par l'algorithme. En effet, si l'algorithme était « tombé » sur la même géométrie, mais décalée de quelques mailles (le coude étant en haut à droite de la figure par exemple), les conductivités hydrauliques directionnelles en  $\vec{x}$  et  $\vec{z}$  auraient été sensiblement supérieures.

<sup>&</sup>lt;sup>48</sup> Il y en a davantage sur l'image, l'« escalier » ainsi formé étant donc plus grand qu'il ne devrait être.<br><sup>49</sup> En reconstruisant la maille de calcul et naturellement sous réserve que cela n'introduise pas des structure

<span id="page-153-0"></span>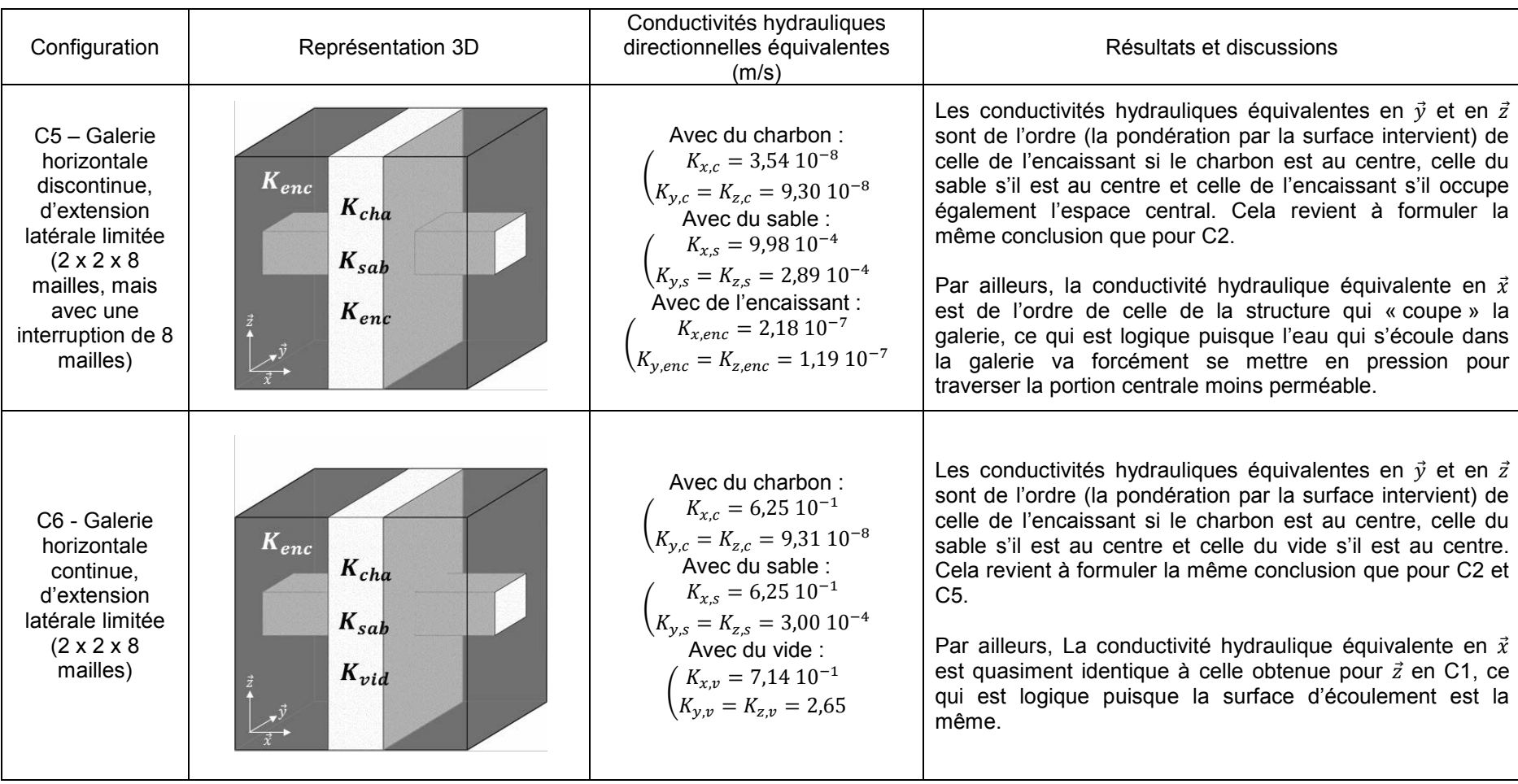

#### **Tableau 10 - Tests d'homogénéisation 3D de puissance 3 sur un bloc de 512 mailles sur des configurations géométriques particulières - Partie 3.**

# **2 Application du code 3D à la zone d'étude**

Nous présentons ici les résultats obtenus grâce à l'homogénéisation du bloc contenant l'étage 686 (couche 103). Ce bloc correspond aux couches 97 à 104.

Le champ de conductivité hydraulique brut de l'étage 686 tel que visualisé sous MARTHE est ainsi confronté au champ de conductivité hydraulique moyen<sup>[50](#page-154-0)</sup> calculé [\(Figure 69\)](#page-155-0).

On peut faire les remarques suivantes :

- la conductivité hydraulique moyenne des nouvelles mailles contenant exclusivement de l'encaissant est inchangée après homogénéisation  $(10^{-5} \text{ m/s})$ ;
- la conductivité hydraulique moyenne de la maille contenant le puits Vouters 2 est la plus grande de tout le domaine ;
- la conductivité hydraulique moyenne des nouvelles mailles contenant des galeries se situe entre  $10^{-5}$  et  $10^{-3}$  m/s suivant l'endroit. Les nouvelles mailles contenant également de l'encaissant / du charbon non exploité sont moins perméables que les nouvelles mailles contenant également des veines remblayées ;
- la conductivité hydraulique moyenne des nouvelles mailles contenant des veines de charbon non exploitées se situe entre  $10^{-8}$  et  $10^{-4}$  m/s, selon qu'elles contiennent exclusivement du charbon ou non. Les nouvelles mailles contenant le plus de veines remblayées / de galeries sont les plus perméables.

Par ailleurs, en regardant la conductivité hydraulique moyenne, il est souvent difficile de faire la distinction entre les mailles contenant des galeries et les mailles contenant des veines remblayées sans galerie.

-

<span id="page-154-0"></span> $^{50} K_M = \sqrt[3]{k_{e,x,3D} * k_{e,y,3D} * k_{e,z,3D}}$ 

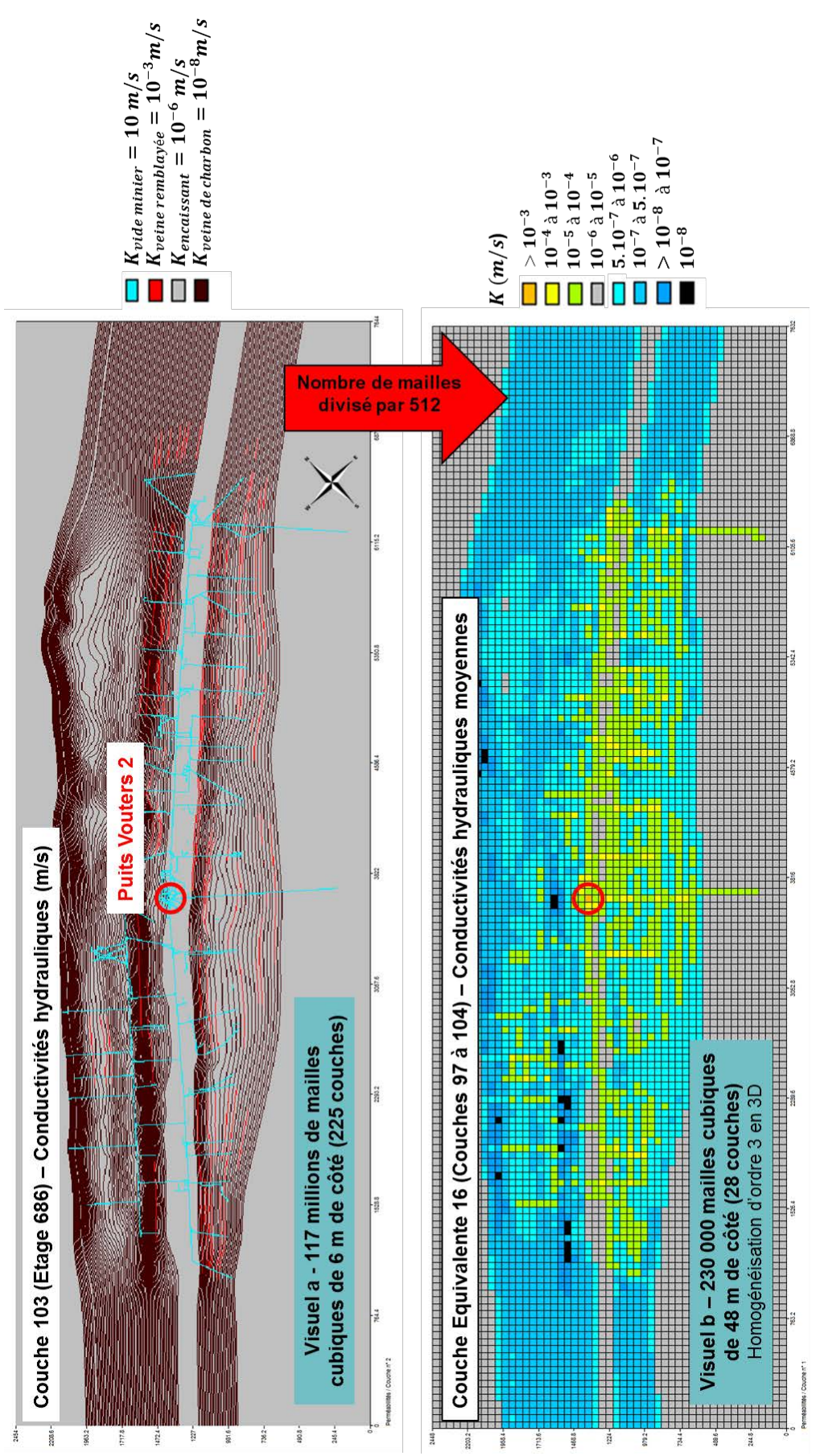

<span id="page-155-0"></span>**Figure 69 - Homogénéisation d'un bloc de 8 couches contenant l'étage minier 686 (2,5 km x 7,5 km): visuel des anciennes et des nouvelles conductivités hydrauliques (en m/s).** 

En considérant l'anisotropie verticale calculée, on voit qu'en réalité les veines remblayées se distinguent bien des vides miniers dans le modèle [\(Figure 70\)](#page-156-0). Les veines remblayées s'étendent aussi bien verticalement qu'horizontalement et ont donc une anisotropie verticale proche de 1 ( $K_z \approx K_h$ ), alors que les galeries ne sont présentes que dans une seule couche d'où un  $K_z$  très faible et la couleur bleue observée.

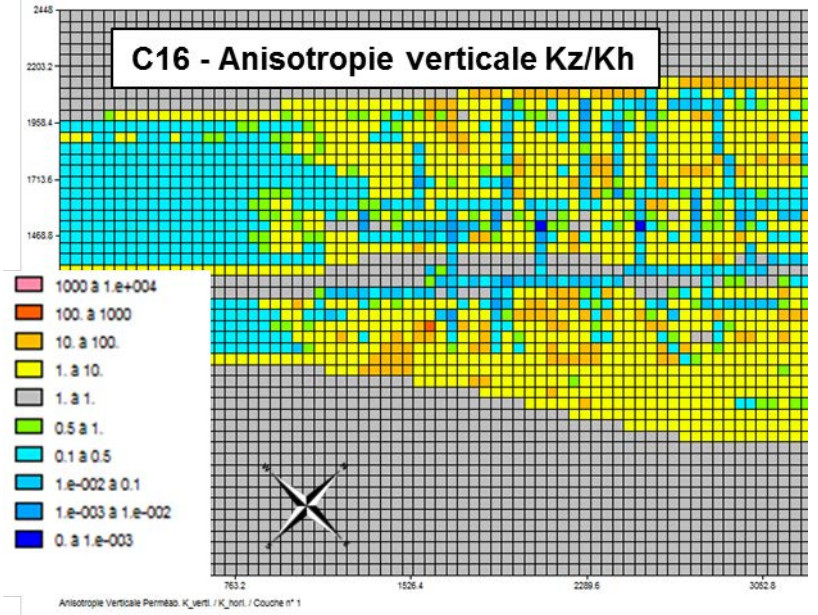

<span id="page-156-0"></span>**Figure 70 - Homogénéisation d'un bloc de 8 couches contenant l'étage minier 686 : visuel de l'anisotropie verticale des conductivités hydrauliques (sans dimension) pour le sud-ouest du domaine (2,5 km x 3 km).** 

# **3 Bilan de l'approche choisie pour l'homogénéisation des conductivités hydrauliques**

Pour conclure sur cette partie, lorsque les directions principales d'anisotropie diffèrent peu des directions principales d'écoulement (mine « régulière »), l'approche d'homogénéisation choisie permet de conserver les contrastes de conductivité hydraulique rencontrés dans la mine, et de conserver surtout les directions d'écoulement imposées par les milieux les plus perméables, à commencer par les galeries minières et les puits.

Toutefois, lorsque la géométrie s'écarte de cette situation « régulière », l'approche montre les limites suivantes :

- difficulté à traiter les structures 3D ne traversant pas le bloc de calcul, comme le raccordement d'une galerie à un puits. L'utilisateur peut être amené à effectuer des corrections d'anisotropie manuelles en ces points sensibles ;
- difficulté à traiter les structures 3D de direction d'anisotropie écartées des directions d'écoulement principales (bande remontante, veine exploitée en semi-dressants, etc.). De telles configurations ne sont pas rencontrées dans notre modèle.

# **III Réflexions sur l'utilisation d'un modèle spatialisé maillé**

# **1 Tests sur un micromodèle expérimental**

On souhaite reproduire l'hydrodynamique et le transport de masse au sein d'un réservoir minier, qui présente une configuration pour laquelle il existe extrêmement peu d'éléments de comparaison expérimentaux pour tester l'approche de modélisation choisie avant de passer à l'échelle d'une mine entière.

À notre connaissance, la littérature n'offre actuellement qu'une seule expérience permettant de représenter – malgré un certain nombre de limitations qui compliquent l'extrapolation au cas réel<sup>[51](#page-157-1)</sup> – ce que pourraient être les écoulements en 2D, au sein d'un étage minier dont la géométrie a été simplifiée à l'extrême [95]. Des réflexions complémentaires à cette expérience ont été proposées quelques années plus tard [96].

Les auteurs ont réalisé l'injection d'un traceur dans un micromodèle gravé, puis déterminé les propriétés utiles de ce dernier (porosité, conductivité hydraulique, dispersivité, etc.). Des techniques d'analyse de l'image ont été utilisées pour quantifier le transport du colorant dans le micromodèle. Le réseau gravé de géométrie plane, est posé sur une surface horizontale [\(Figure 71\)](#page-157-0). Il est constitué de canaux perpendiculaires de 0,04 cm de large en moyenne, orientés à 45° par rapport à la direction principale de l'écoulement, de nœuds plus volumineux, et enfin de pores de 0,2 mm de hauteur.

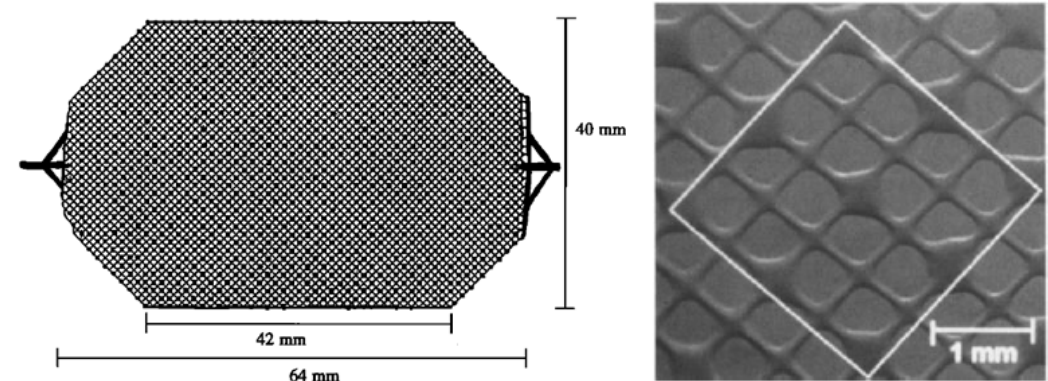

**Figure 71 : Micromodèle gravé et zoom : taille du volume élémentaire représentatif**

<span id="page-157-0"></span>Le modèle est placé horizontalement sur un plan de travail, l'eau distillée est injectée à l'aide d'une seringue, à débit constant, à l'entrée du système. Une fois l'écoulement établi (hydrodynamique en régime permanent), un traceur est introduit dans l'eau. La vitesse moyenne mesurée au centre du modèle  $52$  est de 0,25 mm/s $^{53}$ . Des courbes de passage du traceur ont été acquises en trois points répartis le long de l'axe central du système. La cartographie 2D des iso-concentrations a été réalisée à quatre dates différentes.

<span id="page-157-1"></span> $\overline{a}$ <sup>51</sup> Liste des difficultés d'extrapolation à un cas réel de mine : ici l'écoulement est laminaire, l'encaissant est strictement imperméable, la géométrie est régulière, la densité de tranchées est très importante, les dimensions considérées sont environ  $10<sup>4</sup>$  fois plus petite que dans le cas d'un réservoir minier réel.

<span id="page-157-2"></span> $52$  La mesure se fait entre deux pores voisins, dans le plan de l'équateur du modèle. C'est une vitesse moyennée, comme si le traceur allait directement d'un point à un autre (voir plus bas pour le modèle « binaire »). Dans une approche en modèle équivalent, elle correspond à la vitesse de pore, puisque le traceur va effectivement « tout droit ».

<span id="page-157-3"></span><sup>53</sup> Pour une vitesse de 0,25 mm/s et un diamètre hydraulique de 0,04 cm, le nombre de Reynolds vaut  $\frac{2,5.10^{-4} * 4.10^{-4}}{10^{-6}}$  = 0,1 : l'écoulement est bien laminaire.

Pour atteindre notre objectif de modélisation de mine, cette expérience permet de tester différentes approches de modélisation possibles, et d'écarter celles qui poseront *a priori* le plus de problèmes à grande échelle, considérant les insuffisances rencontrées à petite échelle.

Pour chaque approche testée, toutes les méthodes de résolution de l'équation de transport disponibles dans MARTHE (à l'exception de la marche aléatoire) ont été systématiquement testées et comparées.

Les points suivants synthétisent et illustrent ces travaux à l'aide de nouvelles simulations. Des développements complémentaires dédiés aux drains-conduits sont également présentés.

## **1.1 Remarques préliminaires importantes**

Avant de poursuivre, nous précisons que dans l'expérience, le traceur parcourt particulièrement lentement la partie amont du micromodèle, et particulièrement rapidement sa partie aval (cf. les trois courbes en tirets sur la [Figure 75\)](#page-161-0) : cela provient selon les auteurs de conditions expérimentales insuffisamment maîtrisées (gravure<sup>54</sup>, injection du traceur, etc.). Les approches de modélisation choisies ne permettent pas de reproduire ce phénomène.

Le comportement du traceur sera donc étudié dans la partie centrale du micromodèle, éloignée des bords évasés. Ainsi, les courbes de passage du traceur associées aux points amont et aval du modèle (respectivement point A et C dans la [Figure 73\)](#page-159-0) n'ont pas été considérées dans nos travaux. De même, les images d'iso-concentrations disponibles [\(Figure 72\)](#page-158-0) sont difficilement exploitables à fin de calage des paramètres hydrodynamiques et hydrodispersifs.

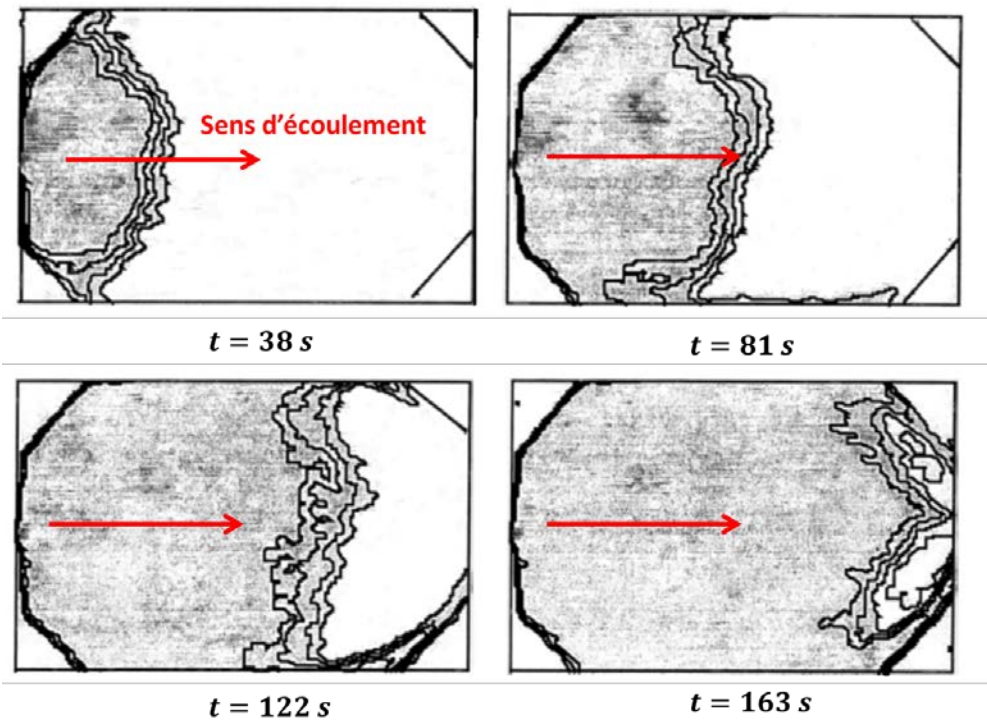

<span id="page-158-0"></span>**Figure 72 – Contours de concentrations égales à 100%, 75%, 50% et 25% de la concentration injectée, en parcourant chaque image de la bordure d'injection, à gauche, vers la bordure droite.**

<span id="page-158-1"></span><sup>54</sup> <sup>54</sup> La déviation standard à la valeur moyenne est de l'ordre de 5% pour la largeur des canaux / nœuds / pores, et de 8% pour leur profondeur.

**En définitive, nous utiliserons essentiellement la courbe de passage du traceur associée au point central du modèle (point B dans la [Figure 73\)](#page-159-0) dans nos travaux. Les courbes de passage du traceur associées aux points A et C sont présentées par la suite à titre indicatif.**

### **1.2 Milieu poreux équivalent, et intérêt de la méthode TVD pour la résolution du transport**

Nous avons construit un modèle de mêmes dimensions que celui de l'expérience, en considérant une taille de maille cohérente avec le VER. Les paramètres du modèle sont résumés dans le [Tableau 11.](#page-159-1)

<span id="page-159-1"></span>**Tableau 11 - Valeurs des paramètres utilisés pour l'approche en milieu poreux équivalent. Ces valeurs ont été mesurées expérimentalement dans le micromodèle [95].** 

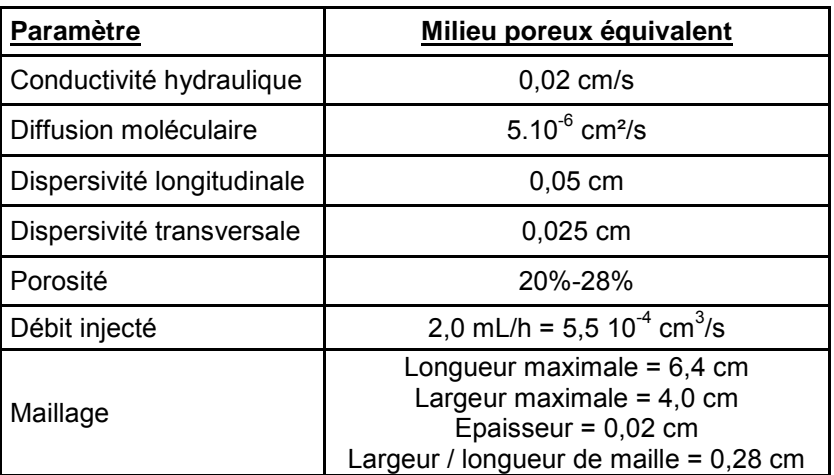

Dans la [Figure 73,](#page-159-0) la flèche rouge indique le sens de l'écoulement, produit par une injection à débit imposé en entrée (en rose), et par des charges imposées à 0,02 cm en sortie<sup>[55](#page-159-2)</sup> (en gris).

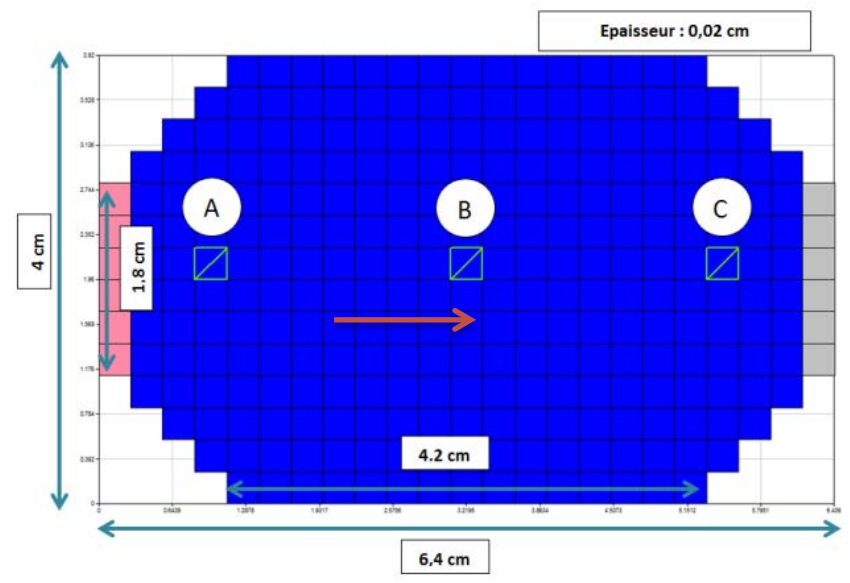

**Figure 73 – Modélisation du micromodèle sous MARTHE, avec un maillage au VER.**

<span id="page-159-2"></span><span id="page-159-0"></span> $\overline{a}$  $55$  Autrement dit, la contrainte porte sur la saturation des mailles de sortie, sans mise en charge.

Concernant l'hydrodynamique simulée [\(Figure 74\)](#page-160-0), on notera que les mailles d'entrée se mettent en charge à hauteur de 3 mm (15 fois leur épaisseur) pour permettre l'injection demandée. Ce résultat n'est pas représentatif de la réalité où l'eau circule sans difficulté dans les tranchées (aux pertes de charge linéaires et singulières près). Toutefois, (i) le champ de vitesse apparente (vitesse de Darcy) et (ii) la vitesse de pore au centre du modèle (0,26 mm/s) sont très bien reproduits.

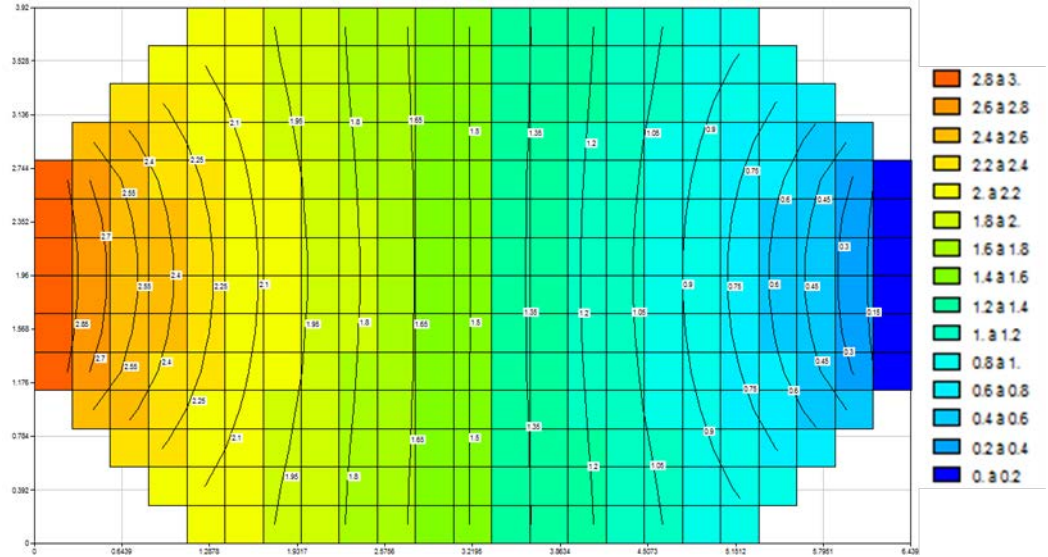

<span id="page-160-0"></span>**Figure 74 - Isopièzes sur fond de champ de charge hydraulique, pour un modèle équivalent. Les valeurs sont données en mm.**

En utilisant une résolution du transport de masse aux différences finies, on voit sur la [Figure](#page-161-0)  [75](#page-161-0) que les courbes de concentration simulées (« ME ») aux points de passage sont plus espacées que les courbes expérimentales (« exp ») et présentent des temps simulés de première apparition des traceurs inférieurs aux observations pour les points A et B. Les dates d'obtention des pics simulés sont en revanche nettement plus tardives. De plus, les pentes des courbes simulées diminuent avec la distance du traceur à l'entrée du modèle. On précise que la porosité équivalente utilisée est de 28%.

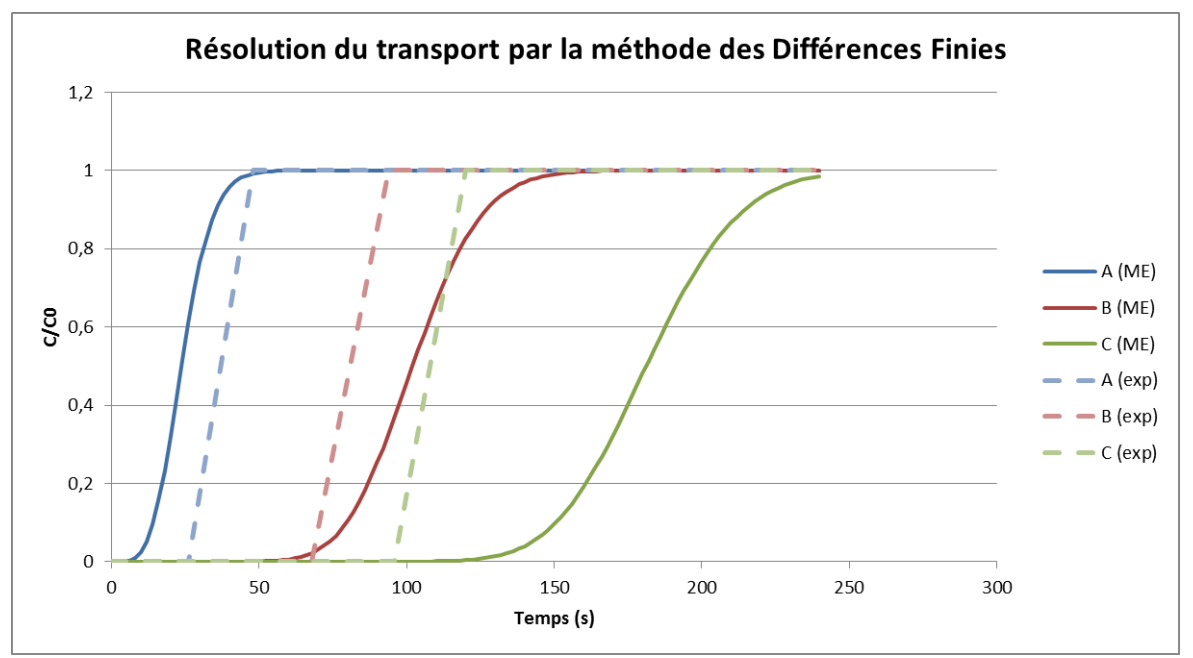

<span id="page-161-0"></span>**Figure 75 - Courbes de restitution du traceur selon l'observation (« exp ») et l'approche en milieu équivalent (« ME ») sous MARTHE avec résolution du transport aux différences finies. Dans l'ordre, les courbes bleues, rouges et vertes sont associées aux points A, B et C de la [Figure 73.](#page-159-0) La concentration est réduite par la teneur injectée.**

Il est clair que la dispersion numérique introduite par la méthode des différences finies est handicapante. En effet, la dispersivité longitudinale est plusieurs fois plus faible que la taille des mailles. Toutefois le critère sur le pas de temps est bien respecté. Pour une vitesse de pore de 0,25 mm/s<sup>[56](#page-161-1)</sup> et un maillage de 0,28 cm, il faut un pas de temps inférieur à 11 s : on travaille ici avec un pas de 2 s.

#### **La méthode des différences finies n'a pas été utilisée pour résoudre le transport sous MARTHE, dans le cas de problématiques similaires.**

La méthode TVD s'affranchit en revanche de la dispersion numérique, et donne des résultats optimaux (au sens du calage sur la courbe expérimentale du point B) après calage de la porosité du milieu à une valeur de 25%. Bien que des tests de sensibilité à un changement des dispersivités aient été effectués, nous ne sommes jamais parvenus à obtenir un temps de première arrivée acceptable au point d'observation : on voit clairement sur la [Figure 76](#page-162-0) que le traceur arrive beaucoup trop tôt par rapport à l'observation (près de 20 secondes).

L'approche choisie introduit donc un décalage temporel important dans l'arrivée des premiers lots de particules, ici jusqu'à environ 20% de la concentration injectée.

<span id="page-161-1"></span> $\overline{a}$  $56$  Nous reviendrons sur cet aspect lorsque nous parlerons du modèle « binaire », en [Figure 80.](#page-166-0)

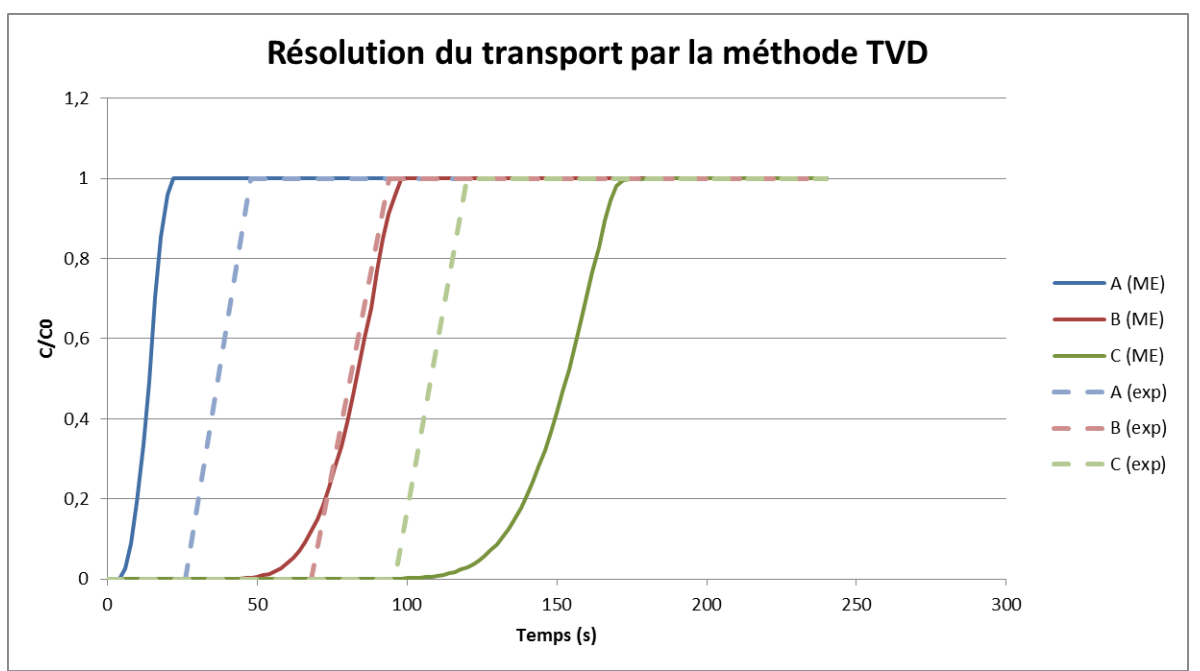

<span id="page-162-0"></span>**Figure 76 - Courbes de restitution du traceur selon l'observation (« exp ») et l'approche en milieu équivalent (« ME ») sous MARTHE, avec résolution du transport par la méthode TVD. Dans l'ordre, les courbes bleues, rouges et vertes sont associées aux points A, B et C de la Figure 56. La concentration est réduite par la teneur injectée. La porosité équivalente considérée est de 25%.**

#### **En conclusion, l'approche en milieu équivalent est globalement pertinente, mais présente certaines limites dont il faut être conscient.**

L'hydrodynamique permanente est correctement reproduite avec la méthode Cholesky. L'approche génère intrinsèquement des gradients de charge non négligeable dans le milieu, à partir des points d'injection (ou de pompage). Cette mise en charge (ou dépression suivant la situation) n'existe pas dans la réalité, mais ne nuit pas à la reproduction du champ de vitesse apparent.

Le transport de masse en régime transitoire est correctement reproduit avec la méthode TVD, à des écarts conséquents près sur les temps d'arrivée des premières particules d'un traceur.

On retiendra pour finir que le calage de la porosité et des dispersivités est fondamental pour simuler correctement le transport de masse<sup>[57](#page-162-1)</sup>, bien que nous disposions notamment de la valeur expérimentale de la porosité.

Nous abordons à présent une approche « binaire » où le milieu poreux est constitué uniquement de vides et de leur encaissant.

## **1.3 Modèle maillé d'un milieu « binaire » constitué de vides et de leur encaissant**

Nous avons déterminé que la méthode TVD était la plus pertinente pour calculer le transport de masse dans les configurations qui nous intéressent.

<span id="page-162-1"></span> $\overline{a}$  $57$  Le calage de la porosité concerne également l'hydrodynamique transitoire, où l'on considère porosité de drainage et emmagasinement captif.

Cette seconde approche a maintenant pour but de s'approcher au mieux de la géométrie réelle du micromodèle, en considérant l'encaissant comme extrêmement peu perméable, comparativement aux tranchées qui sont des chemins privilégiés pour le fluide.

Les simulations hydrodynamiques montrent que, lorsque le maillage est orienté comme dans le cas du milieu équivalent, l'eau doit se mettre en charge à hauteur de  $10<sup>4</sup>$  m dans le modèle pour pouvoir faire pénétrer le débit injecté dans le modèle. Cela s'explique simplement en se rappelant que MARTHE n'autorise la circulation d'eau qu'entre la maille de calcul et ses voisines orthogonales, et non diagonales. Avec cette géométrie, l'eau se met donc fortement sous pression pour pouvoir faire pénétrer le débit imposé à la maille d'entrée vers l'intérieur du modèle, à travers l'encaissant quasiment imperméable [\(Figure 77\)](#page-163-0).

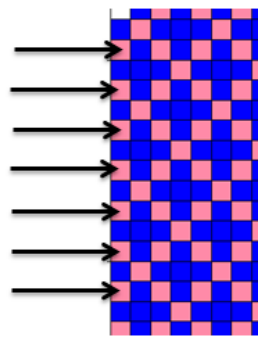

**Figure 77- Orientation de maillage inadapté au problème**

<span id="page-163-0"></span>Une correction d'orientation du maillage est nécessaire pour assurer une bonne connectivité des mailles<sup>[58](#page-163-2)</sup> représentant les tranchées [\(Figure 78\)](#page-163-1). L'espacement entre les tranchées doit être modifié pour recréer au mieux la géométrie, et passe à 0,08 cm.

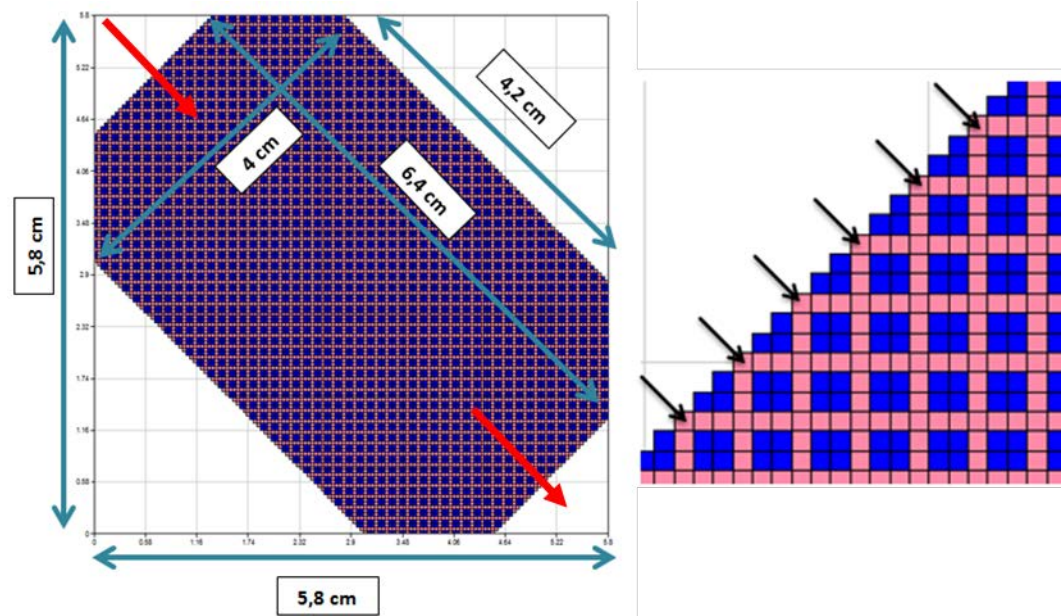

**Figure 78 - Adaptation du micromodèle sous MARTHE, avec un maillage fin et incliné.**

<span id="page-163-1"></span>Dans cette représentation relativement réaliste du réseau [\(Tableau 12\)](#page-165-0), on introduit tout de même un biais dans la géométrie en considérant que (i) les tranchées ont une géométrie qui occupe une maille entière, alors que leur pénétration n'est que partielle, que (ii) leur géométrie est régulière alors qu'il existe de plus une déviation standard de leur largeur et de leur profondeur d'environ 10% résultant de leur gravure, et finalement que (ii) le réseau n'est

<span id="page-163-2"></span> $\overline{a}$ <sup>58</sup> Au sens de Marthe, la connectivité est toujours orthogonale.

constitué que de tranchées alors qu'on trouve des nœuds et de pores (nœuds de taille supérieure) en grand nombre.

On choisira une largeur de tranchée de 0,04 cm, pour correspondre à un demi-espace entre les tranchées (0,07 cm).

Cette géométrie approximative entraîne la nécessité de caler les dispersivités ainsi que la porosité des tranchées.

On cale d'abord la porosité des mailles de tranchées en décalant la courbe de restitution du point B jusqu'au milieu de la courbe expérimentale. En effet, l'approche choisie introduit tout de même un biais dans la géométrie du réseau, comme indiqué plus haut. Nous corrigeons ce biais en calant la porosité de tranchée à 43,5%.

Ensuite, on cale les dispersivités des tranchées pour adapter au mieux la forme de la courbe de restitution du point B à celle de l'expérience. On attribuera ainsi aux tranchées une dispersivité longitudinale valant 20% de la largeur de leur maille (0,08 cm) pour tenir compte de la description perfectible de la géométrie du réseau (valeur dix fois moindre pour la dispersivité transversale). Les dispersivités de l'encaissant seront du même ordre de grandeur, car les incertitudes sont similaires.

<span id="page-165-0"></span>

|                            | Modèle « binaire »                                                                                                    |                                 |
|----------------------------|----------------------------------------------------------------------------------------------------|---------------------------------|
| Paramètre                  | <b>Encaissant</b>                                                                                                    | Vides (tranchées)               |
| Conductivité hydraulique   | $10^{-8}$ cm/s                                                                                                    | $0.5$ cm/s <sup>59</sup>        |
| Diffusion moléculaire      | 5 10 $^{-6}$ cm <sup>2</sup> /s                                                                                                    | 5 10 $^{-6}$ cm <sup>2</sup> /s |
| Dispersivité longitudinale | $5 10^{-3}$ cm                                                                                                    | $8\,10^{-3}$ cm                 |
| Dispersivité transversale  | $5 10^{-4}$ cm                                                                                                    | $810^{4}$ cm                    |
| Porosité                   | $1\%$                                                                                                    | 43,5%                           |
| Débit injecté              | 5,5 10 <sup>-4</sup> cm <sup>3</sup> /s                                                                                                    |                                 |
| Maillage                   | Longueur maximale = $6,4$ cm<br>Largeur maximale = $4.0 \text{ cm}$<br>Epaisseur = $0,02$ cm<br>Largeur / longueur de maille = $0,04$ cm<br>Espacement des tranchées = 0,08 cm |                                 |

**Tableau 12 - Valeurs des paramètres utilisés dans l'approche binaire avec un modèle calé**

La rotation du maillage a permis de revenir à des charges faibles en entrée, de valeurs similaires au milieu équivalent [Figure 79.](#page-165-1) Les isopièzes sont également réparties de la même façon.

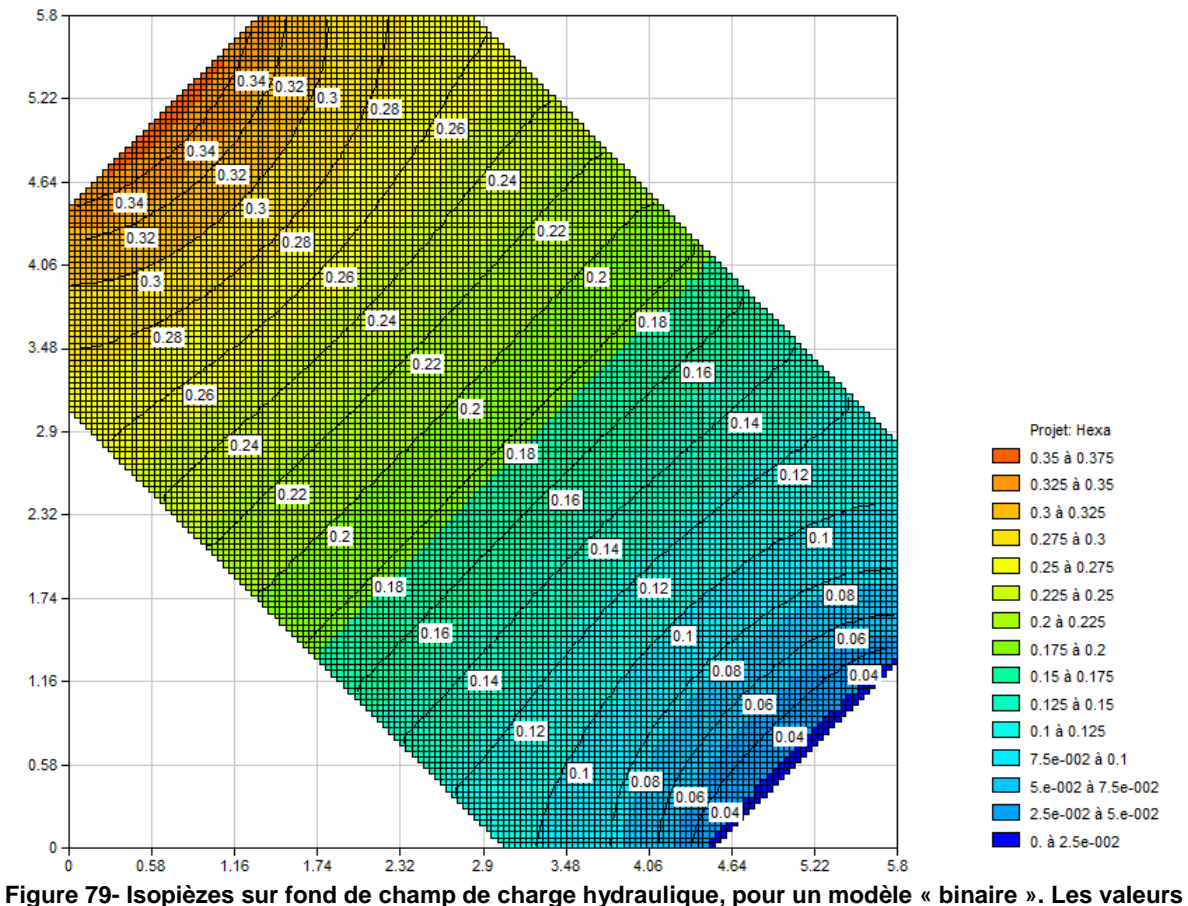

**sont données en cm.**

<span id="page-165-1"></span>La vitesse de pore au centre du modèle est d'environ 0,35 mm/s dans les branches.

<span id="page-165-2"></span> $\overline{a}$ <sup>59</sup> Déterminée par calcul en considérant la tranchée comme une fracture. Faire varier légèrement cette valeur ne change rien au champ de vitesse final, seules les charges sont modifiées.

Un calcul simple nous montre que cela correspond à une vitesse moyenne de 0,25 mm/s si l'on observe le passage du traceur entre deux pores se faisant face, comme dans l'expérience [\(Figure 80\)](#page-166-0). Ce point de vue est identique à celui du milieu équivalent, où le traceur n'est pas dévié par le réseau de tranchées.

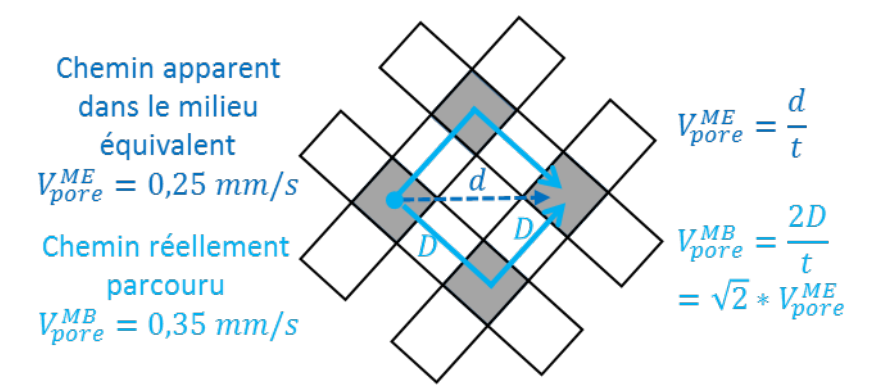

<span id="page-166-0"></span>**Figure 80 –Chemins parcourus par l'eau entre deux pores du micromodèle se faisant face, selon deux points de vue.**

Par ailleurs, la vitesse de pore est de 5 10<sup>-7</sup> mm/s dans l'encaissant. Autrement, dit, aucun transport par advection n'est possible dans ce dernier.

Le calcul du transport par la méthode TVD donne des résultats proches de ceux obtenus pour le milieu équivalent [\(Figure 81\)](#page-166-1). L'augmentation de la concentration réduite dans  $l$ 'encaissant est très lente. du fait de l'advection nulle<sup>60</sup>. On précise que les points « Encaissant » et « Tranchée » sont choisis dans des mailles voisines pertinentes.

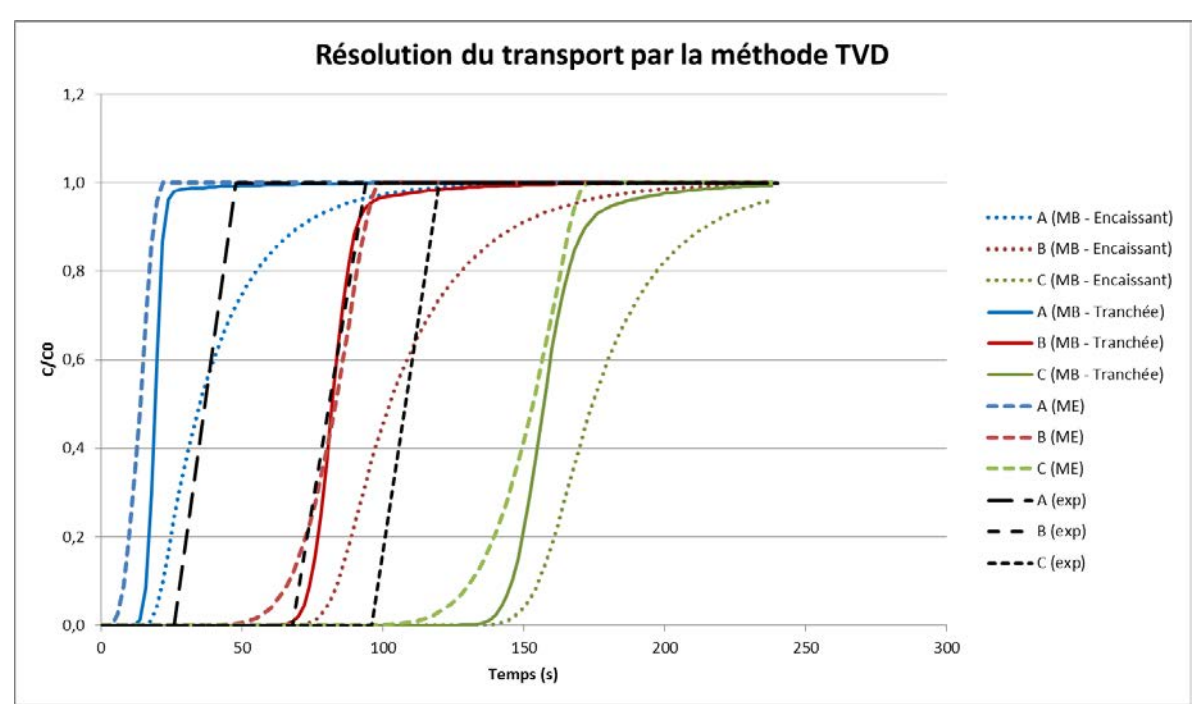

<span id="page-166-1"></span>**Figure 81 - Courbes de restitution du traceur selon l'observation (« exp »), l'approche en milieu binaire (« MB ») et l'approche en milieu équivalent (« ME ») sous MARTHE, avec résolution du transport par la méthode TVD. Dans l'ordre, les courbes bleues, rouges et vertes sont associées aux points A, B et C de la Figure 56. La concentration est réduite par la teneur injectée. La porosité de tranchée du milieu binaire considérée est de 43,5%.**

<span id="page-166-2"></span> $\overline{a}$  $^{60}$  Réduire de plusieurs ordres de grandeur la porosité déjà faible (1%) pour augmenter la vitesse de pore ne change presque rien au comportement du traceur dans l'encaissant.

#### **En conclusion, cette approche « binaire » paraît particulièrement pertinente pour modéliser le transport de masse dans une géométrie s'apparentant à un étage minier.**

Par rapport à l'approche équivalente, elle a l'avantage de faire la distinction entre le comportement du traceur dans les vides où le transport se fait essentiellement par advection, de celui dans l'encaissant, régi par la dispersion (diffusion moléculaire potentiellement renforcée par la dispersion cinématique en cas de fissuration par exemple).

<span id="page-167-0"></span>**De plus, l'hydrodynamique est très bien restituée, dès lors que l'écoulement reste laminaire.**

## **1.4 Modèle maillé homogénéisé**

On construit ici une nouvelle version du modèle « binaire », maillé de telle façon que l'homogénéisation des grandeurs puisse générer une maille équivalente de 0,28 cm, c'est-àdire de la dimension du VER utilisé pour le milieu équivalent.

Par rapport à la configuration précédente, la porosité des tranchées est passée de 43,5% à 38%, la porosité de l'encaissant est passée de 1% à 0.5%, et la dispersivité longitudinale<sup>[61](#page-167-2)</sup> de tranchée est passée de 8 10 $<sup>3</sup>$  cm à 7 10 $<sup>3</sup>$  cm (toujours 20% de la taille d'une maille).</sup></sup> L'hydrodynamique est quasiment identique à la situation précédente, de même que le comportement du traceur dans les tranchées et l'encaissant [\(Figure 82\)](#page-167-1).

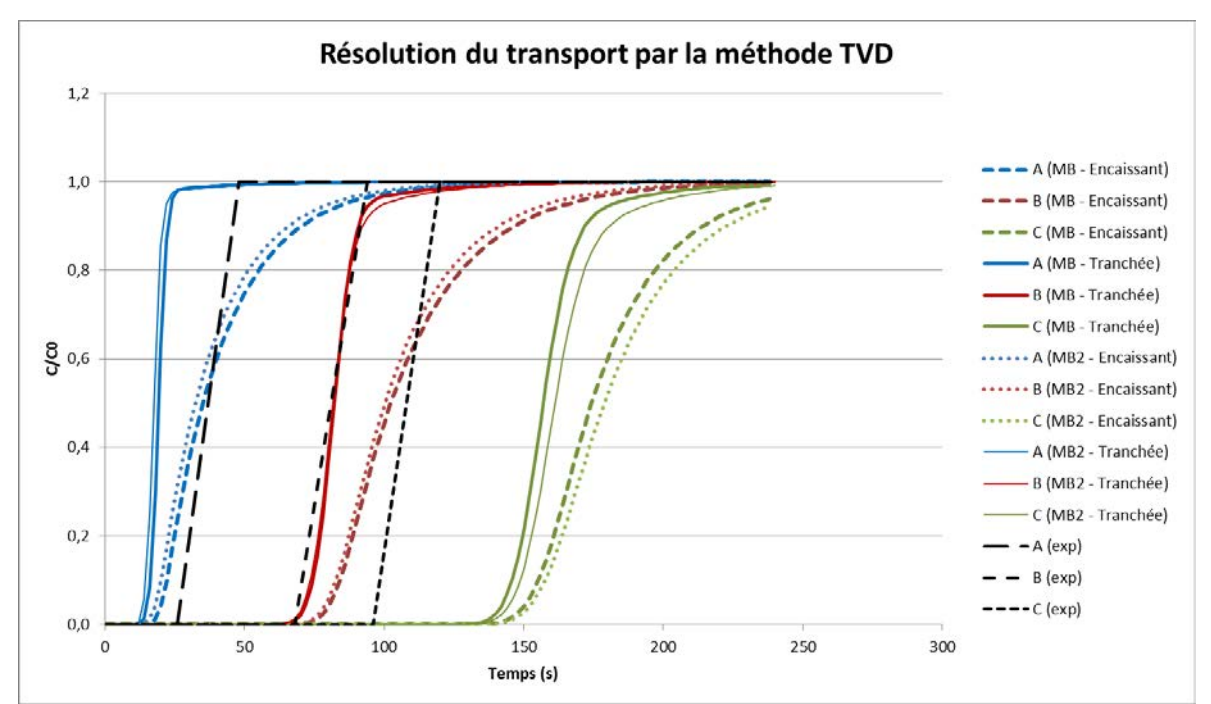

<span id="page-167-1"></span>**Figure 82 - Courbes de restitution du traceur selon l'observation (« exp »), l'approche en milieu binaire dans la configuration précédente (« MB ») et dans la nouvelle configuration (« MB2 ») sous MARTHE, avec résolution du transport par la méthode TVD. Dans l'ordre, les courbes bleues, rouges et vertes sont associées aux points A, B et C de la Figure 56. La concentration est réduite par la teneur injectée. La porosité de tranchée du milieu binaire considérée est de 38%.**

On réalise ici une homogénéisation de puissance 3 du modèle, sur la base de la méthode décrite aux pages [143](#page-144-0) et suivantes de ce chapitre. L'objectif est de comparer les résultats de cette approche avec ceux de l'approche équivalente. Les paramètres du modèle homogénéisé sont résumés dans le [Tableau 13.](#page-168-0)

<span id="page-167-2"></span> $\overline{a}$  $<sup>61</sup>$  La dispersivité transversale a également été changée, toujours dans un ratio de 10% par rapport à</sup> la valeur longitudinale.

| Paramètre                  | Milieu poreux équivalent                                                                                                    |
|----------------------------|----------------------------------------------------------------------------------------------------|
| Conductivité hydraulique   | $0,29$ cm/s                                                                                                    |
| Diffusion moléculaire      | 5 10 $^{-6}$ cm <sup>2</sup> /s                                                                                                |
| Dispersivité longitudinale | 5,5 $10^{-2}$ cm                                                                                                    |
| Dispersivité transversale  | 5,5 $10^{-3}$ cm                                                                                                    |
| Porosité                   | 23%                                                                                                    |
| Débit injecté              | 2,0 mL/h = $5.5 10^{-4}$ cm <sup>3</sup> /s                                                                                    |
| Maillage                   | Longueur maximale = $6,4$ cm<br>Largeur maximale = $4,0$ cm<br>Epaisseur = $0,02$ cm<br>Largeur / longueur de maille = 0,28 cm |

<span id="page-168-0"></span>**Tableau 13 - Valeurs des paramètres utilisés pour l'approche « binaire » homogénéisée trois fois, jusqu'au VER.**

Les mailles d'entrée se mettent en charge à hauteur de 2 mm (3 mm pour le milieu équivalent) pour permettre l'injection demandée. La charge est moindre car la conductivité hydraulique homogénéisée est inférieure à celle du milieu équivalent (un ordre de grandeur d'écart), mais *in fine* le champ de vitesse ne change pas. La porosité homogénéisée est de 23% (25% pour le milieu équivalent), ce qui fait que la vitesse de pore est légèrement plus importante (de  $0.02$  mm/s<sup>[62](#page-168-2)</sup>) du centre jusqu'à l'exutoire [\(Figure 83\)](#page-168-1).

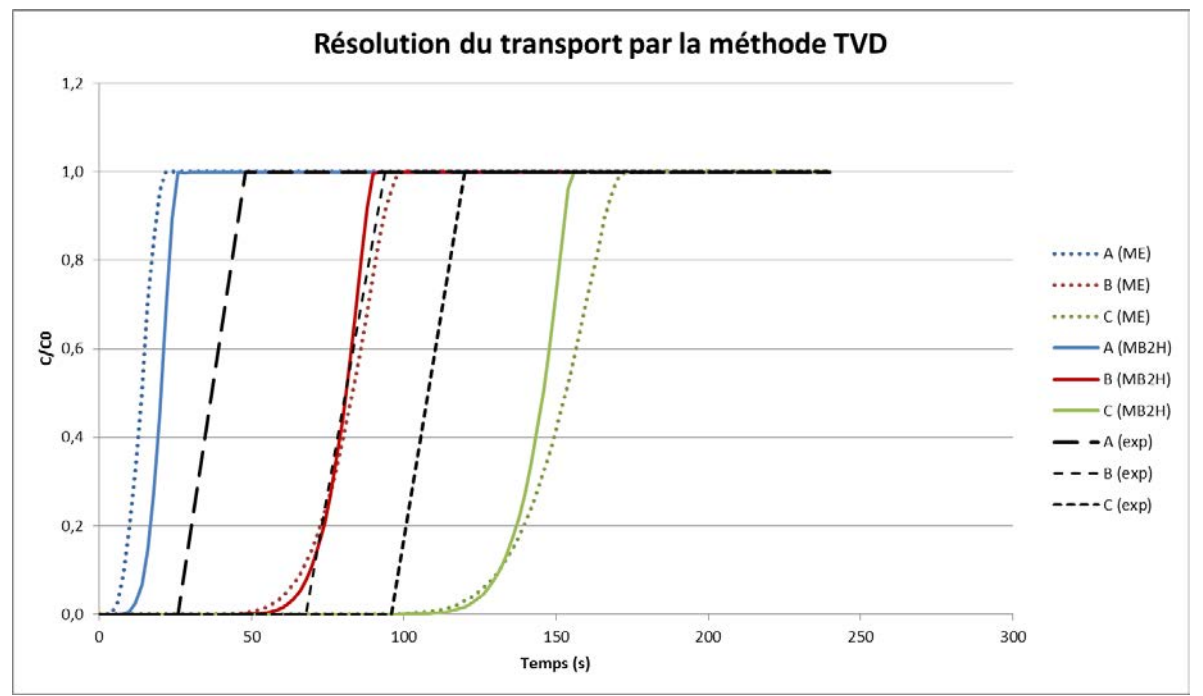

<span id="page-168-1"></span>**Figure 83 - Courbes de restitution du traceur selon l'observation (« exp »), l'approche en milieu équivalent (« ME ») et l'approche « binaire » homogénéisée à trois reprises jusqu'au VER (« MB2H ») sous MARTHE, avec résolution du transport par la méthode TVD. Dans l'ordre, les courbes bleues, rouges et vertes sont associées aux points A, B et C de la Figure 56. La concentration est réduite par la teneur injectée. La porosité du milieu équivalent est de 25%, celle du milieu binaire homogénéisé est de 23%.**

L'ordre de grandeur des dispersivités homogénéisées est le même que dans le modèle équivalent, mais il est difficile de se prononcer sur la pertinence de leur calcul, puisque les

<span id="page-168-2"></span> $\overline{a}$  $62$  Soit une erreur de moins de 10% par rapport aux 0,25 mm/s observés de référence.

valeurs d'origine sont très proches. Ce point nécessiterait des investigations complémentaires, en travaillant sur des écarts de plusieurs ordres de grandeur.

**Finalement, l'homogénéisation 2D des grandeurs permet de produire des résultats très satisfaisants, pour l'hydrodynamique comme pour le transport de masse. De plus, les valeurs des grandeurs homogénéisées sont proches des valeurs équivalentes données par les concepteurs de l'expérience** [95]**.** 

### **2 Couplage entre un modèle spatialisé maillé couplé et un réseau de drains-conduits**

Nous avons établi que l'utilisation d'un modèle spatialisé maillé était pertinente pour reproduire de manière acceptable l'écoulement et le transport de masse observés dans les vides du micromodèle.

Par ailleurs, nous avons noté à la page [126](#page-127-0) que l'utilisation d'un réseau de tubes pouvait être pertinente pour traiter les problématiques après-mine dans le cas d'un réservoir de taille inférieure à 200 km<sup>2</sup>. Nous allons donc tester une fonctionnalité du code MARTHE récemment modifiée par le BRGM (i) sur des exemples d'étages miniers pour les aspects hydrodynamiques d'une part puis (ii) sur le cas du micromodèle pour les aspects hydrodispersifs d'autre part. Nous évoquerons également les améliorations réalisées pour adapter cette fonctionnalité des « drains-conduits » à la géométrie d'une mine.

# **2.1 Drains-conduits hiérarchisés en réseau palmé**

Un ensemble de drains-conduits peut être introduit dans un modèle MARTHE. Cet outil était conçu à l'origine pour fonctionner avec des structures hiérarchisées en réseau palmé [97]. Les drains peuvent se mettre en charge, à l'image de conduits karstiques, d'où leur nom de « drains-conduits ». Cet outil a déjà été appliqué au problème de l'après-mine [98]. Le débit interne dans un tronçon de conduits ne dépend pas de relations amont-aval, comme dans le cas de drains classiques, mais de la différence de charge entre les tronçons voisins. À la différence d'un réseau de drains classiques comme un réseau hydrographique, un réseau de conduits présente les fonctionnalités suivantes :

- prise en compte de la hauteur d'eau dans le drain ;
- possibilité de mises en charge ;
- possibilité de dénoyage ;
- prise en compte du stockage dans les drains ;
- possibilité de prélèvements ou injections dans les drains ;
- possibilité d'imposer la charge localement dans le drain.

Le réseau de drains est organisé en affluents eux même découpés en tronçons exactement comme un réseau hydrographique. Il est possible d'avoir simultanément un réseau de drains et un réseau hydrographique, ces deux réseaux étant totalement indépendants. Une maille d'un modèle peut donc avoir à la fois un tronçon de drain et un tronçon de rivière.

Comme pour les rivières, dans le plan, les tronçons ou affluents voisins peuvent se situer dans les 8 directions voisines, incluant donc les obliques. Les tronçons ou affluents voisins peuvent être dans les couches voisines, selon 5 directions vers le haut et autant vers le bas. Il y a donc au total 18 directions possibles. Un drain peut être situé dans une couche qui n'affleure pas, à l'exemple d'un conduit karstique. L'altitude du fond du drain doit être au moins égale à la cote de substratum de la maille correspondante.

Un drain-conduit peut drainer ou alimenter une nappe. Il peut même s'assécher et avoir une « charge équivalente » inférieure à son altitude. Un tronçon de conduit est caractérisé par une charge qui peut varier en régime transitoire, par un débit circulant dans le drain et par un débit d'échange positif ou négatif avec la nappe. Supposé rectangulaire, il a une capacité *L* ∗ *H* ∗ *l* égale à son volume, en notant *L* sa largeur, *H* sa hauteur et *l* sa longueur. Par défaut la hauteur du drain est égale à sa largeur.

Le débit échangé  $Q_{\text{\'{e}ch}}^{N\rightarrow D}$  de la nappe vers le drain est calculé comme suit :

$$
Q_{\acute{e}ch}^{N\rightarrow D}=K_D*K_N*\theta*L*(h_N-h_D)
$$

Où  $\theta$  est le taux de saturation du drain, fonction du périmètre mouillé et calculé automatiquement par le code de calcul,  $K_{enc}$  la conductivité hydraulique de la nappe et  $K_D$  un paramètre de calage sans dimension caractérisant le couplage entre le drain et l'encaissant. Pour une portion de galerie non drainante par exemple,  $K<sub>D</sub>$  est nul.

Pour fonctionner, le code a par ailleurs besoin de connaître l'altitude du fond du drain ainsi que la cote initiale de l'eau à l'intérieur.

Le débit à l'intérieur d'un tronçon de drain-conduit dépend des différences de charge avec les 1 à 4 tronçons voisins (pour un réseau palmé, 3 « amont » et 1 « aval » au maximum) et de la charge en début de pas de temps. Le débit échangé entre deux tronçons adjacents dépend linéairement de la différence de charge entre ces deux tronçons (en supposant le débit laminaire) :

$$
Q_{1\to 2} = (L * H) * K_c * \frac{h_1 - h_2}{l}
$$

Où  $K_c$  (m/s) est la conductivité de conduite, coefficient relié à l'amplitude des pertes de charge linéaire dans les tronçons. Lors des tests présentés par la suite, plusieurs valeurs seront de ce paramètre seront testées.

La relation donnant  $Q_{1\rightarrow 2}$  s'applique sur le linéaire du drain, bien différencié de la matrice poreuse. Elle se superpose donc à l'équation résolue dans l'approche spatialisée maillée pour la maille entière. L'échange avec la matrice est de plus matérialisé par  $Q_{\acute{e}ch}^{N\rightarrow D}$ .

La [Figure 84](#page-170-0) présente le fonctionnement global d'un drain-conduit :

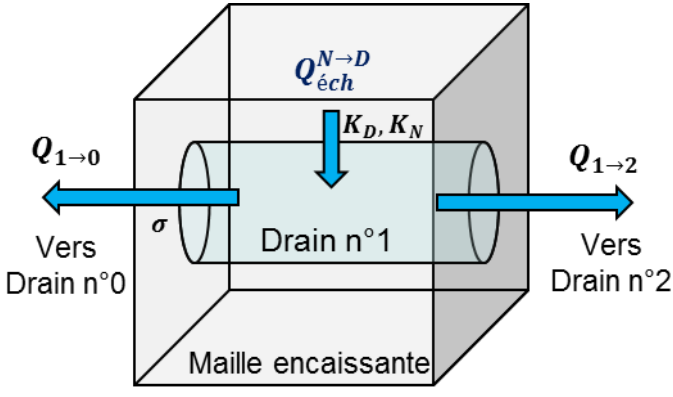

**Figure 84 - Echanges drain / drain et drain / nappe**

### **2.2 Adaptation à la problématique d'un réseau de galeries minières**

<span id="page-170-0"></span>Dans le cadre du projet REDMEN (REservoir Des Mines Ennoyées), le BRGM a récemment modifié la fonctionnalité drain-conduit de MARTHE pour permettre de simuler n'importe quelle géométrie de drains : le réseau ne doit plus obligatoirement être « palmé » à la façon d'un réseau hydrographique. Il est donc possible de modéliser avec cet outil intégré à MARTHE un réseau de galeries minières.

Notre objectif est simple : nous voulons être capable de transformer le réseau de galeries d'un d'étage minier en un réseau de drains-conduits « superposés » à son encaissant aquifère, en lui permettant d'échanger partout avec ce dernier tout en préservant le caractère drainant propre aux vides miniers.

Pour faciliter l'introduction dans MARTHE d'un tel réseau de drains-conduits pouvant comporter des milliers de tronçons, nous avons développé un code adapté à la 2D (détaillé en [Annexe 14\)](#page-260-0) permettant de numéroter automatiquement chaque élément de galerie d'un même étage minier et de construire un « arbre de branchement » répertoriant les connexions entre ces éléments.

Dans le cas d'une mine où tous les étages se situent dans le plan, le code peut être simplement reproduit d'étage en étage pour couvrir toute la structure. Les liaisons entre étages sont à construire à la main.

## **2.3 Résultats et discussions**

# **2.3.1 Aspects hydrodynamiques**

Nous traitons ici des résultats obtenus à l'issue de nos tests concernant trois configurations d'étage minier de dressants de plus en plus complexes [\(Figure 85,](#page-171-0) [Figure 86](#page-172-0) et [Figure 87\)](#page-172-1), et nous cherchons à repérer les limites de l'outil disponible actuellement.

On considère un domaine monocouche constitué de 1273 colonnes x 409 lignes, avec des mailles de 6 m de côté.

La **configuration 1** [\(Figure 85\)](#page-171-0) est binaire : on a soit de l'encaissant, soit des vides miniers, modélisés par des drains-conduits. Autrement dit, il s'agit d'un étage minier pour lequel on n'aurait pas rencontré de charbon.

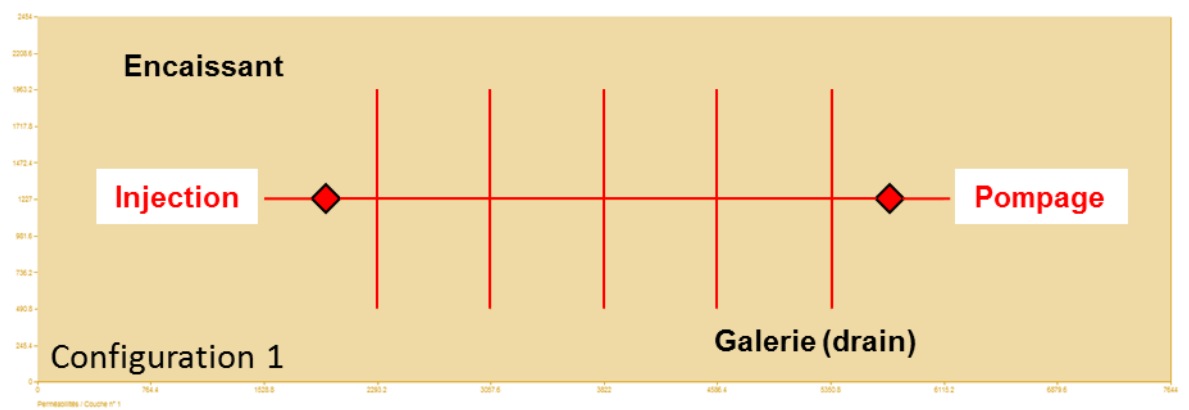

<span id="page-171-0"></span>**Figure 85 - Schéma de la configuration 1 utilisée pour tester les drains-conduits en 2D avec un domaine de 2,5 km de long par 7,5 km de large.**

On ajoute ensuite au système des veines de charbon orientées ouest-est, de très faible conductivité hydraulique, pour former la **configuration 2** [\(Figure 86\)](#page-172-0). Cette représentation correspond à des veines verticales intersectées par le plan de coupe choisi.

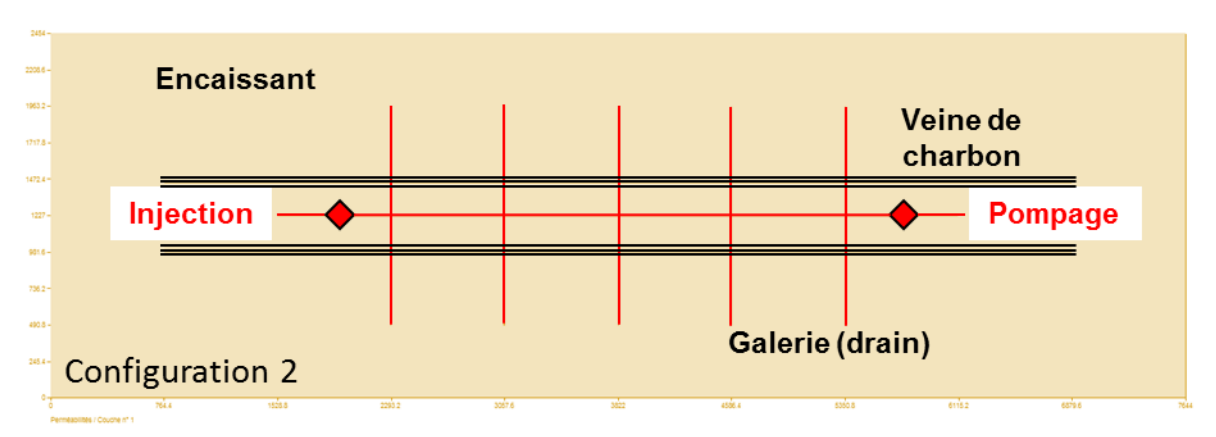

<span id="page-172-0"></span>**Figure 86 - Schéma de la configuration 2 utilisée pour tester les drains-conduits en 2D avec un domaine de 2,5 km de long par 7,5 km de large.**

La configuration 2 est un synthétique simplifié d'un étage minier réel, comme l'étage 686 dont nous avons déjà discuté plus haut. Ce dernier constitue la **configuration 3** [\(Figure 87\)](#page-172-1)**,**  qui est donc le cas le plus réaliste possible : on y retrouve l'encaissant, des veines exploitées remplies de sable, des veines non exploitées, ainsi que des galeries.

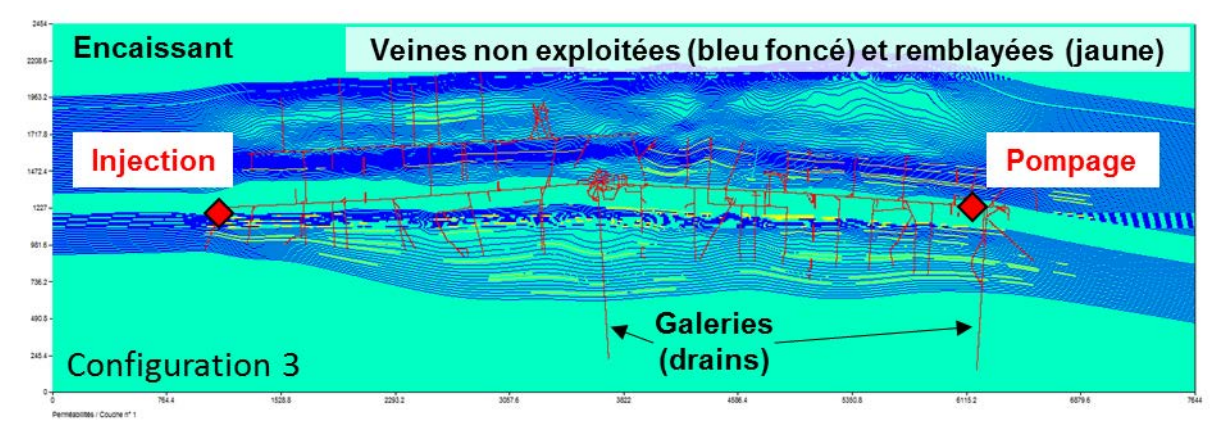

<span id="page-172-1"></span>**Figure 87 - Schéma de la configuration 3 utilisée pour tester les drains-conduits en 2D avec un domaine de 2,5 km de long par 7,5 km de large.**

Pour les trois configurations, la maille dans laquelle se trouve le drain-conduit a été choisie avec une conductivité hydraulique égale à celle de l'encaissant.

On considère à chaque fois un scénario d'injection-pompage à un débit de 500 m<sup>3</sup>/h en injectant / prélevant l'eau dans les drains-conduits, au niveau des losanges rouges. On travaille en régime permanent hydrodynamique. On suppose que la mine est déjà ennoyée, et on impose charge hydraulique de 100 m à toutes les bordures

On fixe le coefficient d'échange drain-nappe  $K<sub>D</sub>$  à 2.

Le problème est résolu par les gradients conjugués, avec une sous-relaxation de 0,1.

## **i Cas de la configuration 1**

Pour une conductivité de drain fixée à 20 (drain « parfait »), le calcul des charges converge parfaitement tant que la conductivité hydraulique de l'encaissant est comprise entre  $10^{-2}$  et  $10<sup>6</sup>$  m/s : La mise en charge à l'ouest et la dépression de l'encaissant à l'est n'excèdent pas la dizaine de centimètres, puisque toute l'eau ou presque passe par les galeries.

De part et d'autre de cette gamme de valeurs de conductivité de drain, la convergence n'atteint jamais le critère d'arrêt. Le plus souvent on a un débit d'entrée dans le drain qui est très faible, comparativement à l'injection réalisée. Le champ de charges reste à 100 m partout.

Avec une conductivité de drain divisée par 10, les observations effectuées sont rigoureusement identiques.

Avec une conductivité de drain divisée par 100, la convergence se rétablit pour les valeurs de conductivité hydraulique inférieures à 10<sup>-6</sup> m/s, mais pas pour des valeurs supérieures à  $10^{-2}$ . Les variations de charge simulée sont du mètre autour des 100 m de référence.

Avec une conductivité de drain divisée par 1 000 et une conductivité hydraulique fixée à  $10^{-8}$ m/s pour l'encaissant, le solveur ne converge pas.

En résumé :

- il vaut mieux éviter de travailler avec un drain qui conduit parfaitement l'eau, car la convergence dépend fortement de la conductivité hydraulique de l'encaissant dans cette situation ;
- si l'on travaille avec un encaissant extrêmement perméable, le solveur ne convergera pas ;
- si l'on travaille avec un drain très colmaté, le solveur ne convergera pas.

On constate par ailleurs que la présence d'une seule maille de conductivité trop faible ou trop forte à proximité des points d'injection / pompage suffit à faire apparaître un problème de non-convergence.

*In fine***, une conductivité de drain de 0,2 semble pertinente pour le problème minier, et permet de travailler avec un encaissant peu perméable.**

### **ii Cas de la configuration 2**

Avec une conductivité de drain de 20, avec un encaissant perméable  $(10^{-3} \text{ m/s})$  et une conductivité hydraulique de veine de 10<sup>-6</sup> m/s, on a une convergence rapide jusqu'au critère d'arrêt, et les variations de charge dans le milieu poreux n'excèdent pas la dizaine de centimètres [\(Figure 88\)](#page-174-0). On voit clairement sur l'image que les veines peu perméables constituent une barrière efficace à l'écoulement.

Pour un débit de référence de 500 m<sup>3</sup>/h, une proportion d'eau injectée d'environ 10% passe dans l'encaissant. De même, 10% de l'eau pompée à l'est provient de l'encaissant. Cependant, cette eau n'est pas la même : on observe aucune variation de charge au centre du domaine, c'est-à-dire que les zones d'appel des puits d'injection et de pompage ne s'interpénètrent pas (traits noirs).

Il est remarquable de constater que, alors que les drains sont « parfaits », l'encaissant est fortement sollicité pour la production d'eau.

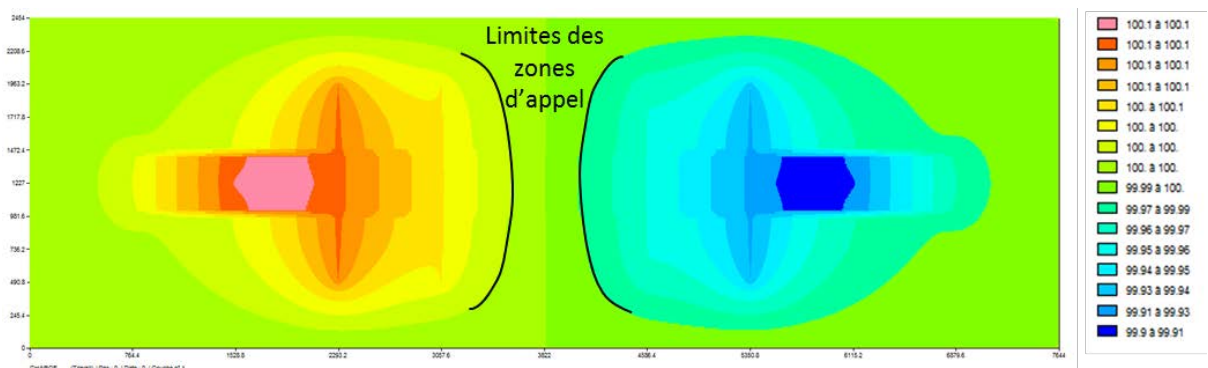

<span id="page-174-0"></span>**Figure 88 – Charges (m) dans l'encaissant (domaine de 2,5 km de long par 7,5 km de large) en cas d'injection-pompage à 500 m<sup>3</sup> /h au sein d'un synthétique d'étage minier (configuration 2), en considérant des drains parfaits.** 

En considérant par la suite une veine moins perméable  $(10^{-8}$  m/s), le solveur ne converge plus.

En passant alors à une conductivité de drain divisée par 100, le solveur converge à nouveau rapidement avec des variations d'environ 10 m autour de la charge de référence. Les variations de charge sont à peine plus fortes avec une conductivité de drain divisée par 1000.

En considérant à présent une veine peu perméable  $(10^{-8}$  m/s) ainsi qu'un encaissant moins perméable (10-6 m/s) :

- pour une conductivité de drain divisée par 100, la convergence est rapide avec des variations de l'ordre de la dizaine de mètres autour de la valeur de référence ;
- pour une conductivité de drain divisée par 1 000, le solveur ne converge pas.

La pertinence de considérer une conductivité de drain de 0,2 pour la modélisation en drainsconduits d'un étage minier paraît se confirmer. Il est en effet confirmé que l'utilisation d'un drain parfait est incompatible avec l'introduction de valeurs de conductivité hydraulique trop faibles autour des points d'injection / pompage.

### **iii Cas de la configuration 3 : comparaison avec un modèle sans couplage**

Aucune convergence n'est possible avec une conductivité de drain de 20.

On considère alors une conductivité de drain de 0,2, valeur qui semble ressortir des deux précédentes configurations. Les conductivités hydrauliques utilisées sont celles que nous avons définies à la page [133.](#page-134-0)

Dans le milieu poreux, on trouve une variation de charge de quelques dizaines de mètres en moyenne autour des 100 m de référence [\(Figure 89\)](#page-175-0), et la convergence est satisfaisante.

Sur 500 m<sup>3</sup>/h injectés, environ 16% (près de 80 m<sup>3</sup>/h) de l'eau va dans la « nappe » constituée par l'encaissant.

On remarque qu'une partie des 16% injectés (une dizaine de m<sup>3</sup>/h, soit environ 2% du débit de référence) transite dans les zones remblayées proches des galeries, vers l'est (flèche rouge), pour être récupérée au point de pompage. En effet, les zones d'appel des points d'injection et de pompage s'interpénètrent (traits noirs).

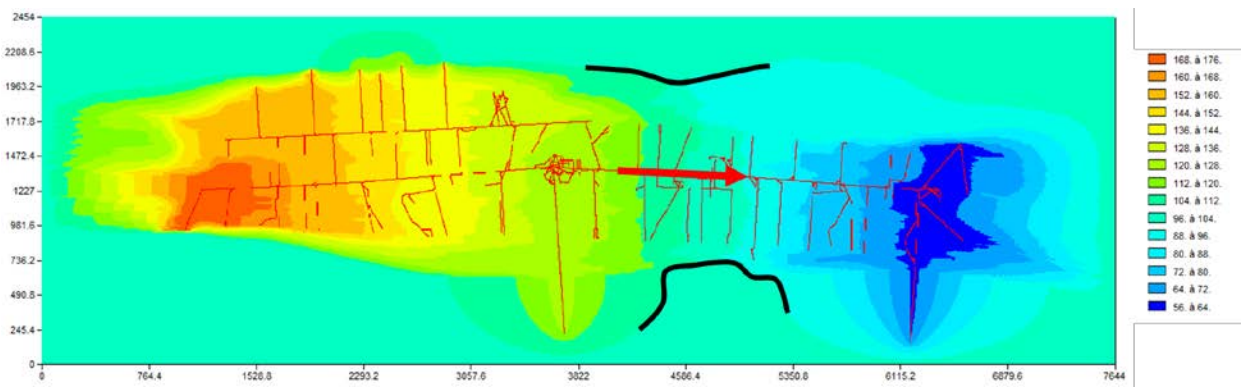

<span id="page-175-0"></span>**Figure 89 - Charges (m) dans l'encaissant (domaine de 2,5 km de long par 7,5 km de large) en cas d'injection-pompage à 500 m<sup>3</sup> /h au sein de l'étage minier 686 (configuration 3). Une partie de l'eau transite du site d'injection vers le point de pompage par les zones remblayées.**

Nous avons tenté d'améliorer la convergence en faisant varier le coefficient d'échange drainnappe, mais cela n'a eu aucune influence sur les résultats.

**Une approche maillée similaire à la configuration a également été testée dans ce paragraphe.** Au lieu de drains-conduits pour les représenter, les galeries ont une conductivité hydraulique de 10 m/s. On travaille toujours en régime permanent.

Le bilan de débits ne montre aucune entrée / sortie d'eau par les charges imposées. A nouveau, on observe un transit ouest-est de l'eau, en partie par les zones remblayées. L'approche maillée implique une forte mise en charge du milieu poreux pour permettre le passage de l'eau : la charge dépasse 1200 m dans la zone d'injection, et – 600 m dans la zone de pompage, pour une charge de référence de 100 m.

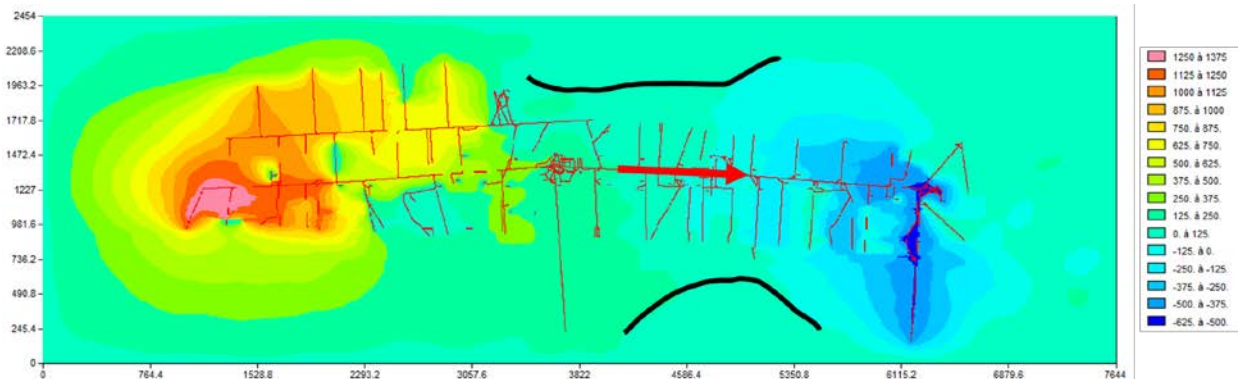

**Figure 90 – Charges (m) dans l'encaissant (domaine de 2,5 km de long par 7,5 km de large) en cas d'injection-pompage à 500 m3/h au sein de l'étage minier 686, dans le cas d'une approche maillée semblable à la configuration 3. Une partie de l'eau transite du site d'injection vers le point de pompage par les zones remblayées.**

En conclusion :

- **les drains-conduits semblent être un outil bien adapté aux problèmes 2D portant sur les mines ennoyées.** Des scénarii d'injection-pompage au sein d'un même étage sont résolus rapidement, et de manière satisfaisante. Cela étant, nous avons vu que le choix de la conductivité des drains était primordial pour assurer la convergence du solveur, et nous recommandons de manière générale d'effectuer des séries de tests sur des géométries simplifiées avant de travailler sur des cas réels. Il est en effet particulièrement difficile d'isoler les paramètres problématiques lorsque l'on part de situations déjà très complexes ;

- l'utilisation d'un modèle spatialisé maillé sans drains-conduits sur un cas réel **produit des résultats comparables à un modèle couplé, pour une mise en place bien plus simple** ;
- **injecter et pomper de l'eau au sein d'un étage minier ennoyé (i) met en place un écoulement prédominant dans les galeries, mais (ii) sollicite également les zones remblayées environnant les vides miniers**, à hauteur d'environ 2% du débit injecté / pompé, pour les tests effectués. Ce résultat permet d'établir que les « courtscircuits » évoqués page [30](#page-31-0) paraissent pouvoir se produire, mais **dans des proportions très modestes** au regard des débits de référence.

Il pourrait être intéressant de faire varier les débits jusqu'à des valeurs très importantes (plusieurs milliers de m<sup>3</sup>/h) et d'observer l'évolution des échanges entre les vides miniers et le milieu environnant.

Nous rappelons par ailleurs que les mailles de 6 m utilisées surévaluent l'épaisseur des veines de charbon, qui est plutôt de l'ordre de 3 m dans notre zone d'étude (voir page [29\)](#page-30-0). En conséquence, l'ampleur des courts-circuits observés pourraient donc avoir été surévalués.

# **2.3.2 Aspects hydrodispersifs**

Le code de construction des drains-conduits a été appliqué au cas du modèle expérimental décrit précédemment [95], et a permis d'aborder la problématique du transport d'espèce chimique.

Nous avons construit le réseau de drains-conduits le plus réaliste possible pour représenter la géométrie du micromodèle, en faisant la distinction entre tranchées, nœuds et pores [\(Figure 91\)](#page-176-0).

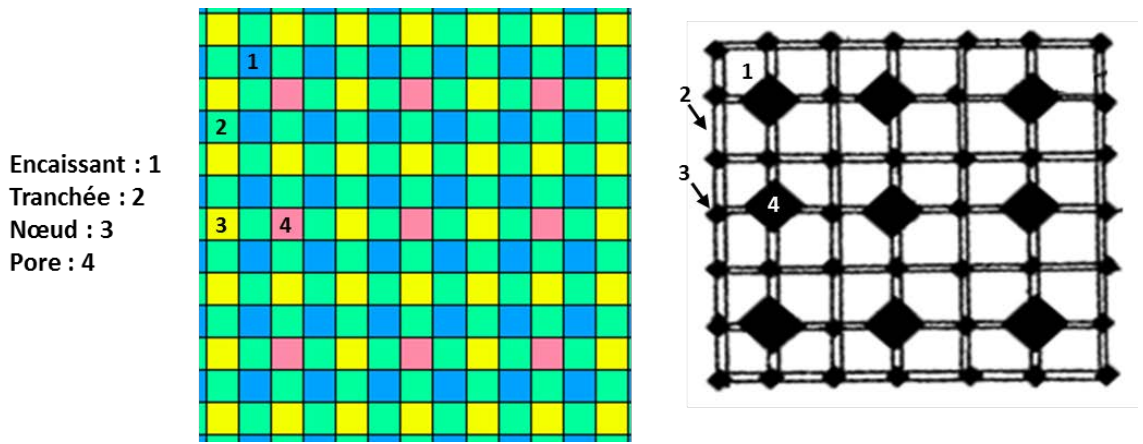

<span id="page-176-0"></span>**Figure 91 - Géométrie réelle du micromodèle reproduite à l'aide des drains-conduits. L'image de référence est donnée à droite pour comparaison [95].** 

À l'heure actuelle, seule une résolution du transport aux différences finies est permise dans les drains-conduits, et génère une dispersion numérique importante que nous ne pouvons aucunement contrôler, comme le montrent les courbes « MARTHE » de la [Figure 92.](#page-177-0) En effet, MARTHE considère la dispersion cinématique dans les drains comme étant nulle ; seule la diffusion moléculaire est présente.

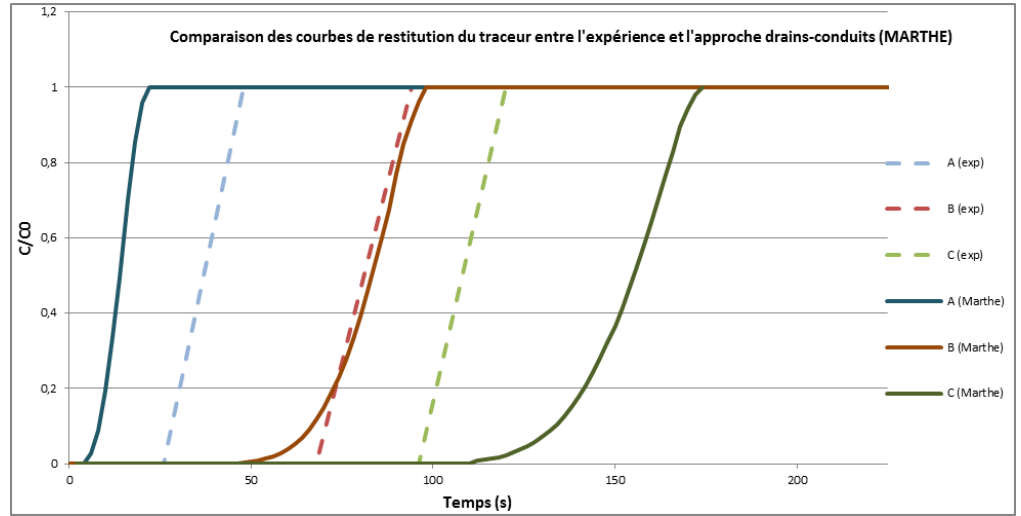

<span id="page-177-0"></span>**Figure 92 - Courbes de restitution du traceur selon l'observation (« exp »), l'approche avec drainsconduits « MARTHE ». Dans l'ordre, les courbes bleues, rouges et vertes sont associées aux points A, B et C de l[a Figure 73.](#page-159-0) La concentration est réduite par la teneur injectée.**

## **3 Bilan sur ces réflexions**

Nous avons établi qu'un modèle spatialisé maillé, couplé ou non avec un réseau de drainsconduits, semble bien adapté aux simulations s'intéressant uniquement à l'écoulement de l'eau dans un étage minier ou un équivalent comme dans le cas du micromodèle.

Si les deux approches produisent des résultats similaires, la fonctionnalité des drainsconduits a l'avantage de permettre une manipulation directe du squelette minier. Il peut en effet être intéressant de modifier dynamiquement les connexions hydrauliques au sein du réseau de galeries, ce que permet plus difficilement un modèle où les vides miniers font partie intégrante du milieu poreux.

Toutefois, cette flexibilité théorique se fait pour le moment au prix d'importants problèmes de convergence du solveur, qui rendent complexe l'utilisation des drains-conduits.

Par ailleurs, dans l'état actuel de développement de l'outil drains-conduits de MARTHE, et dans nos conditions de simulation, il n'est pas pertinent d'utiliser cette fonctionnalité pour simuler le transport de masse. L'implémentation de la méthode TVD paraît incontournable si l'on souhaite aller plus loin. Cette méthode donne en effet des résultats satisfaisants avec un modèle spatialisé maillé sans couplage, dans le cas du micromodèle.

Pour ces raisons, nous nous baserons finalement sur une approche spatialisée maillée « simple », c'est-à-dire intégrant les vides miniers au sein du milieu poreux, pour construire le modèle de notre zone d'étude. Nous utiliserons l'homogénéisation 3D pour synthétiser et transformer l'information géométrique et géologique très précise du géomodèle 3D en un modèle hydrogéologique numérique sous MARTHE.

# **IV Modèle hydrodynamique de la zone d'étude**

Nous avons présenté un certain nombre d'éléments de réflexion concernant l'utilisation d'un modèle spatialisé maillé en après-mine, pour des configurations en deux dimensions.

Nous décrivons à présent le modèle spatialisé maillé 3D construit dans le cadre de nos travaux sur le compartiment Vouters, ainsi que les simulations que nous avons réalisées, en période d'ennoyage des vides miniers et dans la période ultérieure. Ce modèle est conçu pour intégrer le maximum d'informations issues des plans des travaux miniers.

## **1 Modèle conceptuel**

Les paragraphes suivants détaillent le modèle conceptuel servant de base à notre modèle numérique.

Un schéma de ce modèle est proposé en [Figure 93](#page-179-0) : il donne un « instantané » de la situation hydrogéologique en août 2007, et accompagne les explications qui suivront.

Ce schéma conceptualise la situation réelle présentée dans la [Figure 6](#page-35-0) du [Chapitre I.](#page-22-0)

**La période de simulation considérée s'étend de l'arrêt des pompages d'exhaure jusqu'à l'ennoyage intégral des anciens travaux miniers, c'est-à-dire lorsque l'étage 153 est ennoyé[63](#page-178-0).** 

<span id="page-178-0"></span> $\overline{a}$  $^{63}$  Dans la réalité, les vides les plus hauts sont à la cote + 77 m NGF comme nous l'avons vu. Sous MARTHE, cet étage se trouve dans la couche 4, dont le toit se trouve à + 67 m NGF : on considérera l'ennoyage terminé une fois cette valeur de charge hydraulique atteinte dans la maille du puits Vouters 2.

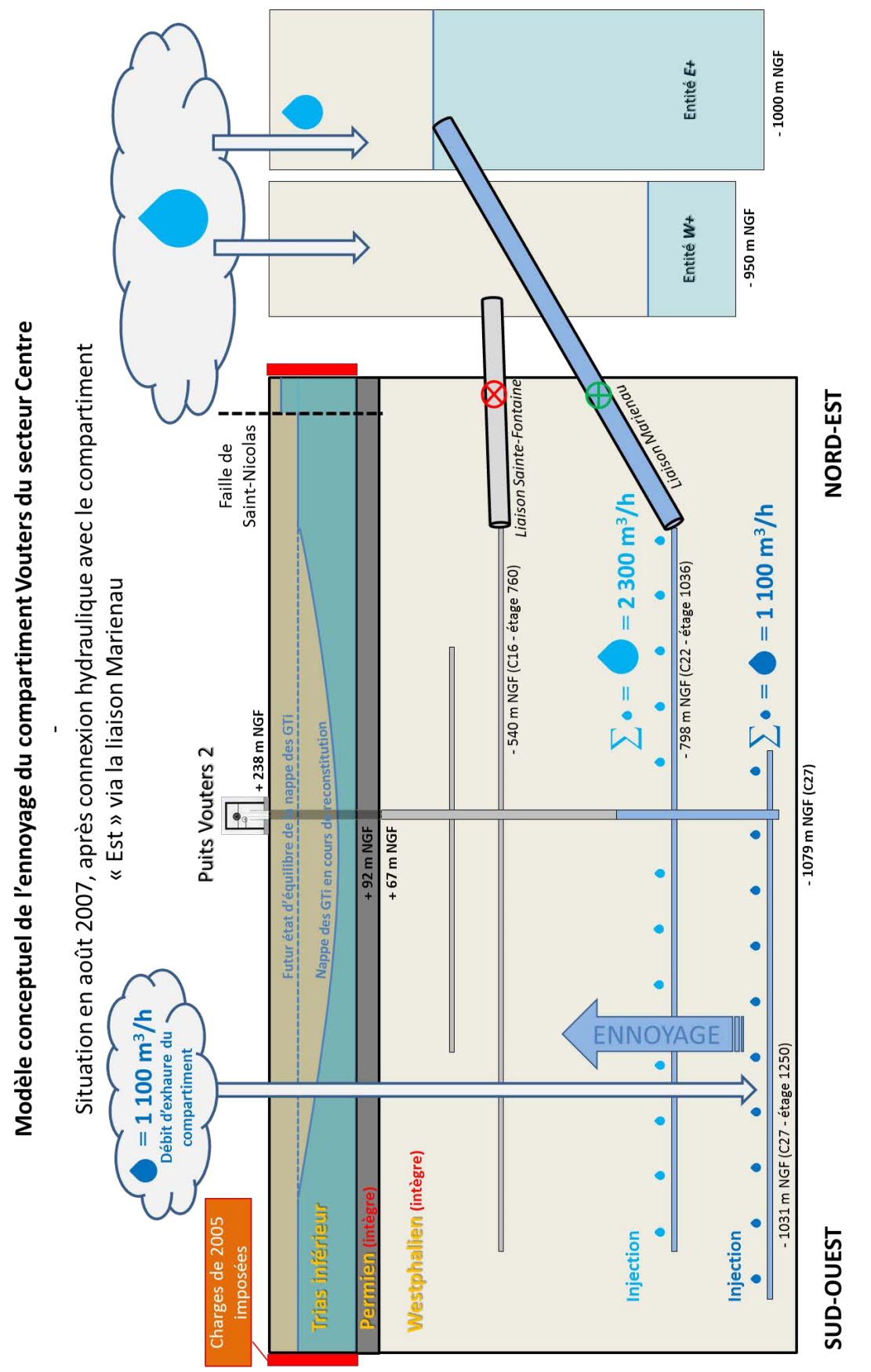

<span id="page-179-0"></span>**Figure 93 – Schéma du modèle conceptuel de la zone d'étude (coupe réalisée dans la longueur) – Situation après connexion avec l'entité** *E+***, en août 2007.**
## **1.1 Géologie et géométrie**

Nous partons d'un maillage extrait d'un géomodèle, contenant 117 millions de mailles cubiques de 6 m de côté (cf. page [131\)](#page-132-0). Chaque maille est caractérisée par les différentes grandeurs indispensables (cf. page [133\)](#page-134-0).

Nous réalisons une homogénéisation 3D de puissance 3 de ces grandeurs pour obtenir un modèle de près de 230 000 mailles cubiques de 48 m de côté (cf. pages [153](#page-154-0) et suivantes). Cette homogénéisation exclut les couches du Permien et des GTi, qui sont traitées indépendamment. Pour ce faire, le maillage est préalablement tronqué au toit de l'encaissant houiller (cf. l['Annexe 13](#page-256-0) à la page [257\)](#page-258-0). Le maillage homogénéisé ne contient donc que l'encaissant houiller et les travaux miniers qui le parcourent. Il est importé dans MARTHE sous la forme de 25 couches<sup>64</sup>.

Au-dessus de cette géométrie de réservoir minier, nous ajoutons ensuite manuellement les deux couches géologiques manquantes, contenant le Permien et les GTi :

- la cote du toit de la plus haute couche d'encaissant houiller est modifiée pour correspondre au mur du Permien, connu ;
- la couche du Permien est ajoutée, épaisse de 25 m $^{65}$  $^{65}$  $^{65}$  :
- la couche des GTi est ajoutée. Sa cote de toit est fixée à la cote topographique, connue.

Le modèle final contient donc 27 couches : 25 couches « géométriques » constituées de mailles cubiques de 48 m de côté et deux couches « géologiques » constituées d'un niveau de mailles dont l'épaisseur a été spatialisée pour correspondre à la réalité.

Les bures et les bandes remontantes n'ont pas été géomodélisées, les premiers car ils ne permettent pas le passage de l'eau (cf. page [30\)](#page-31-0), les secondes car leur géométrie 3D s'écarte fortement des directions principales d'écoulement, et ne sont donc pas homogénéisées de façon satisfaisante ; compte tenu des objectifs de ces premières simulations, l'importance des bandes remontantes n'était pas primordiale. Leur intégration serait toutefois à prévoir dans le cadre de simulations de transport de masse ou de transfert thermique inter-étages.

Nous avons cherché à atteindre un haut niveau de détail dans le modèle, supérieur à ce qui existait jusqu'à présent, notamment par la prise en compte du détail de la géométrie des veines de charbon remblayées. Nous avons vu que ces structures peuvent constituer des « courts-circuits » pour l'eau en cas de scénario d'injection / pompage par exemple (cf. pages [170](#page-171-0) et suivantes). On considère que les veines exploitées ont toutes été remblayées hydrauliquement, ce qui est vrai à l'exception de quelques anciens travaux du début du 20<sup>ème</sup> siècle remblayés à la main.

Nous avons tenu compte de la présence des deux failles majeures locales. Les couches du Permien et du Trias inférieur sont en effet traversées par les failles imperméables de Hombourg et Saint-Nicolas. Leur pendage subvertical nous autorise à importer leur trace en surface au sein des deux couches concernées, et d'y affecter des limites étanches.

Ces failles ne s'arrêtent pas à ces deux couches, et sont également rencontrées dans l'encaissant houiller. Cependant, leur éventuel rôle hydrogéologique n'a pas été pris en compte à ces profondeurs car les informations disponibles ne permettent pas de statuer sur leur caractère perméable ou non à ces profondeurs. Cela étant, leur impact sur la

 $\overline{a}$ <sup>64</sup> Voir le lien entre le contenu du géomodèle et celui du modèle homogénéisé à la page [241.](#page-256-1)<br><sup>65</sup> Valeur moyenne observée dans ce secteur où l'épaisseur du Permien varie peu.

<span id="page-180-1"></span><span id="page-180-0"></span>

conductivité hydraulique globale d'une maille lié aux décalages des terrains est pris en compte directement par l'homogénéisation.

La [Figure 94](#page-181-0) donne un aperçu du modèle final sous MARTHE : les couches géologiques du Trias inférieur et du Permien, d'épaisseur variable, ont été « encastrées » sur les couches géométriques de la mine, maillées régulièrement. La jonction entre les deux structures est effectuée en « rabotant » les mailles formant le toit du Westphalien.

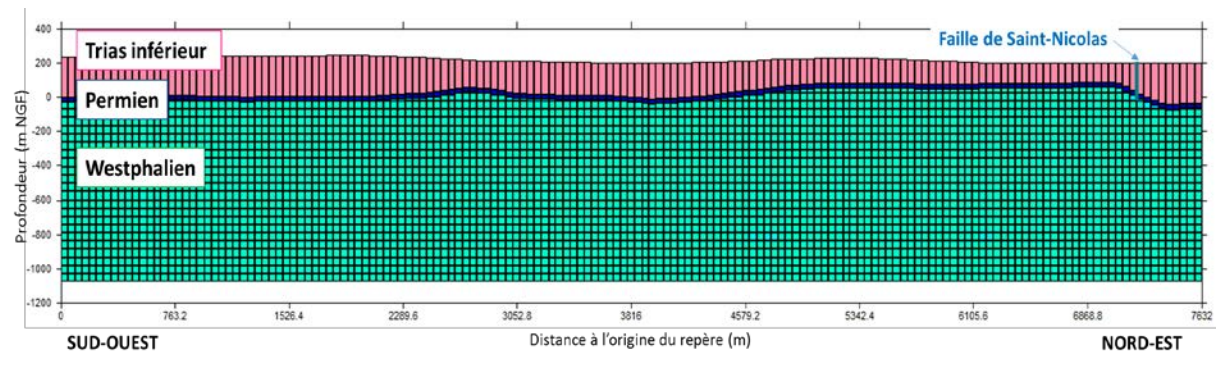

<span id="page-181-0"></span>**Figure 94 - Coupe verticale du modèle des dressants sous MARTHE (7,5 km de long par 1500 m de haut), passant par la limite sud du domaine.**

## **1.2 Charges initiales dans le modèle**

Les charges initiales de la nappe des GTi, affectées dans toute la couche correspondante, sont tirées des données existantes : les valeurs sont extraites du modèle hydrodynamique régional de la nappe construit par le passé [10] et régulièrement mis à jour. La résolution initiale est d'un point tous les 500 m, les données ont donc été interpolées par un krigeage simple en tenant compte des failles de Hombourg et de Saint-Nicolas.

L'année 2005<sup>[66](#page-181-1)</sup> est prise pour référence, puisqu'elle précède l'arrêt des pompages d'exhaure [\(Figure 95\)](#page-182-0). Le cône de rabattement dû à l'exploitation minière est bien visible. On note un décalage de charge important, de près de 100 m, de part et d'autre de la faille de Hombourg. Le décalage est beaucoup plus modeste (quelques mètres) de part et d'autre de la faille de Saint-Nicolas.

#### **Dans nos travaux, nous nous sommes principalement intéressés au comportement du réservoir minier, sans chercher à détailler celui de la nappe des GTi sus-jacente, notamment concernant les échanges nappe-mine.**

Ainsi, dans nos simulations, les charges fixées initialement aux bordures du domaine modélisé de la nappe des GTi ont par la suite été imposées lors des simulations de remplissage du compartiment. Les charges imposées entraînent des entrées d'eau latérales par les points de forte charge et des sorties d'eau latérales par les points de plus faible charge. À terme, la nappe atteint naturellement un nouvel équilibre hydrodynamique.

Par ailleurs, le modèle conceptuel présuppose un transfert gravitaire « instantané » de l'eau des GTi vers le fond de la mine. À cet effet, le Permien est modélisé comme s'il était intègre, c'est-à-dire qu'il joue son rôle en tant que substratum de la nappe des GTi. De ce fait, il n'existe pas d'échanges verticaux entre la nappe des GTi et le compartiment minier à travers le Permien.

<span id="page-181-1"></span> $\overline{a}$ <sup>66</sup> Le modèle régional est à pas de temps annuel.

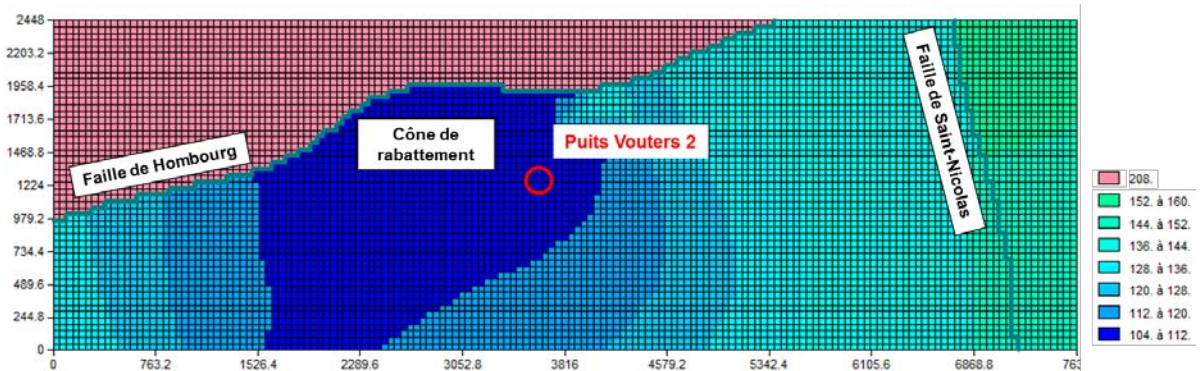

<span id="page-182-0"></span>**Figure 95 - Charges (m) initiales dans la nappe des Grès du Trias inférieur (domaine de 2,5 km de long par 7,5 km de large), correspondant à l'année 2005, avant l'arrêt des pompages d'exhaure.**

Pour terminer, au moment de l'arrêt des exhaures, qui constitue l'instant initial des simulations, les autres éléments du modèle sont supposés secs :

- la mine est supposée entièrement dénoyée grâce aux pompages d'exhaure ;
- le Westphalien est supposé entièrement sec, du fait des informations recueillies auprès des anciens mineurs. On ne tient pas compte de sa fracturation anthropique ;
- le Permien est également supposé sec initialement, et on ne tient pas compte de sa fracturation anthropique. Il est simplement conservé pour autoriser une éventuelle mise en charge de l'eau du réservoir sous les points bas de la couche de couverture avant l'ennoyage total des travaux miniers.

## **1.3 Historiques des débits entrants ou sortants de la zone d'étude durant la période d'ennoyage**

## **1.3.1 Débit de remplissage du réservoir minier**

Durant la phase de remplissage des vides miniers, on considère que le débit d'alimentation du compartiment Vouters correspond au débit d'exhaure enregistré à l'époque de l'exploitation minière et compilé par les Charbonnages de France.

Ce débit de remplissage est égal à 1 116 m<sup>3</sup>/h (voir page [128\)](#page-129-0), et est uniformément réparti au sein de l'étage minier le plus profond, à savoir l'étage 1250 présent dans l'avant-dernière couche du modèle.

Cette façon de procéder permet de mieux représenter les entrées d'eau dans le système, en évitant une mise en charge ponctuelle peu satisfaisante. Nous procéderons donc de même pour les débits d'échange évalués dans le paragraphe suivant.

## **1.3.2 Débits d'échange avec les entités voisines**

Dans une vision du bassin centrée sur le compartiment Vouters<sup>67</sup>, ce dernier échange avec deux entités formées de différents compartiments : l'entité « réservoir du secteur du Warndt renforcé », notée W+, et l'entité « réservoir du secteur Est renforcé»<sup>[68](#page-182-2)</sup>, notée E+.

Les compartiments associés à ces entités sont (voir [Figure 2](#page-24-0) au début du manuscrit) :

- pour l'entité *W+*, les compartiments du secteur allemand du Warndt et les compartiments de Sainte-Fontaine et de l'Hôpital du secteur Centre ;

<span id="page-182-1"></span><sup>67</sup> Dont la courbe d'ennoyage correspond à celle du puits Vouters 2.

<span id="page-182-2"></span><sup>&</sup>lt;sup>68</sup> Dont les courbes d'ennoyage respectives correspondent à celles des puits Ludweiler et Simon 5.

- pour l'entité *E+*, le réservoir principal du secteur Est et le compartiment Reumaux du secteur Centre.

Dans nos travaux, les débits d'échange entre le compartiment de Vouters et les entités voisines doivent être connus au pas de temps mensuel.

On détermine ces débits de la façon suivante :

- quand une liaison est fermée, il n'existe aucun débit entrant ou sortant de la zone d'étude ;
- quand une liaison est ouverte et s'écoule dans un seul sens, on connaît le débit entrant ou sortant grâce aux données disponibles [9] ;
- quand une liaison est ouverte et permet des écoulements dans les deux sens, un calcul est nécessaire.

Dans ce dernier cas, la simulation de l'ennoyage d'une géométrie simplifiée du bassin houiller lorrain est nécessaire, et est réalisée avec une approche de réservoirs en réseau similaire au *box-model* décrit aux pages [127](#page-128-0) et suivantes. Il s'agit ici d'établir un bilan hydraulique. Nous utilisons le module Simulink de Matlab pour construire ce modèle de bilan.

Pour chaque secteur, le bilan hydraulique est établi en écrivant la conservation de l'eau, *i.e.* l'équation de continuité, dans un réservoir à volume variable (voir [l'Annexe 15\)](#page-266-0). Cela permet de calculer la charge hydraulique dans le réservoir à chaque pas de temps, mais aussi de déduire les débits d'échange qui doivent être considérés entre la zone d'étude et les entités voisines. Ce sont ces débits que nous recherchons. Pour ce faire, il faut reproduire grossièrement la courbe d'ennoyage des dressants de Merlebach. Les valeurs de débits d'échange obtenues sont du bon ordre de grandeur.

Finalement, les résultats de la modélisation du bilan hydraulique permettent de conclure :

- sur une perte de 234 m<sup>3</sup>/h par la liaison Sainte-Fontaine, et un gain de 200 m<sup>3</sup>/h par la liaison Marienau, pour la période s'étendant de mai 2008 à mai 2010 ;
- sur une perte de 31 m<sup>3</sup>/h par la liaison Sainte-Fontaine, et un gain de 54 m<sup>3</sup>/h par la liaison Marienau, pour la période s'étendant de juin 2010 à juillet 2012.

Au-delà, l'équilibre hydrostatique est atteint, aux pertes de charge près, et les débits d'échange s'annulent.

Toutes ces valeurs d'échange entre réservoirs calculées manuellement ou par modélisation seront donc imposées dans le modèle MARTHE aux mailles correspondant aux liaisons, pour les périodes indiquées.

Le [Tableau 14](#page-184-0) résume l'historique des différents débits en jeu. Ces débits sont répartis uniformément sur toutes les mailles contenant des vides miniers au sein des étages concernés, durant la période indiquée dans le tableau.

<span id="page-184-0"></span>

|                        | Débit $(m^3/h, + s$ i entrant, - si sortant) |                         |              |
|------------------------|----------------------------------------------|-------------------------|--------------|
| Période                | Liaison Marienau                             | Liaison Sainte-Fontaine | Remplissage  |
|                        | (Étage 1036)                                 | (Étage 760)             | (Étage 1250) |
| De 06/2006 à 06/2006   |                                              |                         |              |
| $07/2007 - 10/2007$    | $+2300$                                      |                         |              |
| $11/2007 - 04/2008$    | $+2300$                                      | $-2150$                 | + 1116       |
| $05/2008 - 05/2010$    | $+200$                                       | $-234$                  |              |
| $06/2010 - 07/2012$    | $+54$                                        | $-31$                   |              |
| De 08/2012 à la fin de |                                              |                         |              |
| la simulation          |                                              |                         |              |

**Tableau 14 – Synthèse des historiques de débits entrants ou sortants du compartiment Vouters**

## **2 Résultats et discussions**

## **2.1 Méthode de calage des paramètres hydrodynamiques**

On considère un modèle spatialisé maillé, dont les valeurs des paramètres hydrodynamiques (conductivité hydraulique, emmagasinements libre et captif) sont tirées de la littérature.

Dans le contexte d'une mine déjà ennoyée, aucune opération de calage de ces paramètres n'est possible, à moins de pouvoir faire des tests de traçage.

En revanche, si l'on dispose de la courbe d'ennoyage du compartiment étudié, il devient possible de caler les paramètres hydrodynamiques, ou au moins leur ordre de grandeur, dans l'objectif de reproduire cette courbe le plus fidèlement possible. En effet, cette donnée nous permet d'estimer l'évolution des paramètres avec la profondeur.

Or, nous verrons dans le paragraphe suivant que nous avons été contraints de modifier, parfois fortement, les valeurs initiales indiquées à la page [133.](#page-134-0)

Pour conserver le bénéfice du calcul de la conductivité hydraulique moyenne et des directions d'anisotropie issues de l'homogénéisation, le calage des paramètres hydrodynamiques s'effectue en appliquant un coefficient multiplicateur à l'ensemble des couches du modèle de mine, ou à un ensemble de couches si nécessaire.

## **2.2 Reconstitution de la courbe d'ennoyage des vides miniers**

Le calage des conductivités hydrauliques et des emmagasinements libre et captif peut donc être global ou spatialisé par tranche de profondeur suivant les situations. Pour reproduire au mieux la courbe d'ennoyage du compartiment Vouters avec notre modèle maillé, nous avons divisé par 8 les conductivités hydrauliques initiales des mailles situées entre - 650 m NGF et le Permien, et par 2 en dessous de cette limite. Les emmagasinements libres sous le Permien sont pris à 40% de leur valeur initiale, et les emmagasinements captifs sont pris à 8% de leur valeur initiale.

La [Figure 96](#page-186-0) présente l'historique de la charge hydraulique de l'eau au niveau du Vouters 2 d'après l'observation et selon la modélisation, suite au calage des paramètres hydrodynamiques.

La dynamique de la remontée est correctement reproduite, de l'arrêt des exhaures jusqu'à la fin de l'ennoyage des vides miniers. Des écarts de quelques dizaines de mètres de charge

apparaissent durant quelques mois lors d'événements brusques, telle que l'entrée d'eau par la liaison Marienau. En effet, dans la réalité la répartition de l'eau injectée est quasiment instantanée au sein de l'étage minier, mais pour le milieu poreux utilisé pour représenter les galeries dans notre modèle, plusieurs semaines à plusieurs mois sont nécessaires pour équilibrer le système en réponse à un événement survenant à un certain instant *t*.

Nous n'avons pas cherché à modéliser la phase suivante de mise en charge sous le Permien, durant laquelle les débits d'échange nappe-mine doivent logiquement diminuer puisque l'eau ne s'égoutte plus gravitairement. Cela pourrait être étudié dans le futur.

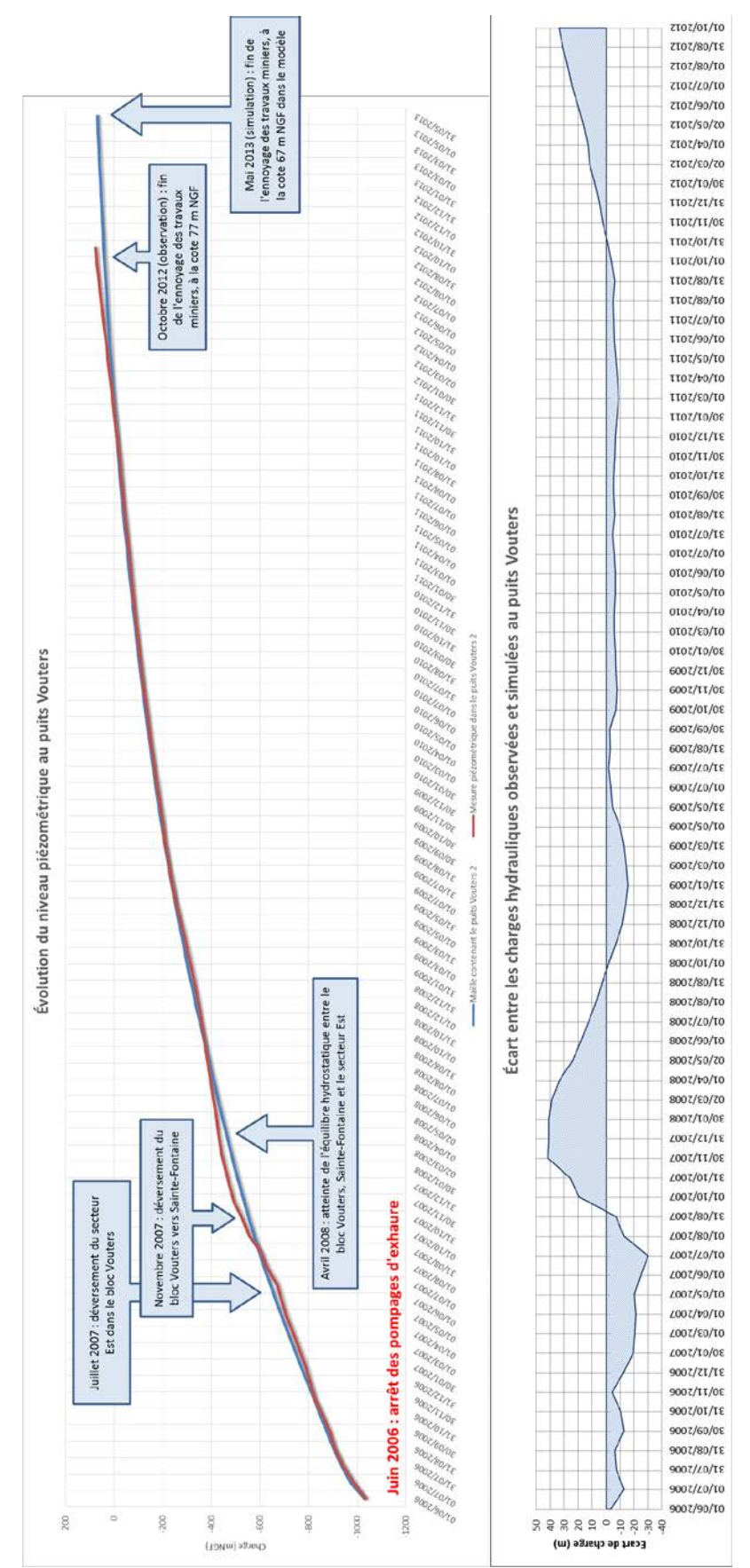

<span id="page-186-0"></span>**Figure 96 - Charges hydrauliques observée et simulée au puits Vouters 2 (à gauche) depuis l'arrêt des pompage d'exhaure en 2006. La différence entre les deux courbes est présentée à droite**

### **2.3 Mise en charge de la matrice poreuse environnant les vides miniers**

Nous avons indiqué que le milieu poreux environnant les vides miniers est supposé sec au moment de l'arrêt des exhaures. Il est intéressant d'étudier la cinétique de sa mise en charge au niveau d'un étage minier, du fait du poids de la colonne d'eau.

Nous prendrons pour exemple l'étage minier 686, dont on présente en [Figure 97](#page-187-0) l'historique de la charge hydraulique de l'eau dans les vides miniers. Autrement dit, il s'agit de la charge hydraulique imposée aux parois des galeries. Celle-ci vaut plus de 500 m une fois les travaux miniers du compartiment ennoyés, cinq ans après l'ennoyage de cet étage.

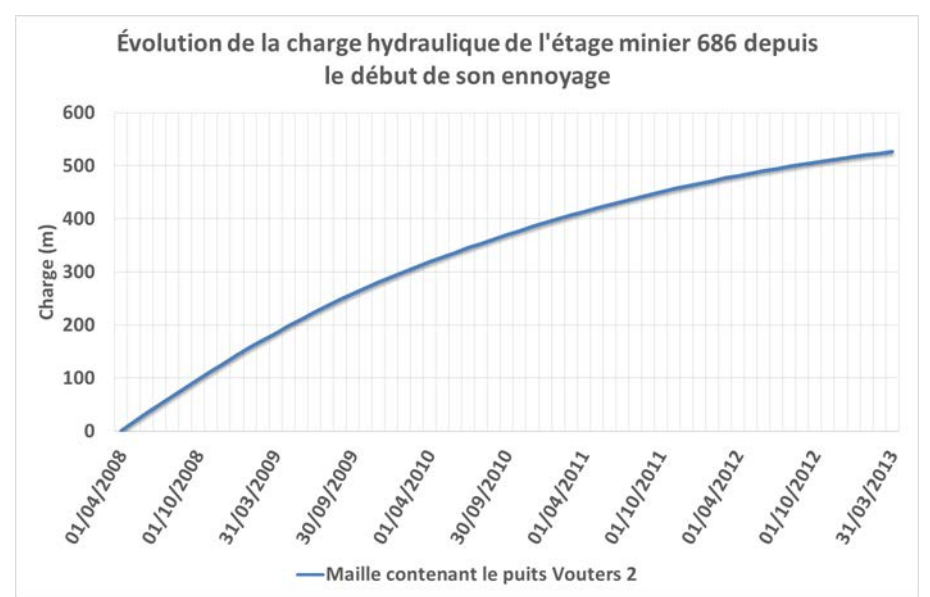

<span id="page-187-0"></span>**Figure 97 – Historique de la charge hydraulique de l'étage minier 686 depuis le début de son ennoyage**

En avril 2009, un an après que l'eau ait atteint l'étage 686, la mise en charge de la roche est limitée à quelques mètres autour des galeries. On note qu'un certain nombre de zones remblayées entre travers-bancs est déjà saturé d'eau.

Puis, au cours des années suivantes, alors que la charge hydraulique imposée aux parois des galeries continue de croître, les dernières zones remblayées relativement séparées des galeries principales finissent par se remplir d'eau.

En avril 2013, l'ensemble de l'encaissant circonscrit par l'emprise des vides miniers et des veines remblayées par du sable est en charge.

Ces simulations permettent de bien comprendre les échanges existant entre les vides miniers et leur matrice poreuse environnante.

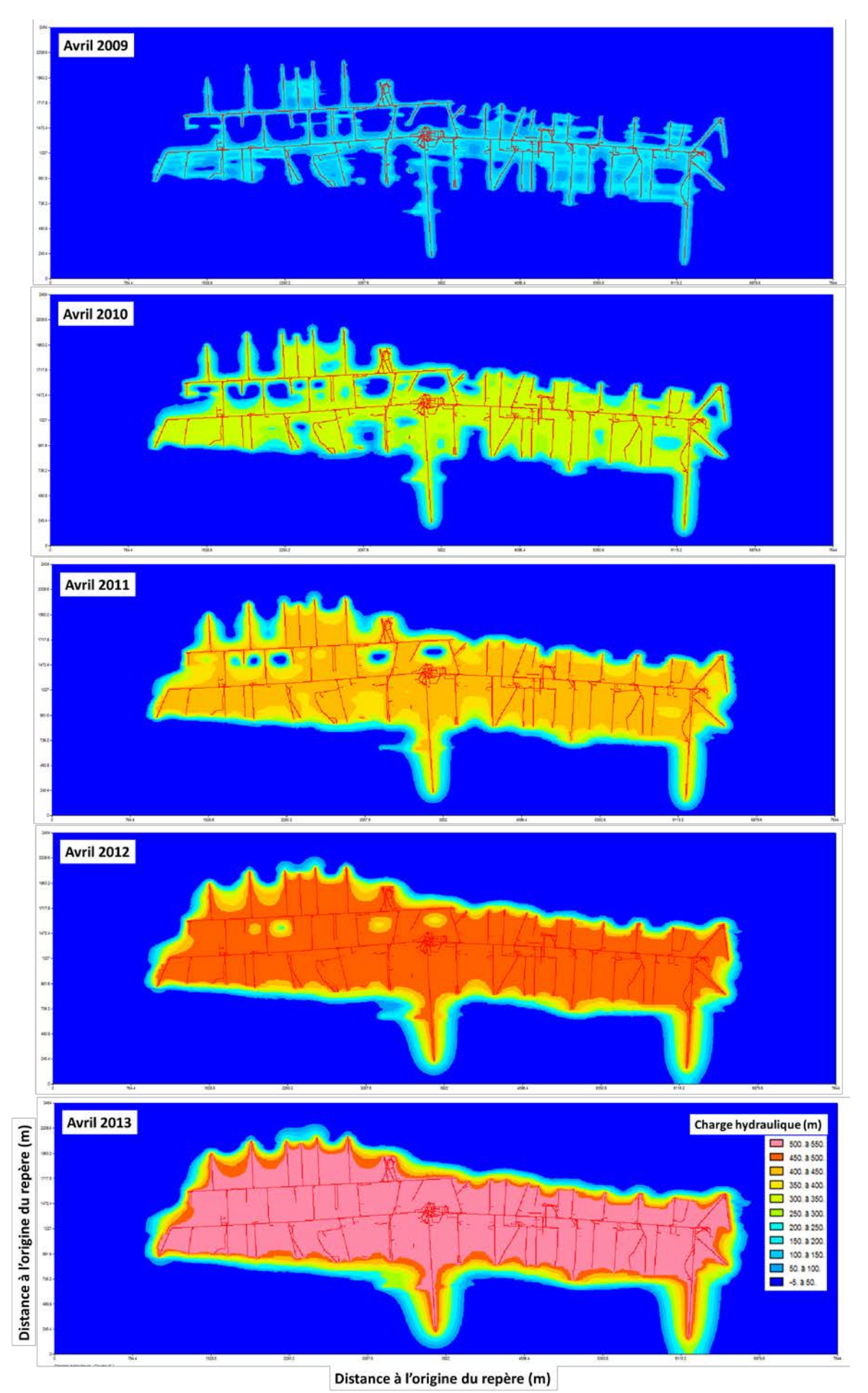

**Figure 98 - Charge hydraulique (m) calculée dans la roche encaissante, d'avril 2010 à 2013, pour le modèle homogénéisé. Le squelette détaillé des galeries est représenté en trait continu rouge à titre indicatif.**

## **2.4 Bilan sur le modèle hydrodynamique**

L'approche utilisée permet de reproduire la courbe d'ennoyage du compartiment Vouters de manière satisfaisante, en prenant pour référence la charge hydraulique au puits Vouters 2 encore ouvert. La réponse du système à un événement ponctuel montre une certaine inertie, comparativement à la réalité. Cela pourrait poser problème pour d'éventuelles simulations réalisées en régime transitoire pour étudier, par exemple, des situations d'injection et de pompage à des échelles de temps réduites.

Le modèle permet d'étudier de façon prometteuse les échanges entre les vides miniers et le milieu poreux environnant. Il est adapté pour mettre en valeur les directions préférentielles d'écoulement lorsque la roche se trouve en charge sous le poids de l'eau, une fois la mine ennoyée.

## **V Synthèse de fin de chapitre**

Dans ce dernier chapitre, nous avons cherché à mieux comprendre le processus de l'ennoyage d'un réservoir minier profond et à construire un modèle d'écoulement post-ennoyage de ce même réservoir.

Pour ce faire, nous avons choisi une approche de modélisation spatialisée maillée, qui permet notamment d'utiliser au mieux le géomodèle disponible sur notre zone d'étude. Pour pallier les contraintes du code MARTHE du BRGM utilisé pour la modélisation hydrodynamique, nous avons réalisé l'homogénéisation des grandeurs indispensables. En particulier, nous avons implémenté une méthode de renormalisation récente permettant d'homogénéiser des conductivités hydrauliques, en deux puis en trois dimensions. En parallèle, nous avons réfléchi à un éventuel couplage de notre modèle spatialisé maillé avec un réseau de drains-conduits, qui est une fonctionnalité du code MARTHE récemment modifiée par le BRGM.

Nous avons éprouvé cette approche, en deux dimensions, sur le cas expérimental d'un micromodèle gravé ainsi que sur des cas synthétiques et réels. Nous avons établi qu'elle était applicable dans nos conditions particulières de simulation. La prise en compte de drains-conduits peut être avantageuse du point de vue de sa flexibilité vis-à-vis des connexions hydrauliques du squelette minier. Toutefois, en l'état actuel de développement de cette fonctionnalité, notamment en ce qui concerne la résolution de l'équation de transport de masse, ses avantages par rapport à l'approche spatialisée maillée simple ne sont pas manifestes. Ces tests ont par ailleurs apporté des réponses concernant le trajet de l'eau au sein d'un étage minier ennoyé, en cas de scénario d'injection / pompage.

Nous avons ensuite élaboré un modèle conceptuel pour représenter, en trois dimensions, le compartiment de notre zone d'étude. Des simulations numériques ont été réalisées sur cette base. L'historique d'ennoyage du secteur d'étude a été correctement reproduit, et le modèle permet également d'avoir une meilleure compréhension des échanges entre les vides miniers et leur encaissant, lorsque ce dernier est mis en charge. Les avantages et les limites de l'utilisation d'un modèle maillé, couplé ou non à un réseau de drains, ont également été identifiés.

La couche géologique contenant la nappe des Grès du Trias inférieur a été intégrée dans notre modèle. Toutefois, les charges ont été imposées dans cette couche, dont le substratum a été supposé imperméable. Il serait intéressant (i) d'intégrer notre zone d'étude au sein du modèle régional existant [99], construit à l'échelle de la nappe et (ii) de travailler au couplage de la nappe des GTi et de la mine via les points d'échange existants.

### **CONCLUSIONS ET PERSPECTIVES**

Au cours de la dernière décennie, la fin de l'exploitation du charbon en Lorraine et l'arrêt consécutif des pompages d'exhaure ont entraîné un ennoyage de la quasi-totalité des vides laissés par les travaux miniers du bassin houiller lorrain. Ces événements ont aussi pour conséquence hydrogéologique de favoriser la reconstitution de la nappe des Grès du Trias inférieur, anciennement rabattue. La création dans les anciennes mines d'une nouvelle ressource en eau a suscité un questionnement scientifique lié à son éventuelle valorisation, notamment énergétique par le biais de la géothermie.

Dans ce contexte, nos travaux de recherche avaient pour objectif principal de comprendre le comportement thermo-hydrodynamique de l'eau au sein d'un réservoir minier ennoyé ou en cours d'ennoyage, en prenant l'exemple du Bassin Houiller Lorrain. Plus particulièrement, nous nous sommes intéressés au compartiment de réservoir constitué par le siège Vouters. Dans cette zone d'étude, le gisement de charbon est caractérisé par des veines subverticales et verticales.

Nous avons d'abord cherché à faire la lumière sur le comportement de l'eau dans un ouvrage profond, en travaillant à l'échelle de sa colonne de fluide. En effet, après le remplissage des travaux, seuls de rares puits profonds permettent encore l'acquisition de mesures sur les réservoirs miniers : l'étude des écoulements d'eau dans de tels ouvrages était donc nécessaire. À cet effet, des profils de conductivité électrique et de température de l'eau ont été effectués de 2009 à 2011 dans trois puits encore ouverts, puis uniquement dans l'ouvrage le plus profond du bassin, le puits Vouters 2, de 2011 à 2013. Dans ce dernier puits appartenant au gisement des dressants de Merlebach, ces travaux ont été complétés : (i) en 2013, par des mesures de vitesses à l'aide d'un moulinet et d'un débitmètre à impulsion de chaleur, et (ii) depuis 2013, par l'enregistrement permanent de la température de la colonne d'eau à l'aide d'une fibre optique. Différentes conclusions ont été tirées de ces investigations :

- la partie supérieure de la colonne d'eau est homogène sur plusieurs strates d'épaisseur variant de quelques dizaines à quelques centaines de mètres, et ce depuis plusieurs années ;
- il existe une étroite corrélation entre les extrémités de ces strates et les cotes des débouchés de galeries dans le puits. Cela laisse supposer l'existence d'une circulation inter-étages à l'échelle de la mine, impliquant des niveaux ennoyés depuis plusieurs années déjà ;
- un escalier thermohalin s'est développé durant plusieurs années dans les parties les plus profondes de la colonne d'eau, vraisemblablement en dehors de toute influence des circulations d'eau rencontrées dans les étages supérieurs.

Les limites de ces investigations à l'échelle du puits de mine portent essentiellement sur les difficultés rencontrées pour exploiter les données de puits. Le manque de représentativité spatiale des données de puits est dommageable à l'interprétation, notamment parce que les profils ont été acquis « vers le milieu du puits » sans pouvoir préciser davantage leur localisation, et sans pouvoir compléter ces mesures en se plaçant plus près des parois du puits. On notera également la difficulté d'exploiter réellement les mesures de vitesse. En particulier, nous n'avons pas pu détecter d'écoulements latéraux ; ces données auraient été précieuses.

Dans la continuité de ces réflexions et à l'aide des données bibliographiques, un modèle conceptuel a été proposé pour s'attacher à décrire les phénomènes observés à l'échelle d'un puits de mine profond. Les simulations numériques qui en découlent ont permis d'étudier :

- la convection thermosolutale naturelle qui peut se développer dans les colonnes d'eau « aveugles » (c'est-à-dire quasiment isolées hydrauliquement) grâce à une superposition de cellules de convection formant un escalier thermohalin ;
- l'évolution des phénomènes convectifs lorsque se met en place un écoulement forcé unidirectionnel, représentant l'influence exercée sur la colonne d'eau d'un puits par une circulation d'eau inter-étages pouvant exister à grande échelle dans une mine ennoyée, du fait du gradient géothermique.

Ce modèle permet par ailleurs d'envisager les perspectives suivantes :

- dans le cas d'un très faible gradient de concentration, aucun changement majeur du régime de stabilité de l'eau n'est observé : il serait intéressant d'aller plus loin et d'inverser le gradient pour tenter de faire apparaître des digitations ;
- il serait intéressant de suivre l'évolution du comportement de l'eau en augmentant l'amplitude des gradients de température et de concentration imposés aux parois du puits ;
- il serait particulièrement intéressant d'étendre la modélisation à l'échelle de deux puits de mine reliés par des galeries, en tenant compte du milieu poreux environnant constitué par la roche encaissante. Une telle amélioration pourrait permettre de reproduire l'écoulement convectif inter-étages suspecté dans la zone d'étude ;
- le modèle, actuellement bidimensionnel, pourrait être rendu plus réaliste en travaillant en trois dimensions, mais également en considérant diverses géométries d'ouvertures de galeries latérales : il est probable que ce dernier point joue un rôle non négligeable dans la formation et l'évolution des paliers séparant les strates d'eau.

Suite à ces réflexions à l'échelle « locale » du puits de mine, nous avons tenté de répondre à de nouvelles questions à l'échelle du compartiment étudié, portant cette fois sur l'ennoyage des vides miniers et sur les écoulements qui se mettent en place suite à l'ennoyage.

Pour ce faire, nous avons choisi une approche par modèle spatialisé maillé, autour de laquelle nous avons testé, adapté ou développé divers outils. Notamment, nous avons implémenté, en 2D et en 3D, une méthode récente d'homogénéisation des conductivités hydrauliques adaptée à la configuration de notre zone d'étude. Nous avons également réfléchi à l'utilisation d'un réseau de drains-conduits pouvant échanger avec le milieu poreux encaissant.

Nous avons également proposé un modèle conceptuel visant à rendre compte des écoulements au sein du compartiment ciblé, sans tenir compte ici des aspects thermiques ou de transport de masse, et avons intégré un géomodèle très détaillé dans le modèle numérique construit par la suite.

Les conclusions suivantes peuvent être formulées :

lorsque le réservoir minier est ennoyé et que l'écoulement est stimulé par une action d'injection et de pompage, l'écoulement de l'eau se produit essentiellement par les vides miniers, mais semble également pouvoir légèrement solliciter les veines remblayées ;

- un modèle spatialisé maillé permet de reproduire correctement l'ennoyage des vides miniers de notre zone d'étude ;
- en l'état actuel de son développement et compte tenu de nos conditions particulières de simulation, la fonctionnalité des drains-conduits ne nous paraît pas présenter d'avantages majeurs par rapport à une approche sans couplage ;

Nous avons identifié plusieurs limites à ces travaux à l'échelle du compartiment minier :

- les bandes remontantes, pour l'essentiel passantes, n'ont pas été modélisées. Cela était acceptable compte tenu de nos objectifs, mais il conviendrait d'en tenir compte pour d'éventuels travaux portant sur de les transferts thermiques ou le transport de masse inter-étages ;
- la méthode d'homogénéisation des conductivités hydrauliques utilisée n'est pas optimale lorsque les directions principales d'anisotropie de ces dernières s'écartent trop des directions des vecteurs pris pour référence. De même dans les zones où la géométrie des galeries est singulière (coudes, intersections en « étoiles » etc.), le modélisateur doit être particulièrement attentif aux résultats obtenus, et corriger manuellement le résultat de l'homogénéisation si nécessaire ;
- les paramètres hydrodynamiques finaux utilisés pour le domaine modélisé ont été calés sur la base de la courbe d'ennoyage du compartiment d'étude. Par construction, ils constituent donc une solution parmi d'autres, répondant au problème de manière satisfaisante. Cela étant, de meilleures solutions existent probablement, et une analyse de sensibilité sur les paramètres (essentiellement les conductivités hydrauliques et les emmagasinements) aurait pu permettre d'évaluer la robustesse de la solution actuelle. Ces investigations pourraient être considérées comme étant prioritaires si le modèle devait être réutilisé dans le futur.

Finalement, les travaux effectués dans le cadre de ce second axe de recherche permettent de dégager les perspectives suivantes :

- utiliser la dernière version du géomodèle de la zone d'étude pour produire une nouvelle grille plus réaliste ;
- en s'inspirant de la méthode GRAM et/ou de l'approche « tubes en réseau », implémenter un schéma d'écoulement turbulent dans le code des drains-conduits ;
- cela fait, adapter les drains-conduits au problème tridimensionnel, l'outil s'étant révélé pertinent en deux dimensions, à l'échelle d'un étage minier ennoyé, puis comparer cette approche couplée avec les résultats produits par le modèle spatialisé maillé simple ;
- chercher à modéliser les échanges entre la nappe des Grès du Trias inférieur et la mine sous-jacente, en période d'ennoyage puis une fois la mine ennoyée. D'une part, cela consisterait à modéliser le phénomène d'« égouttement » de la nappe dans la mine. D'autre part, il faudrait pouvoir reconstituer l'évolution temporelle du débit de remplissage du réservoir.

Pour terminer, il est à noter que de nombreuses questions restent encore sans réponse concernant les transferts de masse et de chaleur existant dans les mines ennoyées, et

concernant les processus chimiques pouvant s'y dérouler. Ces interrogations sont particulièrement prégnantes lorsque l'on s'intéresse à la valorisation énergétique de l'eau de mine grâce à son exploitation géothermique.

#### **BIBLIOGRAPHIE**

- *[1] P. Collon, «Evolution de la qualité de l'eau dans les mines abandonnées du bassin ferrifère lorrain : de l'expérimentation en laboratoire à la modélisation in situ. Thèse de doctorat. INPL / ENSG-LAEGO, 246 pages,» 2003.*
- *[2] V. Hamm et B. Bazargan Sabet, «Modelling of fluid flow and heat transfer to assess the geothermal potential of a flooded coal mine in Lorraine, France.,» Geothermics, pp. 39, 177-186, 2010.*
- *[3] J. Raymond et R. Therrien, «Low-temperature geothermal potentiel of flooded Gaspé Mines, Québec, Canada.,» Geothermics 37, pp. 189-210, 2008.*
- *[4] A. Renz, W. Rühaak, P. Schätzl et J. Diersch, «Numerical Modeling of Geothermal Use of Mine Water : Challenges and Examples,» Mine Water Environ 28, pp. 2-14, 2009.*
- *[5] C. Cartannaz, PROJET MINEWATER - Géologie du bassin houiller lorrain et potentialité géothermique. Rapport BRGM RP-56097-FR., 2008.*
- *[6] C. Cartannaz, PROJET MINEWATER. Descriptif technique des puits (profondeur supérieure à 800 m) du bassin houiller lorrain appliqué à la préfaisabilité géothermique. Rapport BRGM RP-56096-FR., 2008.*
- *[7] M. Donsimoni, Le bassin houiller lorrain. Synthèse géologique. Mémoire BRGM, 117, 99 p., 15 pl. h.t., 1981.*
- *[8] C. Cartannaz, Géologie du réservoir minier du bassin houiller lorrain (puits Vouters 2 et Simon 5). Référence BRGM RP-56257-FR., 2008.*
- *[9] M. Eckart, H. Kories et C. Volz, Modélisation par box Lorraine - Warndt. Rapport 3450- 2004-086 (42 pages)., 2005.*
- *[10] L. Vaute, Scénarios d'exploitation de la nappe des Grès du Trias inférieur dans le département de la Moselle. Référence BRGM RP-52822-FR., 2004.*
- *[11] S. Vicentin, Bassin Houiller Lorrain. Surveillance eau. Secteurs Ouest, Centre et Est. Rapport annuel 2013. Rapport BRGM RP-63337-FR., 2014.*
- *[12] C. Wolkersdorfer, Water management at abandoned flooded underground mines : fundamentals, tracer tests, modelling, water treatment. Springer-Verlag, Heidelberg, 465 p., 2008.*
- *[13] N. Gassama, C. Cocirta et H. U. Kasper, «Use of major and selected trace elements to describe mixing processes in a water reservoir,» Comptes Rendus Geosciences, pp. Volume 344, Issue 1, January 2012, Pages 25-32, ISSN 1631-0713, 2012.*
- *[14] B. P. Han, J. Armengol, J. C. Garcia, M. Comeerma, M. Roura, J. Dolz et M. Straskraba, «The thermal structure of Sau Reservoir (NE: Spain) : a simulation approach,» Ecol. Model, 125(2000), pp. pp. 109-122, 2000.*
- *[15] B. Gebhart, Y. Jaluria, R. L. Mahajan et B. Sammakia, Buoyancy-induced flows and transport - 1001 p, Berlin (Springer), 1988.*
- *[16] C. Wolkersdorfer, «Mine water tracing. Spec. Publ.,» Geol. Soc. London, pp. 198: 47- 61, 5 fig., 6 tab.; London, 2002.*
- *[17] H. Bau et K. Torrance, «Transient and steady behavior of an open, symmetricallyheated, free convection loop.,» J. Heat Mass Transfer, pp. Vol. 24, No. 4, pp. 567-609, 1981.*
- *[18] W. T. Stuart et T. A. Simpson, «Variations of pH with depth in anthracite mine water pools in Pennsylvania; Article 37,» US Geological Survey Professional Paper, pp. 0424-B: B82-B84, 1 tab.;Reston., 1961.*
- *[19] W. G. Coldewey, R. Hewig, R. Richter, P. Rüterkamp et M. Wedewart, «Mittelfristige Entwicklung des Chemismus und der Dichte-Schichtunger von Grudenwässern in Bergwerken und ihre Auswirkungen auf nutzbares Grundund Oberflächenwasser. - For : Landesoberbergamt Nordrhein-Westfalen.,» pp. 83 p., 3 tab., 73 app.; Essen (Deutsche Montan Technologie GmbH)., 1999.*
- *[20] G. L. Ren, B. Izadi, B. King et E. Dowding, «Preferential Transport of Bromide in undisturbed Cores under different Irrigation Methods,» Soil Sci., pp. 161 (4): 214-225, 5 fig., 6 tab.; Baltimore, 1996.*
- [21] H. Kories, P. Rüterkamp et M. Sippel, «Field and numerical studies of water *stratification in flooded shafts.,» chez International Mine Water Association Symposium, vol. 1, 2004.*
- *[22] A. Brandt et H. J. Fernando, Double-diffusive convection : geophysical monograph 94. - 334 p.; Washington (American Geophysical Union)., 1995.*
- *[23] J. S. Turner, Buoyancy effects in Fluids, Cambridge University Press, Cambridge, England, 1973.*
- *[24] G. Z. Gershuni et E. M. Zhukhovitskii, Convective stability of incompressible fluids, Keter, Jerusalem, 1976.*
- *[25] A. J. Love, C. T. Simmons et D. A. Nield, «Double-diffusive convection in groundwater wells,» Water Resour. Res. 43, W08428, doi:10.1029/2007/WR006001, 2007.*
- *[26] P. K. Kundu et I. M. Cohen, Fluid Mechanics (Second Edition), San Diego, California: Academic Press, 1990.*
- *[27] E. Millour, Convection thermique d'un liquide binaire confiné dans un cylindre vertical., Thèse de doctorat de l'Université Paris-Sud., 2001.*
- *[28] R. W. Schmitt, «The ocean's salt fingers.,» Sci. amer., pp. 272(5), 50-55, 1995.*
- *[29] E. Kunze, «A review of oceanic salt-fingering theory.,» Progress in Oceanography, pp. Volume 56, Issues 3–4, Pages 399–417, 2003.*
- *[30] J. J. Niemela, L. Skrbek, K. R. Sreenivasan et R. J. Donnelly, «Turbulent convection at very high Rayleigh numbers,» Naturel, pp. 404, 837-840, 2000.*
- *[31] C. Soret, Sur l'état d'équilibre que prend au point de vue de sa concentration une solution saline primitivement homogène dont deux parties sont portées à des températures différentes, Arch. Geneve, 3:48, 1879.*
- [32] J. K. Platten et J. C. Legros, Convection in liquids, Springer, 1984.
- *[33] H. Sun, R. Feistel, M. Koch et A. Markoe, «New equations for density, entropy, heat capacity, and potentiel temperature of a saline thermal fluid,» Deep-Sea Research, pp. I 55, 1304-1310, 2008.*
- *[34] C. T. Chen et F. J. Millero, «Speed of sound in seawater at high pressures,» The Journal of the Acoustical Society of America, pp. 62, 1129-1134, 1977.*
- *[35] IAPWS, Release on the International Association for the Properties of Water and Steam formulation 2008 for the viscosity of ordinary water substance, 2008.*
- *[36] M. Flury et T. Gimmi, Solute diffusion, Part 4, Physical Methods, Soil Science Society of America, Madison, WI, 2002.*
- *[37] D. T. Jamieson et J. S. Tudhope, Physical properties of sea water solutions - Thermal Conductivity, Desalination, 8, 393-401., 1970.*
- *[38] D. T. Jamieson, J. S. Tudhope, R. Morris et G. Cartwright, Physical properties of sea water solutions - Heat capacity, Desalination, 7(1), 23-30, 1969.*
- *[39] R. Gable, Etude thermique du bassin houiller lorrain. Approches théoriques et expérimentales. BRGM-83 SNG 400 IRG. 18 p., 4 ann., 1983.*
- *[40] D. Srinivasacharya et O. Surender, «Non-Darcy Mixed Convection in a Doubly Stratified Porous Medium with Soret-Dufour effects,» International Journal of Engineering Mathematics, pp. Volume 2014, Article ID 126218, 9 pages, 2014.*
- *[41] P. Maloszewski et A. Zuber, «On the theory of tracer experiments in fissured rocks with a porous matrix,» Journal of Hydrology, pp. 79:333-358, 1985.*
- *[42] P. Maloszewski et A. Zuber, «Mathematical modelling of tracer behaviour in short-term experiments in fissured rocks.,» Water Resources Research, pp. 26(7):1517-1528, 1990.*
- *[43] P. Dillon et I. Simmers, Shallow Groundwater Systems, IAH International Contributions to Hydrogeology 18, 1998.*
- *[44] Y. Kang, L. Demassieux, J. Royer et C. Chambon, «Modélisation et prévision des chroniques : application à l'évolution temporelle de l'exhaure minière dans le bassin ferrifère lorrain,» Hydrological Sciences, pp. 37, 6, p.581-597, 1992.*
- *[45] P. Sahu, D. Lopez et M. Stoertz, «Using Time Series Analysis of Coal Mine Hydrographs to Estimate Mine Storage, Retention Time, and Mine-pool Interconnection,» Mine Water Environment, pp. Volume 28, Issue 3, pp 194-205, 2009.*
- *[46] L. Vaute, Contribution à l'étude du transport des contaminants dans les aquifères karstiques. Thèse de doctorat, 210 pages., Université Montpellier 2, 1997.*
- *[47] L. Vaute et J.-L. Pinault, Modélisation inverse du système hydrologique réservoir minier - nappe alluviale - Orne à Moyeuvre-Grande. Référence BRGM R-40680, 23 pages., 1999.*
- *[48] L. Vaute, D. Nguyen The, R. Fabriol, J. L. Pinault et J. C. Baubron, «Une méthode de modélisation hydrogéologique inverse appliquée à un problème d'ingénierie : l'abaissement du niveau d'un réservoir minier ennoyé dans le bassin ferrifère lorrain.,» Revue française de géotechnique, pp. n°106-107, p.85-94, 2004.*
- *[49] C. J. Gandy et P. L. Younger, «Predicting groundwater rebound in the South Yorkshire Coalfield, UK,» Mine Water and the Environment, pp. 26, p 70-78, 2007.*
- *[50] L. Kortas et P. L. Younger, «Using the GRAM model to reconstruct the important factors in historic groundwater rebound in part of the Durham Coalfield, UK.,» Mine Water and the Environment, pp. 26, p. 60-69, 2007.*
- *[51] D. Banks, A. Frolik, G. Gzyl et M. Rogoz, «Modeling and monitoring of mine water rebound in an abandoned coal mine complexe : Siersza Mine, Upper Silesian Coal Basin, Poland,» Hydrogeology Journal, pp. 18: 519-534, 2010.*
- *[52] P. Collon, R. Fabriol et M. A. Buès, «Modelling the evolution of water quality in abandoned mines of the Lorraine Iron Basin,» Journal of Hydrogeology, pp. 328, p. 620-634, 2006.*
- *[53] L. Vaute, P. Le Pape, P. Collon-Drouillet et R. Fabriol, «Modelling the long-term evolution of groundwater's quality in a flooded iron-ore mine using a reactive transport pipe network model.,» chez IMWA 2010 "Mine Water and Innovative Thinking", Sydney, 2010.*
- *[54] L. Vaute, S. Lanini et N. Galet, Construction et mise en œuvre d'un simulateur hydrologique et chimique du bassin ferrifère lorrain. Rapport BRGM/RP-62998-FR, 67 p., 41 fig., 6 tabl., 2013.*
- *[55] V. Hamm, «Modelling the sulfate concentration of a flooded iron-ore mine with a network of chemical reactors (NCR) and a pipe network mode (PNM),» chez Post-Mining 2008, Nancy, France, 2008.*
- *[56] H. Ferket, J. M. Laenen et P. Van Tongeren, «Transforming flooded coal mines to large-scale geothermal and heat storage reservoirs : what can we expect ?,» chez IMWA Congress, Aachen, Allemagne, 2011.*
- *[57] V. Hamm, R. Fabriol, L. Vaute, G. Fourniguet et J.-C. Baubron, «Modelling the impact of back-filling material on the water quality of flooded iron mines (Lorraine, France).,» chez Post-Mining 2005, November 16-17, Nancy, France, 2005.*
- *[58] A. Maramathas et A. Boudouvis, «Manifestation and measurement of the fractal characteristics of karst hydrogeological formations,» Advances in Water Resources, pp. Volume 29, Issue 1, p. 112-116, 2006.*
- *[59] C. Booth et C. Greer, IMWA Congress "Mine Water - Managing the Challenges", Aachen, 2011.*
- *[60] R. Adams et P. Younger, «A strategy for modeling groundwater rebound in abandoned deep mine systems,» Ground Water, pp. 39(2): 249-261, 2001.*
- *[61] S. Brouyère, P. Orban, S. Wildemeersch, J. Couturier, N. Gardin et A. Dassargues, «The hybrid finite element mixing cell method : a new flexible method for modelling mine ground water problems,» Mine Water Environ., pp. 28:102-114, 2009.*
- *[62] N. Rapantova, A. Grmela, D. Vojtek, J. Halir et B. Michalek, «Ground water flow modelling applications in mining hydrogeology,» Mine Water Environ, pp. 26:264-270, 2007.*
- *[63] V. Hamm et B. Bazargan-Sabet, Projet MINEWATER. Etude de préfaisabilité - Modélisation hydrodynamique et thermique du réservoir ennoyé du bassin houiller lorrain. Rapport BRGM RP-56385-FR, 61 p., 22 fig., 1 tab., 4 annexes., 2008.*
- *[64] ANTEA (auteur inconnu), Etats transitoire et final des eaux souterraines et superficielles après arrêt des exhaures - Etude hydrogéologique et hydrologique. Référence ANTEA A33301/A., 2004.*
- *[65] P. Collon-Drouaillet, W. Steckiewicz-Laurent, J. Pellerin, G. Laurent, G. Caumon, G. Reichart et L. Vaute, «3D geomodelling combining implicit surfaces and Voronoi-based remeshing: A case study in the Lorraine Coal Basin (France).,» Computers & Geosciences, 2014.*
- *[66] G. Caumon, P. Collon-Drouaillet, C. Le Carlier de Veslud, S. Viseur et J. Sausse, «Teachers aide : surface-based 3D modeling of geological structures.,» Mathematical Geosciences, Vols. 1 sur 241(8):927-945, 2009.*
- *[67] T. Frank, A.-L. Tertois et J.-L. Mallet, «3D-reconstruction of complexe geological interfaces from irregularly distributed and noisy point data.,» Computers & Geosciences, Vols. 1 sur 233(7), 932-943, 2007.*
- *[68] G. Caumon, G. Gray, C. Antoine et M.-O. Titeux, «Three-dimensional implicit stratigraphic model building from remote sensing data on tetrahedral meshes : theory and application to a regional model of La Popa Basin, NE Mexico.,» IEEE Transactions on Geoscience and Remote Sensing, Vols. 1 sur 251(3), 1613-1621, 2013.*
- *[69] J. Pellerin, P. Lévy, G. Caumon et A. Botella, «Automatic surface remeshing of 3D structural models at specified resolution : A method based on voronoi diagrams.,» Computers & Geosciences, Vols. 1 sur 262(0):103-116, 2014.*
- *[70] De Marsily, Hydrogéologie quantitative, Masson, Paris., 1981.*
- *[71] D. Nguyen-thé et L. Vaute, Elements d'hydrogéologie sur la zone de Vernejoul - Saint-Avold - Hombourg. Référence BRGM RP-53858-FR., 2005.*
- *[72] A. Musy et M. Soutter, Physique du sol, Lausanne: Presses polytechniques et universitaires romandes, 1991.*
- *[73] M. Degas et F. Wojtkowiak, Analyse des effets en surface des travaux miniers souterrains du secteur Centre. Rapport INERIS DRS-05-59678/R01, 2005.*
- *[74] B. Vidart, Projet TRANSPOL. Complément de calage du modèle hydrodynamique. Référence ANTEA A23549/A., 2001.*
- *[75] R. A. Freeze et J. A. Cherry, Groundwater, Prentice Hall, Englewood Cliffs, New Jersey, 604p., 1979.*
- *[76] C. C. Frippiat et A. E. Holeyman, «A comparative review of upscaling methods for solute transport in heterogeneous porous media.,» Journal of Hydrology, pp. 362, 150- 176, 2008.*
- *[77] A. Lallemand-Barrès et P. Peaudecerf, «Recherche des relations entre la valeur de la dispersivité macroscopique d'un milieu aquifère, ses autres caractéristiques et les conditions de mesure. Etude bibliographique.,» Bulletin du BRGM 2e serie, pp. Section III (4), 277-284, 1978.*
- *[78] L. W. Gelhar, C. Welty et K. R. Rehfeldt, «A critical review of data on field-scale dispersion in aquifers,» Water Resources Research, vol. 28, n°17, pp. 1955-1974, 1992.*
- *[79] F. Habets, J. Boé, M. Déqué, A. Ducharne et S. Gascoin, «Impact of climate change on the hydrogeology of two basins in Northern France,» Climatic Change, Springer Verlag, pp. 121 (4), pp.771-785., 2013.*
- *[80] F. Habets, S. Gascoin, S. Korkmaz, D. Thiéry, M. Zribi, N. Amraoui, M. Carli, N. Ducharne, E. Leblois, E. Ledoux, E. Martin, J. Noilhan, C. Ottlé et P. Viennot, «Multimodel comparison of a major flood in the groundwater-fed basin of the Somme River (France),» Hydrology and Earth System Sciences, pp. 14, 99–117, 2010.*
- [81] P. Weng, F. Giraud, P. Fleury et C. Chevallier, «Characterising and modelling *groundwater discharge in an agricultural wetland on the French Atlantic coast,» Hydrology and Earth System Sciences, pp. 7(1), 33-42, 2003.*
- *[82] D. Thiéry, Modélisation multicouche et à 3 dimensions des écoulements d'eau et des transferts à travers la zone non saturée. GEOCONFINE 93, Symp. Internat. Géologie et Confinement des déchets toxiques, Montpellier, 1993.*
- *[83] D. Thiéry, Transport de masse dans le logiciel MARTHE. NT EAU 2011/01, 2011.*
- *[84] J. Nos, V. Lagneau et Langlais, «Reactive transport upscaling at the Darcy scale : a new flow rate based approach raises the unsolved issue of porosity upscaling.,» Advances in Water Resources, pp. 34, 1239-1248, 2011.*
- *[85] A. Fiori, I. Jankovic et G. Dagan, «Modeling flow and transport in highly heterogeneous three-dimensional aquifers : erdogicity, Gaussianity, and anomalous behavior. 2. Approximate semi-analytical solutions.,» Water Resources Research, p. 42. doi:10.1029/2005WR001719, 2006.*
- *[86] P. Renard et G. De Marsily, «Calculating equivalent permeability : a review,» Adv. Water Resourc. 20, pp. 253-278, 1997.*
- *[87] P. R. King, «The use of renormalization for calculating effective permeability.,» Transp. Porous Media 4, pp. 37-55, 1989.*
- *[88] I. Lunati, «A numerical comparison between two upscaling techniques : non-local inverse based scaling and simplified renormalization,» Adv. Water Resourc. 24, pp. 914-929, 2001.*
- *[89] C. P. Green et L. Patterson, «Analytical three-dimensional renormalization for calculating effective permeabilites,» Transp. Porous Media 68, pp. 237-248, 2007.*
- *[90] M. Karim et K. Krabbenhoft, «New Renormalization Schemes for Conductivity Upscaling in Heterogeneous Media,» Transport in Porous Media 85(3), pp. pp. 677- 690, 2010.*
- *[91] R. V. Craster et Y. V. Obnosov, «Four-phase checkerboard composites. SIAM,» J. Appl. Math., pp. 61, 1839-1856, 2001.*
- *[92] G. W. Milton, «Proof of a conjecture on the conductivity of checkerboards,» J. Math. Phys. 42, pp. 4873-4882, 2001.*
- *[93] A. De Wit, «Correlation structure dependence of the effective permeability of heterogeneous porous media.,» Transp. Porous Media, vol. 12, pp. 279-290, 1993.*
- *[94] I. C. Kim et S. Torquato, «Effective conductivity of suspensions of overlapping spheres,» J. Appl. Phys., vol. 71, pp. 2727-2735, 1992.*
- *[95] M. Y. Corapcioglu, S. Chowdburry et E. Roosevelt, «Micromodel visualization and quantification of solute transport in porous media.,» Water Resources Research, pp. Vol. 33, ,n°11, pp. 2547-2558, 1997.*
- *[96] C. Rollin et O. Bour, Modélisation des écoulements et du transport dans un cas type expérimental. Cas d'un réseau de tubes similaires aux réseaux de galeries minières. Rapport INERIS DRS-01-25302/R02., 2001.*
- *[97] D. Thiéry, Code MARTHE : Hydrodynamique et transport dans un aquifère parcouru par un drain pouvant être mis en charge. Note Technique EAU 2004/11, 2004.*
- *[98] Y. Lucas et L. Vaute, «Approche spatialisée dans la modélisation hydrogéologique d'un ancien secteur minier.,» Journal of Water Science, Volume 24, numéro 1, p. 77-85, 2011.*
- *[99] L. Vaute, S. Gigleux et D. Nguyen-Thé, Eaux souterraines du département des Vosges - Caractérisation des principales ressources exploitables et révision du modèle de gestion de la nappe des grès du Trias inférieur, 2007.*
- *[100] P. M. Erickson, R. L. Kleinmann, E. T. Posluszny et P. J. Leonard-Meyer, «Hydrogeochemistry of a large mine pool,» chez Proceedings, 1st International Mine Water Congress, Budapest, Hongrie, 1982.*
- *[101] K. J. Ladwig, P. M. Erickson, R. L. Kleinmann et E. T. Posluszny, Stratification in Water Quality in Inundated Anthracite Mines, Eastern Pennsylvania - Report of Investigations. 8837:35, 19 fig., 8 tab., US Bureau of Mines, 1984.*
- *[102] S. J. Playton, R. E. Davis et R. G. McClaflin, «Chemical Quality of Water in abandoned Zinc Mines in Northeastern Oklahoma and Southeastern Kansas,» Oklahoma Geological Survey Circular, pp. 82: 1-49, 13 fig., 19 tab.; Norman., 1980.*
- *[103] K. L. DeHay, W. J. Andrews et M. P. Sughru, «Hydrology and Ground-Water Quality in the Mine workings within the Picher Mining District, Northeastern Oklahoma, 2002-03,» Scientific Investigations Report, pp. 2004-5043: 62, 24 fig., 4 tab., 4 app.; Washington, 2004.*
- *[104] R. Gatzweiler, A. T. Jakubick, J. Meyer, M. Paul et J. Schreyer, Flooding of the WISMUT mines - learning by doing or applying a comprehensive systematic approach. Dans Merkel, B. J., Planer-Friedrich, B. & Wolkersdorfer, Cf.: Uranium in the Aquatic Environment. p 745-754, Heidelberg (Springer), 2002.*
- *[105] M. Paul, M. Gengnagel, D. Vogel et W. Kuhn, Four years of flooding WISMUT's Ronneburg uranium mine - a status report. Dans : Merkel, B. J., Planer-Friedrich, B. & Wolkersdorfer, Ch. : Uranium in the Aquatic Environment. p 783-792, 4 fig., 4 tab., Heidelberg (Springer), 2002.*
- *[106] L. Robillard, T. H. Nguyen et P. Vasseur, «Free Convection in a Two-Dimensional Porous Loop,» J. Heat Transfer, pp. 108 (2): 277-283, 4 fig.; New York, 1986.*
- *[107] C. Wolkersdorfer, C. Neumann et A. Hasche-Berger, «Tracer Tests in the flooded Himmelfarth Fundgrube Underground Mine (Freiberg/Saxony),» Wissenschaftliche Mitteilungen, pp. 35: 157-162, 3 fig., 1 tab., Freiberg, 2007.*
- *[108] K. L. Johnson et P. L. Younger, «Hydrogeological and geochemical consequences of the abandonment of Frazer's Grove carbonate hosted Pb/Zn fluorspar mine, North Pennines, UK. Spec. Publ.,» Geol. Soc. London, pp. 198: 347-363, 13 fig., 2 tab.; London, 2002.*
- *[109] I. Paraschivoiu et P. Vasseur, Mécanique des fluides. 450 p., Montréal: Presses internationales Polytechnique, 2003.*
- *[110] C. T. Goudar et J. R. Sonnad, «Explicit Reformulation of the Colebrook-White Equation for Turbulent Flow Friction Factor Calculation.,» Industrial & Engineering Chemical Research, pp. vol. 46, p. 2593-2600, 2007.*
- [111] P. L. Younger, «Predicting temporal changes in total iron concentrations in *groundwaters flowing form abandoned deep mines : a first approximation,» Journal of Contaminant Hydrology, pp. 44:47-69, 2000.*
- *[112] A. Rossman, EPANET2 Users Manual. Référence EPA/600/R-00/057, U.S. Environmental Protection Agency, Water Supply and Water Resources Division, National Risk Management Research Laboratory, 2000.*
- *[113] S. Leake et D. Claar, «Procedures and Computer Programs for Telescopic Mesh Refinement Using Modflow,» U.S Department of the Interior. U.S. Geological Survey, 1999.*

## **LISTE DES ANNEXES**

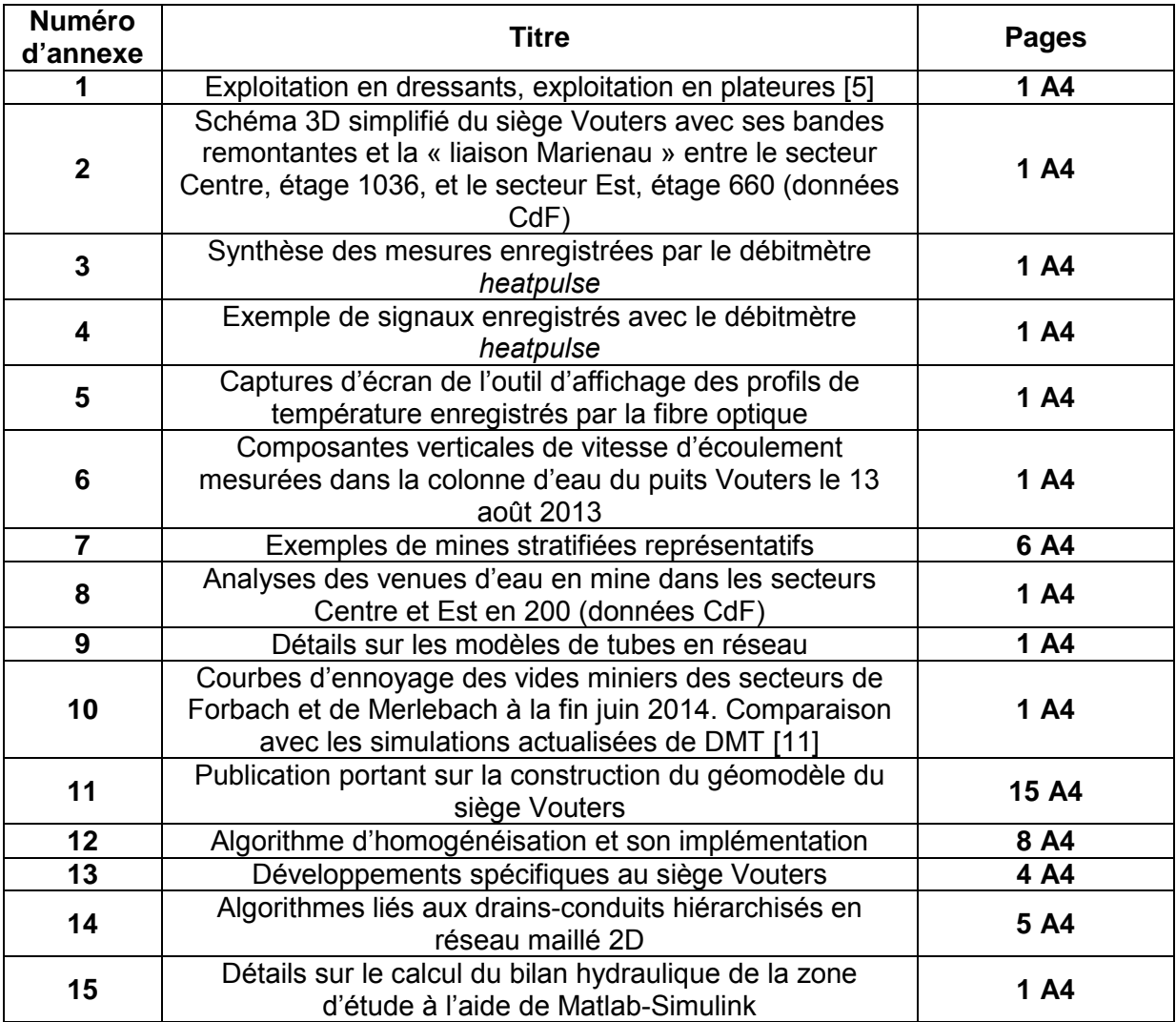

# **Annexe 1 – Exploitation en dressants, exploitation en plateures [5]**

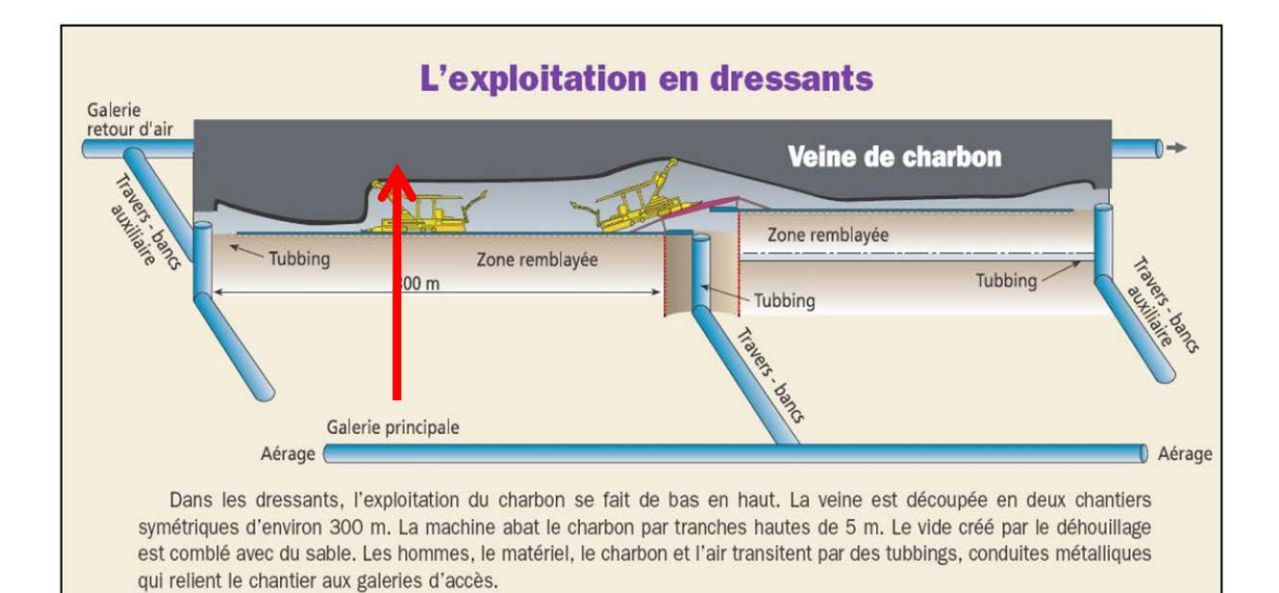

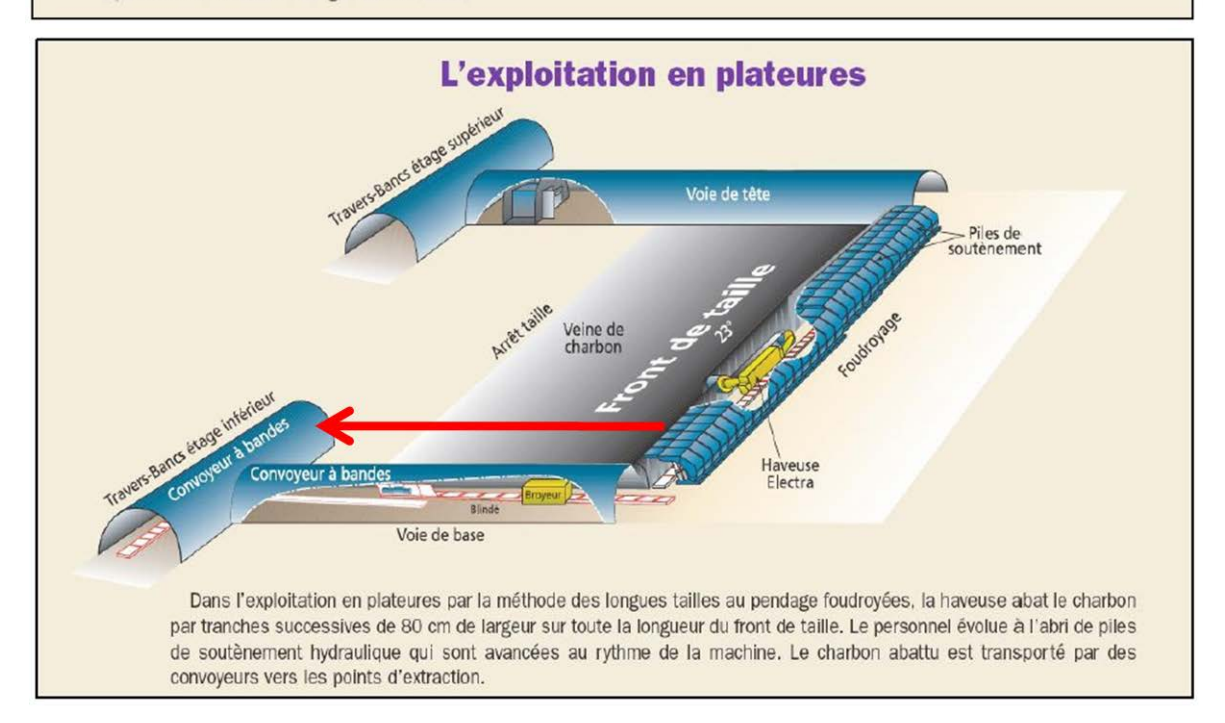

**Annexe 2 – Schéma 3D simplifié du siège Vouters avec ses bandes remontantes et la « liaison Marienau » entre le secteur Centre, étage 1036, et le secteur Est, étage 660 (Modifié d'après données CdF)**

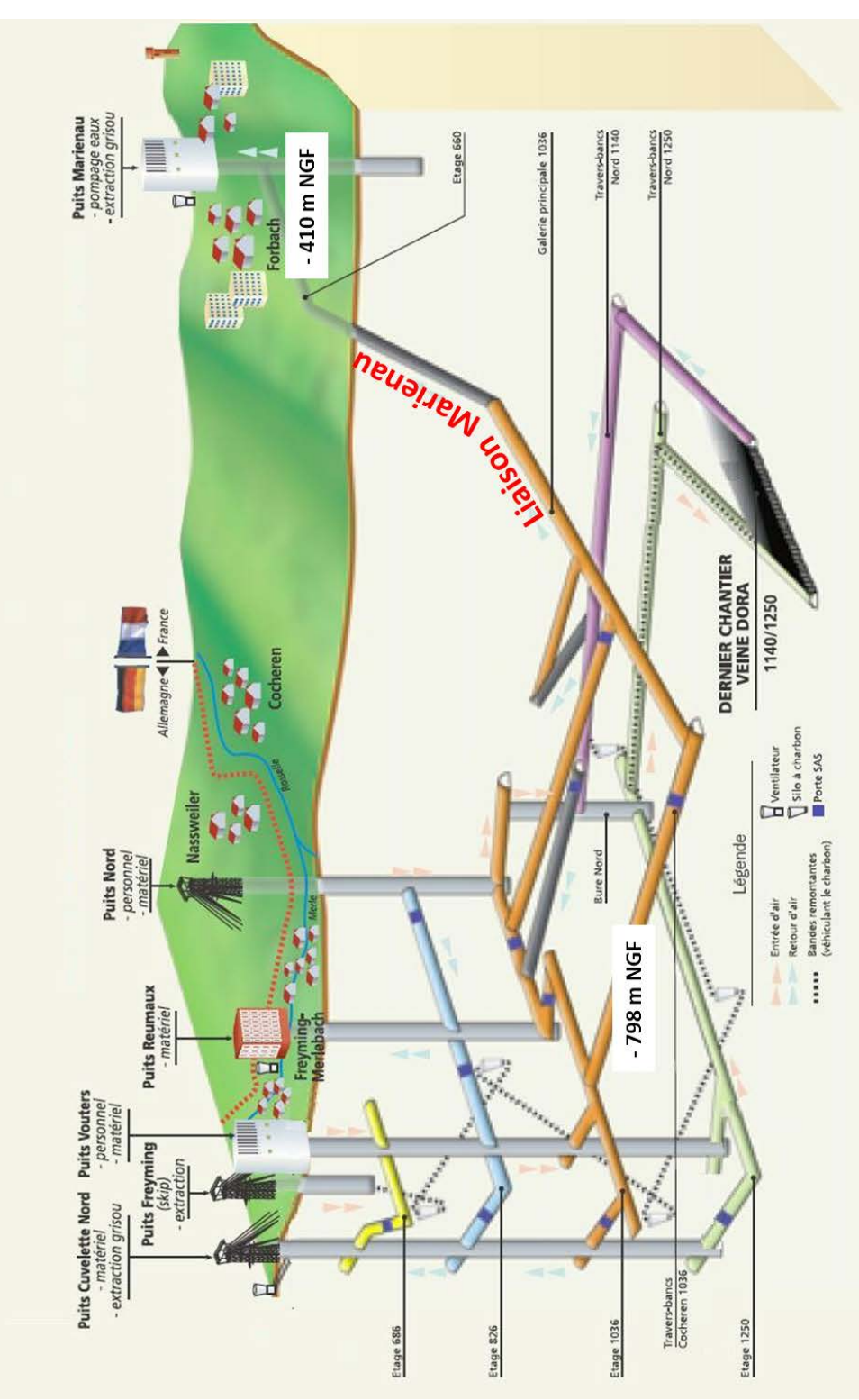

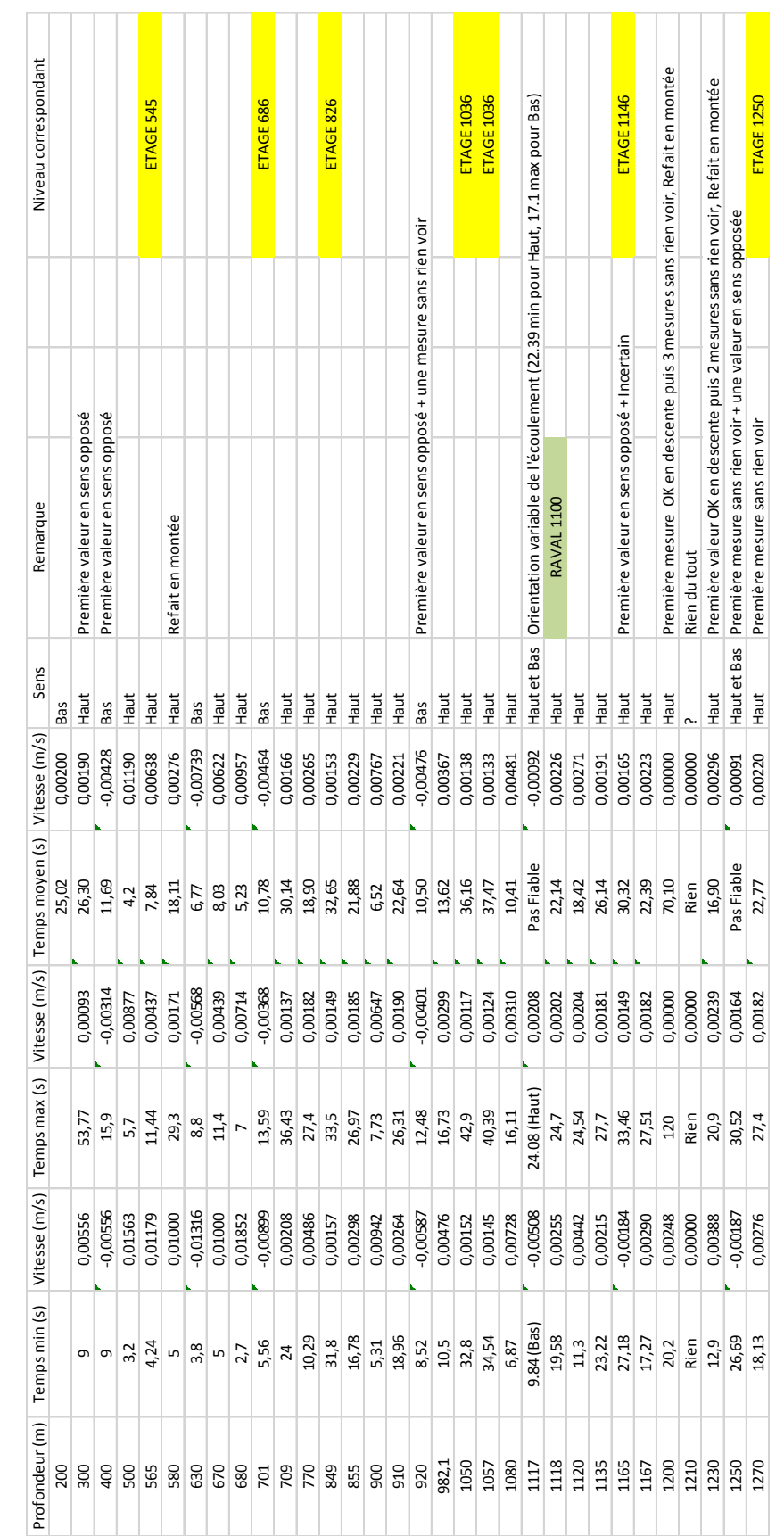

# **Annexe 3 – Synthèse des mesures enregistrées par le débitmètre** *heatpulse*

# **Annexe 4 – Exemple de signaux enregistrés avec le débitmètre** *heatpulse*

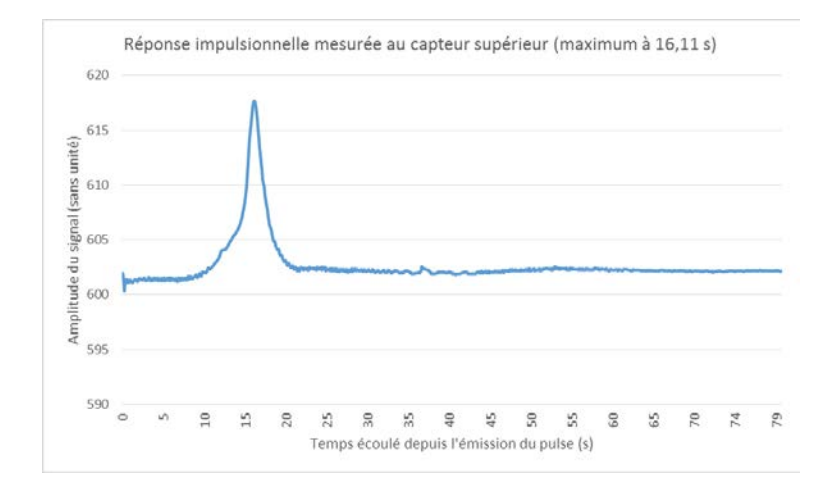

### **Signal « idéal » - Profondeur : 1080 m (13/08/2013)**

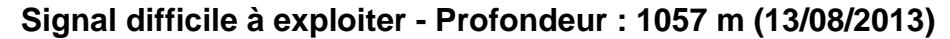

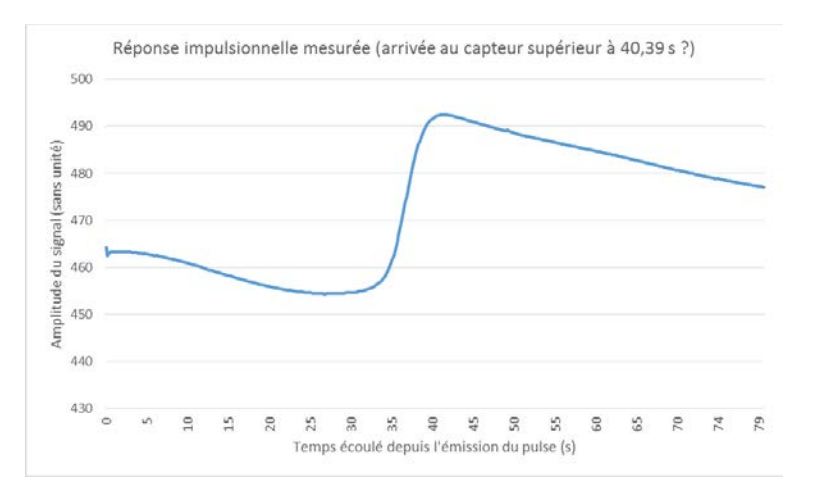

## **Signal difficile à exploiter - Profondeur : 1165 m (13/08/2013)**

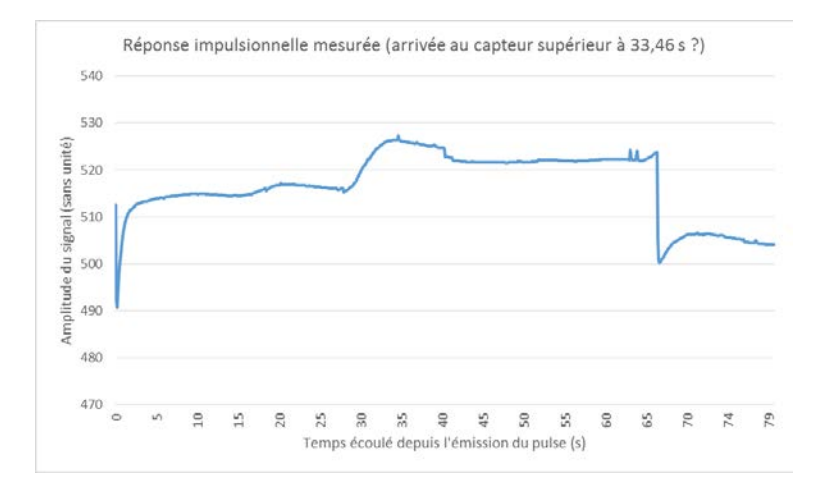

# **Annexe 5 – Captures d'écran de l'outil d'affichage des profils de température enregistrés par la fibre optique**

A gauche, affichage de la température en fonction du temps, à la profondeur maximale (1308,83 m), sur une période de trois mois (« X auto » désactivée). Fonction « Y auto » sur la température activée.

A droite, affichage de la température en fonction de la profondeur, à la dernière date d'enregistrement disponible (09/08/2013 à 23 :54), sur l'intervalle 0 – 1300 m (« X auto » désactivée). Fonction « Y auto » sur la température désactivée.

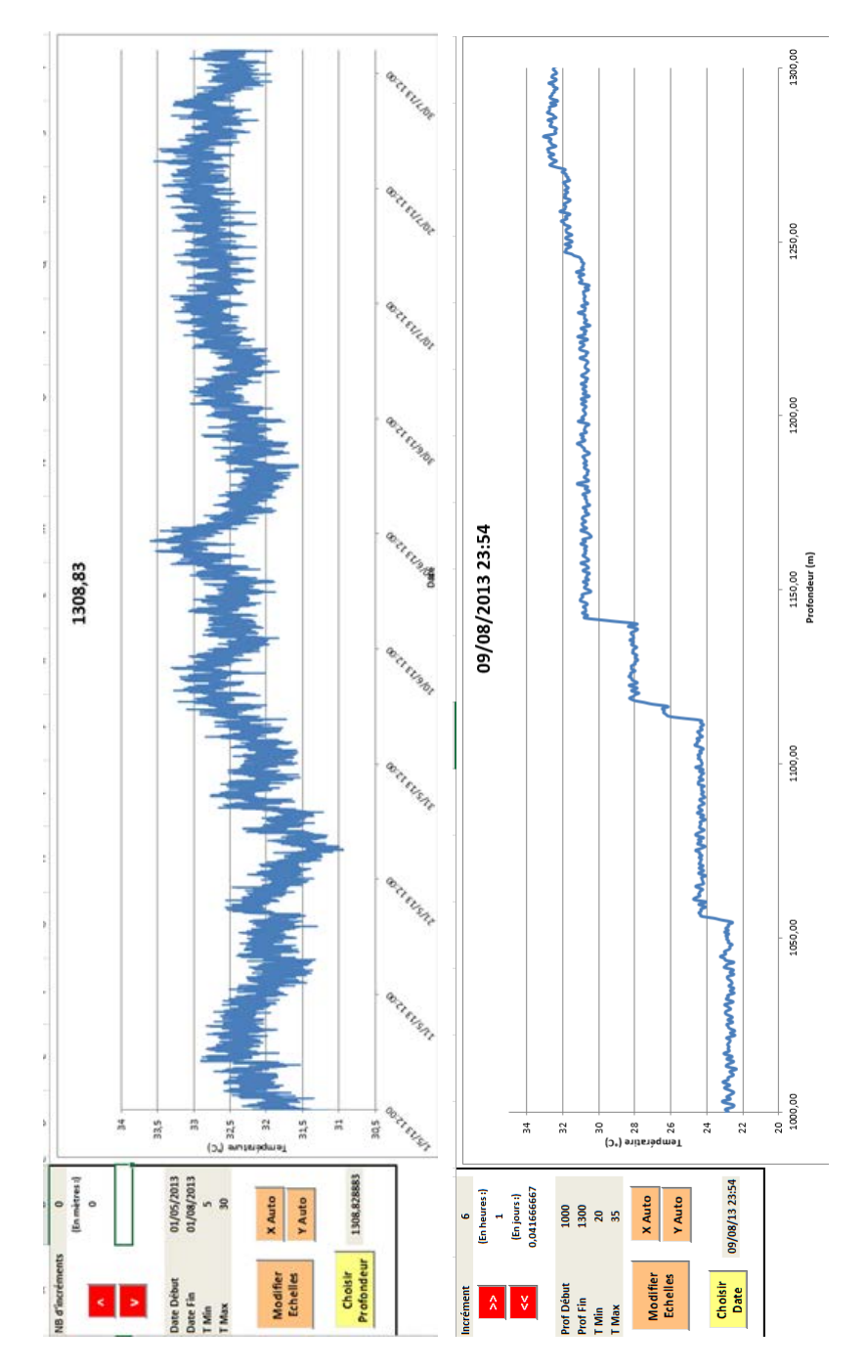
# **Annexe 6 – Composantes verticales de vitesse d'écoulement mesurées dans la colonne d'eau du puits Vouters le 13 août 2013**

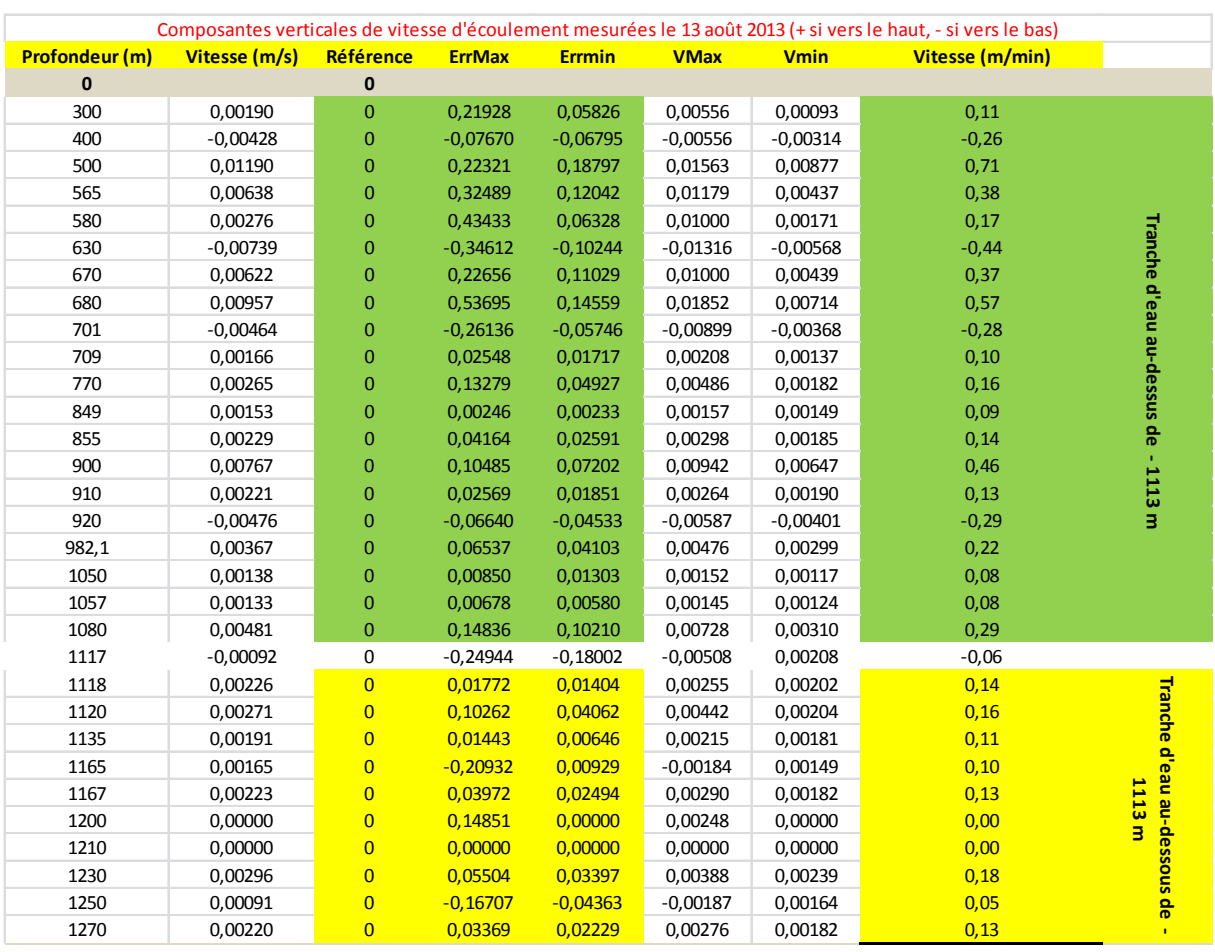

## **Annexe 7 – Exemples de mines stratifiées représentatifs**

## **Mine d'anthracite en Pennsylvanie**

L'exploitation minière des champs d'anthracite de Pennsylvanie (USA) s'est déroulée du début du 19ème siècle au milieu des années 1970. Durant cette période, près de 5 milliards de tonnes d'anthracite ont été extraites dans quatre zones, dont le champ du nord a été étudié [18]. La mine s'étendait jusqu'à 450 m sous le niveau de la mer, avec une épaisseur des formations productives de plus de 600 m. Suite à l'arrêt des exhaures, près de 95% des vides miniers étaient sous eaux en 1972.

Entre 1961 et 1984, vingt puits ont été étudiés [18]. Les mesures effectuées en 1961 ont permis de constater que dans la plupart des ouvrages ennoyés, une eau de plus fort pH était superposée à une eau de plus faible pH, indiquant clairement une stratification de deux importants volumes d'eau.

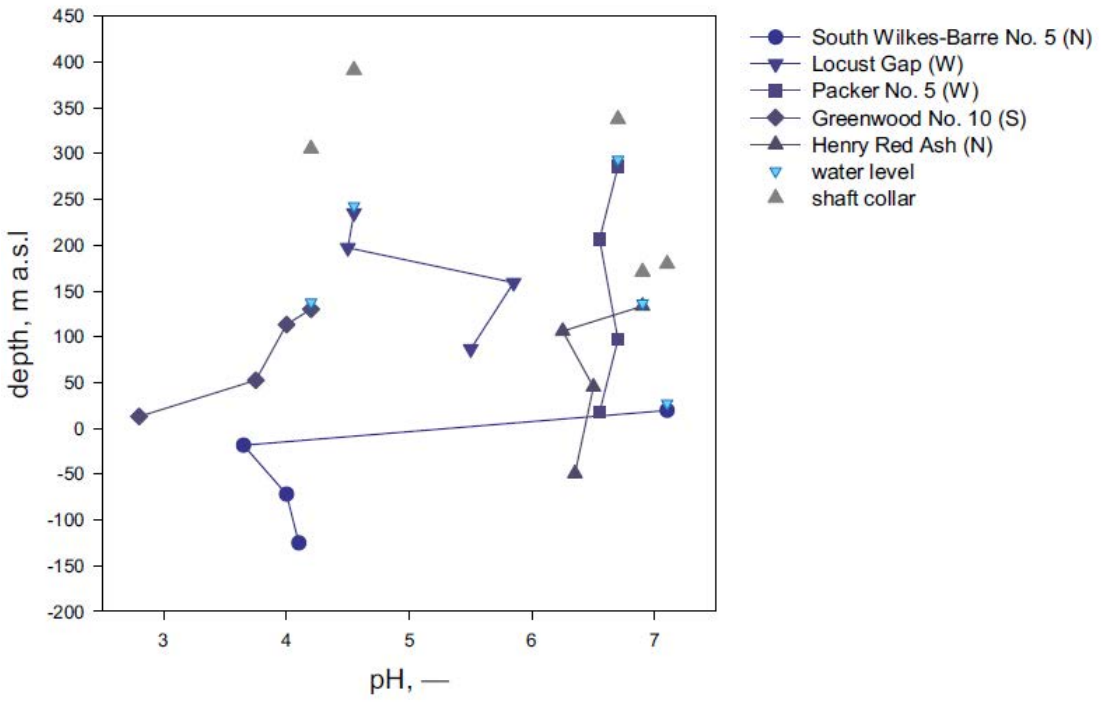

**Figure 99 - Premiers profils de pH de l'eau connus dans les puits des mines d'anthracite de Pennsylvanie [18]**

En comparant ces résultats avec des mesures réalisées vingt ans plus tard [100], il a été observé que la stratification s'est avérée stable durant cette période, apparaissant pratiquement aux mêmes niveaux malgré des distances séparant les puits allant jusqu'à 15 km. Les dernières investigations [101] réinterprétées plus tard [12] permettent de supposer qu'un écoulement turbulent serait en place dans les parties les plus profondes des puits. De nombreux changements brutaux des paramètres observés ont été enregistrés au niveau des intersections de la colonne des puits avec les étages miniers qui y débouchent. Cela tend à montrer que les étages constitueraient des sections d'écoulement importantes pour l'eau d'un réservoir ennoyé.

## **Mine de plomb et zinc en Oklahoma**

L'exploitation minière des champs de plomb et zinc du *Picher Mining District* au nord-est de l'Oklahoma (USA) était une des plus importantes de ce type au monde et s'est déroulée de la fin du 19ème siècle au milieu des années 1970. La mine s'étendait jusqu'à 200 m sous la surface, exploitée en chambres et piliers.

Sept puits ont été étudiés en 1978 [102] : les mesures de pH et de conductivité électrique ont permis d'identifier une stratification de l'eau en deux couches de très grande extension géographique dans la mine. La couche supérieure présente de faibles conductivités électriques (de l'ordre du mS/cm) avec un pH quasiment neutre. La couche inférieure présente des conductivités électriques plus importantes (3-4 mS/cm) et un pH acide. Bien que l'eau plus profonde possède une masse volumique supérieure à la couche superficielle, les mesures de température indiquaient également que l'eau superficielle était plus froide (14°C) que celle de la couche inférieure (15°C). Ceci étonna les chercheurs de l'époque, car un tel gradient de température doit normalement déstabiliser et empêcher une stratification. Il convient donc ici de préciser que la stabilité d'un volume d'eau stratifié est définie par sa masse volumique, qui est une fonction de la température de l'eau *et* de sa minéralisation : un calcul donne ainsi une masse volumique de 999,7 kg/m<sup>3</sup> en haut et 1001,2 kg/m<sup>3</sup> en bas [12].

Près de 25 ans plus tard, le *Picher Mining District* fut ré-investigué [103]. Malgré quelques légers changements de conductivité électrique, l'agencement de la stratification n'avait pas changé. La limite entre les deux couches était clairement marquée par un saut de conductivité et de TDS (*Total Dissolved Solids*, en mg/L). La datation des deux niveaux a indiqué un temps de résidence moyen significativement plus faible dans la couche supérieure (années 1990 au début du 21<sup>ème</sup> siècle) que dans la couche inférieure (années 1980) : alors que l'eau s'écoulait au sein du réservoir, la stratification n'a pas été perturbée pendant ces 25 années.

La stabilité sur le long terme de la stratification témoigne d'une part (i) d'une connectivité hydrodynamique extrêmement faible et (ii) de l'absence d'écoulement convectif entre les volumes d'eau [12]. D'autre part, les paramètres physico-chimiques similaires observés entre les puits et l'évaluation des temps de résidence de l'eau de mine permettent de supposer qu'ils sont bien connectés hydrauliquement. Pour terminer, les mesures montrent que la part diffusive des transferts de matière et de chaleur est négligeable comparativement à la part prise par le champ de vitesse. Une seule exception à cette règle a été identifiée au niveau du puits Royal, où la conductivité électrique augmente graduellement du bas de la colonne d'eau jusqu'en haut, et où le temps de résidence de l'eau de mine a été estimé à 35 ans : l'écoulement y est contrôlé par la diffusion.

Si tous les puits montrent que l'écoulement est dominé par la convection dans les deux couches, il apparaît qu'un des puits a une conductivité électrique croissante avec la profondeur dans la couche supérieure, témoignant d'un écoulement contrôlé par la diffusion. Les mesures de temps de résidence effectuées montrent que les eaux des couches convectives sont beaucoup plus jeunes que l'eau de la couche diffusive. Par ailleurs, les couches inférieures ont un temps de résidence plus grand que les couches supérieures.

## **Mine de charbon et de fer en Allemagne**

Des investigations ont été menées dans 19 puits des mines de fer et de charbon en Rhénanie-du-Nord / Westphalie [19], au sein de trois zones géologiquement différentes (secteur houiller d'Aix-la-Chapelle, du Sauerland, et de la Ruhr) mais appartenant au même système géologique de la zone rhéno-hercynienne de l'orogénèse varisque européenne. Si le secteur houiller d'Aix-la-Chapelle et la mine de pyrite-zinc de Meggen (Sauerland) ont été abandonnés en 1992 et sont entièrement ennoyés à l'heure actuelle, le bassin charbonnier de la Ruhr est toujours en activité et n'a été ennoyé que dans des secteurs miniers non connectés aux travaux actuels [12].

Si les résultats des mesures varient de puits à puits (et de plus suivant leur diamètre), les paramètres dépendant de la profondeur présentent néanmoins des points communs :

- zones aux paramètres physico-chimiques constants ;
- zones aux paramètres changeant graduellement :
- changements soudains dans les paramètres ;
- zones de transition.

La première observation est que le gradient géothermique ne semble pas avoir d'impact sur les profils de température-conductivité des puits de diamètre important, contrairement aux plus petits puits.

Concernant les puits des mines de la Ruhr, les eaux profondes sont souvent très salées comparativement aux eaux superficielles, ce qui rend la stratification stable pour une longue durée.

Des zones de transition séparant les couches d'eau vont visibles sur la quasi-totalité des profils de température et conductivité électrique de l'eau enregistrés. On prendra l'exemple du puits Sicilia de la mine Meggen [\(Figure](#page-221-0) 100) où ces zones se visualisent par des changements des paramètres à des profondeurs quasiment constantes, et confirmés par des mesures effectuées pendant plusieurs années. Ces changements sont plus ou moins abrupts suivant les puits considérés : si les zones de transition entre les tranches d'eau sont le plus souvent minces dans les puits de grand diamètre, elles peuvent atteindre jusqu'à 20 m d'épaisseur pour les petits puits (puits Landwehr 1 de la Ruhr). Dans le cas du puits Sicilia, les paliers se font au pas à pas et pourraient suggérer l'existence d'une convection double-diffusive.

Par ailleurs, l'eau des puits de petit diamètre est très rarement affectée par des phénomènes de convection naturelle. Il apparaît que les petits puits ne peuvent être le moteur d'une convection à grande échelle au sein d'une mine.

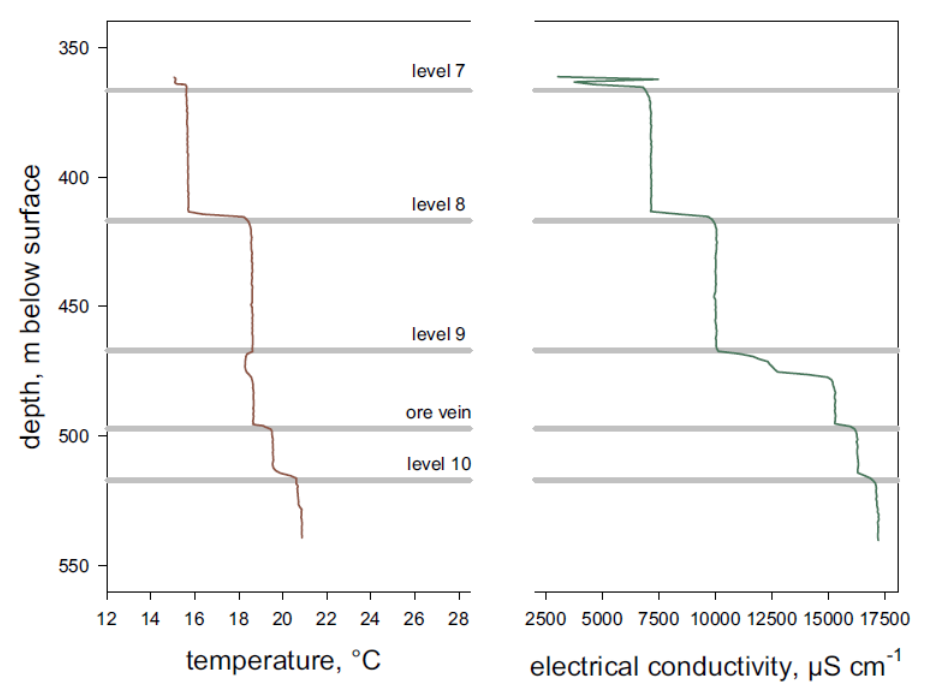

<span id="page-221-0"></span>**Figure 100 - Profils de température et conductivité électrique de l'eau dans le puits Sicilia de la mine Meggen de pyrite-zinc en Allemagne [19]. Les lignes horizontales indiquent les différents étages miniers.**

Un modèle réduit de puits de mine (0,5 m de diamètre x 0,8 m de hauteur) a été construit en 1999 pour tenter de reproduire l'apparition d'une stratification [19], mais les résultats des 14 mois de test montrent plus de similarités avec le comportement d'un petit puits où la diffusion prédomine qu'avec un puits de grande taille [12]. Aucun paramètre adimensionnel n'ayant été utilisé pour réaliser le changement d'échelle par rapport à la réalité, cela peut expliquer en partie les résultats.

En analysant la totalité des puits investigués, on réalise finalement que les profils de température et salinité d'un puits de mine semblent imprédictibles [12]. S'il est probable que des zones de transition se développent aux intersections avec les étages miniers, il n'est pas possible de prédire si un niveau permettra de produire des paliers, et encore moins d'estimer s'ils seront abrupts ou non, avec une possible convection double-diffusive s'ils présentent une forme d'escalier.

Dès lors qu'une stratification se met en place, elle semble être relativement constante, même en considérant des échelles de temps de plusieurs années, voire plusieurs décennies.

La stratification en puits de grand diamètre est caractérisée par des paliers brutaux ou des petites zones de transition entre les différentes couches d'eau, là où les plus petits puits développent de plus grandes zones de transition.

## **Mine d'uranium en Allemagne**

L'uranium de la mine de Ronneburg en Thuringe a été exploité de 1951 à 1991, de 30 à 940 m de profondeur. L'ennoyage des travaux a été fortement contrôlé et s'est terminé en 2005, le traitement de l'eau de mine étant prévu jusqu'à l'horizon 2025 [12]. Des tentatives de modélisation de l'ennoyage de la mine et des scenarii ultérieurs possibles n'ont pas abouti [104] et ces échecs viennent probablement de l'aspect chaotique de tels systèmes : la modélisation numérique ne peut avoir lieu qu'à très court terme car la capacité prédictive chute rapidement.

Dans cette mine, la quasi-totalité des vides miniers et des puits ont été remblayés, ainsi le suivi des paramètres se fait à l'intérieur de puits forés spécialement dans ce but. Ces petits puits ne sont pas affectés par la convection naturelle. L'observation a permis de constater qu'une stratification est présente dans la mine [105], définie par une eau fortement contaminée en profondeur (conductivité électrique > 4 ms/cm) recouverte d'eau moins contaminée (conductivité électrique dans la gamme 1-3 mS/cm), témoignant d'une convection solutale [\(Figure 101\)](#page-222-0).

En revanche, l'eau suit très bien le profil du gradient géothermique, écartant l'hypothèse d'un écoulement convectif à grande échelle. D'importantes différences de composition chimique ont été observées au sein de la mine et tendraient à prouver que la présence de barrages et de remblayage retarderait le développement de l'homogénéisation thermique de l'eau.

Des investigations menées dans les années 80 [106] ont cependant montré qu'un écoulement en milieu poreux n'exclut pas la mise en place d'une convection thermique sur le long terme.

Pour terminer, des processus dynamiques peuvent être observés entre les niveaux 300 et 345 du puits e-1260 [\(Figure 101\)](#page-222-0) : une entrée d'eau semble avoir lieu au niveau 300 et interagit avec l'eau plus profonde sur une quarantaine de mètres, sous la forme d'une cellule convective qui joue cette fois-ci également sur la température.

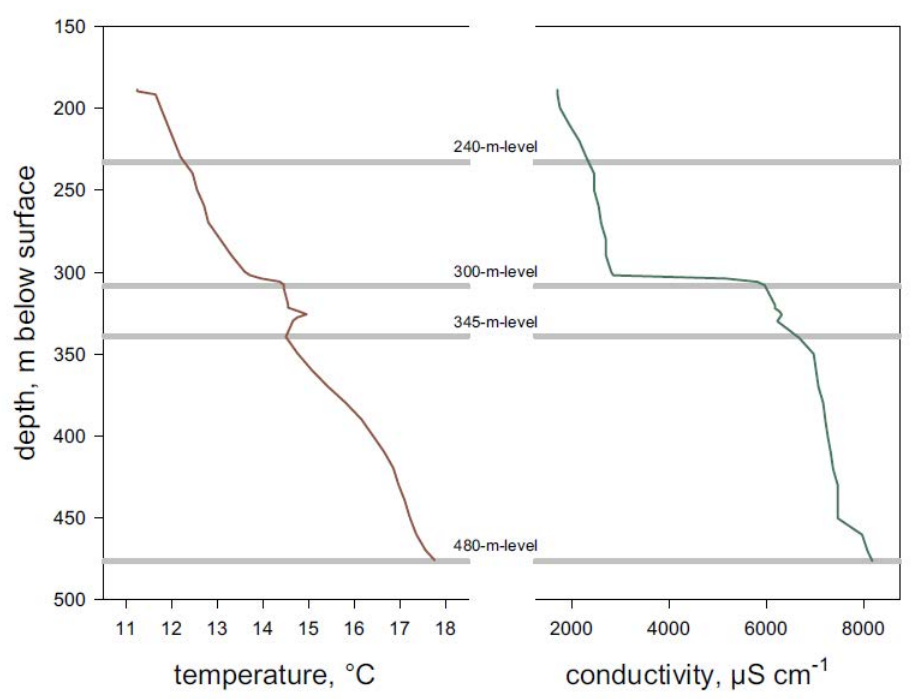

<span id="page-222-0"></span>**Figure 101 - Profils de température et de conductivité électrique de l'eau dans le puits e-1260 de la mine d'uranium de Ronneburg en Allemagne [105]**

## **Mine d'argent et de baryte en Autriche**

Les hypothèses formulées pour la mine de Ronneburg en Allemagne ont également été émises pour d'autres mines, comme la mine d'argent et de baryte de *Georgi Unterbau* en Autriche.

Dans cette mine où les connexions hydrauliques entre le puits et le reste des travaux miniers sont faibles, des phénomènes manifestement diffusifs se développent sous la connexion avec un étage minier, en deçà d'une couche d'eau homogène en température et conductivité électrique : le transport de masse entre les niveaux serait ainsi limité par ce qui s'apparente à une barrière hydraulique.

La vitesse d'écoulement de l'eau dans le puits *Georgi Unterbau* est d'environ 0,03 m/min. Cette valeur est représentative des puits aveugles, et est bien inférieure à ce qui est observé dans les mines dont les étages sont interconnectés [16].

## **Mine d'argent en Allemagne**

La mine d'argent de *Reiche Zeche* en Saxonie, exploitée du 12ème siècle à 1969, a pour seul point d'accès le puits éponyme *Reiche Zeche Schacht* [12]. Des tests de traçage ont été effectués en 2002 et 2006 [107]. L'impossibilité de récupérer la fluorescéine sodique (uranine) injectée dans les niveaux profonds a permis de montrer (i) que l'eau de mine récupérée en haut de la colonne d'eau provenait essentiellement de l'étage 5 ½ le plus proche de la surface, et (ii) que l'eau plus profonde s'écoulait en cellules convectives pratiquement isolées de la couche d'eau supérieure.

### **Mine de fluorine (fluorite) au Royaume-Uni**

Les mines de fluorine des Pennines du Nord ont été exploitées du 18<sup>ème</sup> siècle à 1999 jusqu'à 200 m sous la surface, les travaux s'étendant sur une demi-douzaine d'étage interconnectés [12]

Le puits 2 de la mine *Frazer's Grove* a été investigué en juin 2002 [108], permettant d'identifier une stratification selon trois volumes d'eau superposés. En haut de la colonne, la qualité de l'eau était relativement bonne (conductivité électrique de 0,5 mS/cm), contrairement aux parties les plus profondes (2,6 mS/cm), où une légère inversion de la température a été observée [\(Figure 102\)](#page-224-0).

Les profils de vitesse et de température prouvent qu'il existe un écoulement convectif turbulent dans la colonne d'eau (jusqu'à 50 cm/jour vers le haut ou le bas). Aucun signe d'écoulement forcé n'est visible dans ce puits. Il existe ainsi plusieurs cellules convectives et l'eau monte ou descend suivant la date de la mesure et l'état actuel de la cellule.

Il n'y a pas d'indication permettant de supposer que l'eau remonte des étages 50 et 60 jusqu'au niveau 30 : il semble donc que toute l'eau entrant dans le système provienne du niveau 30 le plus élevé. Une arrivée d'eau venant des parties profondes aurait en effet déstabilisé la portion linéaire (en température et conductivité) entre 344 et 352 m, qui n'aurait pas pu être observé. Il est de plus nettement visible sur les profils de température et de conductivité qu'un écoulement convectif s'est développé entre les niveaux 50 et 60.

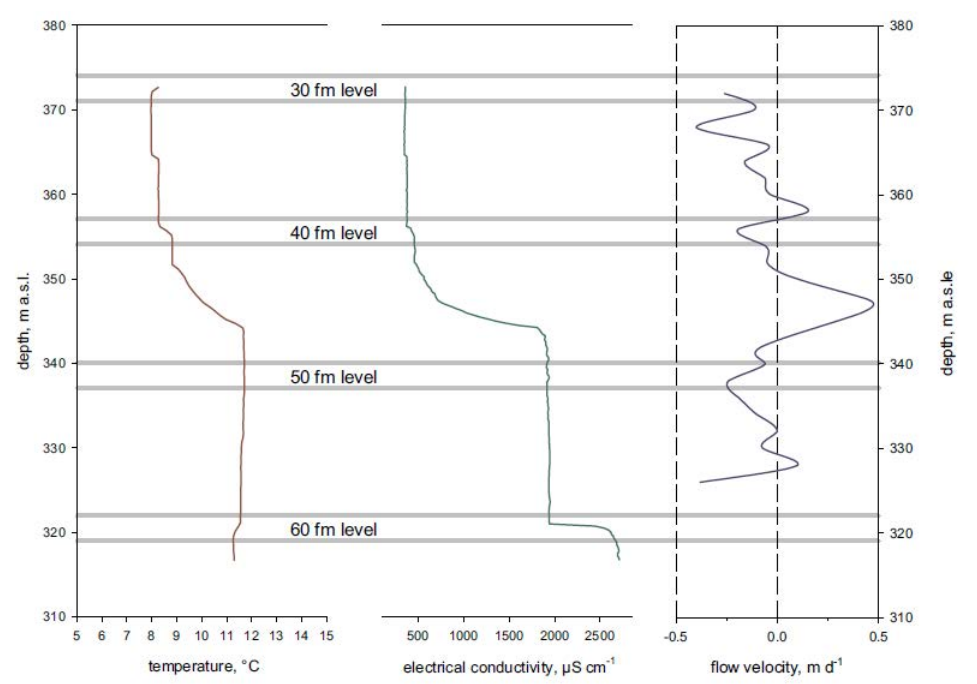

<span id="page-224-0"></span>**Figure 102 - Profils de température, de conductivité électrique et de vitesse verticale d'écoulement dans le puits 2 de la mine de fluorine de Frazer's Grove au Royaume-Uni [108].** 

# **Annexe 8 – Analyses des venues d'eau en mine dans les secteurs Centre et Est en 2004 (données CdF)**

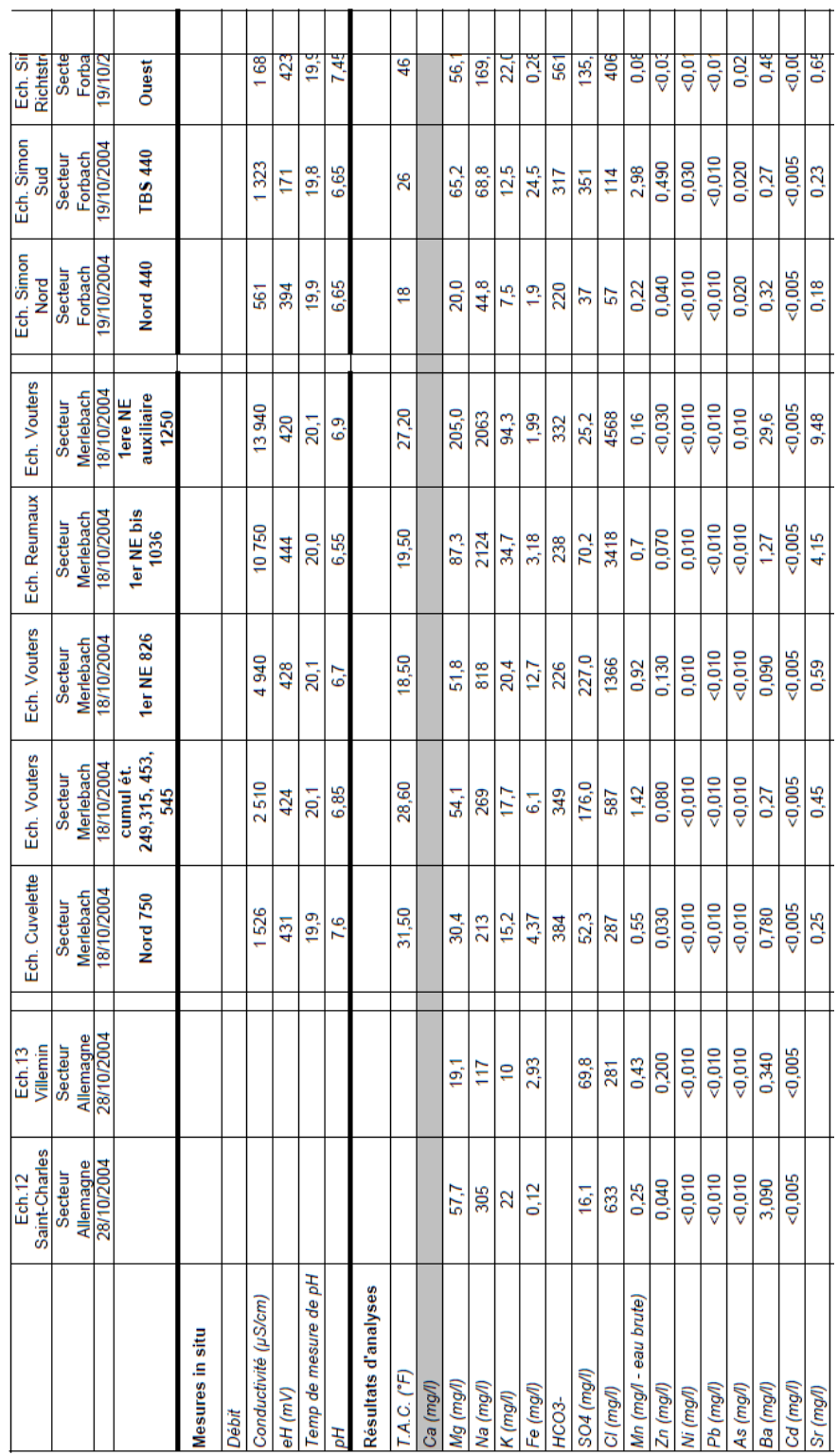

## **Annexe 9 – Détails sur les modèles de tubes en réseau**

La relation de Darcy-Weisbach permet de calculer la perte de charge linéaire<sup>[69](#page-228-0)</sup> Δh (m) d'une conduite selon :

$$
\Delta h = f_D * \frac{L}{D_H} * \frac{\bar{v}^2}{2 * g}
$$

Où L est la longueur de la conduite (m),  $D_H$  son diamètre hydraulique (m),  $\bar{v}$  la vitesse moyenne du fluide (m/s), et  $f<sub>D</sub>$  le coefficient de perte de charge de Darcy (sans unité).

Pour une conduite circulaire<sup>[70](#page-228-1)</sup> où l'écoulement est laminaire, c'est-à-dire selon l'approche de Poiseuille ( $Re < 2000$ ), on a :

$$
f_D = \frac{64}{Re}
$$

On remarque que dans ce cas, la vitesse de l'eau est proportionnelle à la perte de charge et peut s'écrire :

$$
\bar{v} = \frac{g * r^2}{8 * v} * \frac{\Delta h}{L}
$$

On peut notamment définir une conductivité de conduite  $K_c$  au sens de Poiseuille selon :

$$
K_c = \frac{g * r^2}{8 * v}
$$

Cette grandeur est homogène à une vitesse (m/s) et est directement liée aux pertes de charge linéaires.

Au-delà d'un nombre de Reynolds d'environ 2 000, l'écoulement devient turbulent et cette proportionnalité disparaît. Il existe alors bon nombre de corrélations utilisées dans les logiciels, corrélations plus ou moins simples et plus ou moins précises.

On citera notamment la plus simple qui est la corrélation de Blasius [109], applicable uniquement aux conduites parfaitement lisses (2000  $\lt Re \lt 10^5$ ) :

$$
f_D = 0.3164 * Re^{-\frac{1}{4}}
$$

Une des corrélations les plus précises à l'heure actuelle est celle de Goudar-Sonnad [110], valable lorsque  $4000 < Re < 10^8$  et  $10^{-6} < \gamma < 10^{-2}$ , où  $\gamma$  est la rugosité relative de la conduite (sans unité).

 $\overline{a}$ 

<span id="page-228-0"></span> $^{69}$  Par opposition aux charges singulières, essentiellement dues aux accidents de canalisation, c'est-àdire toute modification géométrique de la conduite.

<span id="page-228-1"></span>Dans ce cas, le rayon hydraulique correspond au rayon effectif de la section circulaire de la conduite.

## **Annexe 10 – Courbes d'ennoyage des vides miniers des secteurs de Forbach et de Merlebach à la fin juin 2014. Comparaison avec les simulations actualisées de DMT [11]**

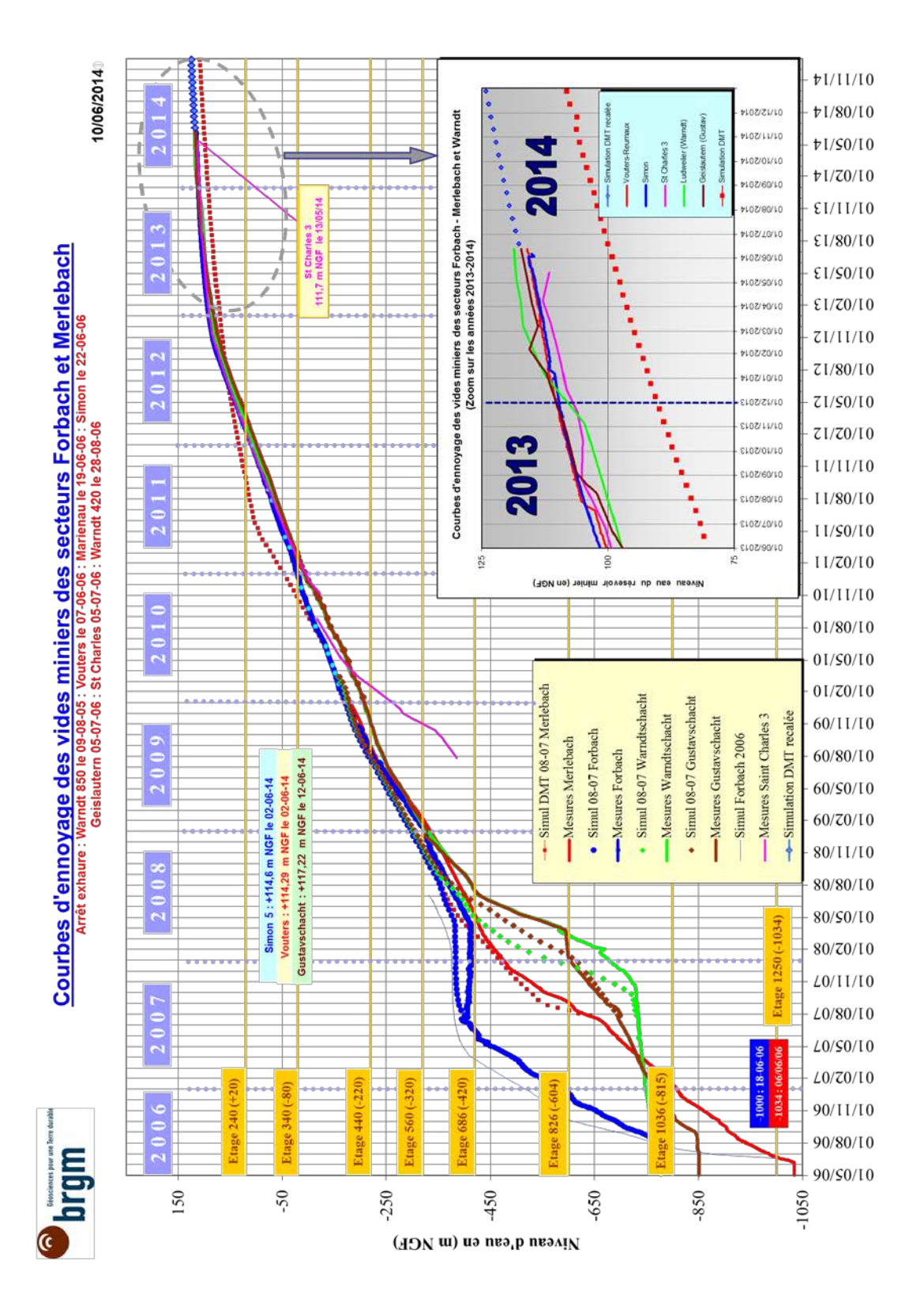

# **Annexe 11 – Publication portant sur la construction du géomodèle du siège Vouters**

Computers & Geosciences 77 (2015) 29-43

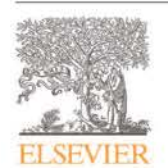

Contents lists available at ScienceDirect

### **Computers & Geosciences**

journal homepage: www.elsevier.com/locate/cageo

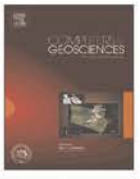

### 3D geomodelling combining implicit surfaces and Voronoi-based remeshing: A case study in the Lorraine Coal Basin (France)

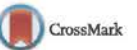

Pauline Collon<sup>a,\*</sup>, Wendy Steckiewicz-Laurent<sup>a,b</sup>, Jeanne Pellerin<sup>a</sup>, Gautier Laurent<sup>a,1</sup>, Guillaume Caumon<sup>a</sup>, Guillaume Reichart<sup>a,b</sup>, Laurent Vaute<sup>b</sup>

a GeoRessources UMR7359, Université de Lorraine, CNRS, CREGU, ENSG, 2 rue du doven Marcel Roubault, TSA 70605, 54518 Vandœuvre-lès-Nancy Cedex France

<sup>b</sup> BRGM, 1 avenue du Parc de Brabois, 54500 Vandoeuvre-lès-Nancy, France

#### **ARTICLE INFO**

Article history Received 12 August 2014 Received in revised form 15 October 2014 Accepted 15 January 2015 Available online 16 January 2015

Keywords Geomodelling 3D surface-based model Implicit modelling Surface remeshing Post-mining Geothermics

#### ABSTRACT

In this paper we demonstrate how recent geomodelling techniques can be combined and used to build a 3D geological model on a real case study: the former coal mine of Merlebach (France), that is targeted to be exploited for low-temperature geothermal energy production. From geological maps, cross-sections, borehole and mine exploitation data, we build a 3D model in which are identified the rocks and infrastructures having significantly different permeabilities. First, a structural model of the main geological interfaces in our area of interest (2 horizons and 13 faults) is built with classical geomodelling techniques. Then, we propose to model by surfaces the 71 irregularly stacked, very close and very thin, subvertical coal beds. To ease their construction, we use an implicit method which represents 3D surfaces as isovalues of a scalar field defined in a 3D tetrahedral grid of the area. The corresponding triangulated surfaces are remeshed with a recently proposed method based on Voronoi diagrams so that the exploited parts of the coal beds, now filled by sand, can be computed. The 3D surface-based geological model, in which infrastructures can be inserted as piecewise lines, can be volumetrically meshed. It is available for download as supplemental material, as well as a volumetric grid.

2015 Elsevier Ltd. All rights reserved.

#### 1. Introduction

Lorraine has been one of the most important regions of coal extraction in France until the closure of the last coal mine, La Houve, in 2004. Unlike the neighbouring Lorraine Iron Basin where the impact of mine flooding on water quality is studied for water supply concerns (e.g. Collon et al., 2005, 2006; Hamm et al., 2008), the great depth (up to 1.5 km) and the favourable local geothermal gradient (around 3.5 °C/100 m) in the Lorraine Coal Basin make it a potential resource of low-temperature geothermal energy. Preliminary investigations were carried out by Hamm and Bazargan Sabet (2010), who identified the area of the Merlebach mine, centred around the Vouters 2 mineshaft (Fig. 1), as the most suitable place for a future full-scale demonstration facility. As suggested by Renz et al. (2009), Hamm and Bazargan Sabet (2010) realised a simplified model of the Merlebach mine to investigate the geothermal potential of the site. Their encouraging results have demonstrated that the heat production capacity would not

only depend on the well locations and production rates, but also highly on the rock permeabilities and on the geometry of the underground structures. Thus, modelling the hydraulic and thermal behaviour of the targeted geothermal site is crucial for a reliable evaluation of different exploitation scenarios.

For this purpose, we built a volumetric 3D model of the Merlebach mine. 3D geomodelling of formerly mined areas is a challenging task as data are often scattered, in various formats and the objects to represent are numerous and variable in shape and size (e.g. Li et al., 2013; Kaufmann and Martin, 2008). Our model should distinguish the different types of rock encountered in the former mine so that the permeability field, that drives groundwater flow, can be correctly modelled. So, it must take account for the main mine infrastructures (galleries, mineshafts and ramps), for the surrounding formations and for the faults. The modelling of the coal beds is particularly challenging as they are sub-vertical, very thin (around 5 m thick), and irregularly stacked on a thickness of 1.8 km. Classical geomodelling methods (Caumon et al., 2009) would imply to explicitly build each of these surfaces individually while ensuring that they do not intersect. To overcome this particularly difficult task, we used recent geomodelling techniques: an implicit modelling approach (Frank et al., 2007; Caumon et al., 2013) and a geological surface remeshing (Pellerin

<sup>\*</sup> Corresponding author.

Now at: School of Earth, Atmosphere and Environment, Monash University, PO Box 28E, Victoria, Australia.

http://dx.doi.org/10.1016/j.cageo.2015.01.009 0098-3004/@ 2015 Elsevier Ltd. All rights reserved

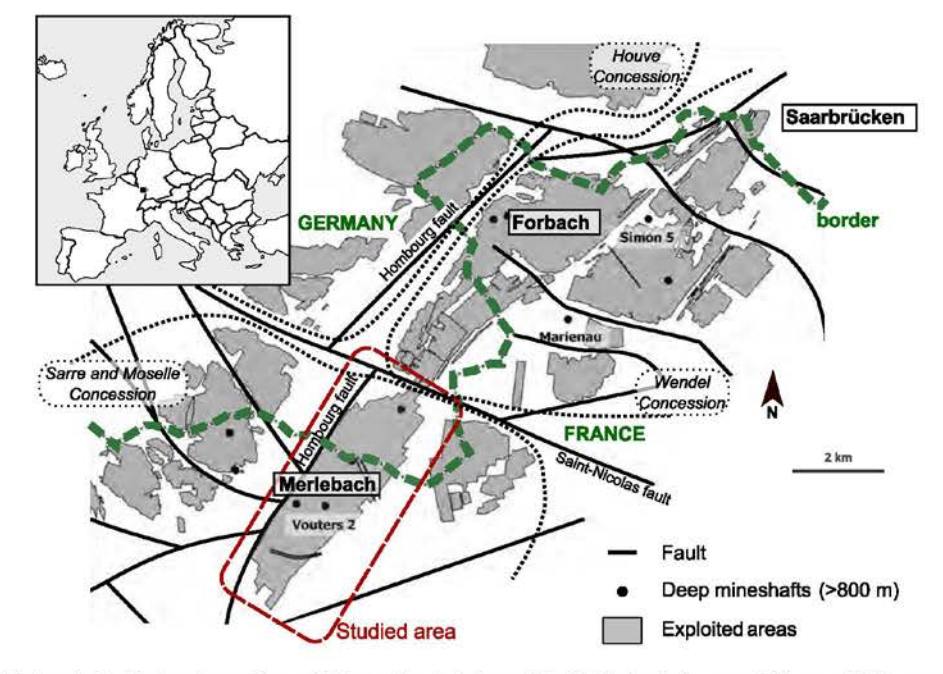

Fig. 1. Location of the Lorraine Coal Basin and map of the exploited areas. The studied zone of the Merlebach mine is surrounded by several faults, among which the Saint-Nicolas fault in the north and the Hombourg fault in the west. This map was realised with data provided by Charbonnage de France.

#### et al., 2014)

The available data were first processed and imported into the software (Section 3.1). The adopted strategy to model the different objects is presented in Section 3.2. First, we built a model of the interfaces between the different rock lithologies in our zone of interest (faults, horizons, topography) (Section 3.3). Second, the surfaces corresponding to the 71 coal beds referenced in the mine and the digitised infrastructures were added to this structural model (Section 3.4). Third, the resulting surface-based model was finally rasterised to obtain a 3D regular Cartesian grid in which exploited coal, unexploited coal, infrastructures, and surrounding formations are identified. This grid has less than 135 million cells, the maximum number allowed by the groundwater modelling software (MARTHE<sup>2</sup>) chosen to simulate flows in the continuity of the work of Hamm and Bazargan Sabet (2010). We discuss the workflow in Section 4.

#### 2. Settings

#### 2.1. Geological settings

The Lorraine Coal Basin (LCB), 140 km by 70-80 km, is located in the Moselle department, in the east of France, on the edge of the Paris basin (Fig. 1). It starts 30 km north of Metz and extends toward the north across the Franco-German border. The exploitation, that concerned the shallowest north-eastern part of the basin, has been subdivided into three sectors: (i) the Wendel concession, (ii) the Houve concession, and (iii) the Sarre and Moselle concession. The Merlebach mine is part of the Sarre and Moselle concession. The studied area has an extension of about 7.5 km by 2.2 km (Fig. 1)

The LCB is an intra-mountain coal depression formed during

the Hercynian Orogeny between Carboniferous and Permian (Donsimoni, 1981) and interpreted as a strike-slip basin (Korsch and Schäfer, 1995; Izart et al., 2005). This context has favoured organic matter-rich clastic deposits. The anaerobic decomposition of organic matter in water has produced the coal bearing deposits of the Westphalian and Stephanian age (Carboniferous - equivalent of the Pennsylvanian age in ICS-stage) (e.g. Izart et al., 2005). They consist of intercalated beds in a complex sequence of claystones, sandstones, and conglomerates that show lateral variations both in terms of nature and thickness. Coal beds generally have a thickness between a few centimetres and 5m, reaching exceptionally 15 m. The late Hercynian compression (Saalian phase) has affected all deposits inducing the formation of a North-East/ South-West, asymmetrical, and overturned anticline and of numerous faults (Donsimoni, 1981; Fleck et al., 2001; Barchi et al., 2008; Cartannaz, 2008). The most important faults bind mining zones, as the NE/SW Hombourg fault and the W-NW/E-SE Saint-Nicolas fault (Fig. 1). In this basin, folds can be interpreted as faultpropagation folds characterised by the progressive tightening of the fold hinge and a steepening of the front limb (Averbuch, pers. com.). Upper Permio-Triassic conglomerates unconformably cover these units (Fig. 2) (Donsimoni, 1981; Barchi et al., 2008; Cartannaz. 2008).

#### 2.2. Mining exploitation

The studied area corresponds to a small part of the eastern limb of the regional Merlebach anticline. Coal beds are globally striking 38 °N and are sub-vertical, their dips varying between 60°SE and 90°. Coal was exploited at depths ranging from 150 m to 1250 m with a cut-and-fill technique where extraction starts at the lowest level and goes up while hydraulically filling the exploited volumes with sand (Fig. 3). The consequence is that these exploited volumes have a high hydraulic conductivity that should strongly influence the underground water flows and must be distinguished

<sup>&</sup>lt;sup>2</sup> http://www.brgm.eu/content/scientific-software

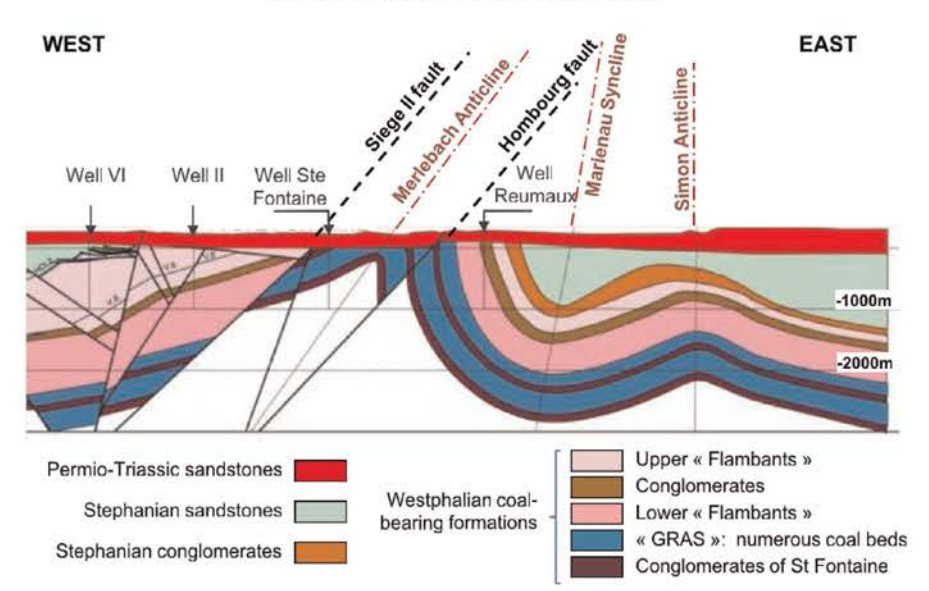

Fig. 2. West-East general cross-section of the Lorraine Coal Basin. The coal exploitations of Merlebach are east of the Hombourg fault, just above the Reumaux well (modified from Cartannaz, 2008).

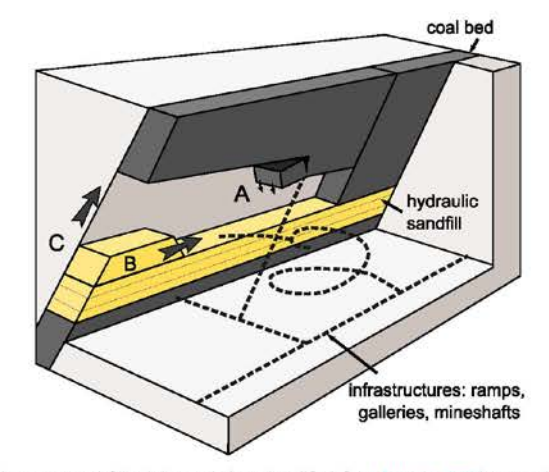

Fig. 3. Cut-and-fill mining technique (modified from Hamrin, 1997). Extraction starts at the lowest level and goes up while hydraulically filling the exploited volumes with sand. A: coal blocks are extracted at the roof; B: voids are filled with sand; C: exploitation goes up.

#### Table 1

Information provided by the various data sources.

in our model from the unexploited parts of the coal beds that have a lower permeability.

The infrastructures developed for this exploitation consist of a network of interconnected sub-horizontal galleries linked by vertical pipes (Hamm and Bazargan Sabet, 2010). Fifty-eight mineshafts were bored, of which three are still accessible: Vouters 2, Marienau, and Simon 5 (Fig. 1). These infrastructures were left as they were and are now underground voids that drain fluid flows and must be integrated in our model of the area.

#### 2.3. Geological and infrastructure data

Charbonnage de France has managed the mines until 2004 and part of its employees are now working for the BRGM in UTAM-Est (Post-Mining Territorial Unit) at Freyming-Merlebach. They provided us with a large amount of data collected through the mine lifetime (Table 1), most of it being provided as DraWinG (DWG) documents generated by AutoCAD.<sup>3</sup> Their preparation and processing represent a significant part of this work.

Digital elevation model: Provided by IGN, the French National Institute of Geographical Information, the Digital Elevation Model (DEM) has a 50 m horizontal resolution and around a one meter vertical precision. In the zone of interest, elevation ranges between 148 and 343 m FOD (French Original Datum).

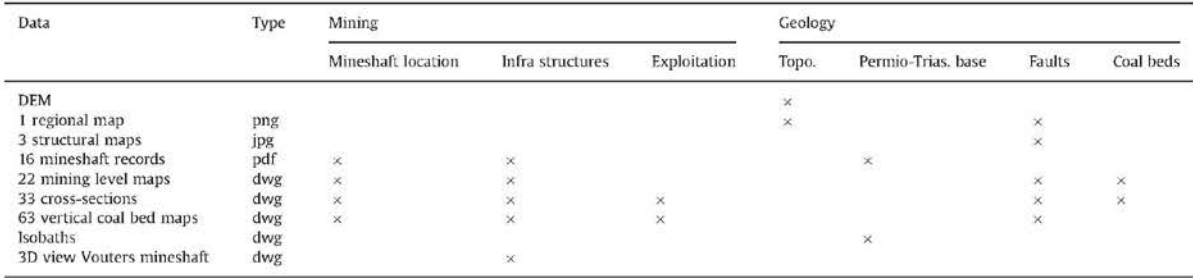

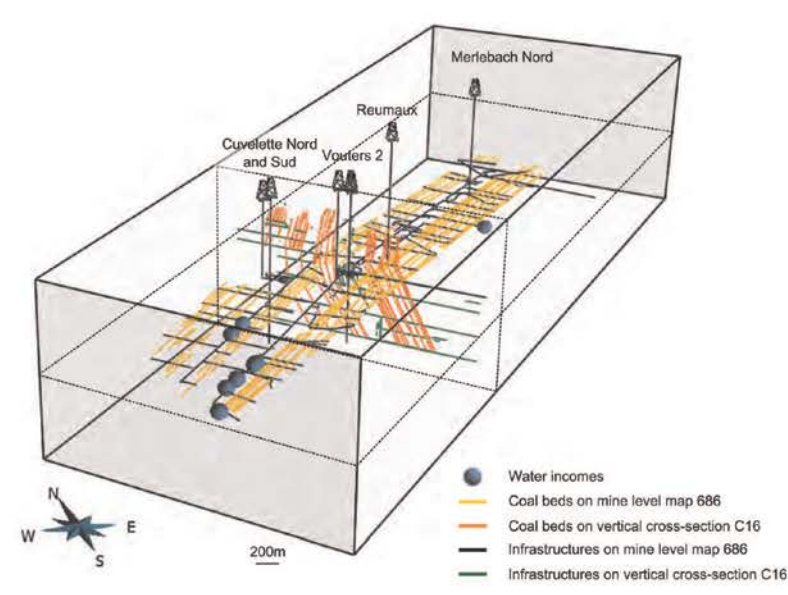

Fig. 4. 3D view of the information provided by the reference mining level map #686 (686 m depth) and the C16 cross-section (data from Charbonnage de France).

Regional geological map: The regional geological map gives very little information on the studied zone below the Permio-Triassic unit. It provides essentially data on the fault network.

Three structural maps: Three interpretative maps, that represent the structures at the surface, at 400 m and 1500 m depth, have been used for 3D fault network construction.

One map of the isobaths of the Permio-Triassic sandstone base horizon: Provided by Charbonnage de France, this map was the result of a geological study lead by Donsimoni (1981). It gives interpretative contour lines of the Permio-Triassic base horizon which is the top horizon of the coal-bearing formation. It gathers various data collected during the exploitation, but only covers the southwestern part of our zone of interest.

Sixteen mineshaft records: They refer to the well locations, the geological logs, the intersected gallery depths, the initial external water level (with its year of measure), technical well information, and the current state of the structure (closed, opened, etc.). Globally, well logs are very succinct and only three geological layers are identified: lower Triassic sandstones, Permian sandstones and the Carboniferous coal-bearing formation.

Twenty two mining level maps and thirty three NW-SE crosssections: The horizontal mining level maps give the exact location of the galleries, the mineshafts and the faults. They are indexed by their depth value. The vertical cross-sections are perpendicular to the coal beds. They give information on the traces of coal beds, intersected infrastructures and faults in a vertical section and are thus complementary to the mining level maps (Fig. 4). They are located on horizontal mining level map #686 (686 m depth).

Sixty three exploited vertical coal bed maps: They result from the projection of the exploited zones of the non-planar coal beds on vertical planar surfaces (Fig. 5). They map zones that have been exploited and filled by sand. They need to be clearly identified in our model for they may act as drains. Because of gaps in these maps, the contours of the exploited zones were hand picked.

3D view of the infrastructures around the Vouters mineshaft: This image gives information on the infrastructures connecting the different mining levels (Fig. 6).

#### 3. Geological model building

The global workflow consists of three main steps (Fig. 7). After data preparation, a surface-based model is built. It calls for various techniques to manage the modelling of the topographic surface, the faults, the Permio-Triassic base horizon, the coal beds (exploited or not), and the infrastructures. The third and final step is the rasterisation of the surface-based model into a 3D grid adequate for the flow simulator chosen for future investigations.

#### 3.1. Data preparation

After converting the DWG files in DXF format, all data were imported into the Gocad geomodelling software. To ensure their spatial consistency, they first had to be georeferenced. The chosen coordinate system is the Lambert 1 (NTF) in the French coordinate system datum. To consistently georeference X-Y mining level maps whose depth is known, the mineshafts coordinates were used as points of reference. Mining level map #686 localises the thirty three cross-sections. It permits to accurately georeference each cross-section by combining them with the information about the infrastructures and coal beds on the other level maps (Fig. 4). From the 3D view, oblique ramps and infrastructures are digitised by hand into piecewise linear curves. Combined with the galleries extracted from the mining level maps, they constitute a complete network of infrastructures (Fig. 8). The exploited vertical coal bed maps are georeferenced on the vertical planes passing through the corresponding traces on mining level map #686. It was necessary to hand pick contours of exploited parts because of gaps in the input data.

Resulting from a long exploitation history, 107 different coal bed names are used on cross-sections and mining level maps. These names are either simple numbers (e.g. "27", "10A") or first names (e.g. "Irma", "Henriette"). However, a careful quality check of data consistency in 3D shows that some of these names obviously refer to the same coal bed (or to two beds closer than 2 m that could be confused). As a result, we identified only 71 different coal beds that will have to be represented in the final model. Correspondence with input data is given in Appendix A.

<sup>&</sup>lt;sup>3</sup> http://www.autodesk.com/products/autodesk-autocad/overview

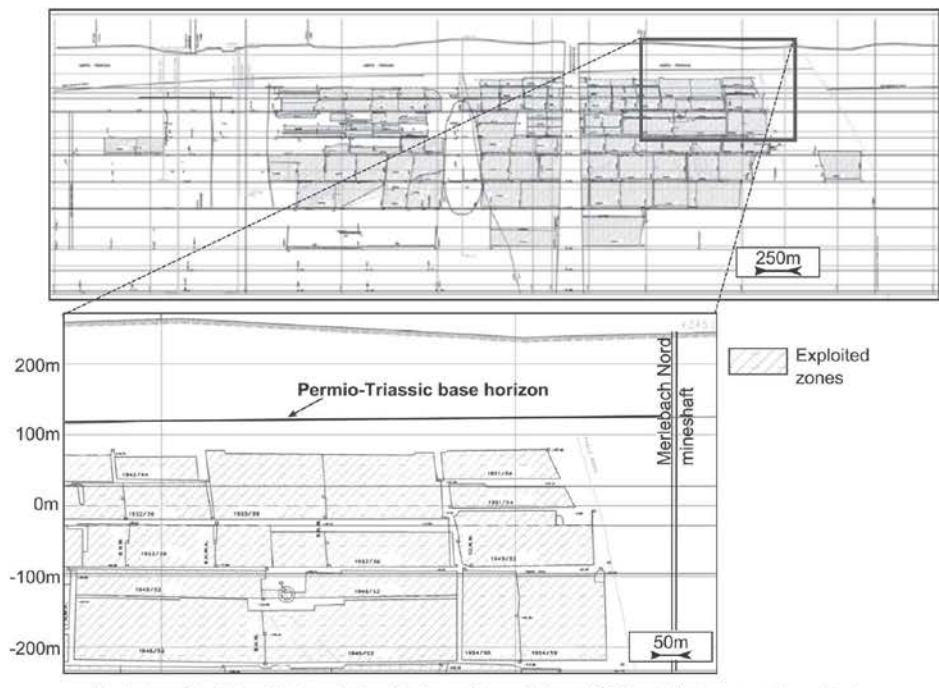

Fig. 5. One of the 63 exploited vertical coal bed maps from which sand filled exploited areas are determined.

#### 3.2. Modelling choices

The different volumes to distinguish in the model are the sandstones surrounding the coal beds, the Permio-Triassic cover, the non-exploited parts of the coal beds, the exploited parts of the coal beds, and the mining infrastructures. Infrastructures are modelled by the lines obtained from digitising available data and are not further modified. Coal beds are very thin and could be modelled as surfaces. Sandstones and Permio-Triassic layers are thick layers present throughout the area of interest, hence should be represented as volumes.

To model volumetric layers, it is particularly convenient to represent them by their boundary surfaces, i.e. the horizons and faults delimiting them, which are generally triangulated. This kind of representation is called a surface-based structural model. Caumon et al. (2009) give a review of ways to manage its building. Around the Merlebach mine, several faults cut the layers, the Permio-Triassic formation is delimited by the topography and by the unconformity underlying the Permio-Triassic units. After building the structural model of the area from these surfaces (Section 3.3), we built the coal beds surfaces, then the identified exploited parts (Section 3.4).

#### 3.3. Structural model

To better constrain the construction of the structural model and ensure its consistency with data around the exact zone of interest, that is the Merlebach mine, we build it for a larger area comprising 13 faults. This model of the main subsurface discontinuities is built with classical geomodelling approaches, also called explicit approaches, that consist in building surfaces that fit available data. Surfaces are built one by one in an order that has to be carefully thought, and their consistency must be carefully checked, both points requiring time and expertise in complex cases (Caumon et al., 2009).

Two main approaches can be used to build explicitly surfaces, the direct triangulation of data points and the indirect surface construction. The first is particularly adapted to regularly distributed points like a DEM, and is used here to build the topographic surface (Fig. 7). The indirect approach is more robust to deal with irregular, scarce, noisy data, such as those available for the thirteen faults or the Permio-Triassic base borizon. It consists in deforming a surface so as to minimise the distance between the surface and the data points. Several interpolation methods can be used (e.g., Haecker, 1992; Kaven et al., 2009). In this work, we use the Discrete Smooth Interpolation (DSI) implemented in Gocad (Mallet, 2002). This method minimises a weighted sum of the surface roughness and data misfit in the least squares sense (Mallet, 1992, 2002). Some of the data are exactly respected by inserting the data points into the mesh (e.g. well markers), while less reliable data are only honoured to a degree chosen by the user (e.g. isobath curves, interpretative cross-sections) (Fig. 7).

The faults were built one after another from their traces on the geological map, on the three structural maps and on the crosssections. Following the methodology presented in the teacher's aide of Caumon et al. (2009), the fault network consistency was ensured by a complete check of all fault branch lines, older faults being cut by younger ones. Then, well markers provided on mineshaft indexes, isobath curves (southwestern part) and crosssections were used as data point constraint to build the Permio-Triassic bottom surface. This surface was cut by the faults before interpolation in order to disconnect fault blocks. The obtained surface structural model is shown in Fig. 9.

#### 3.4. Coal bed surfaces

The construction of the 71 coal bed surfaces was particularly challenging because they are sub-vertical, are generally distant from 5 to 10 m, have an extension of 10.2 km by 1.3 km, and are irregularly stacked on a width of 1.8 km. We used recently

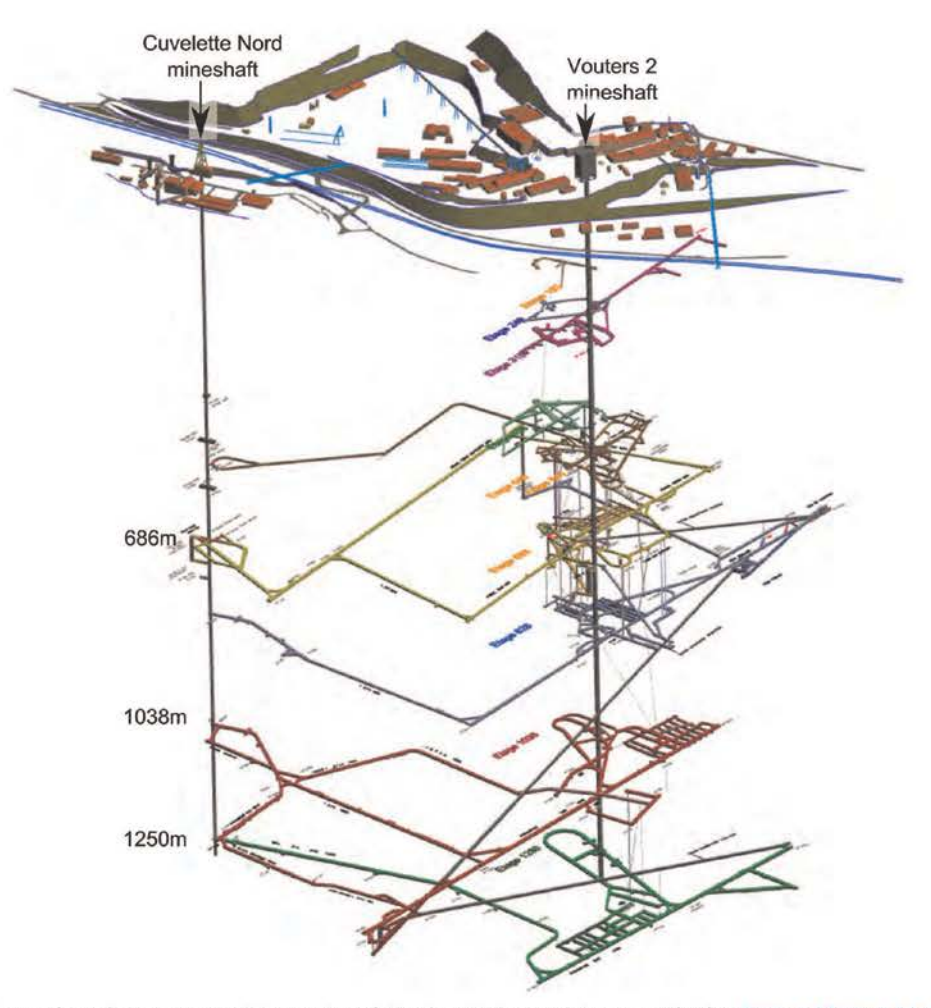

Fig. 6. 3D view of the infrastructures around Vouters mineshaft (data from Charbonnage de France, modified from Hamm and Bazargan Sabet, 2010).

developed techniques to achieve this goal.

#### 3.4.1. Implicit coal bed construction

Implicit approaches consider geological interfaces as isovalues of a 3D scalar field  $f(x, y, z)$ . This scalar field is interpolated from the data with either continuous interpolation schemes, such as radial basis function or dual kriging (Carr et al., 2001; Chilès et al., 2004), or discrete interpolation schemes (Moyen et al., 2004; Frank et al., 2007; Caumon et al., 2013). With the discrete approach, the scalar field is defined by a piece-wise linear interpolation of the values stored at the vertices of a volumetric mesh. In the implementation used here (Caumon et al., 2007, 2013), the values at the vertices are obtained by an optimisation method that consists in minimising a weighted sum of various constraints including the data misfit. This method has the advantage to ease interactive editing. Moreover, dual kriging and radial basis function methods seem limited by the amount of information points. In both approaches, once the scalar field is calculated, any surface can be explicitly constructed by extracting the corresponding isovalue surface (Fig. 7). The two crucial advantages of implicit modelling as compared to explicit approaches are that implicit methods provide some built-in model consistency rules preventing the occurrence of overlapping or leaking layers and that they

do not rely on data-to-surface projections, making them particularly suitable to generate stack of surfaces, like the coal beds discussed in this paper.

We use the implicit method implemented in the Gocad research plugin StructuralLab (Caumon et al., 2007, 2013) which requires a tetrahedral mesh of the volume of interest conformable to the triangulated fault surfaces. Conformable means that tetrahedron facets that are located on one fault are the same triangles than the ones meshing the fault surfaces. In the zone of interest, restricted to Merlebach, only seven faults have to be considered. We generated a tetrahedral isotropic mesh with the Delaunaybased tessellation package provided in the Gocad-Skua software. The mesh is made of 673,916 tetrahedra corresponding to a 72 m average tetrahedra edge length. This length was chosen to be consistent with the fault surface mesh size (around 85 m). Eight fault blocks are defined in our zone of interest (Fig. 10a). The Permio-Triassic base horizon, eroding the coal bearing formation and thus constituting a top boundary, is not accounted for in the mesh because it is sufficient to cut the coal beds by that surface afterwards. This facilitates the mesh generation step and further updates of the Permio-Triassic base horizon since otherwise the whole model would have to be rebuilt.

To compute the scalar field, two constraints are used: (i) a value

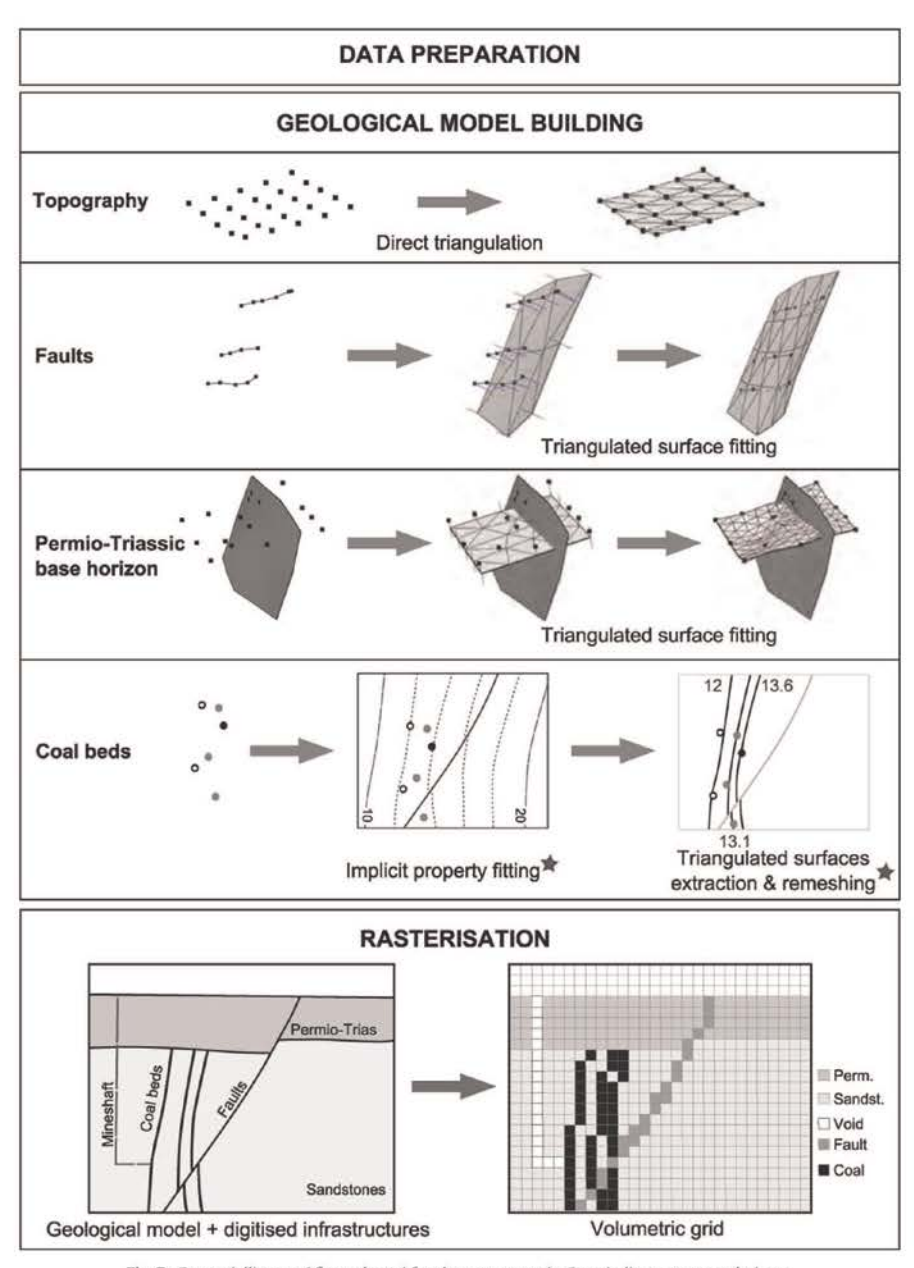

Fig. 7. Geomodelling workflow adopted for the present study. Stars indicate recent techniques.

of the scalar field that is attached to each set of lines corresponding to the same coal bed and (ii) constraints on the gradient of the scalar field so that it is orthogonal to the coal bed lines and has a constant norm, to be consistent with the more or less parallel coal beds. This last constraint is particularly useful to interpolate the scalar field where there are few data (in the northern and southern parts). Values assigned to the coal beds have to be consistent with this constant norm, i.e. they must evolve proportionally to the inter-bed distances. For that purpose, appropriate values have been computed for each coal bed, started with the value of 2 for the first one. The value of the

scalar field associated to each of the other coal beds was computed by adding its average distance to the reference coal bed. In that way, the last modelled coal bed was assigned a value of 1335 (Fig. 10b and Appendix A). The 3D scalar field is then interpolated in each fault block with DSI (Mallet, 2002) giving more weight to the line point constraint (1) than to the gradient constraint (0.5), thus giving priority to data while preserving global consistency far from them. In this process, the modelling process does not make any hypothesis on cylindricity of the regional fold and thicknesses vary when data indicate so. The resulting scalar field is shown in Fig. 10c.

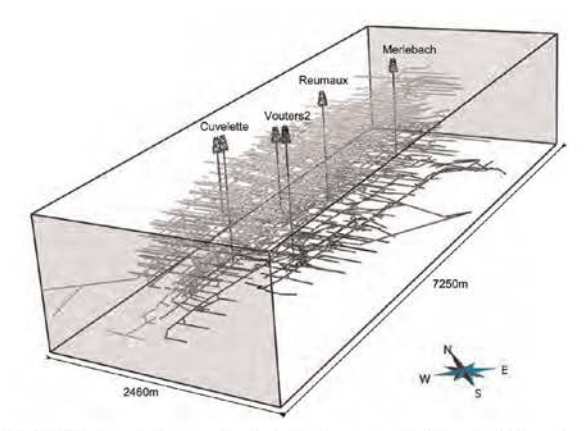

Fig. 8. 3D view of the complete infrastructure network determined from the processing of the 22 mining level maps. 33 cross-sections. 16 mineshaft records. and the 3D view around Vouters 2. Infrastructures are represented by 3586 pie cewise linear curves

#### 3.4.2. Coal bed surface remeshing

The isosurfaces of the computed volumetric property represent the coal beds (Fig. 10c). However, it is difficult to visualise or compute geometrical properties for such surfaces, and in our case, to determine the exploited and unexploited zones of the coal beds. So, we need to convert these implicitly represented surfaces into explicit surfaces (e.g. triangulated surfaces) which we can use for further geometrical computations. The desired triangular mesh should correctly approximate the implicit surfaces with a minimal number of elements, in particular there should be no intersection between two coal bed surfaces. This is a particularly challenging task given the very narrow space between the surfaces. To ensure the robustness of further geometrical computations, this mesh should also have a good quality, i.e. to have triangles close to equilateral. Triangle quality can be measured as  $Q = 6A/(\sqrt{3}h_{max}p)$ where A is the triangle area,  $h_{max}$  the length of its longest edge,

and  $p$  its half-perimeter (Frey and Borouchaki, 1999). The maximal value of Q is 1 and is obtained for equilateral triangles.

Triangulated surfaces are first generated from the implicit model with a marching-tetrahedra algorithm (Gueziec and Hummel, 1995). These surfaces do not intersect but the quality of their mesh is very poor (Fig. 11), with an average of 0.549 (see Table 2) for additional statistics). Moreover, they have around 2 million triangles, slowing down any computation done on these surfaces. To remesh the surfaces, i.e. adapt the resolution of the triangles and improve their quality, we used a recent surface remeshing method that is adapted to geological models (Pellerin et al., 2014).

The key ideas of this method are to use a centroidal restricted Voronoi diagram optimisation (Du et al., 1999) to place the vertices of the output mesh, and to consider the different parts of the model to locally build the triangles of the output mesh. The main advantages of this remeshing method are that (1) it is fully automatic, (2) all surfaces are remeshed simultaneously, (3) the number of triangles in the output mesh is globally (as opposed to locally) controlled, (4) the quality of the triangles in the output mesh is very good, even if the input mesh quality is very poor.

This method is implemented in a plugin of the research modelling software Graphite,<sup>4</sup> which is interfaced in the geomodeller Gocad through the plugin Tweedle (Pellerin et al., 2010). The automatic remeshing of the 71 vein surfaces was performed on a consumer PC in less than 5 min. The total number of triangles was divided by ten. An additional manual quality control was necessary to ensure the complete validity of the remeshed surfaces, and remove approximately ten remaining intersections between surfaces, as discussed by Pellerin et al. (2014). The average output quality is 0.84686 (Fig. 11 and Table 2).

Finally, to identify the exploited parts of the coal beds, the boundaries of the exploited areas were horizontally projected from the exploitation vertical coal bed maps onto the corresponding coal bed surfaces. Each coal bed surface was then cut with these curves and new surfaces corresponding to the exploited coal bed parts were extracted (Fig. 12).

Cutting the coal beds with the Permio-Triassic horizons and combining them with the faults surfaces, we obtained a complete

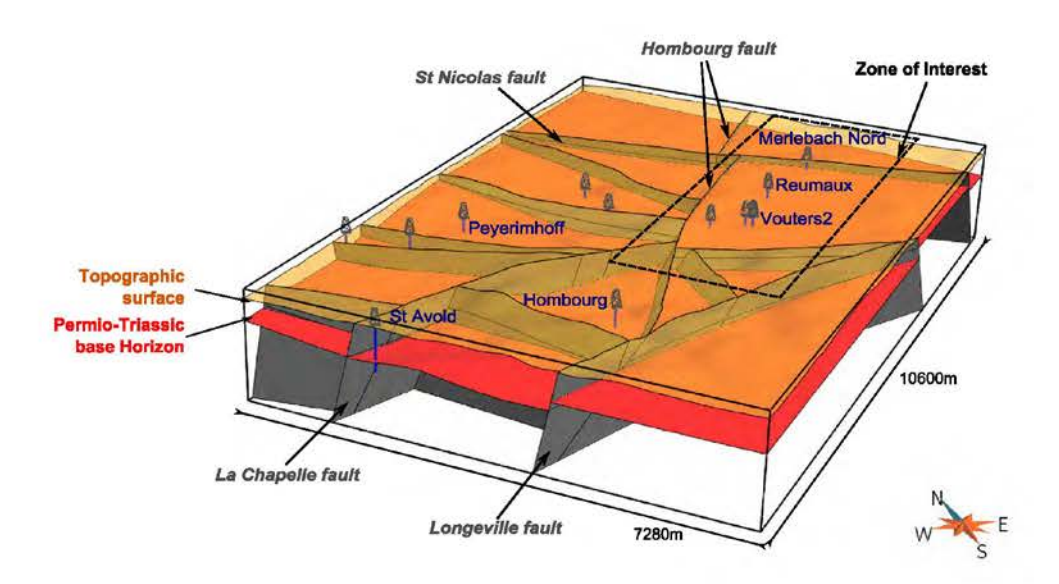

Fig. 9. Surface-based structural model of the extended zone of interest

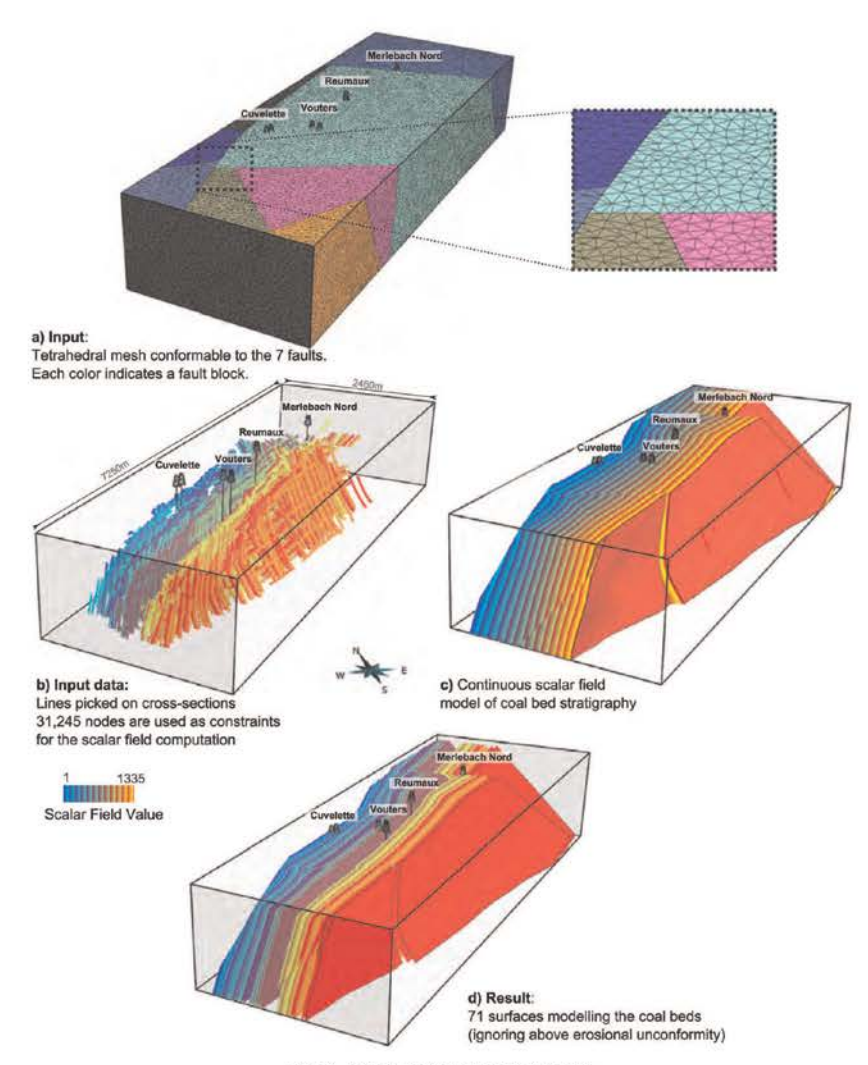

Fig. 10. Implicit modelling of the coal beds.

3D surface geological model of the Merlebach mine (Fig. 13). This 3D model is available for download as additional material to this paper in Gocad text file format, which can also be loaded by the open-source Graphite software.<sup>5</sup>

#### 3.5. Volumetric model generation

One of the prospects of this model is to perform flow simulations to characterise the fluid behaviour in the context of a potential geothermal exploitation of the abandoned mine. In the continuity of the pre-study performed by Hamm and Bazargan Sabet (2010), two different strategies are currently being tested using the groundwater modelling software (MARTHE<sup>5</sup>): the classical continuum approach, in which all the voids are considered as porous material; and the coupled approach, in which the remaining open mining structures are modelled as discrete conduits

and can exchange flow with the surrounding porous material. To this purpose, a 3D regular volumetric grid has to be generated from the 3D surface-based model, with a property defining the ground type on each cell. One of the main interest of representing a model by surfaces is that it can be used to generate various volumetric meshes with various mesh sizes.

The maximum number of cells that the groundwater modelling software can handle has to be considered when building this grid. Here, the MARTHE software imposes to build a grid with less than 135 million cells. We define a structured regular grid of  $1275 \times 410 \times 240$  cells. It produces a final grid that contains 125.46 millions cells of approximately 6 m side. This cell size allows representing the various small structures that are present in the particular context of mine workings while keeping a reasonable number of cells considering that the zone of interest is 2.46 km large for 7.25 km long. Indeed, coal beds are generally distant from 5 to 10 m and their average thickness, as well as the diameter of the underground galleries, is around 5 m, which is of the same size order than cells.

A discrete property defines the ground type with the following

<sup>&</sup>lt;sup>4</sup> http://alice.loria.fr/software/graphite

 $^5$ alice.loria.fr/software/graphite/ $^6$ http://www.brgm.eu/content/scientific-software

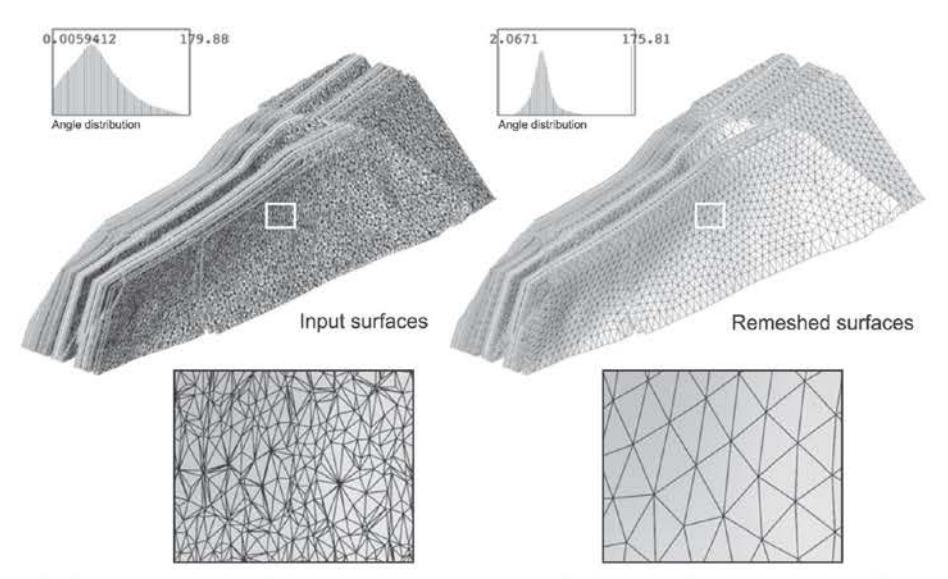

Fig. 11. Remeshing of the 71 coal bed triangulated surfaces with triangles as equilateral as possible. The input surfaces have more than 2 million triangles of very poor quality, the output surfaces have around 180,000 tri

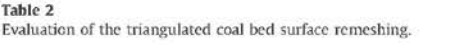

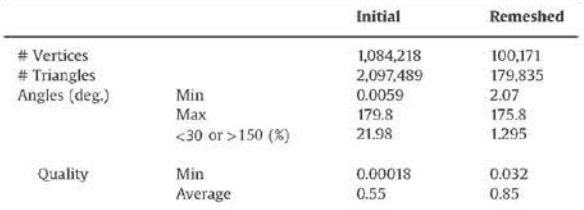

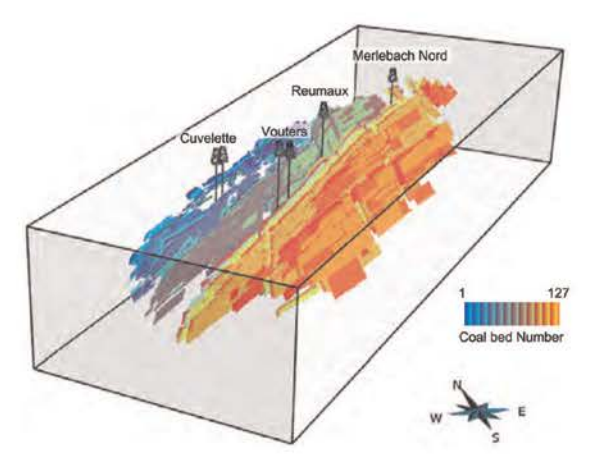

Fig. 12. Exploited parts of the 71 coal beds.

values: 1 for the Permio-Triassic formations, 2 for the sandstones, 3 for the unexploited coal beds, 4 for the exploited coal beds now filled with sand, 5 for the infrastructures (i.e. voids) and 6 for the faults (Fig. 14). Regions have been defined for each discrete property allowing to compute the corresponding volumes (Table 3). The resulting grid is available for download as additional material to this paper in Gocad text file format.

#### 4 Discussion

The resulting volumetric grid fits the specification of the flow simulator: a Cartesian grid with less than 135 millions cells containing the required information to later impose appropriate permeability values for flow simulations. Of course these specifications have drawbacks. Cell dimension could have been reduced to 5 m (the average infrastructure diameter) but there would have been about 216.8 millions of cells (1530  $\times$  492  $\times$  288). This number of cells can be handled by other flow simulators like GMS-Modflow<sup>7</sup> which authorises up to 300 millions of cells (1 millions per layer and 300 layers<sup>8</sup>). Like MARTHE, it uses Cartesian grids that may involve aliasing problems when the modelled objects are not aligned with the grid, e.g. stair steps geometries or inappropriately corner-connected cells. One solution would be to take this into account when assigning permeability properties as done in classical upscaling process (e.g. Karim and Krabbenhoft, 2010). Another solution would be to use a different flow simulation software that is based on the more flexible unstructured meshes. The crucial advantage of the workflow presented in this paper is that we did not directly build the final grid but produced an intermediate 3D-surface-based model that does not depend on this grid. Various volumetric meshes can be generated from this surface model (similar to the boundary represented or B-Rep model used in CAD) like stratigraphic or tartan grids (Cartesian grids with an adaptive mesh resolution).

Naturally, the precision/accuracy of the model is strongly linked to the quality of the data. In the used data set, uncertainties due to positioning and resolution are considered as not really significant. However, 2D maps propose fault traces which are not always consistent when placed in three dimensions (i.e., fault lines corresponding to the same surface may induce unrealistic curvature, or may simply be missing on some 2D sections). The least-squares interpolation and the rasterisation of objects in the grid tend to mitigate these inconsistencies when the discrepancy is of the

http://www.aquaveo.com/software/gms-groundwater-modelling-system-

 $\begin{array}{l} \mbox{introduction} \\ \mbox{~~\footnotesize$^8$ http://www.scientifiesoflware-solutions.com/pages.php7paged=96#limita} \end{array}$ 

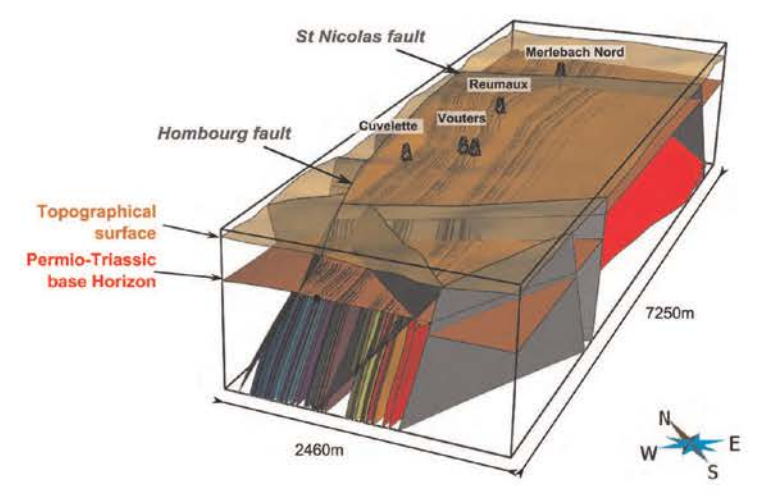

Fig. 13. 3D surface-based structural model of the Merlebach mine.

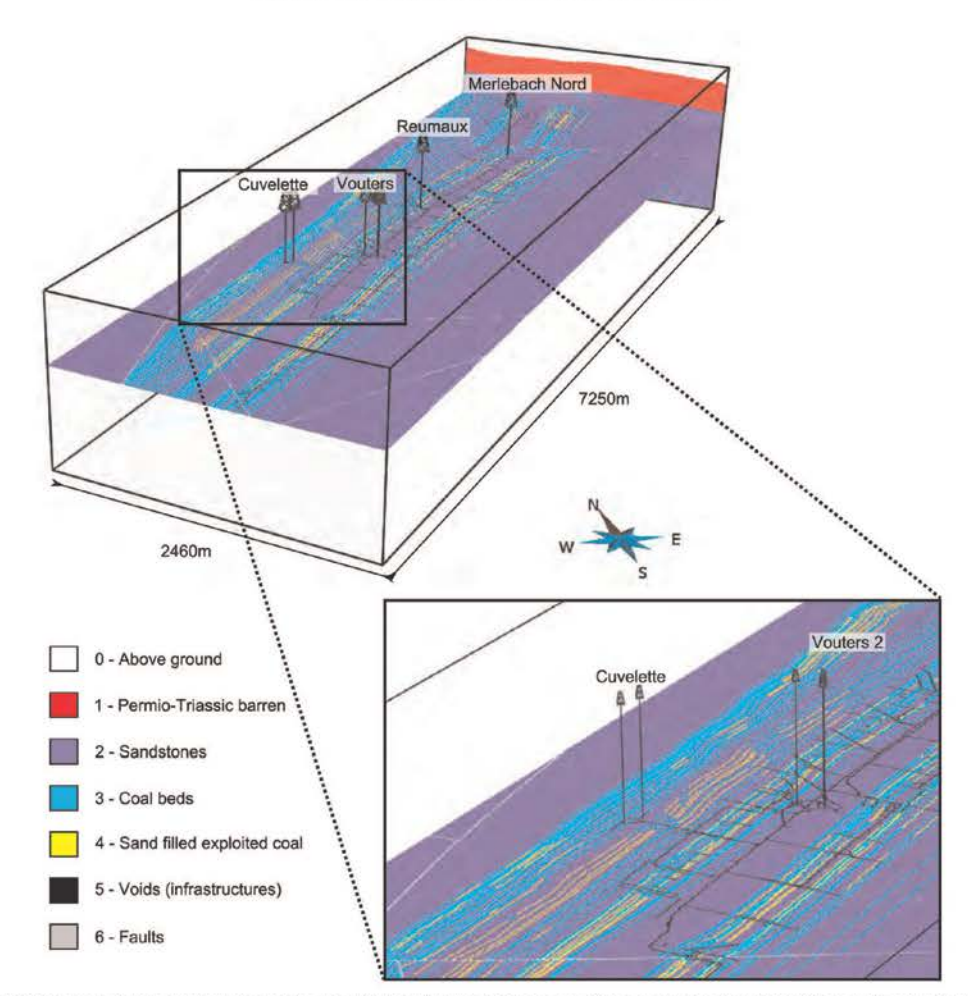

Fig. 14. Slices in the 3D regular Cartesian volumetric grid of the Vouters 2 mining area. The grid contains about 125 million cubic cells of 6 m side.

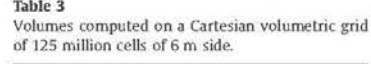

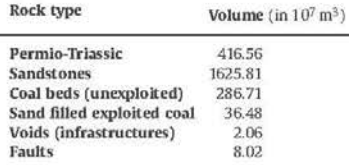

same order of magnitude as the grid resolution. Locally, larger differences exist between input fault traces but they are always outside of the target area for geothermal exploitation, hence should not have much impact on the simulation results. Nevertheless, more rigorous uncertainty assessment still remains a possible way to improve this work.

In this paper, we showed how a geomodelling software can be used to integrate various data into a unique and consistent geological three dimensional model. The proposed combination of methods is the key point to achieve such a task since a conventional explicit approach would not have allowed us to create the 71 sub-vertical coal beds so easily while honouring data and geological consistency. In such context where surfaces have a kilometric extent but have a metric inter-distance, frequent crossovers occur unless the mesh is refined and the complete process requires an important manual quality control. This study demonstrates the potential of the implicit modelling package we have used Caumon et al. (2007, 2013) in a real case study with a relatively dense data set. The efficient surface remeshing method proposed by Pellerin et al. (2014) was a very complementary tool to improve the quality and adapt the number of triangles of the triangulated surfaces obtained with the implicit approach. During this work, hundreds of surfaces and thousands of curves have been created and manipulated. Efficiency in the repetitive tasks was possible thanks to a recently developed Gocad plugin, Gopy (Antoine and Caumon, 2008), that permits to script Gocad commands in Python. It was used for simple operations such as global renaming of surfaces or curves, but also for more complex tasks: (i) to create and initialise new properties given an existing one, e.g. for the scalar field value given the coal bed ID; (ii) to extract the 71 surfaces given the corresponding list of isovalues; (iii) to project and extract the exploited parts from the 63 exploited coal bed surfaces; (iv) to control the quality of initial data by creating groups of curves depending on their names or property values.

#### 5. Conclusion

To conclude, this paper presents an efficient workflow to build volumetric geomodel in a post-mining context using recent geomodelling tools. The modelling of the coal beds represents the principal challenge of this paper due to their proximity and intimately related geometry. This paper demonstrates that this hurdle is overturned when using appropriate tools: (1) discrete implicit modelling for the interpolation of geological data (Caumon et al., 2007, 2013), coupled with (2) a variational remeshing tool for geological surfaces (Pellerin et al., 2014), and (3) serial processing with scripts (Antoine and Caumon, 2008). This paper also illustrates how implicit and explicit approaches are complementary. We take full advantage of the strength of both methods: using implicit surfaces while building the vein surfaces and going back to the explicit scheme when accurate geometry processing is required. As a result of this study, two 3D models are proposed for download as supplemental material: the 3D surfacebased model and a volumetric grid.

Perspectives of these work reside on the flow simulation aspects that will focus on the geothermal potential of the site. These simulations, planned for the next years, would also benefit from the in situ monitoring of temperature and conductivity that is currently performed in the accessible mineshaft of Vouters 2.

#### Acknowledgements

We thank the BRGM (French Geological Survey) and Charbonnage de France for providing us initial data and authorising us to publish them. We also thank the industrial and academic members of the Gocad Consortium managed by the ASGA (Association Scientifique pour la Géologie et ses Applications), INRIA - Alice team for providing some of the algorithms used in the surface remeshing and Paradigm for providing the Gocad Software and API. Both reviewers, Olivier Kaufmann and Andrea Zanchi, are thanked for their constructive remarks that helped improve this paper. Wendy Steckiewicz-Laurent built a first version of the model during her final year project at the Nancy School of Geology (ENSG) based on a preliminary regional model built by Marie Sallilas-Sorrosal and Adeline Moignard during short internships. This work was performed in the frame of the "Investissements d'avenir" Labex RESSOURCES21 (ANR-10-LABX-21).

#### Appendix A. List of modelled coal beds

List of modelled coal beds: their initial names on mining maps, their number, their ID after quality control and the corresponding scalar value used for the implicit modelling.

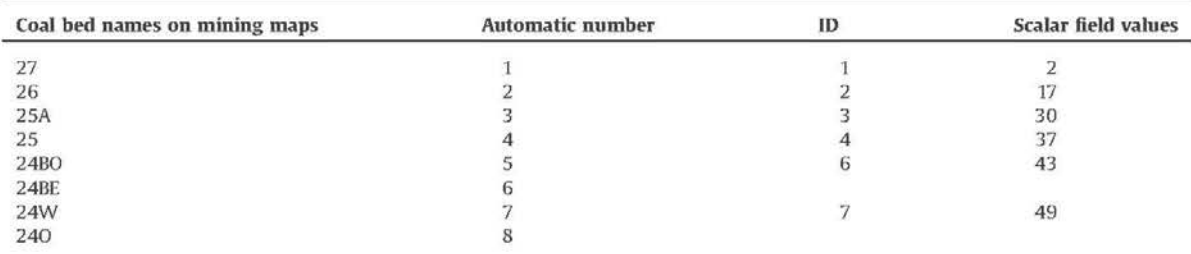

#### P. Collon et al. / Computers & Geosciences 77 (2015) 29-43

![](_page_244_Picture_14.jpeg)

 $41$ 

#### P. Collon et al. / Computers & Geosciences 77 (2015) 29-43

![](_page_245_Picture_109.jpeg)

#### Appendix B. Supplementary data

Supplementary data associated with this paper can be found in the online version at http://dx.doi.org/10.1016/j.cageo.2015.01.009.

#### **References**

 $\overline{42}$ 

- Antoine, C., Caumon, G., 2008. Rapid algorithm prototyping in Gocad using Python plugin. In: Proceedings of 28th Gocad Meeting, Nancy, p. 4.<br>Barchi, P., Cartannaz, C., Fourniguet, G., 2008. Projet Minewater - Géologie du
- bassin houiller lorrain et potentialité géothermique BRGM/RP-56096-FR. Technical Report, BRGM.
- Carr, J.C., Beatson, R.K., Cherrie, J.B., Mitchell, T.J., Fright, W.R., McCallum, B.C., Evans, T.R., 2001. Reconstruction and representation of 3D objects with radial basis functions. In: SIGGRAPH '01: Proceedings of the 28th Annual Conference on Computer Graphics and Interactive Techniques. ACM, New York, NY, USA, pp.  $67 - 76$
- Ortaine, C., 2008. "MINEWATER" PROJECT. Geology of the mine reservoir of the Lorraine Coal Basin Vouters 2 and Simon 5 shafts (Scale Analysis). BRGM/RP-
- 56257-GB. Technical Report, BRGM.<br>Caumon, G., Antoine, C., Tertois, A.-L., 2007. Building 3D geological surfaces from<br>field data using implicit surfaces. In: Proceedings of 27th Gocad Meeting, Nancy, p. 6.<br>Caumon, G., Collon-Drouaillet, P., Le Carlier de Veslud, C., Viseur, S., Sausse, J., 2009.
- Surface-based 3D modeling of geological structures. Math. Geosci. 41 (September (8)), 927-945.
- Caumon, G., Gray, G., Antoine, C., Titeux, M.-O., 2013. Three-dimensional implicit stratigraphic model building from remote sensing data on tetrahedral meshes:<br>theory and application to a regional model of La Popa Basin, NE Mexico, IEEE Trans. Geosci. Remote Sens. 51 (March (3)), 1613-1621.<br>Chilès, J.-P., Aug, C., Guillen, A., Lees, T., 2004. Modelling the geometry of geological
- units and its uncertainty in 3D from structural data: the potential-field method.<br>In: Proceedings of Orebody Modelling and Strategic Mine Planning, pp. 313-320
- Collon, P., Fabriol, R., Bues, M., 2005. Evolution of water quality in the abandoned iron mines of Lorraine: towards a semi-distributed modelling approach. C. R. Geosci. 337 (16), 1492-1499.
- Collon, P., Fabriol, R., Bues, M., 2006. Modelling the evolution of water quality in<br>abandoned mines of the Lorraine Iron Basin. J. Hydrol. 328 (3–4), 620–634. Donsimoni, M., 1981. Le Bassin houiller Lorrain. Synthèse géologique. Technical
- Report, Mém. BRGM, 117. Report, we can be a start of the S. Controllar Voronoi tessellations: applications and algorithms. SIAM Rev. 41 (4), 637–676.
- Fleck, S., Michels, R., Izart, A., Elie, M., Landais, P., 2001. Palaeoenvironmental as-<br>sessment of Westphalian fluvio-lacustrine deposits of Lorraine (France) using a<br>combination of organic geochemistry and sedimentology.
- (December (1-2)), 65-88.<br>Frank, T., Tertois, A.-L., Mallet, J.-L., 2007. 3D-reconstruction of complex geological interfaces from irregularly distributed and noisy point data. Comput. Geosci. 33  $(7), 932 - 943.$
- Frey, P.J., Borouchaki, H., 1999. Surface mesh quality evaluation. Int. J. Numer.
- They, solvential, r., 1995. Sunate mean quality evaluation. Int. j. Numerical<br>Constitution of the Methods Eng. 45 (1), 101–118.<br>Gueziec, A., Hummel, R., 1995. Exploiting triangulated surface extraction using<br>tetrahedral de
- Haecker, M.A., 1992. Convergent gridding: a new approach to surface reconstruction. Geobyte 7 (3), 48–53.
- film, U.S. and Sabel B. (2), 46-53.<br>Hamm, V., Bazargan Sabel; B., 2010. Modelling of fluid flow and heat transfer to<br>assess the geothermal potential of a flooded coal mine in Lorraine, France. Geothermics 39 (June (2)), 177-186.<br>Hamm, V., Collon-Drouaillet, P., Fabriol, R., 2008. Two modelling approaches to
- water-quality simulation in a flooded iron-ore mine (Saizerais, Lorraine,

France): a semi-distributed chemical reactor model and a physically based distributed reactive transport pipe network model. J. Contam. Hydrol. 96 (1-4).  $97 - 112.$ 

- Hamrin, H., 1997. Guide to Underground Mining Methods and Applications. AB
- Hamrin, H., 1997. Guide to Underground Mining Memous and Applications. And Has Copco.<br>
Azart. A., Palain, C., Malartre, F., Fleck, S., Michels, R., 2005. Paleoenvironments,<br>
paleoclimates and sequences of Westphalian depos 301-315.<br>Karim, M.R., Krabbenhoft, K., 2010. New renormalization schemes for conductivity
- in procling in heterogeneous media. Transp. Porous Media 85 (April (3)),<br>677-690.
- Kaufmann, O., Martin, T., 2008. 3D geological modelling from boreholes, crossxaurmann, O., Martin, I., 2008. 3D geological modelling from boreholes, cross-<br>sections and geological maps, application over former natural gas storages in<br>coal mines. Comput. Geosci. 34 (March (3)), 278–290.<br>Kaven, J., M
- Geosci. 41 (1), 1-14.<br>Korsch, R., Schäfer, A., 1995. The Permo-Carboniferous Saar-Nahe Basin, south-west
- Germany and north-east France: basin formation and deformation in a strike-<br>slip regime. Geol. Rundsch. 84 (June), 2.
- Li, X., Li, P., Zhu, H., 2013. Coal seam surface modeling and updating with multisource data integration using Bayesian Geostatistics. Eng. Geol. 164 (September), 208-221.
- Mallet, L-L, 1992. Discrete Smooth Interpolation. Comput.-Aided Des. 24 (4).  $263 - 270$
- 
- 263–270.<br>
Mallet, J.-L., 2002. Geomodeling. Applied Geostatistics. Oxford University Press,<br>
New York, NY.<br>
Noyen, R., Mallet, J.-L., Frank, T., Leflon, B., Royer, J.-J., 2004. 3D-Parameterization of<br>
the 3D geological spa
- Pellerin, J., Lévy, B., Caumon, G., 2010. Advanced geometry processing in Gocad using graphite. In: Proceedings of 30th Gocad Meeting, Nancy, p. 8.
- 
- using graphite. In: Proceedings of 30th Gocad Meeting, Nancy, p. 8.<br>Pellerin, J., Lévy, B., Caumon, G., Botella, A., 2014. Automatic surface remeshing of<br>3D. structural models at specified resolution: a method based on Vo

# **Annexe 12 – Algorithme d'homogénéisation et son implémentation**

Le programme principal permettant l'homogénéisation d'un champ tridimensionnel de conductivité hydraulique fait appel à plusieurs fonctions extérieures. On présentera d'abord ces fonctions avant de détailler le code.

Nous avons fait le choix d'utiliser le langage de programmation MATLAB, fréquemment utilisé en géosciences à des fins de calcul numérique. Cet outil est extrêmement souple : un familier du langage C pourra par exemple travailler sur des fonctionnalités spécifiques, et un autre utilisateur pourra se servir d'une des nombreuses *toolbox* existantes pour travailler directement sur le domaine physique, chimique ou mathématique qui le préoccupe.

MATLAB permet notamment de faire de la programmation matricielle, fonctionnalité extrêmement puissante pour automatiser la manipulation de gros volumes de données en un minimum de temps. Ceci était particulièrement adapté à nos exigences.

## **Format du fichier d'entrée**

Le fichier de données doit être compatible avec le code présenté dans les sections suivantes : il faut autant de lignes qu'il y a de mailles dans le modèle à homogénéiser  $(u * v * w)$ , ainsi que quatre colonnes. Dans notre cas, le fichier contient 117 239 850 lignes.

Les deux premières colonnes doivent contenir les coordonnées du centre des mailles de départ en *x*, *y*. La troisième colonne doit contenir le numéro de la couche en partant du bas. La dernière colonne doit contenir la valeur de conductivité hydraulique de la maille.

Les lignes du fichier sont triées par couche croissante (selon  $\vec{w}$ ), par *x* croissants (selon  $\vec{u}$ ) puis par *v* croissants (selon  $\vec{v}^{71}$ ).

## **Fonctions extérieures au programme**

Deux fonctions *Moy\_Arith* et *Moy\_Harmo* sont appelées dans le programme principal et dans la fonction *keff3D*, produisant un scalaire à partir d'un vecteur d'entrée, à l'aide d'une moyenne arithmétique et harmonique respectivement.

```
function [sortie] = Moy_Arith(P)
sortie = sum(P)/length(P);
function [sortie] = Moy_Harmo(P)
sortie = length(P)/sum(1./P); % le "." traduit une opération par valeur
```
La fonction *keff3D* permet de produire le triplet ( $k_{e,x,3D}$ ,  $k_{e,y,3D}$ ,  $k_{e,z,3D}$ ) du bloc-équivalent au bloc de calcul à partir des 6 vecteurs de valeurs moyennées  $(k_{L,x}, k_{U,x}, k_{L,y}, k_{U,y}, k_{L,z}, k_{U,z})$ donnés en entrée. Il y a d'une part  $4<sup>n</sup>$  moyennes associées à la partition (a), contenues dans les vecteurs  $k_{L,x}$ ,  $k_{L,y}$  et  $k_{L,z}$ . Il y a d'autre part  $2^n$  moyennes associées à la partition (b), contenues dans les vecteurs  $k_{U,x}$ ,  $k_{U,y}$  et  $k_{U,z}$ .

 $\overline{a}$  $^{71}$  Et pas selon  $\vec{y}$ 

```
function [sortie] = keff3D(Harmo_Lx, Harmo_Ly, Harmo_Lz, ...
                     Arith_Ux, Arith_Uy, Arith_Uz)
klx=Moy_Arith(Harmo_Lx);
kux=Moy_Harmo(Arith_Ux);
kly=Moy_Arith(Harmo_Ly);
kuy=Moy_Harmo(Arith_Uy);
klz=Moy_Arith(Harmo_Lz);
kuz=Moy_Harmo(Arith_Uz);
sortie = [0, 0, 0];
sortie (1) = sqrt(klx*kux);
sortie (2) = sqrt(kly*kuy);
sortie (3) = sqrt(klz*kuz);
```
## **Programme**

## **En-tête**

On indique en premier lieu où se trouve le fichier d'entrée à traiter (adresse *rep*), où seront écrits les résultats (adresse *rep2*), et quel sera le répertoire de travail principal (adresse *rep\_principal*).

On charge tout d'abord le fichier d'entrée en mémoire en se plaçant dans *rep*. L'utilisateur reçoit un message lorsque le chargement est terminé.

On se place ensuite dans *rep\_principal* jusqu'aux opérations finales d'écriture.

On renseigne les caractéristiques essentielles au programme :

- La puissance d'homogénéisation *n* souhaitée ;
- le nombre de colonnes *u* du maillage initial ;
- le nombre de lignes *v* du maillage initial ;
- le nombre de couches *w* du maillage initial ;
- la taille *d* des mailles initiales (en m). Cette information sert uniquement à l'inversion des ordonnées. Elle est facultative si le vecteur  $\vec{v}$  ayant servi à construire le modèle géométrique est orienté dans le même sens que le vecteur  $\vec{y}$  de MARTHE.

Dans notre cas, on a par exemple :

 $\overline{\phantom{a}}$  $\overline{a}$  $\frac{1}{2}$  $\overline{I}$  $\begin{cases}\nn = 3 \\
u = 1274\n\end{cases}$  $= 409$  $w = 225$  $= 6$ 

### **Tests liés à la faisabilité de l'homogénéisation**

On effectue ensuite plusieurs tests directionnels pour vérifier que la puissance d'homogénéisation demandée est compatible avec les dimensions du maillage.

Pour qu'une homogénéisation de puissance *n* puisse se faire, nous considérons que les trois inégalités suivantes doivent être vérifiées :

 $\overline{\phantom{a}}$  $\overline{1}$  $\overline{a}$  $\overline{ }$  $\frac{1}{2^n} \geq 1$  $\frac{2^n}{w} \geq 1$  $\frac{w}{2}$  $\frac{1}{2^n} \geq 1$ 

Si tel n'est pas le cas, le programme s'arrête et un message d'erreur est renvoyé à l'utilisateur, l'invitant à réduire la puissance d'homogénéisation.

```
% test en X sur la faisabilité d'un upscaling de puissance n
    if u/2^n < 1
     disp('Puissance d''upscaling trop grande pour ce maillage (il y a au minimum un probleme 
sur les X)');
         return
     end
% test en Y sur la faisabilité d'un upscaling de puissance n
    if v/2^n < 1
     disp('Puissance d''upscaling trop grande pour ce maillage (il y a au minimum un probleme 
sur les Y)');
        return
     end
% test en Z sur la faisabilité d'un upscaling de puissance n
    if w/2^n n < 1 disp('Puissance d''upscaling trop grande pour ce maillage (il y a au minimum un probleme 
sur les Z)');
         return
     end
```
### **Calcul des paramètres nécessaires au balayage du maillage**

On parlera de ligne-fichier ou colonne-fichier lorsqu'on fera référence à une cellule du fichier-tableau d'entrée.

On parlera de ligne-modèle (*y* selon  $\vec{v}$ ), colonne-modèle (*x* selon  $\vec{u}$ ) et de couche-modèle (*z* selon  $\vec{z}$ ) lorsqu'on fera référence à un emplacement géométrique dans le modèle.

Avant de procéder à l'homogénéisation, il faut calculer un certain nombre de paramètres : (i) les points d'arrêt du balayage dans les trois directions et (ii) le nombre de mailles à « sauter » dans le fichier pour changer de couche ou de colonne-modèle. Passer à la lignemodèle suivante nécessite simplement de passer à la ligne-fichier suivante.

```
if mod(w,2)==0 
       balayage_z=w-2^n+1; % point d'arrêt du balayage en couches-modèle
else balayage_z=w-2^n;
end
changement_z=v*u; % incrément d'une couche-modèle (saut de v*u lignes-fichier)
if mod(u,2)==0 % point d'arrêt du balayage en colonnes-modèle
    balayage_x=u-2^n+1; 
else balayage_x=u-2^n;
end
changement_x=v; % incrément d'une colonne-modèle (saut de v lignes-fichier)
if mod(v, 2) == 0 balayage_y=v-2^n+1; % point d'arrêt du balayage en lignes-modèle
```

```
else balayage_y=v-2^n;
end
```
Ces opérations terminées, un message signale à l'utilisateur que la construction des blocs-équivalents va démarrer.

## **Cœur du code : construction des blocs équivalents**

On balaye d'abord le maillage d'origine (matrice *A*) en lignes-modèle (indice *i*), puis en colonnes-modèle (indice *j*), à couche-modèle *k* fixée. La maille de calcul a donc pour indicesmodèle  $(i, j, k)$ , et elle correspond à la maille de conductivité hydraulique  $k_1$ (maille en bas à gauche) de la [Figure 68.](#page-147-0)

Cette maille correspond à la ligne de numéro  $opk + opj + i$  dans le fichier d'entrée, où :

 $\begin{cases} opk = (k-1)*changement\_z\ opj = (j-1)*changement\_x \end{cases}$ 

On travaille à présent à couche  $p$  donnée et on balaye dans le plan.

Pour la maille  $(i, j, k)$  d'indice-fichier  $opk + opj + i$ , on détermine toutes les conductivités hydrauliques associées aux mailles intervenant dans les différentes combinaisons qui permettent de calculer  $k_{L,x}$ ,  $k_{U,x}$ ,  $k_{L,y}$  et  $k_{U,y}$ .

Les 4<sup>n</sup> conductivités hydrauliques des mailles concernées sont enregistrées dans la cellule  $(l, m)$  de la matrice  $2<sup>n</sup> \times 2<sup>n</sup>$  *combi\_lignes\_xy.* 

A chaque cellule  $(l, m)$  correspond la ligne-fichier :

$$
(l-1)+opj+i+(m-1)\ast v+(p-1)\ast u\ast v+opk
$$

```
 for l=1:2^n
                                                        for m=1:2^n
                                                                   combi_lignes_xy(l,m)=A(((l-1)+opj+i+(m-1)*v+(p-1)*u*v+opk),4);
end and the control of the control of the control of the control of the control of the control of the control of the control of the control of the control of the control of the control of the control of the control of th
                                             end
```
Ensuite, pour chaque face  $p$  de  $2^{2n}$  mailles, on réorganise *combi\_lignes\_xy* pour déterminer les conductivités hydrauliques des mailles qui interviennent dans les différentes combinaisons qui permettent de calculer  $k_{L,z}$  et  $k_{U,z}$ .

combi face xy=**reshape**(combi lignes xy',1,2^(2\*n));

On concatène ensuite toutes les combinaisons de conductivités hydrauliques permettant de calculer  $k_{L,x}, k_{U,x}, k_{L,y}, k_{U,y}, k_{L,z}$  et  $k_{U,z}$ , sous la forme des matrices *metacombi*\_Lx, *metacombi* Uz, *metacombi* Uy, *metacombi* Uz et *metacombi* Uz *metacombi\_Ux*, *metacombi\_Ly*, *metacombi\_Uy*, *metacombi\_Lz* et *metacombi\_Uz* respectivement.

metacombi\_Lx=[metacombi\_Lx ; combi\_lignes\_xy];

```
 metacombi_Ux=metacombi_Lx'
\verb|metacombi_Ly=[metacombi_Ly\ ;\ combi_Lignes_Ly']|; metacombi_Uy=metacombi_Ly';
 metacombi_Uz=[metacombi_Uz; combi_face_xy];
 metacombi_Lz=metacombi_Uz';
```
On calcule ensuite les coordonnées  $(x_c, y_c, z_c)$  du centre de la maille équivalente, en renumérotant les couches à l'aide du nombre *indice\_couche* qui augmente de 2<sup>n</sup>-1 à chaque changement de k *(i.e.* à chaque « saut » de 2<sup>n</sup> couches).

```
 x1=A(opk+opj+i,1);
 y1=A(opk+opj+i,2);
 x2=A(opk+opj+i+(2^n-1)*v+2^n-1,1);
 y2=A(opk+opj+i+(2^n-1)*v+2^n-1,2);
xc=(x1+x2)/2;
yc=(y1+y2)/2; zc=k-indice_couche;
```
On construit ensuite les blocs-équivalents en tant que tels : après avoir testé que le bloc de  $8<sup>n</sup>$  mailles considéré ne contient aucune maille inactive (code « 0 »), on construit les 6 vecteurs de 4<sup>n</sup> valeurs de moyennes harmoniques et arithmétiques qui seront injectés en entrée de la fonction *keff3D*.

```
for h=1:2^{(2*n)}Harmo_Lx=[Harmo_Lx, Moy_Harmo(metacombi_Lx(h,:))];<br>end
end and end
                               for h=1:2^{(2*n)}Harmo_Ly=[Harmo_Ly, Moy_Harmo(metacombi_Ly(h,:))];<br>end
end and the second second second second second second second second second second second second second second s
                               for h=1:2^{(2*n)}Harmo_Lz=[Harmo_Lz, Moy_Harmo(metacombi_Lz(h,:))];<br>end
end and the second second second second second second second second second second second second second second s
                                for h=1:2^n
                               Arith_Ux=[Arith_Ux, Moy_Arith(metacombi_Ux(h,:))];<br>end
end and the second second second second second second second second second second second second second second second second second second second second second second second second second second second second second second 
                                for h=1:2^n
                               Arith_Uy=[Arith_Uy, Moy_Arith(metacombi_Uy(h,:))];<br>end
end and the second second second second second second second second second second second second second second s
                                for h=1:2^n
                                        Arith_Uz=[Arith_Uz, Moy_Arith(metacombi_Uz(h,:))];
                                end
```
Le triplet ( $k_{e,x,3D}$ ,  $k_{e,y,3D}$ ,  $k_{e,z,3D}$ ) du bloc-équivalent est ensuite enregistré dans la matrice *sortie*, à la suite des coordonnées de la nouvelle maille.

En faisant finalement varier k et en répétant les opérations décrites précédemment, on concatène *sortie* pour produire la matrice du maillage à conductivités hydrauliques équivalentes.

> sortie=[sortie; xc yc zc keff3D(Harmo\_Lx, Harmo\_Ly, Harmo\_Lz, Arith\_Ux, Arith\_Uy, Arith\_Uz)];

Si le code rencontre une maille inactive lors du calcul, il produira un bloc-équivalent également inactif.
#### sortie=[sortie; xc yc zc 0 0 0];

**La matrice** *sortie* **contient finalement autant de lignes que de mailles équivalentes** (soit  $\frac{u*v*w}{8^n}$ ), avec 6 colonnes pour chaque maille : 3 colonnes avec les coordonnées **des mailles équivalentes et 3 colonnes avec les conductivités hydrauliques directionnelles.**

### **Fichiers de sortie**

On se place pour terminer dans *rep2*.

Des fichiers sont produits à la fin du programme à partir de la matrice *sortie*, contenant le nouveau maillage additionné des champs équivalents :

- de conductivité hydraulique moyenne  $K_M$ ;
- d'anisotropie horizontale  $A_h$ ;
- d'anisotropie verticale  $A_{\nu}$ ;
- de conductivité hydraulique  $k_{e,x,3D}$ , autrement notée  $K_x$ ;<br>- de conductivité hydraulique  $k_{e,x,3D}$ , autrement notée  $K_y$ ;
- de conductivité hydraulique  $k_{e,y,3D}$ , autrement notée  $K_y$ ;<br>- de conductivité hydraulique  $k_{e,z,3D}$ , autrement notée  $K_z$ .
- de conductivité hydraulique  $k_{e,z,3D}$ , autrement notée  $K_z$ .

**Les trois premiers champs sont utilisés dans MARTHE, les trois autres sont produits à titre indicatif.**

#### **Homogénéisation des autres grandeurs**

Les champs d'emmagasinements libre (et captif) et de dispersivités longitudinale (et transversale) sont homogénéisés indépendamment des conductivités hydrauliques. Ils seront traités à l'aide d'un code à l'architecture très proche à celui des conductivités hydrauliques. On utilisera toutefois uniquement la fonction *Moy\_Arith* en lieu et place de *Keff3D*.

Les champs équivalents seront également versés dans la nouvelle géométrie à 28 couches.

# **Développements complémentaires**

Le fichier d'entrée utilisé précédemment n'est pas fourni directement en sortie du géomodeleur en un format exploitable par MARTHE et pour la procédure d'homogénéisation : il nécessite quelques manipulations préliminaires.

### **Etape préliminaire 1 : format de sortie du géomodeleur et format d'entrée MARTHE**

Les coordonnées du fichier brut *Vox\_6par6\_vmin\_tot\_cut\_export\_\_ascii@@* décrivent le bord inférieur gauche de chaque maille, ainsi que le numéro de la couche en partant du bas et du numéro 0. Une translation est nécessaire pour replacer les coordonnées au centre de maille. Il faut par ailleurs renuméroter les couches pour démarrer de la couche 1.

Par ailleurs, le fichier brut étant au format ASCII, il doit être mis en mémoire à l'aide d'une fonction spécifique *dlmread*.

```
longueur=6; 
largeur=6; 
tmp=dlmread('Vox_6par6_vmin_tot_cut_export__ascii@@','',3,0);
tmp = tmp(:, 1:4);tmp(:,1)=(tmp(:,1)+1)*longueur-longueur/2;tmp(:,2)=(tmp(:,2)+1)*largeur-largeur/2;tmp(:,3) = tmp(:,3)+1;fid=fopen('sortie_marthe.txt','wt');
     for i = 1:length(tmp)
    fprintf(fid,'%0.3f %0.3f %0.3f %0.3f \n',tmp(i,:));<br>end
 end
fclose(fid)
```
Le fichier *sortie\_marthe* produit peut être importé directement dans MARTHE pour construire le maillage associé de plus de 100 millions de mailles, sans pour autant être utilisable pour la modélisation.

### **Etape préliminaire 2 : réagencement pour permettre l'homogénéisation**

La matrice *sortie\_marthe*, déjà triée selon les *y*, doit ensuite être triée selon les *z* puis selon les *x*. Le fichier *sortie\_triee\_pour\_ups* est ainsi produit.

```
A=load('sortie_marthe.txt');
B=sortrows(A,[3 1]);
fid=fopen('sortie_triee_pour_ups.txt','wt');
    for i = 1:length(B) fprintf(fid,'%0.3f %0.3f %0.3f %0.3f \n',B(i,:));
     end
fclose(fid)
```
## **Etape préliminaire 3 : affectation des conductivités hydrauliques au maillage**

La matrice *sortie triee pour ups* est presque prête à être utilisée, mais il faut encore lui affecter des valeurs de conductivité hydraulique.

Dans notre cas, on doit d'abord s'occuper de « bétonner » manuellement les puits autres que Vouters sur toute la hauteur du modèle en leur réaffectant les caractéristiques du charbon non exploité.

```
for i = 1: length(A) if A(i,1) == 4803 && A(i,2) == 945 && A(i,4)==4 % Reumaux
        A(\mathbf{i}, 4) = 2; elseif A(i,1) == 6381 && A(i,2) == 1077 && A(i,4)==4 % Nord
        A(i, 4) = 2; elseif A(i,1) == 3705 && A(i,2) == 1089 && A(i,4)==4 % Puits IV
        A(i,4)=2; 
     elseif A(i,1) == 3639 && A(i,2) == 993 && A(i,4)==4 % Freyming
        A(i, 4) = 2; elseif A(i,1) == 3681 && A(i,2) == 1083 && A(i,4)==4 % Puits V
         A(i,4)=2; 
     elseif A(i,1) == 3273 && A(i,2) == 579 && A(i,4)==4 % Cuv N
        A(i, 4) = 2; elseif A(i,1) == 3189 && A(i,2) == 555 && A(i,4)==4 % Cuv S
        A(i,4)=2; 
     end
```
**end**

On parcourt ensuite intégralement le fichier et on construit en parallèle le fichier *perm\_pret\_pour\_ups\_KGal100000* qui constitue le fichier d'entrée effectif du code d'homogénéisation.

```
fid=fopen('perm_pret_pour_ups_KGal100000.txt','wt');
for i = 1:length(A)if A(i, 4) == 0 fprintf(fid,'%12.8f %12.8f %12.8f %12.8f \n',A(i,1:3),1e-7); % Grès encaissant
     end
    if A(i,4)==1<br>fprintf(fid,'%12.8f %12.8f %12.8f
                                                fprintf(fid,'%12.8f %12.8f %12.8f %12.8f \n',A(i,1:3),1e-5); % GTi et Permien
     end
    if A(i, 4) == 2 fprintf(fid,'%12.8f %12.8f %12.8f %12.8f \n',A(i,1:3),1e-8); % Charbon
     end
    if A(i, 4) == 3 fprintf(fid,'%12.8f %12.8f %12.8f %12.8f \n',A(i,1:3),1e-3); % Sable
     end
    if A(i, 4) == 4 fprintf(fid,'%12.8f %12.8f %12.8f %12.8f \n',A(i,1:3),100000); % Galerie
     end
end
fclose(fid)
```
**On rappelle que dans tous cas, les GTi et le Permien sont indifférenciés dans le géomodèle d'entrée, c'est pourquoi la valeur « 1e-5 » apparaît dans le code. Cela est transparent pour l'hydrogéologue car en pratique, on devra tronquer le maillage homogénéisé au toit du houiller pour pouvoir construire les couches géologiques du modèle hydrodynamique. On réaffectera donc les bonnes conductivités hydrauliques de ces formations une fois sous MARTHE.**

**On procèdera de façon identique pour la porosité efficace et la dispersivité longitudinale.**

# **Annexe 13 – Développements spécifiques au siège Vouters**

# **Faire le lien entre la géométrie d'origine et la géométrie homogénéisée**

L'utilisateur sera souvent amené à extraire des couches spécifiques du modèle géométrique d'origine.

Il pourra notamment être utile de comparer le modèle d'origine avec celui qui a été homogénéisé, particulièrement au niveau des couches équivalentes contenant un étage minier.

Pour ce faire, on prendra soin de construire un fichier similaire au [Tableau 15,](#page-256-0) qui correspond au siège Vouters.

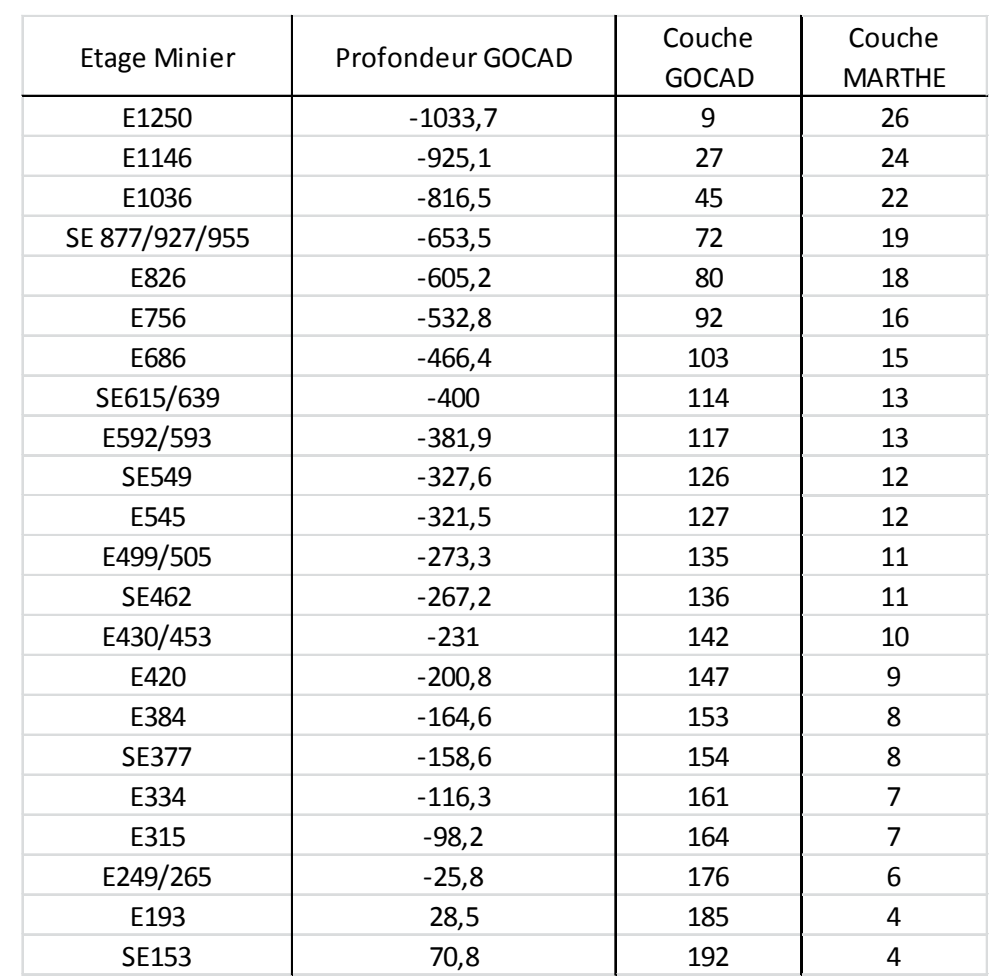

#### <span id="page-256-0"></span>**Tableau 15- Correspondances entre les couches du géomodèle et les couches MARTHE contenant les étages miniers**

À partir du fichier *perm\_pret\_pour\_ups\_KGal100000*, on peut par exemple facilement construire le fichier *selection\_etage1036\_c41\_48* des 8 couches d'origine, dont l'une contient l'étage 1036. Il suffit pour ce faire de renseigner les dimensions du modèle d'origine et les numéros des couches aux extrémités de la section à extraire.

```
couche_inf=41; 
couche_sup=48; 
u=1274; 
v=409; 
d=6;fid=fopen('selection_etage1036_c41_48.txt','wt');
for i = 1:u * v * 8 fprintf(fid,'%12.8f %12.8f %12.8f %12.8f \n',A(i+u*v*(couche_inf-1),1),v*d-
A(i+u*v*(couche_inf-1),2),...
     (couche_sup+1)-A(i+u*v*(couche_inf-1),3),A(i+u*v*(couche_inf-1),4));
end
```
**fclose**(fid)

# **Squelette d'un étage minier**

L'utilisateur MARTHE peut avoir besoin d'afficher le squelette d'un étage minier en superposition de la couche équivalente dans laquelle il se trouve.

On donne l'exemple des actions à effectuer pour l'étage 193 (couche « Gocad » 9, couche « MARTHE » 4).

```
u=1274;v=409; 
d=6;Kgal=1e5;
couche=9; 
fid=fopen('Squelette_Ceq4.txt','wt');
for i = 1:u * vif A(i+u*v*(\text{couche}, 4) = -Kgal) fprintf(fid,'%12.8f %12.8f %12.8f \n',A(i+1274*409*(couche-1),1),v*d- 
     A(i+1274*409*(couche-1),2),1);
     end
end
```
# **Informations concernant les vides miniers**

On peut être amené à vouloir dénombrer les mailles « Gocad » vides.

On parcourt alors le maillage initial *tmp* en comptant le nombre de répétition du code de maille vide à l'aide de la fonction *histc*.

Le code suivant montre aussi comment repérer le point d'arrêt des puits dans le géomodèle (parmi les 8 couches « Gocad » formant la couche équivalente la plus haute).

```
longueur=6;
largeur=6; 
taille_couche=1274*409; 
nombre_couches=225; 
fid=fopen('stat_galerie.txt','wt');
fid2=fopen('emplacement_infrastructure_couches_217_224.txt','wt');
```

```
for i=1:nombre_couches
      tmp=A(1+taille_couche*(i-1): taille_couche*i,1:7);
     n =histc(tmp(:,4),4);<br>fprintf(fid,'%0.3f %0.3f
                                       fprintf(fid,'%0.3f %0.3f %0.3f \n',i ,tmp(1,7),n);
      if i>=217 && i<=224
          tmp2 = find(tmp(:,4) == 4); for j=1:length(tmp2)
                                       fprintf(fid2,'%0.3f %0.3f %0.3f %0.3f %0.3f %0.3f 
           %0.3f\n',(tmp(tmp2(j),1)+1)*longueur-3,(tmp(tmp2(j),2)+1)*largeur-3,
           tmp(tmp2(j),3:7));
           end
      end
 end
```
À titre indicatif, les puits Cuvelette Nord et Sud s'arrêtent dans la couche 7 ; le puits Freyming, Vouters 2, le puits 4 (Hochwald) et le puits 5 (Vouters 1) dans la couche 5 ; le puits Nord dans la couche 4 et le puits Reumaux dans la couche 1.

# **Extraction du toit du houiller**

Par construction, le modèle géométrique de base est tronqué dans le plan à une certaine profondeur dans l'entité indifférenciée « Grès du Trias inférieur + Permien », pour former la face supérieure du maillage.

Le modèle hydrogéologique requiert d'établir la distinction entre ces couches : le Permien épais de 30 m dans ce secteur suit la surface du toit du houiller. Plus haut, la surface libre des GTi est confondue avec le niveau du sol. Ces deux formations ne doivent plus être décrites selon plusieurs couches géométriques de 48 m d'épaisseur, mais selon une seule couche à laquelle on attribue une cote de subtratum et une cote de toit.

L'objectif est donc de tronquer le modèle géométrique au toit du houiller.

Pour ce faire, on va dans un premier temps extraire les cotes utiles depuis un fichier *perm\_KGal100000\_InfoZ* dérivé du fichier d'origine, dont on a gardé la colonne des altitudes et auquel on a déjà affecté les conductivités hydrauliques.

On parcourt toutes les couches du bas vers le haut, en balayant le plan, et on garde le numéro de la dernière couche où on rencontre du grès encaissant de conductivité hydraulique 10<sup>-7</sup> m/s (la couche suivante fait passer dans les morts-terrains). On crée ensuite un fichier *Toit Houiller Final* contenant les  $u * v$  points (*i, j*) en 2D et la cote du toit du houiller associée à chaque point.

```
A=load('perm_KGal100000_InfoZ.txt');
K_encaissant=1e-7; 
K_MortTerrain=1e-5; 
toit=[];
for k = 160:210 opk= (k-1)*v*u;
    for j = 1:v opj= (j-1)*u;
         for i = 1:uif A(\text{opk+i+op}, 4) == \text{perm} & A(\text{opk+u*v+i+op}, 4) == K MortTerrain
                    toit = [toit; A(opk+i+opj,1) A(opk+i+opj,2)...
                    A(opk+i+opj,5)];
```

```
 end
         end
     end
end
fin=size(toit);
fsortie = fopen('Toit_Houiller_Final.txt','wt'); % 
for i = 1:fin(1) fprintf(fsortie,'%d %d %d\n',toit(i,1),toit(i,2),toit(i,3)); 
end
```
Le point le plus bas du mur du Permien se trouve à -122,4 m NGF, et le point le plus haut à 137,2 m NGF.

# **Annexe 14 – Algorithmes liés aux drainsconduits hiérarchisés en réseau maillé 2D**

# **Numérotation des affluents**

La notion d'amont-aval n'a pas de sens dans un système comme le nôtre, toutefois il est nécessaire d'attribuer un numéro d'affluent à chaque élément de galerie contenu présent dans les mailles du modèle. Cette « astuce » permet d'éviter la limitation en nombre de tronçons imposée par MARTHE. Cette nouvelle définition des affluents est purement géométrique ; elle n'a plus de justification hydrographique.

On travaille sur le fichier *maillage\_XYCV* d'un maillage 3D contenant quatre colonnes : les trois premières décrivent les coordonnées des mailles et la dernière contient la valeur 1 si la maille considérée contient un vide, 0 sinon.

On balaye le maillage dans le plan au sein de la couche souhaitée, et l'on attribue un numéro à chaque maille de galerie en partant de 1 puis en l'incrémentant. Les autres mailles gardent la valeur 0. On construit ainsi le fichier *Numeros\_Affluents*.

```
A=load('maillage_XYCV.txt');
sortie=[];
tmp=0;\overline{\text{conph}} = 5;
for i = 1:length(A) if A(i,3) == couche % on travaille avec la couche souhaitée (ici, la couche 5)
    if A(i, 4) == 1tmp=tmp+1;
          sortie=[sortie; A(i,1:3) tmp];
     else sortie=[sortie; A(i,:)];
     end
     end
end
fsortie = fopen('Numeros_Affluents.txt','wt');
for i = 1:length(sortie)
     fprintf(fsortie,'%d %d %d %d\n',sortie(i,1:4));
end
fclose(fsortie);
```
# **Construction d'un arbre de branchement des affluents**

Pour pouvoir utiliser la fonctionnalité drains-conduits, il faut avoir numéroté tous les éléments de galerie présents dans une couche d'une part, mais aussi fournir en entrée l'arbre de branchement « amont-aval » de tous ces éléments entre eux d'autre part. Cette seconde étape est complexe à implémenter.

On travaille à partir du fichier *Numeros\_Affluents* créé précédemment, associé à un maillage de *u* lignes et de *v* colonnes. Le balayage du maillage s'effectuera en *j* selon les lignesmodèle (en *y*) puis en *i* selon les colonnes-modèle (en *x*).

À la maille  $(i, j)$  est associée la ligne-fichier  $\partial p i + j$ , où :

$$
opi = (i-1)*u
$$

Cette maille de calcul sera considérée par rapport à ses voisines O, N, E, S, NO, NE, SO et SE dont les lignes-fichier sont respectivement :

> $\text{log}u + j + u - 1$  $\int$  opi + j – u – 1  $\overline{a}$  $\frac{1}{2}$  $\int$  opi + j +  $\overline{a}$  $\begin{cases}\n\quad opt + j \\
>  opt + j - \n\end{cases}$  $op*i* + *j* + 1$  $p_l + j - 1$  $p_l + j - u + 1$

On vérifier d'abord que l'on travaille avec une maille de galerie, sans quoi on poursuit jusqu'à en trouver une.

On commentera ici le code utilisé pour traiter les mailles « internes », en excluant le cas particulier des bordures.

On balaye de gauche à droite et de bas en haut : les mailles N et E sont les orthogonales avales, les mailles NO et NE sont les diagonales avales, la maille O est l'orthogonale amont.

Lorsqu'une maille n'a pas d'aval, on fait un branchement codé par un zéro, *i.e.* la fin du conduit.

On teste ensuite les orthogonales avales en vérifiant s'il existe un aval N / aval E pour créer les liaisons vers le nord / vers l'est.

On traite ensuite le cas des diagonales avales qui est plus compliqué. On doit d'abord faire l'hypothèse que s'il existe une orthogonale nord, il n'y aura jamais de diagonale avale.

S'il n'y a ni aval Nord ni aval Est, on regarde s'il existe une diagonale avale NE et on écrit la liaison vers le NO. S'il y a un amont Ouest et qu'il n'y a pas d'aval Est, on regarde s'il existe une diagonale Ouest. Si oui, on applique un code de fin de conduit.

```
 if j~=1 && i~=1 && j~=u && i~=v % mailles « internes » 
                 % Test de maille sans aval
                if A(opi + j + 1,4)==0 && A(opi + j + u,4)==0 && A(opi + j + u + 1,4)==0 &&
A(opi + j - u + 1, 4) == 0 sortie=[sortie; A(opi + j,4) 0];
end and end
                % Test sur les orthogonales avales
                if A(\text{opi} + \textbf{i} + 1, 4) \sim 0 sortie=[sortie; A(opi + j,4) A(opi + j + 1,4)];
                 end
                if A(opi + j + u, 4) \sim = 0sortie=[sortie; A(opi + j, 4) A(opi + j + u, 4)];
end
```

```
 % Test sur les diagonales avales
                                                   if A(opi + j + 1, 4) == 0if A(opi + j + u, 4) == 0if A(opi + j + u + 1, 4) \sim = 0sortie=[sortie; A(opi + j, 4) A(opi + j + u + 1, 4)];
end and the state of the state of the state of the state of the state of the state of the state of the state of the state of the state of the state of the state of the state of the state of the state of the state of the st
end and the control of the control of the control of the control of the control of the control of the control of the control of the control of the control of the control of the control of the control of the control of th
                                                                 if A(opi + j - u, 4) == 0if A(opi + j - u + 1, 4) \sim = 0 sortie=[sortie; A(opi + j,4) A(opi + j - u + 1,4)];
end and the state of the state of the state of the state of the state of the state of the state of the state of the state of the state of the state of the state of the state of the state of the state of the state of the st
end and the control of the control of the control of the control of the control of the control of the control of the control of the control of the control of the control of the control of the control of the control of th
                                                                 if A(opi + j - u, 4) ~= 0 && A(opi + j + u, 4) == 0
                                                                              if A(opi + j - u + 1, 4) \sim = 0sortie=[sortie; A(opi + j,4) 0];
end and the second second second second second second second second second second second second second second second second second second second second second second second second second second second second second second 
end and the control of the control of the control of the control of the control of the control of the control of the control of the control of the control of the control of the control of the control of the control of th
                                                     end 
                                       end
```
L'hypothèse considérée force l'eau à faire un léger détour dans certaines configurations, en particulier lorsque des galeries obliques – par exemple une principale et un travers-banc s'intersectent [\(Figure 103\)](#page-262-0), mais nous n'avons pas trouvé de moyen d'optimiser ce point. Quoiqu'il en soit, la différence est minime par rapport à la réalité.

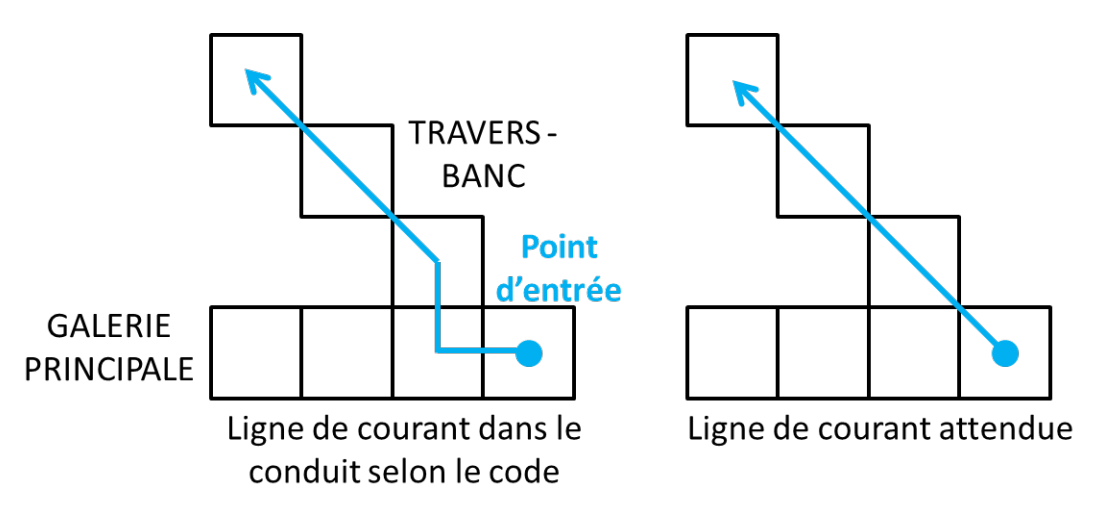

<span id="page-262-0"></span>**Figure 103 – Exemple d'erreur dans la construction de l'arbre de branchement des drains-conduits**

Il faut ensuite traiter le cas particulier des différentes bordures. Les cas des bordures gauche et sud seront fournis à titre indicatif, mais ne seront pas commentés. On notera simplement que (i) des conditions spécifiques s'appliquent aux coins du maillage et que (ii) la procédure est quasiment identique pour la bordure droite et la bordure sud.

Pour la bordure gauche :

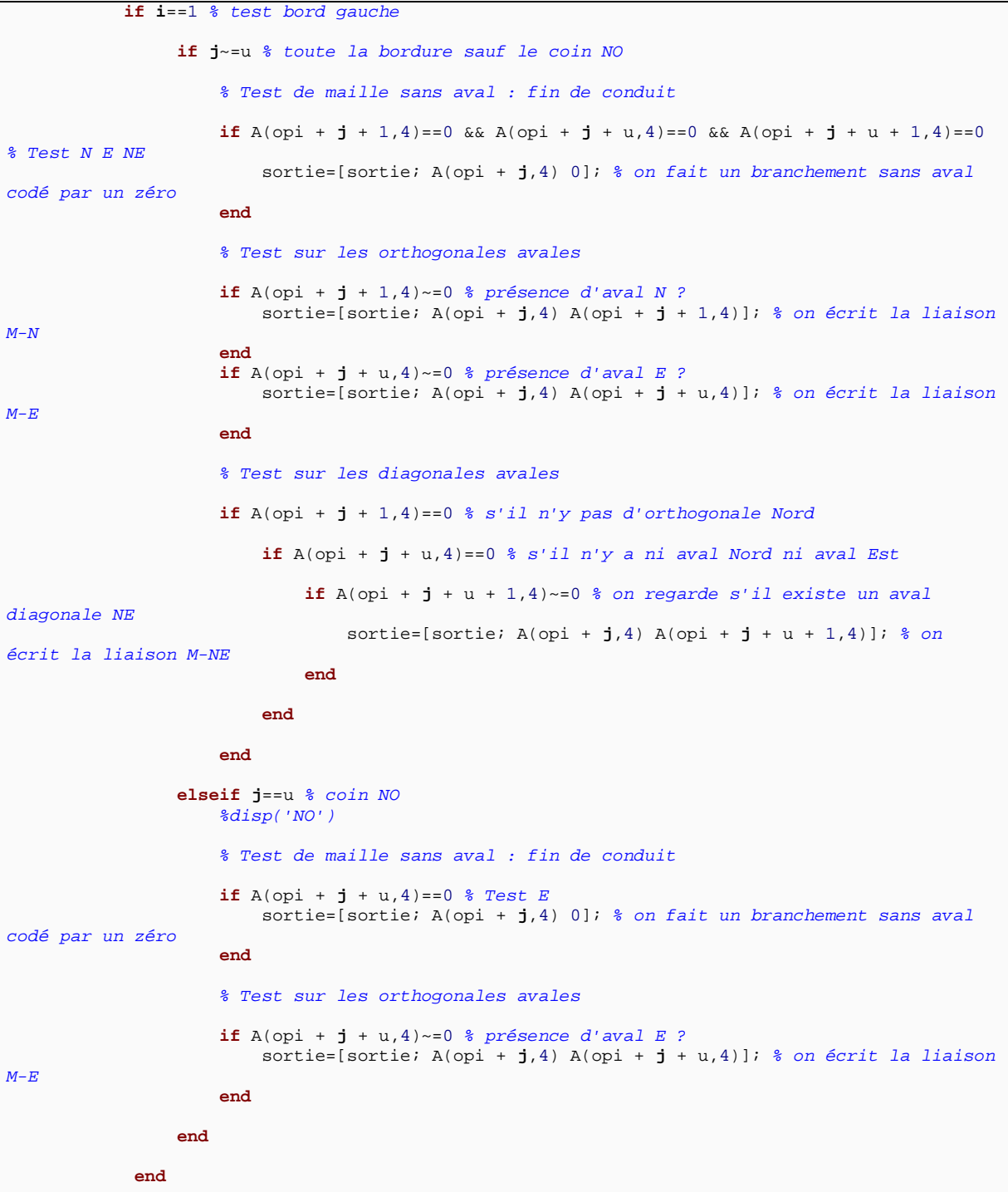

Pour la bordure Sud, on a :

 **if j**==1 && **i**~=1 && **i**~=v *% test bord sud (privé des extrémités) % Test de maille sans aval : fin de conduit* **if** A(opi + **j** + 1,4)==0 && A(opi + **j** + u,4)==0 && A(opi + **j** + u + 1,4)==0 && A(opi +  $j - u + 1, 4$ )==0 sortie=[sortie; A(opi + **j**,4) 0]; *% on fait un branchement sans aval codé par un zéro* **end** *% Test sur les orthogonales avales*

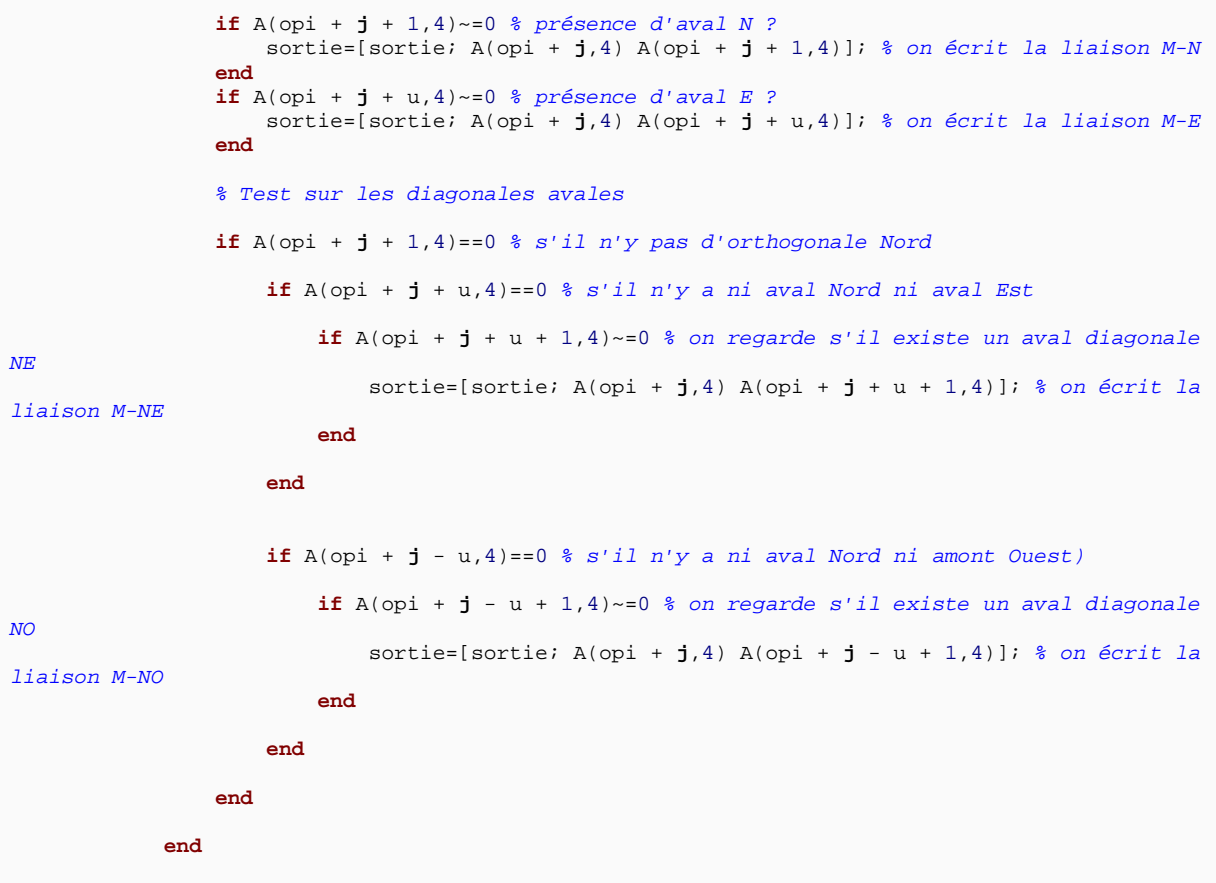

# **Annexe 15 – Détails sur le calcul du bilan hydraulique de la zone d'étude à l'aide de Matlab-Simulink**

Lorsque l'on parle de volume variable, on suppose que ce dernier augmente proportionnellement avec la charge hydraulique, comme c'est le cas dans un cylindre par exemple. Or, dans le cas d'une mine, lorsque le niveau d'eau atteint un étage minier, le volume du réservoir s'accroît au minimum du volume de vides miniers de l'étage en question.

À partir des données de volumes de vide minier pour chaque tranche de 100 m de mine (données Charbonnages de France), des fonctions implémentées sous Matlab ont donc été intégrées directement dans l'outil Simulink pour tenir compte de cette non-linéarité de l'évolution du volume *Vol* du réacteur en fonction de l'augmentation de la charge (*Diff*). L'outil a traduit cette évolution en utilisant la variable surfacique *Surf* (m) : le code calcule une nouvelle surface efficace à chaque itération, et la multiplie par la variation de charge avec le temps pour obtenir la variation d'eau stockée.

Nous présentons ici un exemple du code, dans le cas du secteur Est :

```
Z = [-956 - 896 - 835 - 775 - 715 - 654 - 594 \dots] -533 -473 -413 -352 -292 -231 -171 -110 -50 0];
V = [0.187 \t2.814 \t2.718 \t2.472 \t1.815 \t1.894 \t4.167 \t... 2.939 3.17 5.262 5.049 4.967 5.704 6.761 7.951 5.696 4.821];
% en dessous de 0 m NGF
for i = 1 : length(Z) - 1Diff = H - Z(i);Diff2 = H - Z(i+1); if Diff >= 0 && Diff2 < 0 
        Vol = V(i); Surf = Vol / Diff; 
         break
     end
end
% cas où on dépasse 0 m NGF
if H - Z(\text{length}(Z)) > = 0Vol = V(\text{length}(Z));
     Surf = Vol / (H - Z(length(Z)));
end
```
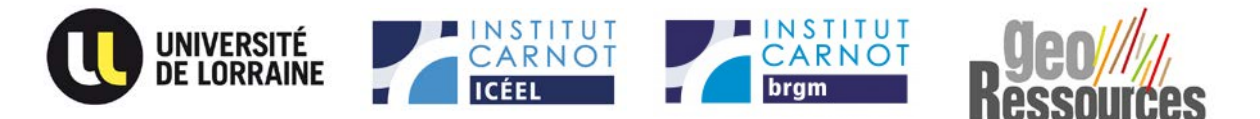

#### **Résumé**

#### **Modélisation thermo-hydrodynamique d'un réservoir minier profond ennoyé - Le cas du Bassin Houiller Lorrain**

Depuis 2006, l'arrêt des pompages d'exhaure dans le Bassin Houiller Lorrain (France) a conduit à l'ennoyage des travaux miniers abandonnés, avec pour conséquence la mise en place d'un nouvel équilibre hydrodynamique régional. De récentes recherches portant sur l'exploitation de la chaleur des réservoirs ennoyés ont suscité de nouvelles interrogations, auxquelles nous nous sommes proposé de répondre. Notre travail avait pour objectif de chercher à comprendre le comportement thermo-hydrodynamique de l'eau de mine au sein d'un système en cours d'ennoyage ou récemment ennoyé.

Dans un premier temps, les contextes géographique, géologique et hydrogéologique du Bassin Houiller Lorrain ont fait l'objet d'une synthèse, et une zone d'étude a été choisie.

Dans un second temps, des profils de température et de conductivité électrique, complétés par des jaugeages, ont été mesurés dans d'anciens puits de mine du Bassin Houiller Lorrain, offrant une meilleure compréhension du comportement de l'eau à l'échelle d'un ouvrage profond. À partir de l'analyse de ces données, un modèle thermohydrodynamique et des simulations numériques ont pu être réalisés à cette échelle. Les résultats permettent d'expliquer les phénomènes observés. Leur stabilité est également étudiée.

Dans un troisième temps, un modèle spatialisé maillé a été construit pour aborder la problématique du comportement hydrodynamique d'un réservoir minier entier. La montée de l'eau observée a été correctement reproduite ; le modèle peut par ailleurs être utilisé de façon prédictive pour la période suivant l'ennoyage. Plusieurs outils ont été testés, améliorés ou développés afin de faciliter l'étude des réservoirs ennoyés, notamment concernant l'homogénéisation tridimensionnelle des conductivités hydrauliques et le couplage d'un modèle spatialisé maillé avec un réseau de drains-conduits.

**Mots-clés** : hydrogéologie, après-mine, transfert de chaleur et de masse, mines de charbon, modélisation, modèle maillé spatialisé, homogénéisation

#### **Abstract**

#### **Thermo-hydrodynamical modelling of a flooded deep mine reservoir – Case of the Lorraine Coal Basin**

Since 2006, cessation of dewatering in Lorraine Coal Basin (France) led to the flooding of abandoned mines, resulting in a new hydrodynamical balance in the area. Recent researches concerning geothermal exploitation of flooded reservoirs raised new questions, which we propose to answer. Our work aimed to understand the thermohydrodynamical behaviour of mine water in a flooding or flooded system.

Firstly, we synthetized the geographical, geological and hydrogeological contexts of the Lorraine Coal Basin, and we chose a specific area for our studies.

Secondly, temperature and electric conductivity log profiles were measured in old pits of the Lorraine Coal Basin, giving a better understanding of the water behaviour at a deep mineshaft scale. We were able to build a thermohydrodynamical model and simulate water behaviour at this scale. Flow regime stability is also studied.

Thirdly, a hydrodynamical spatialized meshed model was realized to study the hydrodynamical behaviour of a mine reservoir as a whole. Observed water-table rise was correctly reproduced : moreover, the model can be used in a predictive way after the flooding. Several tools were tested, improved or developed to ease the study of flooded reservoirs, as three-dimensional upscaling of hydraulic conductivities and a coupled spatialized meshed model with a pipe network.

**Key-words** hydrogeology, after-mining, heat and mass transfer, coal mines, modelling, spatialized meshed model, upscaling